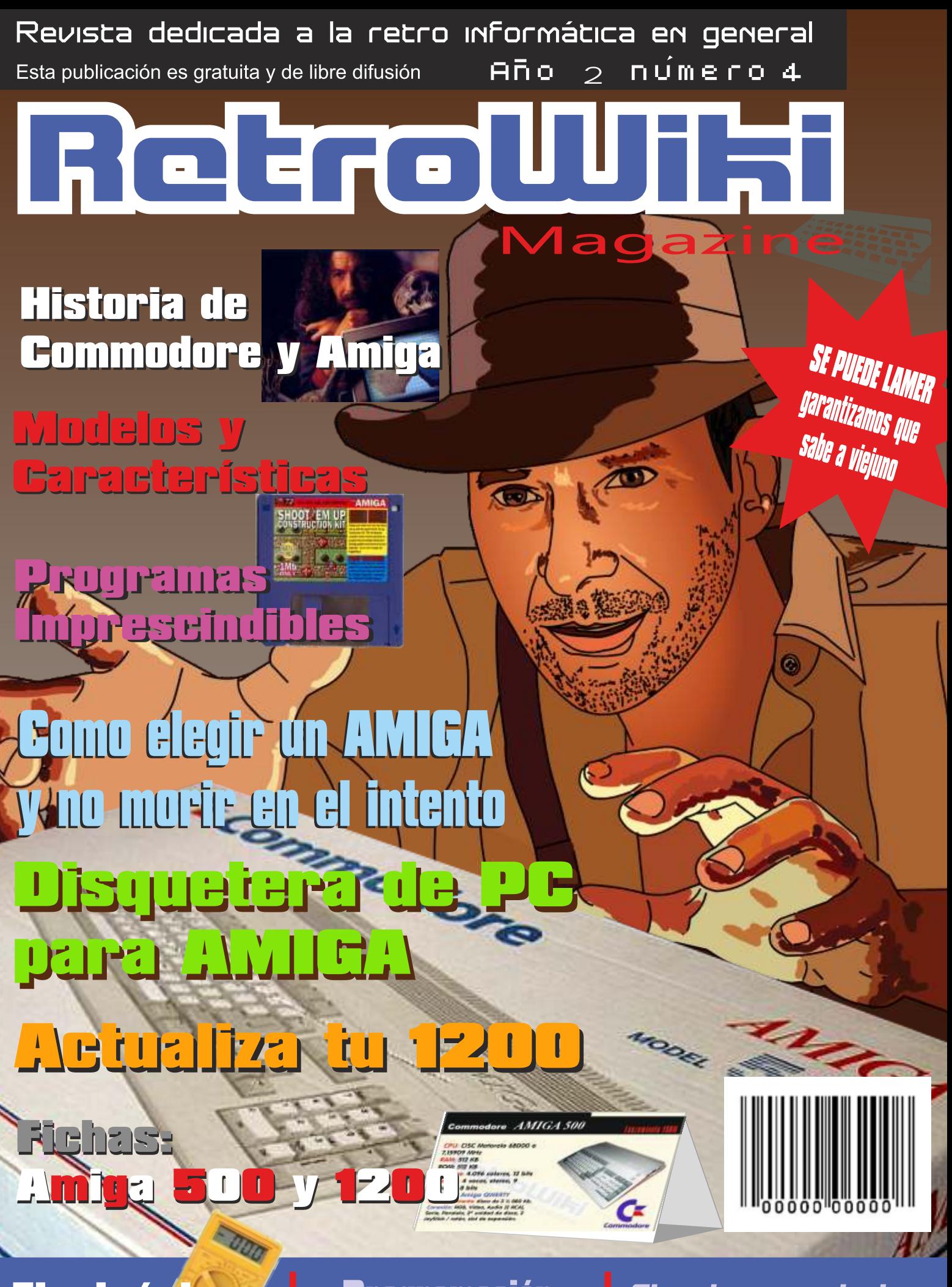

Electrónica **Básica** 

**Programación Calculadora** 

El univenso de los Juegos de AMIGA

## Amiga under \$2,000.<br>Anybody else<br>up to \$20,000.

to and

,,,,,,,,,,

This "painting" was created on the Amiga" computer using Electronic Arts' Deluxe Paint "software. No PC, anywhere, can create this kind of graphic dazzle for the price of an Amiga.

But there's more to the Amigathan whiz bang graphics. It's also a<br>top of the line PC ready to solve problems, business and personal.

The incredible power that brings<br>Tist back to life can also make gigantic spreadsheets sit up and beg, can make eloquent the wordiest of word-processing tasks, and thanks to the Amiga's unique multitasking capabilities, it can do

> word processing and spreadsheet. analysis and graphics and more

> simultaneously<br>No other PC past, present or in the near future has done it, is doing it or is likely to do it.

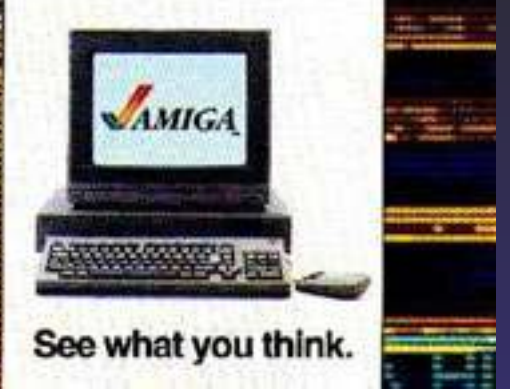

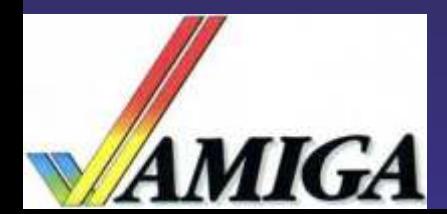

ga is a traden

ridemark of Gummiddeed<br>nodore klechomica Limited

**Parish** 

## El Staff de Retrowiki Magazine

El Staff de RetroWiki **Magazine lo forman los** siguientes usuarios:

## **Dirección**

ron jojo073

## **Edición**

ioio073

## **Colaboradores**

javu61 **DyLucke Lostrego Amiten** 

> **Web** ron

## Portodo

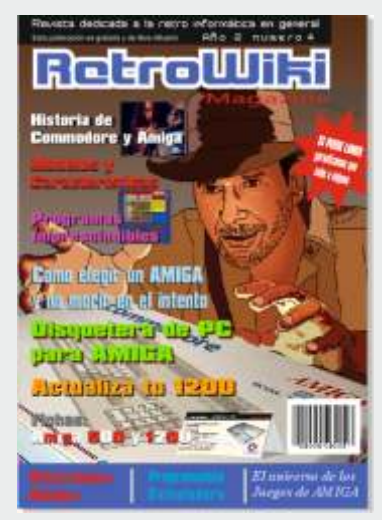

Como no podría ser de otra manera la portada esta dedicada al ordenador más deseado de mediados de los ochenta, principio de los noventa. Para algunos una verdadera odisea conseguir uno de estos ordenadores que siguen siendo míticos.

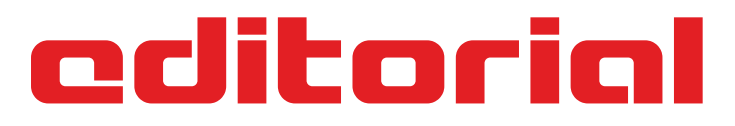

Parece que fue ayer cuando un amigo nos contó que había visto en una tienda un ordenador en el que los gráficos eran como las maguinas recreativas y la música aun mejor. A estas alturas tendrías que vivir en una retrocápsula del tiempo para no conocer el amiga. Una máquina concebida como consola y adaptada para expandir nuestra imaginación hasta límites insospechados...

Sin duda que esta máquina necesitaba un número especial de RetroWiki Magazine. En este número podrás ponerte al día sobre el hardware y software básico del amiga. No entraremos en desglosar todas las posibilidades del amiga, por que daría para varios volúmenes, hay que tener en cuenta que el Amiga fue un ordenador que dio mucho a nivel profesional y contó con innumerable hardware especifico, sobre todo encaminado al mundo multimedia... Los juegos son una parte importantísima de esta gama de ordenadores personales. Con la salida del A500, una verdadera marea de juegos inundo nuestro ordenador. Todas las compañías importantes del momento programaban juegos para amiga y sobresalían de una manera que las demás maquinas parecían al lado sólo juguetes...Herramientas como Deluxe Paint sirvieron para diseñar muchos juegos y marcaron un antes y un después en la creación de entornos gráficos...

Preparaos para vivir una verdadera aventura con el amiga, puede que ya sepáis mucha de la información que hemos reunido en este especial AMIGA, pero seguro que os sorprenderemos con otras...

En otro orden de cosas, seguimos con nuestros cursos de basic, electrónica y sonido, poco a poco vamos viendo como encajan las piezas en el mundo de la electrónica de mano de Javu...

Ahora quiero hacer una autocrítica al mundo de la retroinformática. ¿A donde vamos a llegar? Parece que para mucha gente en esta afición el verdadero espíritu de ayudar y enseñar ya no es un objetivo valido. Estamos asistiendo a cada vez más cambios drásticos en este mundillo, donde algunas personas anteponen su propio bien de una manera desmesurada, se pegan a los aficionados para servirse de ellos y cuando ya no tienen interés para ellos son arrojados al barro sin contemplaciones...Muchos nos hemos sentidos tristes por esta actitud, no digo que sean malas personas, lo que digo es que han perdido el rumbo... no sirve de nada rodearte de gente, acumular poder, si después esa gente no son amigos de verdad, el poder es siempre efimero, los buenos amigos quedan para siempre...

Yo digo que cambiemos con nuestra actitud esta afición, aquí y ahora. Si tienes que escribir 30 lineas para explicar como montar algo, pues hazlo...si tienes que sacrificar un juego repetido en un cambio, pues cambialo a alguien que lo aprecie... Creo que ya hemos leído demasiadas veces "para vendértelo por ese precio, prefiero tirarlo a la basura"...

¿Para que estás en esta afición? Si tu respuesta es para pasarlo bien con amigos, aprender, emocionarte y sorprenderte, este es tu sitio. Si tu respuesta es para ganar pasta o mandar sobre otros, pues creo que estas perdiendo el rumbo.

Para finalizar... Algo positivo, estamos en el verano y se acercan las ferias de retroinformática, hay que participar en ellas, dando a conocer esos cacharrines que tanto nos gustan...queremos ver esos programas, juegos e interfaces....

Todas las marcas, logos, aparatos e inventos tienen sus correspondientes dueños, esta revista no hace uso de los mismos para lucrarse o apropiarse de ellos, sólo los muestra para un uso divulgativo sin ánimo de lucro. Si alguien cree que se vulnera algún articulo de la ley sea cual sea, póngase en contacto con los responsables de la revista para una pronta rectificación. Si no se hace de esta manera, entendemos que se actúa de mala fe.

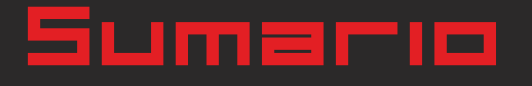

RetroWiki Magazine

> historia 08

## **Historia del Amiga**

**Vamos a saber un poco de su historia por encima. Para comprender el objetivo de esta máquina nos trasladamos a sus comienzos.**

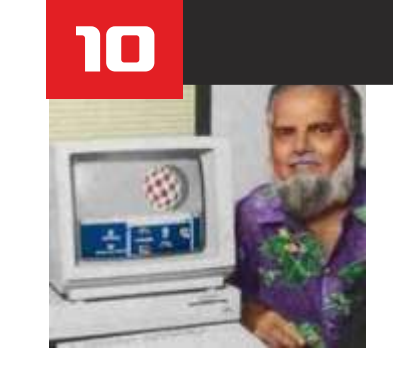

## **Entrevista**

**Rescatamos una entrevista hecha en Pasadena durante la presentación del Amiga 4000 al padre del proyecto amiga Jay Miner.**

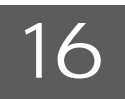

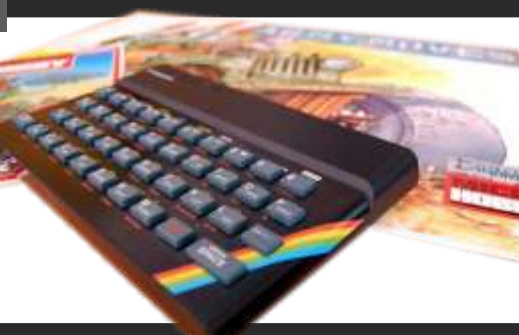

## **Emulador**

**Todo dependerá del emulador y del Amiga que tengas, pero lo destacable es que hay emuladores donde elegir...**

## **Convierte tu Amiga** en un spectrum

## historia

## **Nacido con ventaja**

**Con la ventaja de la distancia en el tiempo analizamos a fondo la salida al mercado de esta máquina, paso a paso iremos viendo como evoluciona y como llego a cambiar a los competidores... Cuando se dieron cuenta de que el Amiga era el futuro, cambiaron el rumbo...**

## **Brico-micro סר**

**Curso de electrónica para comprender como funciona un ordenador por dentro. En este capítulo aprenderemos a manejar las funciones básicos de un polímetro.** 

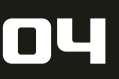

## RetroWiki

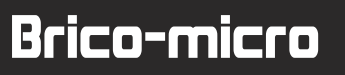

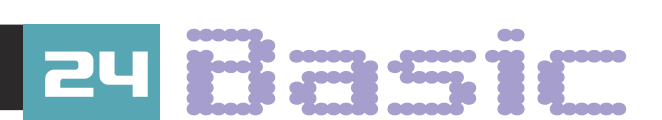

iumario

**Control de programa, manejo de cadenas, de la mano del maestro en basic javu61.**

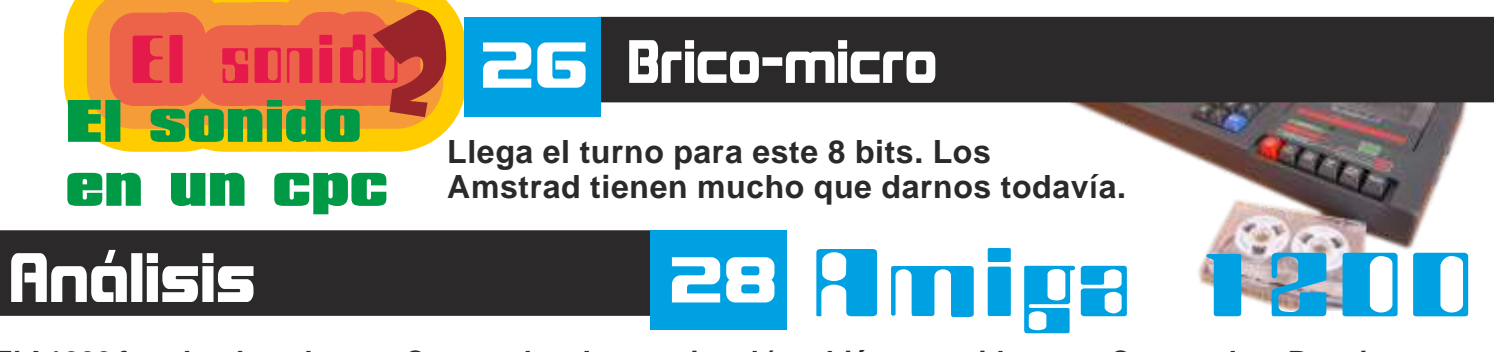

**El A1200 fue el ordenador que Commodore International (también conocida como Commodore Bussines Machines) lanzó al mercado en 1992.**

## 32

**A500 es el nombre del modelo Amiga que Commodore lanzó en abril de 1987 como versión de bajo coste del Amiga 2000 que ya vio la luz un mes antes, y tras la estela del Amiga original, el A1000.**

**YG** 

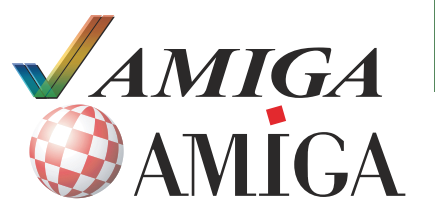

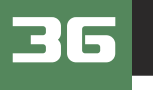

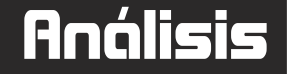

**ANIGA** Analizamos todos los Amigas, sus características y para **que valen. Una guía para gente que quiere tener un amiga.**

## Software

55

- **Como cargar una rom distinta en nuestro amiga**
- **Programas imprescindibles para disfrutar de un Amiga.**

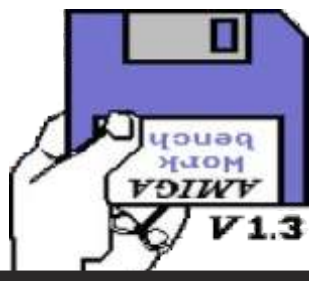

## Software

## EL UNIVERSO DE LOS JUEGOS EN COMMODORE AMIGA

וום

La publicidad del Amiga...

## **Cuentanos cosas sobre ti**

**Amiten, un aficionado a la retroinformática de Canarias nos cuenta su afición y proyectos.**

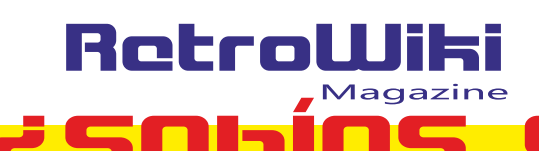

fue fundada por Nolan **Bushnell y Ted Dabney en 1 9 7 2 , S a n t a C l a r a California.**

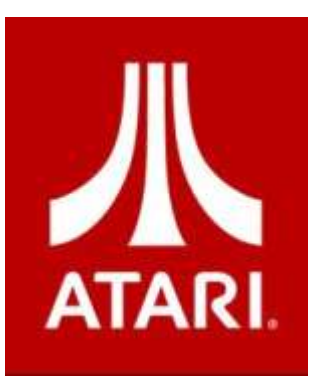

**primeros videojuegos de mismo cartucho. with micro SD interface de primera generación :P la historia. Además tiene un práctico** 

Y es por ello por lo que UTUTA JEUA TurboGrafx-16 regalo un centenar de **ESPA ESPA** are supported. regalo un centenar de<br>videojuegos accesibles desde una app y que<br>están valorados en 9,99

## '**Ocho quilates': La Edad de Oro del v i d e o j u e g o español**

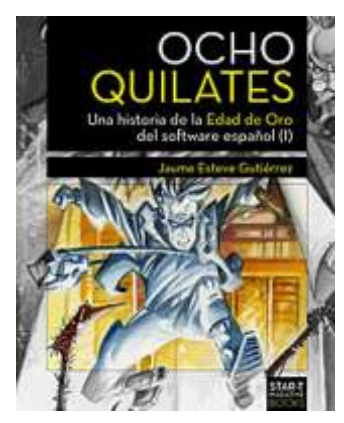

Publicación sobre esta **contrar de la políticación sobre esta política de algún incauto informática en España.** MEDIA que le **La obra esta dividida en dos volúmenes.**

**Feliz 40 O h M u m m y Nueva everdrive cumpleaños G e n e s i s p a r a para TurboGrafx-ATARI nuestra querida 16 y PC-Engine Mega Drive**

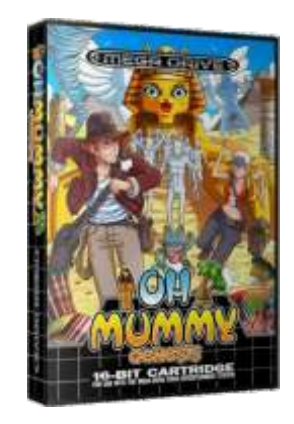

**alternativo nos traen sales de casa sin su este renovado juego buena colección de**  $i$  **clásico de los 8 bits para La importancia de Atari la megadrive. Gráficos generación, ahora los r cuidados y la posibilidad** Turbo Everd Drive **de jugar al clásico en el** flashcart for PCE/TG16 **muchos hogares los de jugar al clásico en el flashcart for PCE/TG16 juntos en esta bandolera** 

## **C i e r r a S E G A España**

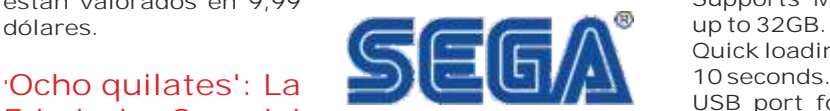

**Street Fighter II mapper filiales, incluida la de support. España. La de Reino On board reset button. Unido, se libra por ahora, 8Mbyte of ROM memory. junto <sup>a</sup> las oficinas Camiseta que recrea a los centrales de Europa. F r a n c i a , A l e m a n i a ,** Australia, Bélgica,  $\sqrt{a}$  **v de solution** beatones, puede que le <br>**Holanda** y Luxemburgo **vale un millón** recuerde a la portada de **Holanda y Luxemburgo un clástico de un grupo cerrarán.** 

**A partir de ahora se hará cargo de la distribución** 

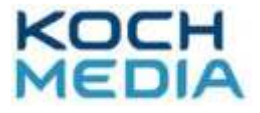

Atari cumple 40 años, **Carga desde una SD en turbografx o Pc engine**<br>
fue fundada por Nolan **carga desde una surbografx o Pc engine** 

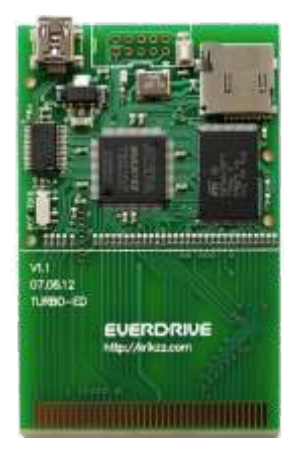

**FAT / FAT16 / FAT32 file formats are supported.** Supports MicroSD cards

**Quick loading, approx. 5 - 10 seconds.**

**USB port for homebrew development (optional). Sega cierra en Europa** 

## **que su colección vale un millón**

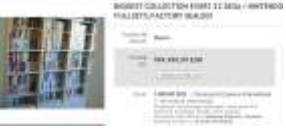

de los juegos Sega en Cada vez más gente Conversión de este juego<br>nuestro país, la empresa piensa que su colección de pinball para 8 bits.<br>Koch Media. tiene un valor millonario **y que puede retirarse poniéndola a subasta en**   $\Pi$  **h**  $\Pi$  **d**  $\Pi$  **l e p e n e n e n e n e n e n e n e n e n e n e n e n e n e n e n e n e n e n e n e n e n e n e n e** 

**Lo que no te suelen contar es que estas cosas suelen ser un truco para obtener publicidad viral**

## **Bolsa Sinclair ZX Spectrum**

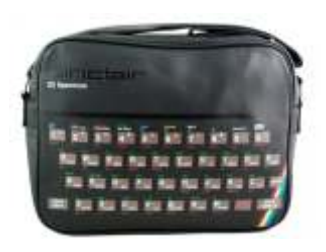

**Sale a la venta esta practica bandolera por 27€.**

Los chicos de 1985<br> **Example 1985**<br> **Example 1985**<br> **Constitute in the Sales de casa sin surface in the international method in the sales de casa sin surface P C E n g i n e a n d bolsillo interior con**

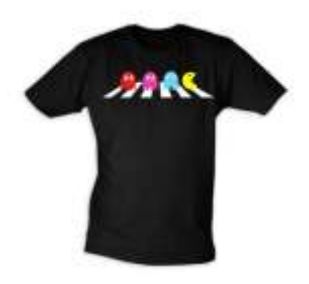

 $T$   $od$   $as$   $las$   $de$   $ma$   $as$ ;  $O$ **tro**  $que$   $pie$   $nes$   $per$   $so$   $de$   $de$   $be$   $pa$   $en$ **cruzando un paso de musical británico de los 60.**

## **Pinball Dreams C64**

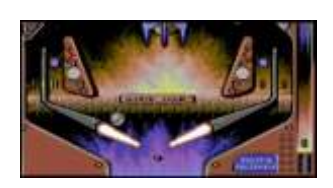

0 G

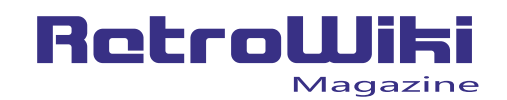

<u>¿SObios </u>

Tampoco puede faltar la incluso conectarle dispositivo donde<br>manta pacman mandos de la super tendremos que conectar

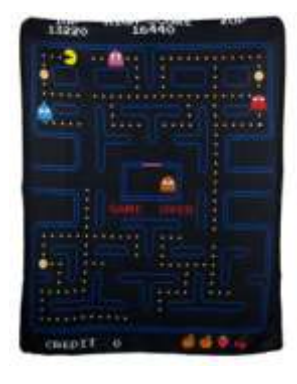

**Lo que comenzó siendo una broma con un montaje, Retro-Bit Catnipped, juego ahora es realidad RetroGEN en desarrollo para** 

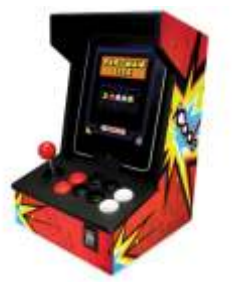

hizo una montaje con el esperemos que el trabajo ipad y lo que simulaba sistema en la App Store esperemos que el trabajo ipad y lo que simulaba **ipad y lo que simulaba son totalmente gratuitos in tengal son totalmente gratuitos in tengal possibilitation e<br>
<b>tengal possibilitation** experience in the sense of the sense of the sense of the sense of the sense of the s una pequeña máquina<br> **aunque de la contra aunque de la contra aunque de la contra aspecto y sea divertido<br>
aunque hay demasiados de lugar es realidad y por el precio Adaptador de cartuchos que te compras una de megadr ive para recreativa de segunda jugarlos en una super mano** puedes jugar con **nintendo**. Hoy en día no mano, puedes jugar con

## **Consola Portátil ochenta <sup>K</sup> <sup>i</sup> <sup>c</sup> <sup>k</sup> <sup>s</sup> <sup>t</sup> <sup>a</sup> <sup>r</sup> <sup>t</sup> <sup>e</sup> <sup>r</sup> NES y SNES**

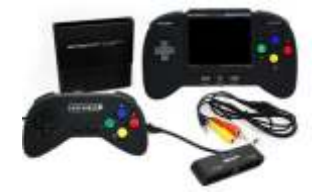

Portable System y según mercado **en años de Saños en años de Game** en encado **en años de Game** en el proporcional de Game en años de Game en años de Game en años de Game en años de Game en años de Game en años de Game en a cuentan, es compatible Los creadores de Game<br>con los cartuchos de Nes Dock quieren darle un **puede conectar a la tele,** 

**manta pacman mandos de la super tendremos que conectar nintendo. Así que si nuestro iPhone, iPod o queréis otra consola iPad, y ponernos a v portatil y cargar con disfrutar con los pads**<br>**vuestros cartuchos** (mandos) como si se<br>**originales** nada meior **tratase** de una *n* **c** *n* **a** *d* **<b>a mejor que este aparato. videoconsola NES.**

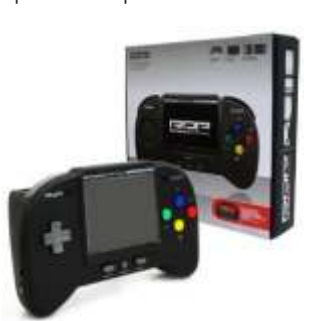

Adapter Genesis **C64 to SNES Cartridge Adapter**

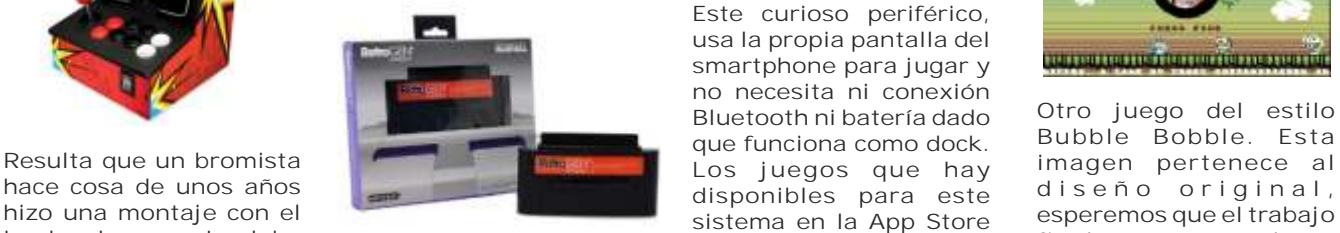

**este invento. tiene mucho sentido**,<br>**definitively pero en sus tiempos Angry Birds** avalancha de programas

## **t ra n s forma t u iphone en una nes**

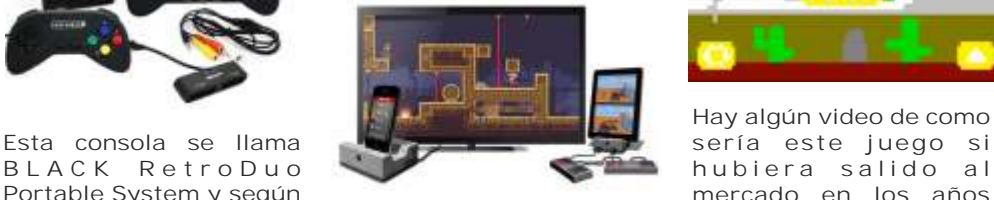

**con los cartuchos de Nes Dock quieren darle un**  toque ochentero a este

**portátil y cargar con disfrutar con los pads** 

## **Tu mini recreativa con Arcadie**

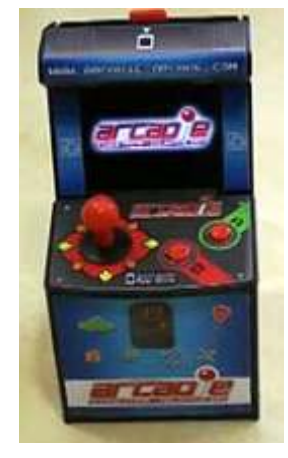

**Este curioso periférico, usa la propia pantalla del smartphone para jugar y no necesita ni conexión Bluetooth ni batería dado Otro juego del estilo**  $B$ ue funciona como dock. **árcade. Ahora esta idea no ha de jugar y demasiados porque su desarrollo es exclusivo para Arcadie.**

## **A n g r y B i r d s Versión de los**

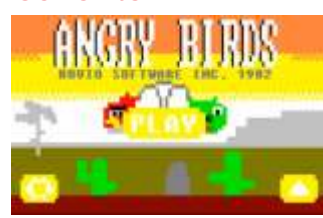

**Hay algún video de como**  hubiera salido al<br>mercado en los años

## **Sale el juego para Spectrum Speccy Bros**

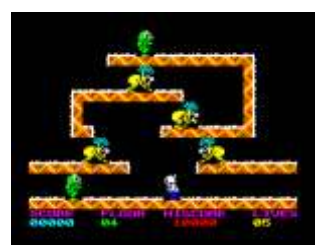

**Conversión del clásico Snow Bro para spectrum 128k. Este juego salió or igi n alme n te para árcade.**

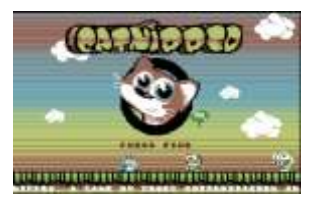

## **E l M u n d o d e l Spectrum Podcast**

**pero en sus tiempos avalancha de programas**  de los de audio llamados en **guiri "podcast", este es uno de ellos dedicado al spectrum, para pasar un buen rato.**

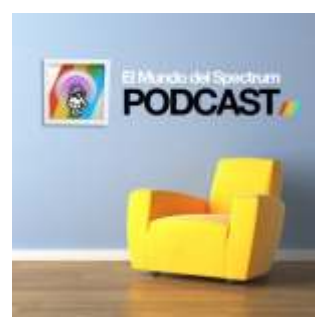

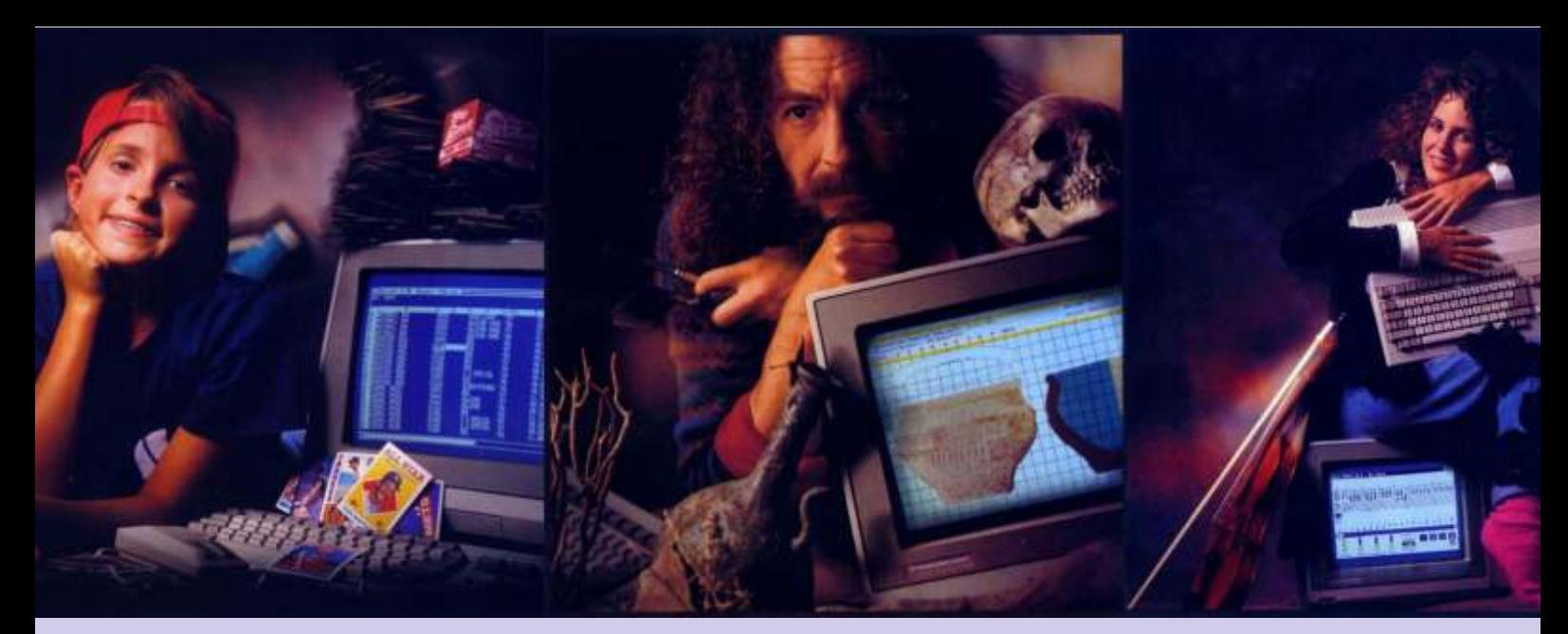

# **IMIGA**

al Commodore Amiga es el primer ordenador de crisis, y un cambio en la tecnología, en los conceptos en las bases se estaba diseñando y era algo inevitable, los 8 bit comenzaban a agonizar y los concercializaron entre 1985 comercializaron entre 1985 y 1994 y un sólo 16/32 se presentaban como la gran revolución, ¿ hasta inconveniente, en España era caro aunque su precio, donde estaban dispuestos a llegar ? sumado a sus características multimedia mucho más avanzadas que cualquiera de los Atari ST, Macintosh Visto el estado de las cuentas de los principales o PC de la época, lo convirtieron en la máquina total fabricantes mundiales, se establecieron 3 mercados de los amantes de videojuegos. principales, el Americano, el Europeo y el Japonés.

con la creación de una empresa denominada como Hi redefinir y reformar el diseño original de su consola Toro, en Los Gatos, California. Su primer presidente para convertirlo en un ordenador personal, cara a los fue Dave Morse, y el objetivo de Hi toro no era otro nuevos mercados y apostando por una nueva filosofía. que el de crear "la máquina de videojuegos De esta forma, el equipo de Jay Miner arrancó con el definitiva", una consola que les permitiese quedarse diseño del auténtico Amiga, de nombre en clave con gran parte del mercado de los videojuegos, que en "Lorraine" (que "casualmente" era el nombre de la aquella época estaba en manos de Atari. mujer de Dave Morse).

de la Atari 2600 y del Atari 800, presentó su dimisión rumor que aseguraba la inminente aparición de un microprocesador 6502 como procesador en sus capacidades gráficas, sonoras y una cantidad de nuevos diseños y productos, fue contratado por Hi memoria nunca vista. Afinales de 1983 se terminaron Toro para liderar el inminente proyecto. de diseñar los tres chips principales "personalizados"

Miner abogó de inicio por una máquina basada en el que montaba el Amiga, y una primera versión del microprocesador de 32/16 bits Motorola 68000 y que ordenador se presentó en el Consumer Electronics en sus configuraciones pudiera ser usado como un Show (C.E.S.) de Las Vegas en Enero de 1984. ordenador personal. Se creó un nuevo equipo de trabajo y poco después es cuando aparece por primera En este momento, Amiga había agotado los fondos vez se cambió el nombre de la empresa a "Amiga". iniciales de 7 millones de dólares con los que se había

Se cree que se decidieron por este nombre en español alfabéticamente antes que Apple o Atari, sus mayores convertido en una película de James Bond. El competidores. espionaje industrial a la orden del día y el mercado

Mientras que Amiga gestaba su consola, el mercado de los videojuegos entraba en una de sus peores fases En sus fases de diseño el ordenador era un tremendo

multimedia. Estos ordenadores se inevitable, los 8 bit comenzaban a agonizar y los

La historia del Amiga se gesta a comienzos de los 80, Los inversores de Amiga comenzaron a pensar en

Jay Miner fue el gran genio de la lámpara, diseñador Entre los potenciales clientes y usuarios corría el ordenador personal dotado con increíbles para formar el conjunto de coprocesadores del 68000

dotado el proyecto. Llegaba el momento de dar el paso porque además de su significado, está desde Atari, todo se había dado la vuelta, todo se había expectante, la bomba estaba a punto de estallar.

lio de cables e integrados. Lo que terminarían por integrarse en tres chips (Agnus, Daphne y Portia) eran todavía tres grupos de ocho placas cada uno, cableadas entre sí y colocadas dentro de tres torres.

Durante el CES sólo se mostró el prototipo en privado, haciendo demostraciones dentro de una pequeña sala. Quienes tuvieron la gran suerte de verlo en funcionamiento quedaron alucinados por sus prestaciones, y la empresa recuperó la esperanza de poder sobrevivir económicamente así como cierta credibilidad frente a los rumores que amenazaban su futuro. Hi Toro consiguió la inversión necesaria para fabricar los integrados de Agnus, Daphne y Portia, y volvieron en junio al CES de Chicago. Esta vez, el ordenador sí parecía un Personal Computer y así se mostró al público.

la mesa en que estaba el Amiga buscando el "super características que todavía a día de hoy se van<br>ordenador que estaba creando esos gráficos y descubriendo en estos chins. Posee aceleración de ordenador que estaba creando esos gráficos y descubriendo en estos chips. Posee aceleración de sonidos". Todos los rumores sobre el "super vídeo por hardware (para copiar bloques, dibujar ordenador para juegos" quedaban acallados pues ya líneas y rellenar sólidos). Todo esto en una época que ordenador para juegos" quedaban acallados pues ya líneas y rellenar sólidos). Todo esto en una época que

Una vez presentado el primer prototipo al público tras En cuanto al sonido, presente en los IBM compatibles el CES, la situación económica de Amiga era de nuevo mediante un pequeño zumbador capaz de hacer poco el CES, la situación económica de Amiga era de nuevo mediante un pequeño zumbador capaz de hacer poco un problema, es posible que en la dotación inicial no más que "been", el Amiga dispone de cuatro canales un problema, es posible que en la dotación inicial no más que "beep", el Amiga dispone de cuatro canales<br>tuvieran en cuenta la repercusión internacional y se de sonido digitales en estéreo (dos por canal), que tuvieran en cuenta la repercusión internacional y se de sonido digitales en estéreo (dos por canal), que quedasen cortos, pues el mercado no pasaba por el funcionan de forma totalmente independiente del quedasen cortos, pues el mercado no pasaba por el funcionan de forma totalmente independiente del mejor de sus momentos. Después de varios intentos de processador, accediendo a la RAM por sus propios mejor de sus momentos. Después de varios intentos de procesador, accediendo a la RAM por sus propios acuerdo con gigantes como Sony, Philips, Apple, recursos. Esto le permite generar música de calidad y Hewlett Packard o Silicon Graphics, y un fracasado efectos de sonido a los videojuegos sin sacrificar el intento de compra por parte de Jack Tramiel, la rendimiento de la CPU. intento de compra por parte de Jack Tramiel, la empresa Commodore Bussiness Machines se quedó finalmente con Amiga, año en el que IBM se Muchas son las cadenas de TV y empresas dedicadas presentaba de nuevo al mundo con su PC AT, basado al tratamiento de imágenes y postproducción para la presentaba de nuevo al mundo con su PC AT, basado al tratamiento de imágenes y postproducción para la en el chip 80286 de Intel, una unidad de disco 5"1/4 de TV las que emplearon el Commodore Amiga ya que en el chip 80286 de Intel, una unidad de disco 5"1/4 de TV las que emplearon el Commodore Amiga, ya que

Center de Nueva York el Amiga 1000, el primer Architecture), soportan gráficos de hasta 724x566 modelo comercial, con el lema "¡Sólo el Amiga lo píxeles en PAL o 1472x566 píxeles con hasta 256 hace posible!". Andy Warhol, uno de sus más famosos y apasionados usuarios, creó delante del público presente el retrato de Debbie Harry, la vocalista del Mediante algunos trucos de desarrollo, como la grupo "Blondie", B.B.King, Arthur C. Clarke, y una modificación de la paleta de colores en cada línea de Commodore Amiga para desarrollar sus trabajos. una paleta de 16 millones.

Las características básicas del Amiga 1000 de 1985 Todo esto hizo del Commodore Amiga un ordenador incluyen un Motorola 68000 de 32 bits funcionando a que marcó una época. Aún hoy existen usuarios que 7Mhz, 512KB de RAM (ampliables a 8MB), interfaz cada día encienden sus Amiga y juegan una partida de

El secreto del Amiga está en los tres chips coprocesadores diseñados en origen por Jay Miner. Solo Amiga lo hace posible. El chip de vídeo es capaz de mostrar 32 colores (de

If you ever wondered just how smart you were when you bought your Amiga, get AmigaVision.

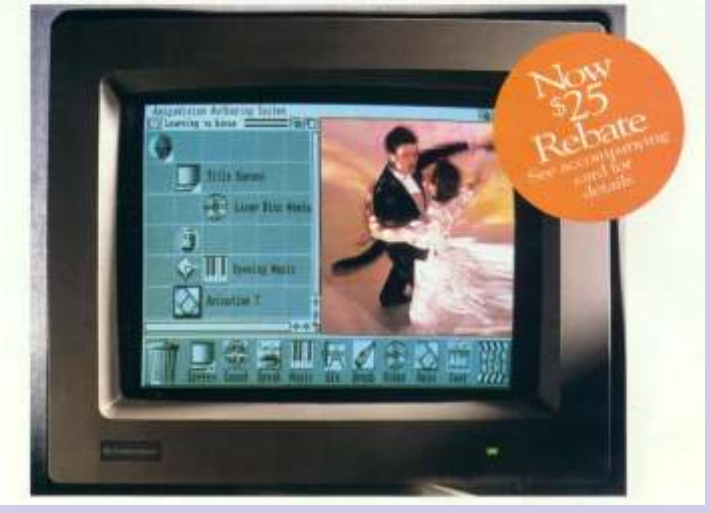

una paleta de 4096) con una resolución de 320×200 Hay quieres aseguran que la gente miraba debajo de pixel, que pueden incluso mejorarse aprovechando la mesa en que estaba el Amiga buscando el "super características que todavía a día de hoy se van el mundo PC utilizaba casi exclusivamente monitores de fósforo verde.

recursos. Esto le permite generar música de calidad y

este ordenador se diseñó tomando como base la señal de TV y los modelos Amiga A1200 o A4000, El 23 de junio de 1985 se presentó en el Lincoln equipados con AGA (Advanced Graphic píxeles en PAL o 1472x566 píxeles con hasta 256 colores reales.

grupo "Blondie", B.B.King, Arthur C. Clarke, y una modificación de la paleta de colores en cada línea de barrido, el Amiga puede mostrar 262.144 colores de

incluyen un Motorola 68000 de 32 bits funcionando a que marcó una época. Aún hoy existen usuarios que <br>7Mhz, 512KB de RAM (ampliables a 8MB), interfaz cada día encienden sus Amiga y juegan una partida de su videojuego favorito, o simplemente usan su Ordenador Personal.

## **Entrevista a**

# ay Miner

Pasadena, septiembre de 1992 Mike Nelson, Amiga User

l nombre lo dice todo, Jay Miner, el padre del Amiga.<br>Durante mi excursión reciente a la puesta en marcha A4000 en Los Ángeles, tuve la suerte de conocer y hablar con Jay al depositar su mirada paternal sobre la próxima generación de la arquitectura que él creó hace tantos años. Hablamos sobre la fascinante historia del proyecto secreto que dio lugar al nacimiento de una máquina notable, que ha sobrevivido principalmente a causa de su previsión y esfuerzo supremo. Todo estaba muy lejos de un camino de rosas, sin embargo, un montón de leyendas rodeaban al equipo de diseño a sí mismos.

La historia de la génesis del Amiga se ha contado antes, pero es sólo recientemente que Jay y Commodore han visto con sus propios ojos la evolución de la máquina. Además, hay muchas La memoria RAM era también muy poco de esperanza, lo vi como

"La historia comienza a principios es uno de los mejores originalmente no llama Amiga, admita un "No", esta claro que pero Hi Toro, que fue iniciado por Atari aún se debe estar lamentando a pasarme mas fondos en la dijeron "No", por lo que todos investigación de una máquina de "Fui a una compañía de chip dijeron "adiós", se fueron y investigación de una máquina de "Fui a una compañía de chip 16 bits cuyo coste por chip de llamado Xymos, yo conocía al empezó una pequeña compañía procesador es de 100\$ cada uno. fundador de la empresa. Me dio un llamada Activision. Larry me

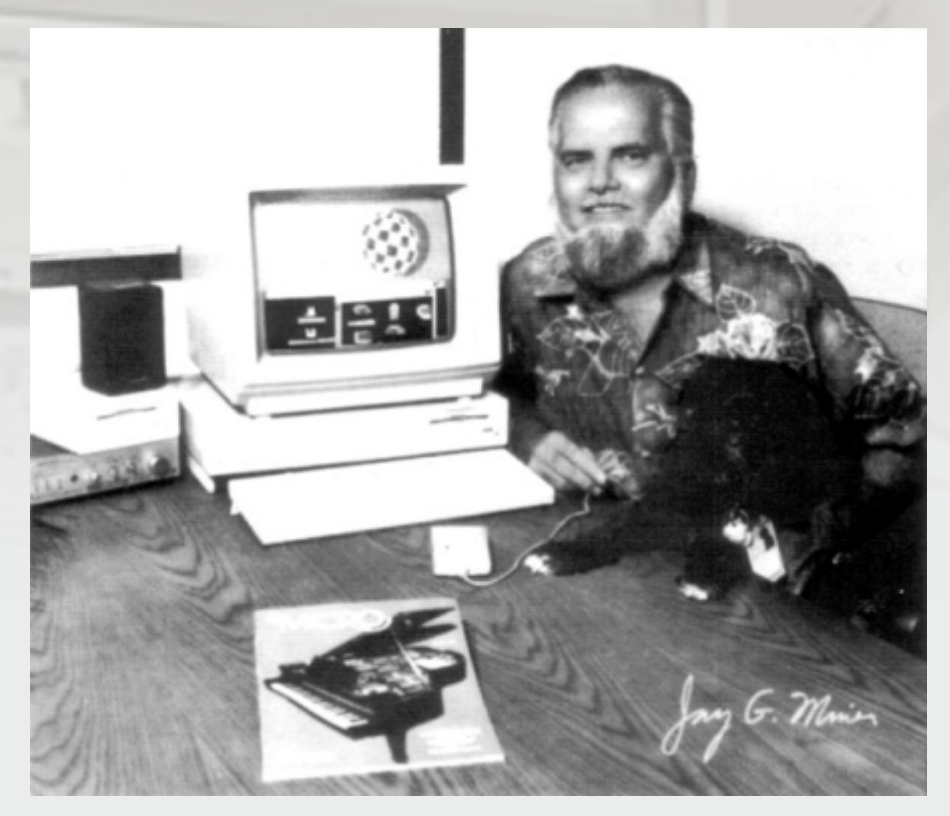

anécdotas no contadas hasta ahora cara y se necesita el doble. Ellos no una compañía interesante para ... podían imaginárselo sólo viendo el comenzar (he trabajado para un proyecto escrito en la pizarra, así montón de empresas nuevas). proyecto escrito en la pizarra, así **Jay:** que me dijeron que no, que lo dejara. Volviendo a Atari, Larry Caplan

de 1980 con una empresa que Jay Miner no es un hombre que programadores del videojuego de originalmente no llama Amiga, admita un "No", esta claro que Atari 2600. Él y los otros pero Hi Toro, que fue iniciado por Atari aún se debe estar lamentando programadores querían un Dave Morris, nuestro presidente, su decisión miope. De todos aumento de sueldo, o por lo pero antes de todo, yo solía trabajar modos, Jay todavía tenía el menos una pequeña gratificación, pero antes de todo, yo solía trabajar modos, Jay todavía tenía el menos una pequeña gratificación a carrera con Atari, siempre tuve el sueño de concepto de un Dios todopoderoso un centavo por cada cartucho concepto de un Dios todopoderoso hacer una máquina usando los de 16 bits para su máquina, pero los hecho, de los títulos más<br>procesadores 68.000. Acabábamos provectos grandiosos tienen que ser vendidos en el mercado. proyectos grandiosos tienen que ser vendidos en el mercado. Atari de terminar el Atari 800 y no iban financiados. estaba haciendo una fortuna y

financiación exterior. Contratamos con conejitos. El promedio del no le dijo a ninguno de sus y vino a unirse a nosotros. Se nos inversores que el proyecto se "Había un montón de líneas de ocurrieron todo tipo de funciones

interesados en un trabajo, con entre nosotros, así como con los en código LORRAINE, nombre de incluyendo a Jay (que hizo el la esposa del presidente) y el "Se pasan por etapas en un Agnus) casi dos años en el diseño

acciones, también puedo traer mi en dejar de fumar!" en sistema operativo del Amiga, perro Mitchy a trabajar todos los

"Una de las mejores cosas de preguntó en la entrevista "¿Qué te trabajar en el Amiga fue que se me gustaría diseñar?". Él simplemente "Una vez que tenga el concepto permitió llevar a mi perro a trabajar respondió que quería hacer un de diseño de los chips, todo lo y que marcó la pauta para todo el sistema operativo multi-tarea, y así que necesita hacer a continuación, ambiente del lugar, era algo más nació el Exec que se encuentra en es escoger los nombres de los que compañerismo con Mitchy -. el corazón mismo de la Amiga. registros y decirle a la gente de El hecho de que estuviera Carl ha mantenido sus estrechos software algo así como" voy a

llamó por teléfono cerca de dos significaba que otras personas no vínculos con commodore y fue años más tarde, a principios del 82 debería ser demasiado críticos con fundamental en el diseño de y dijo que no era feliz en algunos de los que hemos CDTV. Increíble verdad que Activision, sugirió poner en contratado, que eran francamente optaron por este escenario marcha una empresa, que tenía una extraño. Había chicos que vinieron sofisticado para una máquina de gran cantidad de stock en Xymos a trabajar en mallas de color juegos. Lo se, algo nuevo estaba sugirieron conseguir algo de púrpura y zapatillas de color rosa en marcha .... a una pequeña oficina en Scott personal parecía gente sacada de "Comencé a pensar acerca de lo Boulevard, Santa Clara y visitamos una la calle hippy, con el pelo largo que quería diseñar. Desde el a un millonario de Texas para ,se les coloco atrás. El grupo estaba principio yo quería hacer un pusiera algo de dinero. A él le formado por gente muy nueva, yo equipo como el A2000 con una gustaba la idea de una nueva sabía que tenían talento cuando los gran cantidad de ranuras de compañía de videojuegos que es lo vi e incluso Parasseau (el expansión para unidades de disco, que Larry Caplan quería hacer. Él evangelista) se corrió la voz que era teclado, etc También me gustaría iba a hacer el software. Yo tenía muy excéntrico. Lo importante es leer un poco sobre blitters una idea sobre el diseño de una que el trabajo se hacia. No me (acrónimo de Bit-Block Transfer) máquina de juegos que era importaba los medios, sólo los por lo que hablé con un amigo ampliable a un ordenador, le resultados, como si trabajan en llamado Ron Nicholson, que pareció que era una gran idea, pero casa. también estaba interesado en ellos

trasladó a Santa Clara desde trabajo y fueron clasificados para el blitter. Xymos, todavía se llamaban Hi mientras se golpeaban con bates de El display se añadió mucho más Toro, pero a los inversores no les béisbol de espuma. Hubo pique y tarde, a petición de Dale Luck, gustaba demasiado así que eligió el algunos se golpearon fuerte. Hubo uno de los encargados de el nombre de "Amiga" a mi no me un conflicto en la filosofía de software. Esto fue hizo mucha gracia -.. pensé que un diseño fundamental, como RJ aproximadamente dos semanas nombre en español no era un buen Mical quería que el sistema de antes de la feria CES, donde se movimiento. ¡Estaba equivocado!" video fuera de bajo coste (La dio a conocer el Amiga. Le dije postura de los inversores) Otros, que no se puede poner eso ahí, El equipo de diseño Hi Toro / como Dale y Sassenrath Carl quería con los chips casi listos, no había Amiga fue montado durante los una capacidad mejor de cara a una espacio suficiente. Jugueteó con siguientes meses. Jay dice que expansión en el futuro. La batalla los elementos hasta que todo estaban buscando a gente no sólo de los costos nunca se terminaba, encajo ". pasión por el Amiga (con nombre inversores y Commodore. Los chips tomó tres diseñadores

inmenso potencial que ofrecía. proyecto tan grande como el (1982-1994) y durante todo este Amiga" Esto se ve muy bien y se tiempo, el equipo de software en "Hemos llegado a un acuerdo por va vender muy bien ", entonces las constante expansión estaban el que tengo un sueldo y algunas cosas van mal y lo que piensas es, trabajando en lo que se convirtió

días. Dave se reservo el derecho de El espíritu único en el Amiga fue sistema como tal. Tenían un dar marcha atrás si alguien se tal que la gente trabajó trabajo bastante difícil, escribir oponía, pero Mitchy era muy incansablemente en sus diferentes para los más avanzados, el popular." proyectos, recordando que el hardware radicalmente jamás software fue bien en su recorrido, concebido para una máquina para Le pregunté a Jay que me dijera antes de silicio había sido grabado casa y que en realidad aun no que se necesitaba para trabajar en en los chips gráficos. Carl existía, a excepción de un trillón el Amiga: Sassenrath fue contratado para y una ideas y una pizarra blanca hacer el sistema operativo y se le con los diagramas en tinta negra.

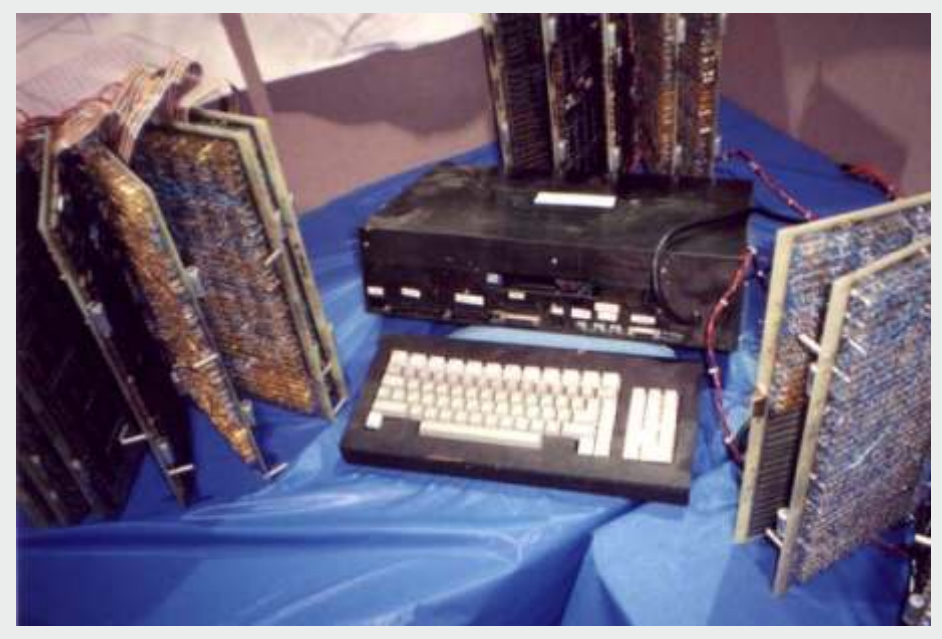

tener un registro aquí que va a<br>
mantener los colores de esta parte y dejo. Yo pensé que nadie lo usaría.<br>
se llama lo que sea. "A le equivoqué Y realmente esto es un assupe of the period endication, se puede simular en lo

"Mantener y modificar vino de un<br>
viaje para ver a los simuladores de<br>
ver imágenes de principios de los<br>
ver imágenes de principios de los<br>
ver imágenes de principios de los<br>
ver imágenes de principios de los<br>
ver imágene de cuatro bits. Cuando cambiamos cada uno con 250 fichas, y esto se <br>a RGB le dije que no hacía falta repitió en las otras dos fichas nada más, ya que no era útil, fue lo personalizadas que fueron que me dijo el equipo de

un portátil. Lo hicimos porque en coste, ya que ahorras en con la cosa tan acelerada en ese momento, el CMOS es mucho componentes, pero en ese momento Amiga se vieron obligados a Commodore nos compró. Los fiable. Ahora es

de mantenimiento sin que se desintegraran. Todavía están por ahí. Contratamos a un montón de personas para diseñar periféricos, estaban en Silicon Valley, fuera de la oficina. Todo lo que podían ver eran joysticks y lo que no estaba demasiado bajo amenaza de ser copiado ".

"En 1983 hicimos una placa base para que todo fuera conectado conectado, para la feria CES, mostró algunas demos pequeñas a personas seleccionadas fuera del stand principal. En esta feria se escribió la demo de la pelota que rebota. No podían creer que todo esto lo hiciera una placa con 3 chips. La idea de la pelota fue Bob Parasseau golpeando un bate

rivales y adquirir el Amiga por sí demasiado: usar ese sistema ". mismos, Las negociaciones terminaron en \$ 4,25 por acción y "Ellos querían una máquina de **Una vez que todo el software**  la historia: muy cara, pero pude ser previsor.

"Tramiel [el presidente de Atari] se que estábamos muy cerca de "Hubo una gran cantidad de puso furioso cuando se enteró de terminar el proyecto, que echaría a compromisos que no me que no podía tener en sus manos perder la arquitectura, etc, etc gustaban, pero fue mejor de lo<br>los chips, ya que la idea era hacerse David Needle se le ocurrió la idea que suponia. No nos salimos con los chips, ya que la idea era hacerse David Needle se le ocurrió la idea que suponia. No nos salimos con con los chips no emplear a las de poner el cartucho en la parte personas que los habían diseñado. delantera. Yo estaba a favor de El 256K de RAM era un Commodore en cambio necesitaba poner zocalos en la placa base para verdadero problema. La mantener el equipo intacto. El Atari que el usuario solo tuviera que sabía que para el software era 400 y 800 [que Jay diseñó también] poner los chips de memoria. " insuficiente, pero nadie podía fueron equipos grandes en su día, hacer frente a Commodore al con el ST. No es que el Atari ST significativo. De todas maneras la

## **que incluyó?** ampliar, pero en Commodore no

diferente al puerto serie estándar en hardware, el cambio de nombre se personas. Tratamos de hablar con el Amiga, poco después de la hizo para ser más significativo. Commodore en la construcción salida al mercado, a alguien se le Este fue un tiempo bien empleado de una máquina con ranuras ocurrió un pequeño plug-in en el en el final." verticales y finalmente salió con interior que le dio todas las el A2000, pero no estaban entradas y salidas MIDI, pero Los lectores habituales sabrán que dispuestos en un primer momento Commodore se nego la fabricación, vo siempre voy en la maravillosa fue uno de mis grandes intuición acerca de cómo es desacuerdos con ellos. Si tienes trabajar, le pregunté a Jay que me Una vez que el Amiga fue puesto empresas de tercero que amplían tu hable un poco sobre su desarrollo. en las tiendas, el trabajo en Los máquina con sus productos hace a Gatos continuó, pero los días de

la instalación del equipo en la 256K para ellos 512 era demasiado **estaba listo, era el momento**  oficina de Los Gatos. Jay continúa caro. En aquellos días la RAM era **para el gran lanzamiento del**  Les dije que no se podía hacer, ya poner zocalos en la placa base para verdadero problema. La gente

pero necesitaban algo para el Como los hechos en la mano, la respecto. Tuvimos que insitir en futuro. Al no obtener el chipset su opinión de Jay fue justificada mantener el conector de cuando salió la máquina al mercado expansión en un lateral, Al final nuevo equipo sin chips se vio claramente que el equipo se decidió ponerlo de la manera personalizados, lo que le ocurrió necesitaba el 512K para hacer algo menos costosa de hacerlo". fuera mal equipo, pero carecía de la forma de envío de unas piezas "Una vez que el A1000 esta listo. potencia del chipset del Amiga. " desde el Reino Unido hizo que se quisimos buscar gente para retrasase el lanzamiento así que dio distribuidor y soporte para **Aclaranos una duda, Jay! ¿Qué** tiempo a que la memoria ram desarrolladores. Teníamos 11 o 12 **pasa con MIDI, ¿por qué no se** bajara de precio. personas en eso queríamos

"He usado este tiempo para pulir el nos dejaban y de hecho nos "En realidad MIDI no muy software / documentación del hicieron despedir a algunas

la máquina mucho más "RJ Mical casi lo hizo todo él estar bien, pero inconformista, del competitiva, hay que apoyarlos. mismo. Fue encerrado durante tres equipo de diseño estaban Commodore en el pasado ha sido semanas (!) salió una vez para contados.<br>
demasiado ambicioso, Piensan en pedirle a Carl Sassenrath algo sobre pedirle a Carl Sassenrath algo sobre<br>los puertos de mensaies. Eso es hacer las cosas por si mismas y así los puertos de mensajes. Eso es "Estoy muy contento de ver no pagar por trabajo externos, pero todo, de verdad! Él escribió el Commodore moviendo en la creo que están cambiando. Espero sistema y se fue a hacer el paquete dirección de la A2000 - fue la que estén cambiando, de todos de gráficos, Graphicraft , como primera Amiga usted podría modos. "<br>nadie más podría hacerlo así. Prealmente adaptar a sus prop nadie más podría hacerlo así. realmente adaptar a sus propias Recuerdo el Jarvik 7 de animación necesidades y esta fue una de las El Amiga 1000 realmente no se -.. que realmente habló con el chico razones del éxito de las primeras concretó sino hasta mucho tiempo y consiguió el permiso para sacar apple que nos siguieron, quería después de que Commodore algo fluido, y la animación fue en poner ranuras de expansión comprara Amiga. El presidente rodada con los registros de color. horizontales, como el A3000, ya tenía la idea de deslizar el teclado Gran cantidad de pseudo- que ello será más fácil para<br>debaio de la máquina y tomó casi animaciones fueron hechas que ello será más fácil para debajo de la máquina y tomó casi animaciones fueron hechas que enfriar y proteger -. había un un año rediseñar la placa base para manera. Así es como lo hicimos el diseño para hacerlo, pero en ese encajar todo y luego Commodore patrón de rotación de la pelota que momento el A2000 venía de

gato al agua en las narices de sus decidió que 512K de RAM era rebota. Otras máquinas no podían

Alemania, por lo que es la forma solución de ellos. Lo hicieron antes **La toaster es un producto que**  en que fue queríamos hacer la del año 2000. Es curioso, pero **arrasa por aquí, ¿qué te**  configuración automática de las nunca me vi de MS-DOS **parece?** ranuras, pero Commodore no eran compatibilidad de ser tan partidarios, ya que añadió 50 importante para el Amiga. me dijo "Es un producto fantástico. centavos al costo, así que tuvimos en ese momento a Comodoro "Hey, Commodore cometido un error una gran batalla con ellos, al final somos diferentes. Trate de tomar muy grande en no abrazar la lo hizo de todos modos. Nuestro ventaja de eso, no imitar o simular toaster en sus primeros días, y manager de la división de otras personas ". Podríamos hacer conseguir una verdadera obra de Commodore era un tipo llamado nuestra orden más parecida a la de ella. Ni siquiera se contemplaba Rick Geiger. Él era bastante bueno ellos. Hay un tendancy cuando de nuevo en las etapas de diseño. en mantener a commodore a raya. estás escribiendo un nuevo La manipulación de la imagen de Sin embargo, había otros que eran software para tratar de ser diferente TV no era tomada en cuenta, realmente buenos en averiguar lo con los nombres y funciones, pero Puse genlock circuitos de que estábamos haciendo y decirnos no es realmente necesario. sincronización y señalización en que "No" todo el tiempo. A veces, Podríamos hacer un mejor trabajo los primeros diseños de modo que Rick nos protegió, estaba de MS-DOS, el cual habría sido se pudieran añadir mas trabajando para darle a commodore suficiente con el sistema operativo perifericos por el lado, no tenía compatibilidad de MS-DOS. superior, el Amiga y las ni idea que cosas ampiarían el Algunas empresas nos prometieron capacidades de color de alta amiga, como la toaster "... que podría ofrecer una solución de resolución para tomar un bocado software, pero que nunca supo muy grande de IBM. En su lugar, **¿Qué te gustaría ver en el** realmente funcionaba, era judío mantiene compatibilidad **futuro?** porque llevaba uno de esos prometedor y no entregar lo que es pequeños sombreros divertidos peor ". "Me gustaría ver a Comodoro para trabajar Eso no es problema agarrarse a una de estas tarjetas para mí -. No me importaba si la Después de eso, el commodore de 24 bits como el GVP o tablas gente usaba zapatillas de color rosa quería que el equipo de diseño se DMI y lo puesto en serie. El con conejitos, siempre y cuando el mudara al Este, y no me sorprendió Amiga necesita urgentemente una trabajo quedó hecho . De todos que se negaran, por lo que poco a normalización de alta resolución modos, prometió MS-DOS en una poco el centro de Los Gatos se de 24-bit modos de color. El pequeña tarjeta para hacer una cerró y al final Jay se fue. Hablo formato de JPEG DMI es otro interfaz de IBM. Él trabajó solo, y bien sobre los trabajadores actuales producto maravilloso que debe pasaron las semanas sin nada, esto de commodore: ser la norma en Amigas de gama realmente condujo a la caída de alta. Como siempre se va a Rick. Él prometió podía hacerlo y . "El VP de la ingeniería [Sydnes esperar a que saquen una norma nadie mantiene las etiquetas lo Bill] quedó listo, Él diseñó del general del formato y mientras suficientemente cerca de él,<br>
Junior El Pc compatible de otros harán mucho dinero con<br>
siempre un par de semanas más.<br>
commodore se lanzo al mercado este formato. Gerard Bucas fue siempre un par de semanas más. commodore se lanzo al mercado Commodore comenzó la publicidad pero fue un gran error de vicepresidente de ingeniería y no y el tablero no funcionaba por lo commodore no explotarlo bien con estaba haciendo las cosas como a que ambos hombres fueron publicidad " Commodore le gustan, así que lo enlatados. Este fue el comienzo de **¿Qué pasa con la dirección** echaron. Vio la oportunidad de la caída de la división de Los **general de Amiga en los últimos** hacer algo de dinero y mira el Gatos. he en realidad nunca había **años? ¿Le molesta que hay 10** tamaño de GVP -.. están dicho esto antes, ya que era **veces mas Pc por cada Amigas?** compitiendo con commodore La demasiado personal, pero no puedo próxima generación Amiga recordar ahora el diseñador por lo "Sí, eso realmente me molesta. No necesita un convertidor de que no importa tanto. Esto tengo ninguna conexión con los formato JPEG en tiempo real y demuestra que usted necesita sus directores de commodore por que gráficos de 24 bits para compañeros mirando por encima no entiendo nada de las ventas de mantenerse por delante. de su trabajo para hacer las cosas Amiga. Las cosas deberían haber bien ". sido muy diferente. Todavía me "Yo tendría que reunirme con Lou

siento ligado hacia el Amiga, más Eggibrecht [el nuevo ¿Qué importancia le pareció que por cualquiera de los Ataris. Lo Vicepresidente de Ingeniería] compatibilidad PC iba a ser? que me frustra más es que la gente durante unos 10 minutos, es<br>está perdiendo algo muy especial haria feliz. Él prometió que está perdiendo algo muy especial "Con el tiempo Sidecar salió de en el Amiga. Me hablan de sus volaría a cenar conmigo y hablar Alemania, pero había un montón maravillosos IBM, y Mac, pero sobre el Amiga. Le hice algunas de errores en el software y el todavía no son conscientes de lo preguntas sobre el futuro equipo de Los Gatos ayudó con la que están perdiendo ". dirección de los chips y tiene el

tipo de respuestas que estaba buscando -.. el tipo de cosas que hemos estado hablando de alta resolución, la nueva arquitectura, más competitivo y su entendimiento de la arquitectura actual es muy alentador . Trabajar como consultor para ellos, pero no sé cuánto podría contribuir ".

#### **¿Cuál es su opinión sobre el A4000?**

"Sabe una cosa, commodore me dio un 4000 hoy en la feria - la primera vez que he recibido algo de ellos!

Poner la unidad IDE en la placa A4000 fue un terrible error - a la anterior Amiga se ha beneficiado de SCSI. Estoy muy ilusionado con el A4000. Yo lo he estado mirando los últimos días y pensé cómo podría comprar uno de estos sin que la esposa se diera cuenta. Tengo dos A2000s que están bien para las cosas que hago gestionar las BBS.

Han mejorado el conjunto de chips en el

También estoy un poco<br>
decepcionado por no hicer uso de<br>
las instalaciones de 040 en la<br>
las instalaciones de 040 en la<br>
gestión de memoria. El sistema<br>
operativo 3.0 se ve muy bien con<br>
los tipos de datos y un buen<br>
los t ¿Quién necesita MS-DOS y **¿Cuál es su producto favorito?** Windows? ".

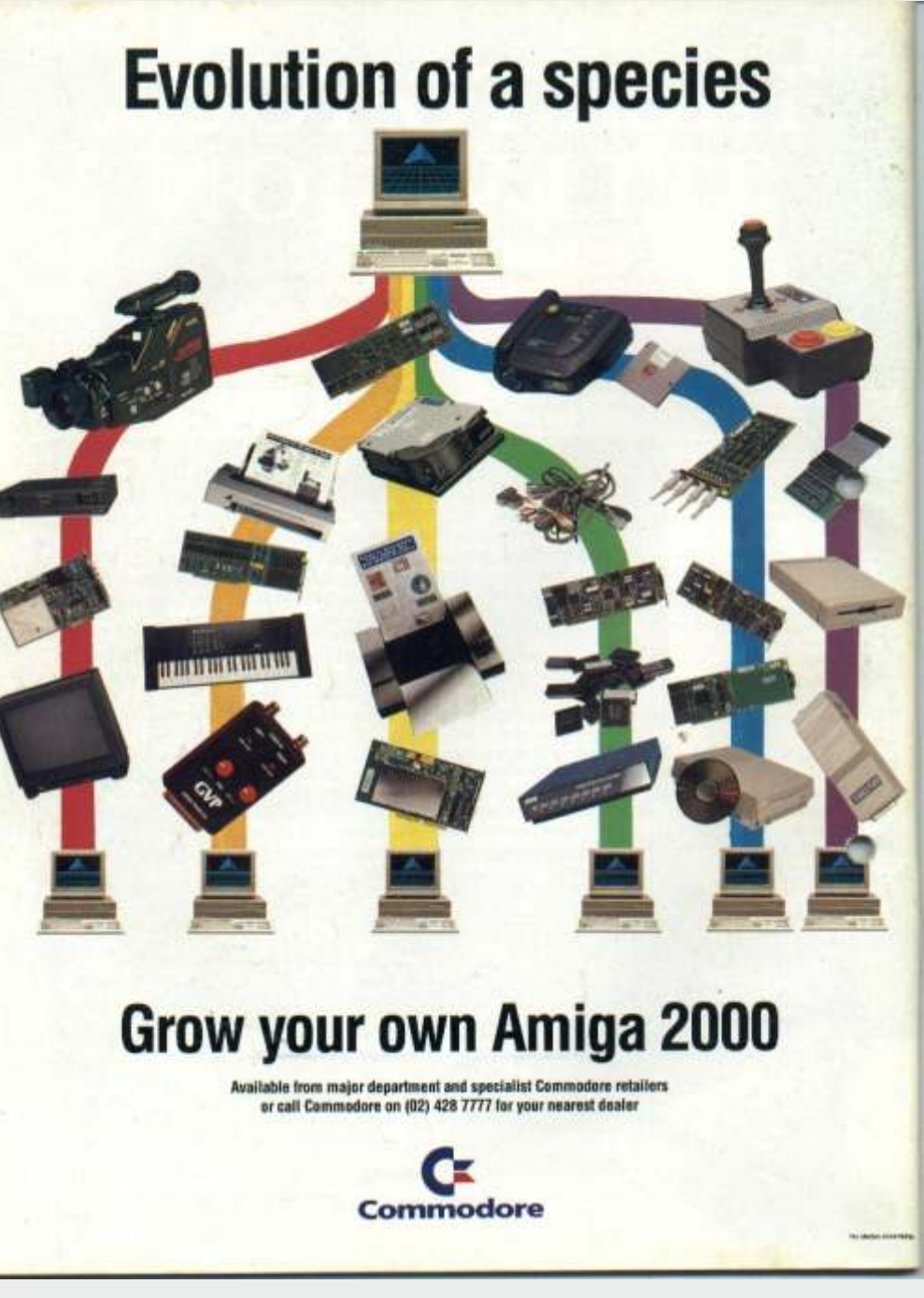

4000, tomando los<br>
colores a 256 de 8 planos de bits.<br>
La mayor resolución y más colores<br>
son muy rápidos. La interfaz de<br>
MS-DOS [CrossDOS] es bastante<br>
agradable, pero no estoy contento<br>
agradable, pero no estoy contento

## SIMCLAIR **ZX Spectrum**

1 Amiga fue realmente el El amiga tenía la necesidad de que pasó el tiempo y salieron los detonante del declive del comunicarse con el pc, ya que estos amigas con más rapidez y memoria se usaban mucho en el proceso de se l bits acabo con un amiga. Muchos crearon los emuladores de pc, con juegos de spectrum pero con usar programas de pocos recursos. spectrum en Commodore Amiga, cargas rápidas, mejoras en los para celebrar el 30 aniversario. gráficos y sonido. Entonces alguien se dio cuenta que

Para muchos resulto frustrante no tenían algo que ofrecer y se pensó encontrar juegos en amiga que lo en emularlos para ejecutar sus habían sido todo en el spectrum, juegos, desde la ventaja de un aunque la cantidad ingente del ordenadormas moderno. aunque la cantidad ingente del catálogo de juegos de amiga ayudó a pasar las horas de juegos sin Así llegaron los primeros maravillas como the great escape. emuladores al amiga, los primeros

Sinceptrum, la mayoría de la se usaban mucho en el proceso de se llego a emular al spectrum gente que tuvo un spectrum o un 8 datos. Para este propósito se perfectamente. de los que migraron al amiga lo un software podías cargar un Vamos a dar una relación de los hicieron buscando los mismos sistema operativo como msdos y emuladores más populares de sistema operativo como msdos y emuladores más populares de

los ordenadores de 8 bits aun

no emulaban muy bien sistemas como el spectrum, pero a medida

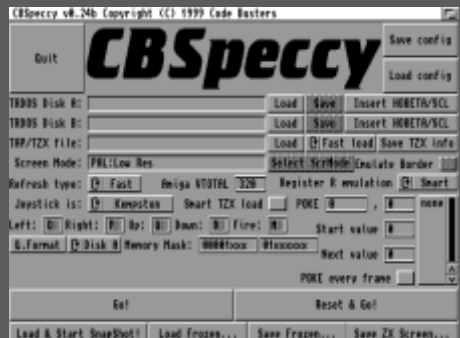

Speccylator version 1.0 by Richard Carlsson (133,566 bytes). [13/01/97]Speculator by Steve Gillott (386,694 bytes). [30/09/97]

**KGB version** 1.3 by KGB support BBS (34,454 bytes). [30/09/97]

**Spectrum version** 1.7 by Peter McGavin (167,303 bytes). [30/09/97]

**ZXAM version 2.0** (shareware) by Toni Pomar (515,634 bytes). [30/09/97]

**ZX-Spectrum** version 4.71 by Jeroen Kwast (187,758 bytes). [30/09/97]

**Spectrum 128K emulator** version 0.2 by Alberto Ordóñez (103,333 bytes). [24/03/99]

**CBSpeccy** version 0.25b by Code Busters (167,705 bytes). It emulates a ZX-Spectrum 128K and TR-DOS file system. [24/05/99]

**Asp version** 0.89 by Ian Greenway (170,882 bytes). Compatible with OS3.x and OS4. Supports RTG and AHI. This emulator can handle the TZX file format! [05/04/07]

**X128** version 0.9b by Paul Hill (185,242 bytes). This is a port of the emulator of the same name for MS-DOS. You also need the ROMs distribution. [22/05/01]

**ZX-Live** version 0.46 by Dmitriy Zhivilov (106,252 bytes). This emulator accepts .SNA, .Z80, .TAP, .TRD, .SP, .ZX, .ACH, .PRG, .SEM, .SIT, .SNP, .SN and .ZLS images, partial support for the .TZX format, as well as SCR and POK files. [12/11/11]

## **COMMODORE AMIGA 500 & AMIGA 500Plus DEN KREATIVE COMPUTER**

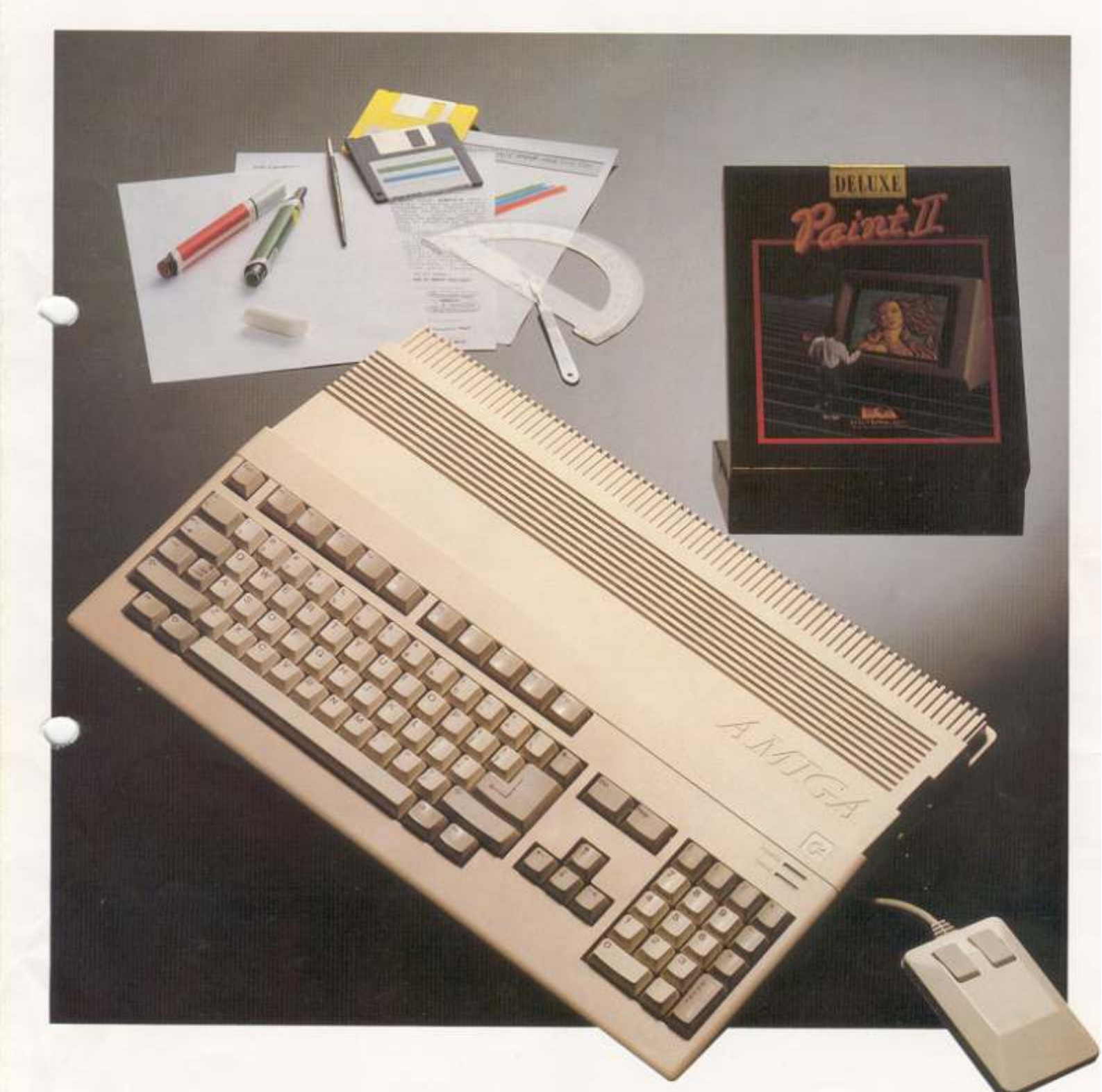

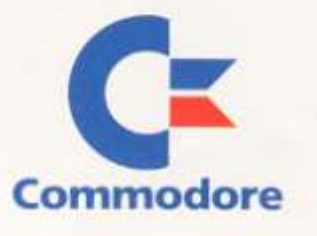

# **Nacido**

colocaron muy por encima de otras máquinas de su eran demasiados. En cambio quien se llevara el gato al misma escala de precio. La compleja animación y sus agua iba a dar realmente un salto evolutivo. gráficos en alta resolución con sutiles colores hicieron del Amiga la máquina recreativa por excelencia. Es probable que su entorno operativo atrajera a muchos usuarios de Macintosh y GEM, usuarios en general no especializados, tales como diseñadores gráficos, artistas, músicos y creativos.

Se dice que la intuición y la imaginación se dieron la mano en el proceso de gestación y puesta de largo de Amiga, se aseguraba que la aparición del Commodore Amiga constituiría todo un acontecimiento debido a su innovador diseño y excepcional rendimiento.

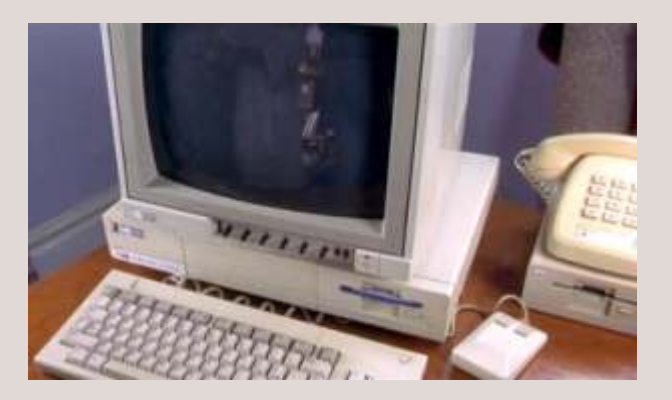

etrás de cada micro se esconden Pese a que Amiga se desarrolló originalmente por extraordinarias historias repletas de Amiga Corporation, la pugna entre Atari y anécdotas, en el caso de Amiga no es para fue una guerra abie menos. fue una guerra abierta de la que todos salieron airosos en mayor o menor medida. Jack Tramiel jugó un papel La calidad de los gráficos del Commodore Amiga lo fundamental y las cosas se le torcieron, los intereses

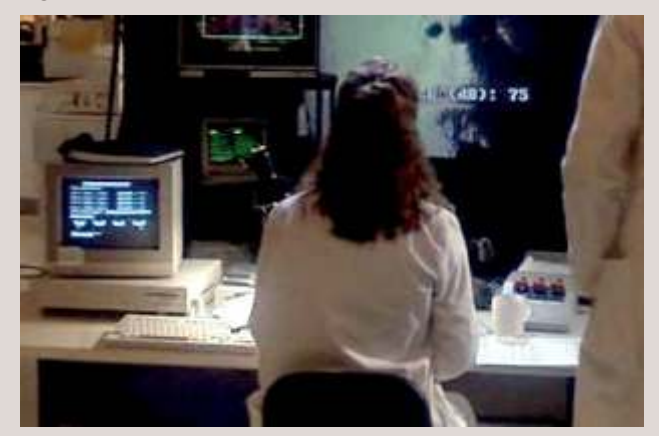

El Commodore Amiga representaba un notable desarrollo en la evolución del micro. El uso intensivo de custom chips fabricados a medida, mejoraba enormemente las capacidades gráficas y sonoras de la máquina, mientras que la CPU quedaba libre para gestionar otros procesos y tareas.

La reputación que Commodore mantenía hizo que las primeras versiones comercializadas de Amiga no llevaran el logo de Commodore y no se menciona el nombre en ninguno de los distintivos de la máquina,

debido principalmente a que el ordenador estaba dirigido a "mercados profesionales" y a usuarios "serios" y en USA Commodore estaba considerada como una empresa que fabricaba videojuegos en gran parte debido al tremendo éxito que había cosechado la propia Commodore con el C64, Commodore decidió presentar su nuevo ordenador a los mercados con una nueva y renovada imagen.

## **Ventajas**

Commodoré decidió alojar el equipo en una única carcasa, incluyendo electrónica, teclado, conexiones y la unidad de disco, que fue dotada con una capacidad inicial de 880 KB frente a las 720 KB que manejaban sus competidores y las 800 de los Macintosh. realidad le proporciona al Amiga su sobresaliente

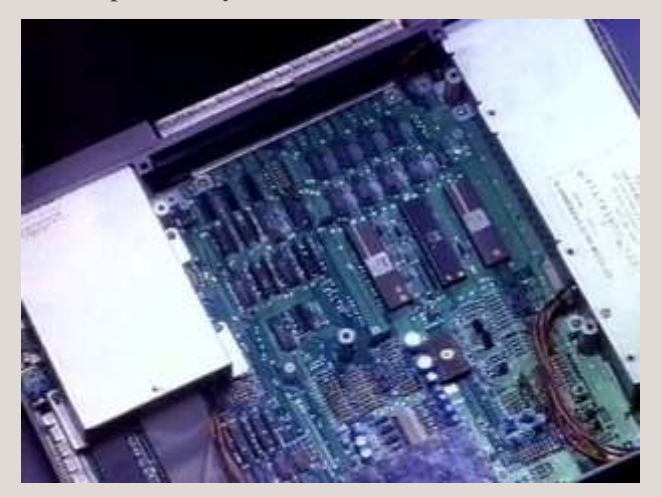

vino a dar un gran salto en cuanto a conexión con pantallas y equipos de sonido, lo cual no hizo más que datos de disco entre los buffers de disco y la memoria. aumentar las posibilidades de este gran equipo.

Motorola 68000 funcionando a 7,62 Mhz ( como el se controlan por hardware, permitiendo que se <br>Apple Macintosh y el Atari ST), pero lo que en muevan alrededor de la pantalla a gran velocidad. El Apple Macintosh y el Atari ST), pero lo que en

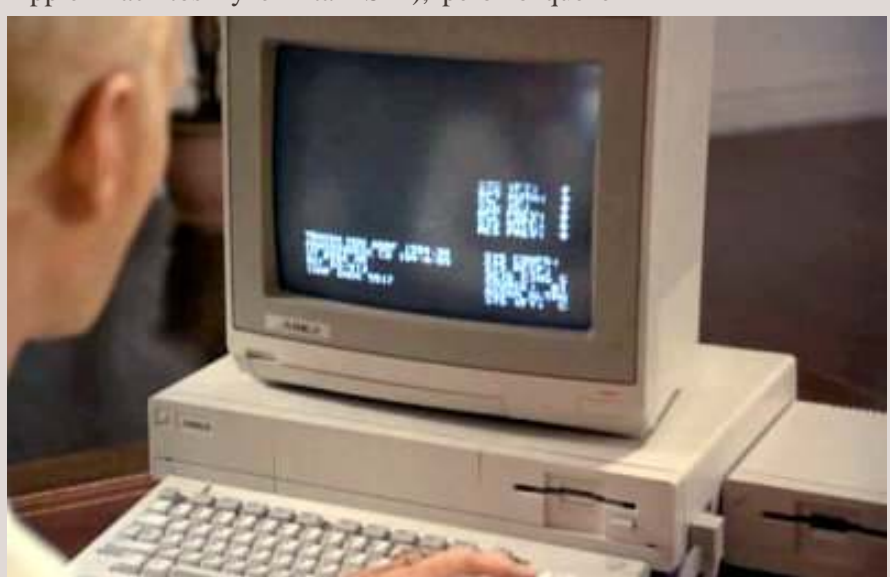

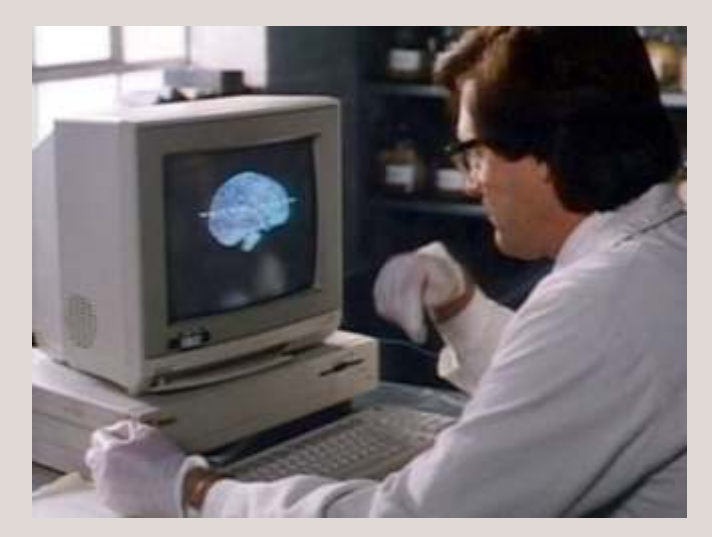

rendimiento es la influencia que ejercen tanto entre y sobre el M68K los tres custom chips fabricados a medida. Denominados Agnus, Portia y Daphne en origen, estos chips pueden controlar el video, sprites, entrada / salida de datos más o menos de forma autónoma, dejando libre al 68K para que pueda llevar a cabo sus tareas y procesos a toda velocidad. El Chip Agnus posee su propio coprocesador y "manejador de imagen de bits" ( Blitter ) que le permite mover más de un millón de pixels por segundo. La lógica para dibujado de lineas, relleno de polígonos y formas también forma parte del sistema de circuitería de Agnus.

Todo esto lo podemos traducir en que el Amiga tiene la capacidad de mover, alterar y rellenar formas tan La inclusión de salidas de audio y video compuesto<br>vino a dar un gran salto en cuanto a conexión con instantáneo. Además el Blatter se usa para transferir

Hay disponibles en origen cinco tipos diferentes de En el centro del Amiga se encuentra el procesador Sprites. Los primeros son conocidos como Vsprites,

> segundo tipo de sprites son controlados por software y a través del Blitter. Estos "objetos de Blitter" (bobs) permiten formas y coloreados más complejos que los que se consiguen mediante el uso de los Vsprites. Con lo que la suma de todas estas características hace que el Amiga genere y mueva gráficos con una soltura y velocidad extraordinaria y de una calidad que no tenía precedentes, y que antes sólo se conseguían mediante caro hardware que podía encontrarse en alguna recreativa muy especial.

> Las características y capacidades en

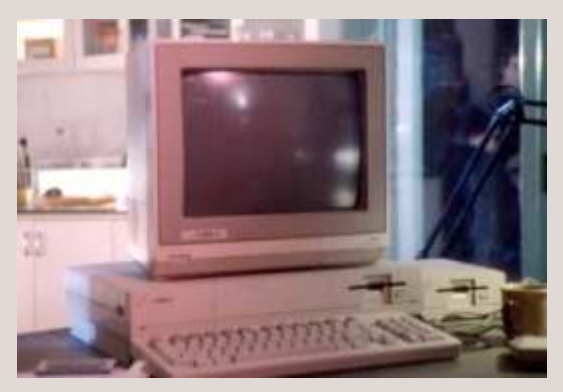

audio/sonido son notables, de una calidad equiparable que se llama TripOS, creado en la universidad de a muchos sintetizadores comerciales de la época. El Cambriode por el Dr Tim King que a su vez era jefe a muchos sintetizadores comerciales de la época. El Cambrigde por el Dr. Tim King, que a su vez era jefe reales muestreados que se pueden manipular en desarrollo de Metacomco. A Tim King se le encargó la estereo en cualquier frecuencia. También incluye estereo en cualquier frecuencia. También incluye tarea de adaptar el TripOS y convertirlo en un sistema<br>
como estándar la síntesis de voz, pudiendo hablar con concertivo funcional para el Amiga en el plazo de 30 como estándar la síntesis de voz, pudiendo hablar con operativo funcional para el Amiga en el plazo de 30<br>voz masculina o femenina, añadir inflexiones y días. De este modo Metacomo se comprometía con voz masculina o femenina, añadir inflexiones y días. De este modo, Metacomco se comprometía con procesar texto escrito. Estas características derivaron el provecto Amiga desarrollando el Amiga BASIC ( procesar texto escrito. Estas características derivaron el proyecto Amiga, desarrollando el AmigaBASIC (en la creación de aplicaciones de tratamiento de texto interprete de Basic empaquetado con la máquina) en la creación de aplicaciones de tratamiento de texto interprete de Basic empaquetado con la máquina ), que eran capaces de leer tanto los documentos como pascal y Lisp. Así mismo, se escribió un que eran capaces de leer tanto los documentos como Pascal y Lisp. Asi mismo se escribió un los mensajes de correo electrónico. Otra gran novedad macroensamblador y un sistema de desarrollo que se que tenía el Amiga era la inclusión de estas ejecutaba bajo UNIX. características en el AmigaBasic, soportando todas estas utilidades y además le permitía generar Si bien el Amiga y su OS no fueron concebidos para excelentes gráficos a partir de unas pocas líneas de ser una máquina de red, el TripOS si es<br>programa.<br>fundamentalmente un sistema operativo de red; los

El Amiga presentó al usuario un entorno tipo del AmigaDOS que permitirían la conexión en red de<br>WYSIWYG bastante amigable y sencillo llamado hasta 255 Amigas. Para Tim King este tipo de sistema WYSIWYG bastante amigable y sencillo llamado hasta 255 Amigas. Para Tim King, este tipo de sistema<br>Workbench, siguiendo el estilo Macintosh y GEM. Workbench, siguiendo el estilo Macintosh y GEM. era una alternativa a las facilidades de la informática<br>Los archivos pueden cargarse señalando con el electron de ordenadores de unidad central. La red era Los archivos pueden cargarse señalando con el de ordenadores de unidad central. La red era<br>
puntero del ratón. Presente la multipantalla, las enficientemente flexible para acentar máquinas extra puntero del ratón. Presente la multipantalla, las suficientemente flexible para aceptar máquinas extra<br>ventanas, la papelera, iconos de dispositivo, se cuando fuera necesario cada una de ellas debiera ser

aplicación y de datos y una interfaz de línea de comandos conocida como CLI.

Debajo del Workbench se halla el sistema operativo propio ( KickStart ), conocido como AmigaDOS, que hace que la máquina sea multitarea y multitárea. Aquí es donde entra la firma Metocomco. Metacomco es una casa de software británica que tenía la sede en Bristol y fue creada en 1981 para desarrollar software de sistemas para 16 y 32 bits. Su PersonalBASIC, desarrollado para Digital Research, se convirtió en un estándar entre ordenadores que ejecutaban CP/M y CP/M86.

Posteriormente Metacomco desarrolló software 68000 y produjo versiones de Pascal, Lisp y C para el Sinclair QL y el Atari ST, así como ensambladores 68000 y paquetes para desarrollar software en los procesadores de Motorola. Amiga Corporation contactó con Metacomco para que escribieran el AmigaDOS, dado que la casa a la que se solicitó en origen falló con la entrega del sistema operativo. En primer revés no hizo otra cosa que retrasar la salida del Amiga al mercado.

El AmigaDOS se basa en un sistema multitarea de red de desarrollo del departamento de investigación y macroensamblador y un sistema de desarrollo que se

fundamentalmente un sistema operativo de red; los planes de Amiga apuntaban hacia futuras versiones cuando fuera necesario, cada una de ellas debiera ser

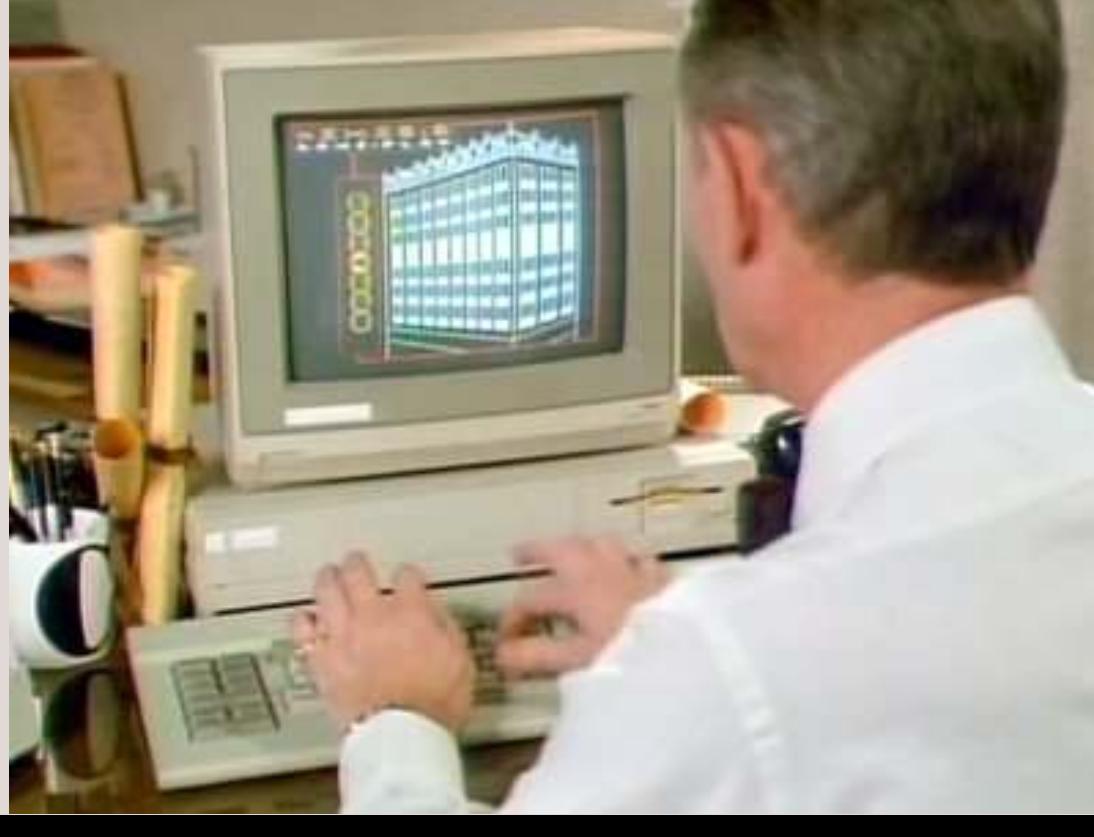

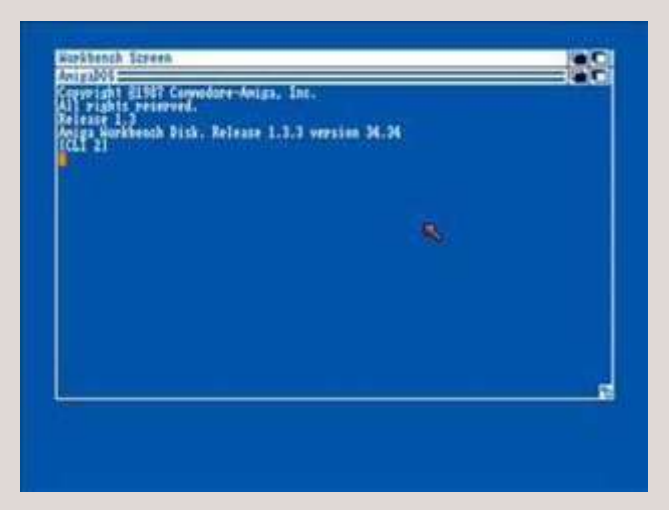

capaz de poder usar los periféricos y dispositivos de otra estación o de acceder a un servidor de archivos centralizado que estuviera equipado con un disco duro.

AmigaDOS hace llamadas al Intuition, que no es más que la parte de firmware ( rom ) que se encarga del control del ventanas y ratón.

El AmigaDOS utiliza un sistema de ficheros inusual. Se basa en una estructura arborescente con un del Amiga le permiten ejecutar varias aplicaciones de complejo conjunto de punteros hacia delante y hacia forma simultanea y a la vez independiente. Es complejo conjunto de punteros hacia delante y hacia forma simultanea y a la vez independiente. Es atrás que unen los bloques del disco. No existe conceptible que este fuera uno de los principales atrás que unen los bloques del disco. No existe probable que este fuera uno de los principales ninguna pista de directorio como tal, sino un bloque argumentos de venta en el sector de la gestión porque ninguna pista de directorio como tal, sino un bloque argumentos de venta en el sector de la gestión, porque "raíz" con puntero a títulos de archivos u otros se trataba del primer micro de su escala de precio que "raíz" con puntero a títulos de archivos u otros se trataba del primer micro de su escala de precio que

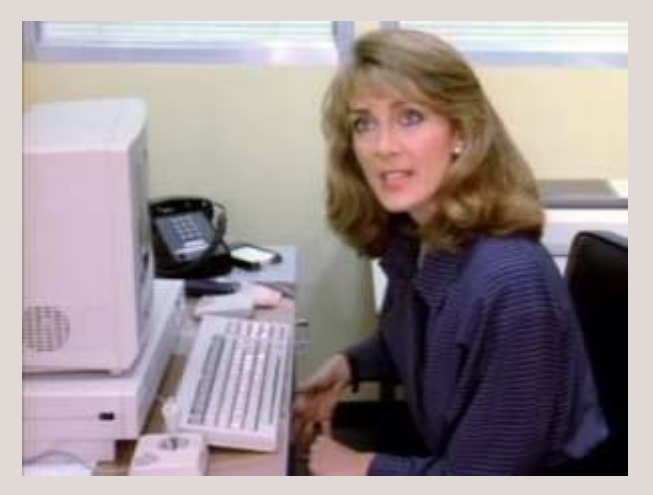

una serie de puntero hacia adelante y cada bloque de datos también apunta hacia atrás, al nombre del El Amiga sentó nuevos estándares desde el punto de<br>tichero al cual pertenece. Este complejo sistema de vista de la velocidad, gráficos, sonidos, y quizá estuvo disco se corrompe, a partir de apenas un único bloque fabricante en el sentido de que s<br>"bueno o válido" del disco se puede recuperar la le haría ganar nuevos mercados. "bueno o válido" del disco se puede recuperar la

totalidad de la estructura de archivos del disco, siguiendo y rehaciendo los enlaces de punteros entre los bloques. La integridad de los datos es de gran importancia, en particular para los usuarios de gestión, y la capacidad del Amiga para recuperar discos estropeados probablemente contribuyó a aumentar su atractivo.

En la práctica, las capacidades multiárea y multitarea

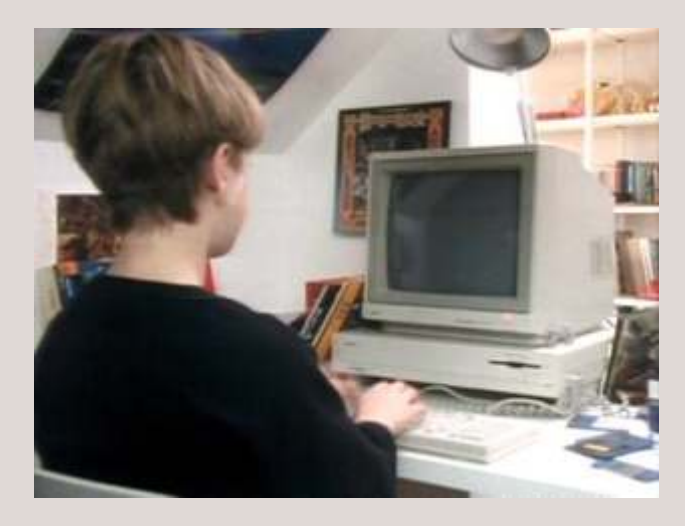

proporciona tales facilidades. Debido a que las capacidades de proceso de la máquina están El nombre de fichero contiene una serie de punteros a compartidas sobre una base de "reparto de tiempo" (cada bloque de datos del archivo y otra información ciendo objeto cada aplicación de cortos intervalos de cada bloque de datos del archivo y otra información siendo objeto cada aplicación de cortos intervalos de sobre el mismo (tamaño, fecha, acceso). Los bloques atención por turno se produce una perdida sobre el mismo ( tamaño, fecha, acceso). Los bloques atención por turno, se produce una perdida<br>de datos también están encadenados entre si mediante proporcional de velocidad mientras más aplicaciones proporcional de velocidad mientras más aplicaciones se ejecuten juntas en multitarea.

> En USA el dominio en el mercado de gestión ya lo tenía IBM con sus PC y sistemas grandes y el rechazo de los usuarios de ordenadores de oficina a la idea de probar máquinas nuevas ( a ello se debe la abundancia de clonicos existentes), planteaban un grave problema a los fabricantes de ordenadores que deseaban introducir nuevos productos en los mercados. Aunque el Amiga supera ampliamente al IBM PC por la mitad de su precio, Commodore intentó aprovechar y asegurarse el éxito dotando al Amiga de una unidad de disco de 5 ¼ y una opción por software que hacían que el Amiga mediante emulación fuera compatible con el IBM.

fichero al cual pertenece. Este complejo sistema de vista de la velocidad, gráficos, sonidos, y quizá estuvo punteros tiene una implicación muy importante. Si un sobradamente justificada la afirmación de su punteros tiene una implicación muy importante. Si un sobradamente justificada la afirmación de su<br>disco se corrompe, a partir de apenas un único bloque fabricante en el sentido de que su innovador enfoque

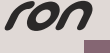

# Electrónica para andar por casa Polímetro

El nombre correcto del aparato del que hablaré debe la que se presenta ser multímetro o polímetro, ya que sirven para la medida, una efectuar múltiples tipos de medición, pero se les ruleta para conoce como tester, y es el instrumento básico para la seleccionar el tipo electrónica.  $\qquad \qquad$  de medición a

#### **El tester, herramienta básica de la electrónica**

Es un instrumento portátil  $\mathbb{Z}$  una es siempre para medir directamente no **non la componente de la contra de la contra de la contra de la contra de la contra d** realizarse para corriente así.

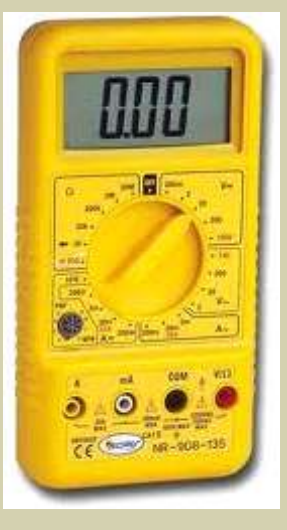

El aparato se basa en la ley de Ohm, una de las bases pantalla, o un botón Hold para fijar la lectura y poder de la electrónica, que es muy sencilla, dice que el la verla al quitar las sondas. diferencia de potencial existente entre dos puntos es el La ruleta está dividida en 5 zonas, con varias escalas producto de la intensidad que circula de un punto a en cada zona, la de resistencias-diodos, la de voltaje otro, por la resistencia existente entre dichos puntos, en contínua, la de voltaje en alterna, la de intensidad lo que relaciona las tres magnitudes básicas de la en contínua, y la de intensidad en alterna, aunque hay electricidad:<br>en contínua, y la de intensidad en alterna, aunque hay electricidad:

## $V = I \cdot R$   $I = V/R$   $R = V/I$  Ley de Ohm Alterna, y la escala se ajusta automáticamente.

El aparato internamente sólo es un voltímetro o un **Mediciones de resistencias** amperímetro, y dispone de una batería interna, por lo Para medir el valor de una que puede generar una corriente de valor conocido resistencia, primero cuando lo necesita, y aplicando la fórmula calcula la debemos poner la ruleta en magnitud a medir. la escala de resistencias

También hay que saber que sólo saben medir corriente apropiada, conectar el continua, por lo que las mediciones en alterna las cable rojo a la toma de realiza a través de un conversor, y sólo dan medidas voltios/Ohmios, y luego del valor eficaz de la corriente, que no coincide tocar con las puntas de las exactamente con la que pasa por el punto. sondas los alambres que

Aunque hay varios diseños, todos son básicamente valor de la misma, siempre iguales. Constan de una pantalla de aguja o digital en teniendo en cuenta que las resistencias se fabrican con

efectuar, y varias puntas de prueba,

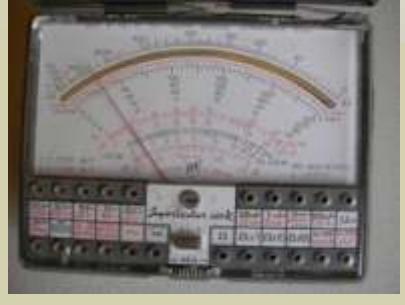

magnitudes eléctricas activas **representa la masa del aparato**, en ella siempre se (voltaje o tensión o potencial, introduce el cable negro, otra es roja para medir amperaje o corriente) y voltajes/resistencias, y las restantes sirven para medir pasivas (resistencias), e intensidades, el cable rojo se introduce en una de esas indirectamente puede medir tomas según el tipo de medida que deseemos. Pero si otras variables como la alguno tiene uno como el de la foto, que me lo diga, mi capacidad de un condensador. padre tenía uno de estos y es el que yo usaba cuando di L a s m e d i d a s p u e d e n mis primeros pasos en el tema, y me gustaría tener uno

**O alterna, y en varios Pueden tener entradas adicionales para medir, la más** márgenes de medida para común mide transistores, formada por un conjunto de cada una. Los primeros eran 8 agujeros en los que se introducen las patas de los analógicos, pero hoy día son transistores, pero los hay con entradas de sondas de digitales, salvo los que temperatura, de medición de condensadores, o de pretenden tener aspecto retro. otras mediciones. Pueden tener iluminación de la

> aparatos que sólo tienen dos selectores, uno de Voltios-Ohmios-Amperios y otros de Contínua-

salen de la resistencia. Nos **Descripción del aparato** de debe dar en la pantalla el

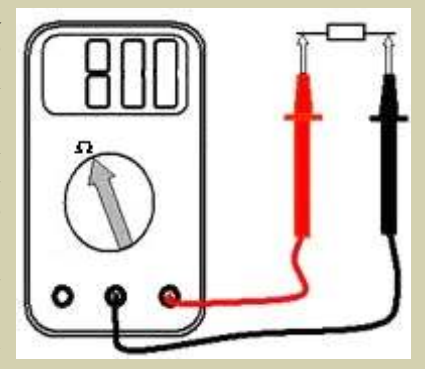

una tolerancia, por tanto una del 10% de 800O hmios el cable rojo en el conector, y tocamos con el negro el puede dar un valor de entre 820 y 880, aunque exterior. Si la medición es positiva, eso quiere decir

mediremos su valor, sino el valor de la resistencia del es negativa, quiere decir que el interior del conector es circuito, que se verá afectada por el resto de negativo, y el exterior positivo (negativo al centro). componentes, por eso para medir hay que levantar una Esto se representa con este símbolo en las fuentes, en pata de la resistencia. Si medimos fuera del circuito, este caso el centro es positivo y el exterior negativo. un error común es sujetar la resistencia con las manos, esto es lo mismo de antes, la piel humana tiene una resistencia que alterna el valor de la medida. Podéis hacer la prueba simplemente sujetando las puntas con los dedos y variando la escala, encontrareis la resistencia de la piel, y si apretáis las sondas con los dedos veréis que varía.

### **Mediciones de continuidad**

medición y la de voltajes tenemos resueltas la mayoría aparato. de nuestras mediciones, tanto en nuestros aparatos como en la electrónica general.

#### **Mediciones de voltaje**

Para medir el voltaje de una fuente, ponemos el tester en posición voltios en la escala apropiada, conectar el cable rojo a la toma de voltios/Ohmios, y ponemos la punta negra en un lugar del

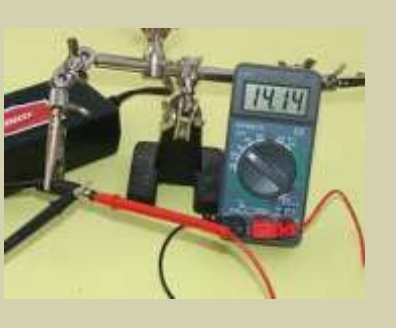

aparato que sea masa, y la roja en el punto en que queramos medir, en la pantalla aparecerá el valor del voltaje en dicho punto. Un error común es no poner la masa adecuadamente, y un accesorio útil es una pinza de cocodrilo, para fijar el cable de masa y medir más

Para medir el voltaje de un alimentador, introducimos old8bits.blogspot.com

normalmente no se van tanto.<br>
Si la resistencia está en un circuito, al medir no exterior negativo (positivo al centro). Si la medición Si la resistencia está en un circuito, al medir no exterior negativo (positivo al centro). Si la medición mediremos su valor, sino el valor de la resistencia del es negativa, quiere decir que el interior del conector es negativo, y el exterior positivo (negativo al centro).

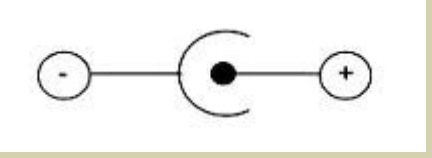

### **Mediciones de amperaje**

Para medir el amperaje hay que complicar un poco el Para medir la continuidad, y **tema**, ya que lo que se mide es la corriente que saber si hay conexión entre dos **atraviesa el aparato**, debe efectuarse en serie con lo puntos, o si un cable está roto, que medimos, no en paralelo. Ponemos el tester en mediremos la resistencia. Si hay posición amperios en la escala apropiada, conectar el continuidad la resistencia será cable rojo a la toma de amperios apropiada, y muy baja, cero o cercana a cero, ponemos las dos puntas del aparato haciendo un por lo que sólo debemos usar la puente entre lo que se quiere medir. Por ejemplo para escala mas baja de resistencia y medir el consumo de un aparato, hay que desoldar un medirla. La mayoría de los hilo del conector de alimentación, y puentear con el tester modernos tienen una del conector de alimentación, y puentear con el teste ese hilo cuando encendamos el aparato la tester modernos tienen una teste ese hilo, cuando encendamos el aparato, la posición específica para ello, **corriente el corriente que atraviesa el tester es la que consume el** marcada con el símbolo de **aparato**, dándonos la lectura en la pantalla, como veis diodos, ya que también se usa no es muy complicado, pero hay que modificar algo el para comprobarlos. En esta circuito a medir, para que el aparato pueda tomar la posición, el tester emitirá un pitido si hay continuidad, lectura de la corriente. Con esto podemos saber cuanto por lo que nos ahorramos estar mirando la pantalla, y consume realmente nuestros aparatos, ya que las es muy cómodo. Esta es una de las mediciones básicas fuentes suelen ir sobredimensionadas para evitar y mas utilizadas del aparato, de hecho con esta problemas, o para poder enchufar otros periféricos al

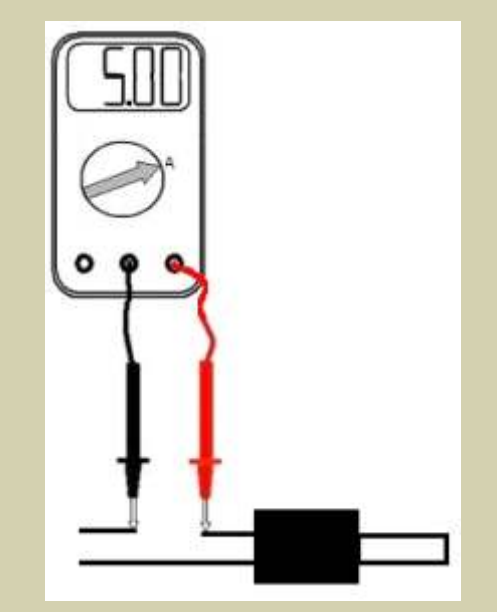

Jose Antonio Vaqué Urbaneja, podéis contactar conmigo en javu61@gmail.com o ver más cosas en

## INTRODUCE **CECEPTE CONTROL DEL PROGRAMA Y MANEJO DE CADENAS.** CONTROL DEL PROGRAMA. EJEMPLO: CALCULADORA

*En la entrada anterior presentamos la instrucción básica de control del programa, la sentencia IF condición THEN acción, que junto al uso del GOTO permite realizar cualquier programa, mas adelante usaremos otras sentencias de control, que agilizan el manejo del programa, pero vamos a centrar esta entrada en estas dos, junto con instrucciones de manejo de cadenas, para hacer una nueva versión de la calculadora.*

amos a hacer una calculadora que nos podemos escribir la expresión 32-23<sup>\*</sup>2 pregunte que operación deseamos usar, la **V** amos a hacer una calculadora que nos podemos escribir la expresión 32-23\*2<br>pregunte que operación deseamos usar, la<br>ejecute. Así podemos poner "3+2-7" y debe darnos poración, podemos empezar a analizarla, para lo que como resultado -2. De momento usaremos solo primero inicializamos tres variables que nos operaciones sencillas, ya iremos ampliando. Iremos controlarán el proceso, en NUM iremos guardando por partes. los números que vamos leyendo, en nuestro ejemplo

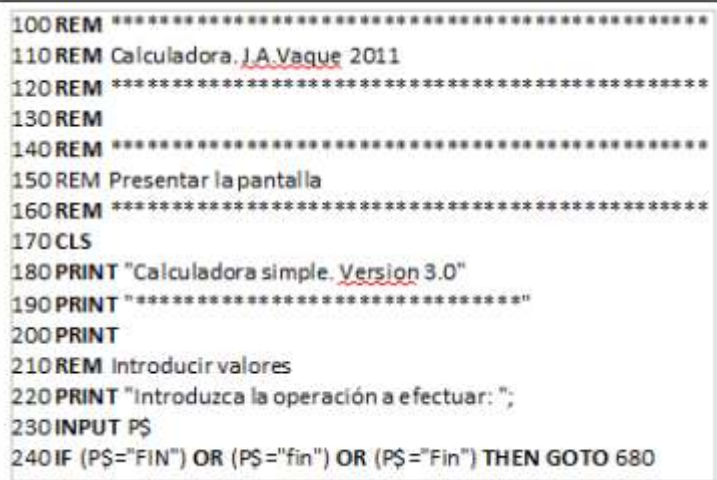

fecha. Luego presenta la pantalla inicial entre las extrae de la cadena los últimos caracteres por su líneas 140 y 200, seguido de la pregunta principal, el derecha. Para ello usamos la función LEN(cadena), que nos retorna la longitud total de la cadena, y al lo variable PS la variable P\$. Lo primero es analizar esa cadena, si que nos retorna la longitud total de la cadena, y al hemos elegido "FIN" acaba el programa. Por ejemplo

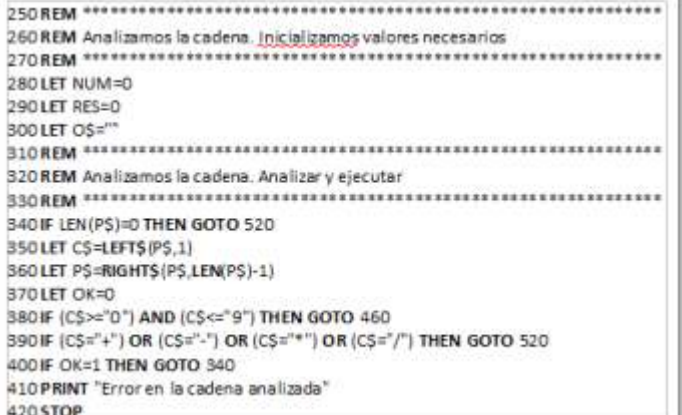

controlarán el proceso, en NUM iremos guardando. 32, 23 y 2. En la variable RES guardaremos el resultado final de la operación. En la variable O\$ guardaremos la operación a efectuar, en nuestro ejemplo menos y por.

Empieza el análisis, para lo que vamos sacando caracteres de la cadena P\$, y el proceso finalizará cuando la cadena esté vacía. En ese momento tenemos que ejecutar la última operación que tengamos pendiente con el último número que tengamos encontrado. Eso es lo que hacemos en la línea 340, cuando ya hemos terminado de analizar saltamos a la operación.

Luego en la línea 350 guardamos el primer carácter de la cadena en la variable C\$, para lo que usamos una operación de cadenas, LEFT\$(cadena, longitud) extrae de una cadena los caracteres de su izquierda La primera parte es sencilla, empieza por comentarios con la longitud que indiquemos. En la línea 360 que ponemos el nombre del programa, el autor y la quitamos el primer carácter de la cadena, usando la operación contraria, RIGHT\$(cadena, longitud) menos el primero.

> NOTA: En el Spectrum no existe LEFT\$ ni RIGHT\$, en su lugar se usa Cadena\$(ini TO fin), en donde Cadena es una variable, ini es la posición inicial, fin la final, si no se indica inicial es desde el principio, si no se indica final es hasta el fin. Por eso hay que cambiar esas dos líneas para que ponga:

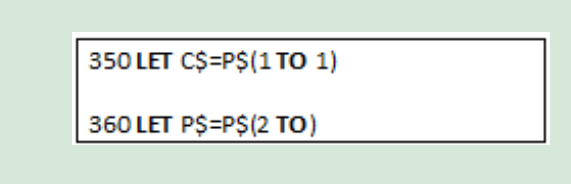

los siguientes procesos han encontrado un carácter momento como el primer resultado y saltamos a las correcto. Si el carácter a analizar es un número, en la parte que guarda la operación para después en O\$, línea 380 lo vemos y enviamos a la línea 460, donde borra el número encontrado para comenzar el está la rutina en que montará los números. Si es una siguiente, y mientras queda cadena, sigue procesando. operación, la línea 390 la reconoce y envía a la rutina Si ya hay una operación, salta a la línea 560, en la que

En la línea 370 ponemos un indicador, que nos dirá si guardarse el número que hemos encontrado hasta el siguiente, y mientras queda cadena, sigue procesando. que ejecuta la operación. Ambas rutinas cambian el primero hay que ejecutar la operación anterior, que

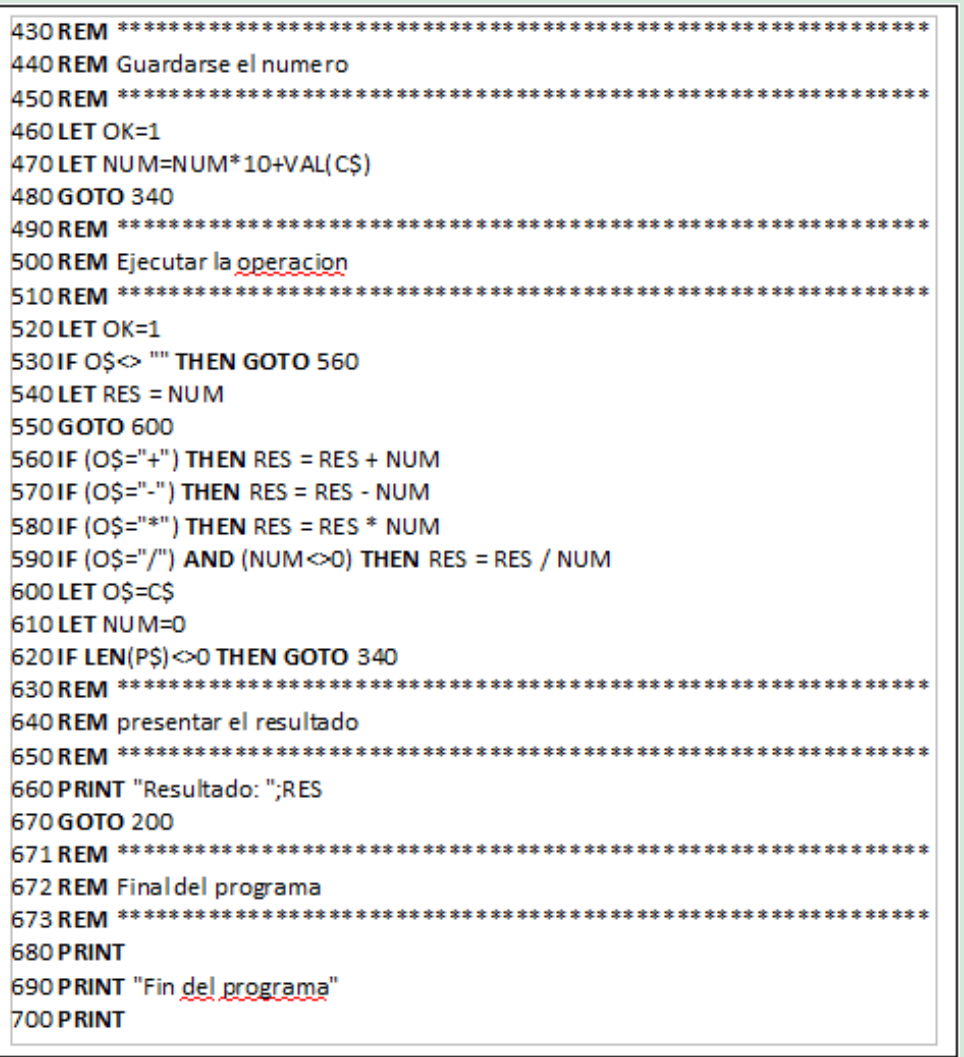

hecho el carácter no es bueno, y en las líneas 400 a 420 mejoraremos esta calculadora usando otras funciones parar el programa.

Nos quedan tres rutinas, la que guarda el número que a programar programando. hemos encontrado está entre las líneas 460 y 480, solo pone el indicador de correcto, y luego añade el dígito al número que llevamos, para lo que solo tienes que<br>
multiplicar lo que llevamos por 10 y sumarle el contactar contactar contactar contactar contactar contactar contactar contactar contactar contactar contactar contactar c número encontrado. Como el número encontrado es old8bits.blogspot.com un carácter, debe convertirse en número, para ello usamos la función VAL(cadena), que nos devuelve el valor numérico de una cadena de caracteres.

La rutina de análisis de la operación primero pone el indicador de correcto, y luego mira si ya tenemos una operación, si es la primera, entonces solo hay que tenemos guardada en O\$, luego guardamos la operación, borramos el número, y mientras quede cadena seguir procesando. Lo último es la rutina que está entre la línea 660 que presenta el resultado, y luego volvemos a empezar pidiendo otras operaciones, y entre las líneas 680 y 700 está el final del programa. Control de errores

La línea 590 contiene un control de errores, como no se puede dividir por cero, antes de realizar esa operación se verifica que sea posible, si no es posible no se hace. El uso del indicador y el error de las líneas 400 a 420 es otro tipo de control de errores, ambos son necesarios para que el programa no se pare por errores.

En esta entrada hemos reforzado el uso de las instrucciones IF y GOTO, hemos aprendido algunas funciones de manejo de cadenas, y hemos usado un pequeño control de errores,

mejorando la calculadora básica. En la próxima indicador de carácter correcto encontrado, si no lo han entrada seguiremos con control del programa,<br>hecho el carácter no es bueno, y en las líneas 400 a 420 maiorenzos esta calculadora usando etros funciones. de control de flujo. Animaros a teclear este programa, entenderlo bien, e intentar mejorarlo, solo se aprende

multiplicar lo que llevamos por 10 y sumarle el conmigo en **javu61@gmail.com** o ver más cosas en

---------------

## El sonido en un Amstrad CPC

**El sucesor del Spectrum en el mercado fue claramente el Amstrad CPC, sobre todo desde el momento en que Amstrad adquirió a la empresa de Sinclair, en este artículo hablaré de como hacer sonar a este aparato desde BASIC.**

#### **El sonido en el Amstrad CPC**

La gama CPC utiliza el chip de sonido General **DO=478, RE=426, MI=379, FA=358, SOL=319,** Instrument AY-3-8912, que proporciona tres canales **LA=284, SI=253** Instrument AY-3-8912, que proporciona tres canales configurables de sonido para generar ondas cuadradas **·Duración** es el tiempo en centésimas de segundo que y ruido blanco. El aparato integra un pequeño altavoz queremos que suene la nota, si no indicamos nada de 4 centímetros mono interno, con un potenciómetro durará 20 centésimas de segundo. Si queremos que de control de volumen. Si deseamos salida estéreo hay suene un segundo indicaremos el valor 100 que usar una salida de sonido mediante una jack de 3,5 **·Volumen** al que queremos que suene la nota, que mm para auriculares. puede ir desde 0 (silencio) a 7 (máximo).

Por la forma de trabajar del equipo, la salida estéreo y la mono estaban separadas, ya que la implementación Como primer ejemplo pondré este que ejecuta de este chip es que usaba el canal 1 como la izquierda, teóricamente un silbido de Goku de Dragon Ball: el 2 como el centro y el 3 como la derecha, por lo que en todos los juegos se escucha por el altavoz la música de fondo y los efectos sencillos, y en algunos se sacaba por la toma de auriculares música o efectos de sonido mas elaborados.

Es posible reproducir muestras de sonido digital en una resolución aproximada de 5 bits enviando una trama de valores al chip de sonido, pero como esta técnica consume muchos recursos de procesador, no se puede usar durante los juegos, por eso se usó principalmente en las pantallas del menú del juego, o en escenas no jugables, en juegos como Chase H.Q., Meltdown, y RoboCop.

#### **Sonido desde BASIC**

Desde el BASIC se usa la instrucción SOUND, que permite emitir sonidos con bastante control desde el programa. La sintaxis es (entre corchetes la parte opcional):

·**Canal** indica por que canal deseamos emitir el usando el comando ENVy ENTrespectivamente. sonido, lo que permite producir varios sonidos a la Para indicar que el volumen debe variar mientras se vez, uno por cada canal. Los canales se denominan 1, reproduce el sonido deberemos crear una "envolvente 2 y 4, Si queremos emitir el mismo sonido por dos de volumen", usando canales, solo debemos sumarlos, así indicamos 5 ENV nro, etapa, cambio, duración [etapa, (1+4) para los dos canales izquierdo y derecho, o 7 cambio,duración][etapa, cambio,duración] (1+2+4) para todos los canales. **·Nro** es el número que identifica la envolvente, de esta

ejecutar, disponemos de 8 octavas desde la -3 hasta la podemos tener hasta 15 diferentes.

## 4. Las notas de la octava cero, la octava central, son

SONIOO

```
100 REM Las notas a usar
110 DO-478: RE-426: MI-379: FA-358: SOL-319: LA-284: SI-253
120 REM Bucle de lectura
130 READ a$
140 if a$-"" then stop
150 if a$="Do" then SOUND 1, DO
150 if a5="Re'' then SOUND 1, 00<br>170 if a5="Me'' then SOUND 1, 00<br>170 if a5="Me'' then SOUND 1, 00<br>180 if a5="E^2" then SOUND 1, 00
190 if a$="Sol" then SOUND 1, DO
200 if a$="La" then SOUND 1, DO
210 if a$-"Si" then SOUND 1, DO
220 GOTO 130
230 REM La melodía
230 REM La melodia<br>240 DATA "Re", "Si", "La", "Sol", "La", "Si", "Re", "Si", "La", "Sol"<br>250 DATA "Re", "Si", "La", "Sol", "La", "Si", "Mi",<br>260 DATA "Re", "Si", "La", "Sol", "La", "Si", "Re", "Si", "La", "Sol"<br>270 DATA "L
```
#### **Las envolventes**

**SOUND canal,** *SOUND* canal, *Una característica de los CPC* es que permiten hacer **nota**[,**duración][,volumen][,envolvente** variaciones sobre un sonido mientras se emite, **nota[,duración][,volumen][,envolvente** variaciones sobre un sonido mientras se emite, **volumen][,envolvente tono][,ruido]** variaciones sobre un sonido mientras se emite, **volumen**][,envolvente tono][,ruido] pudiendo variar el volumen o el tono del sonido, para lo que se usan las envolventes, que se especifican

**·Nota** es la frecuencia de la nota que queremos manera podemos tener varias preparadas a la vez,

·**Etapa** es la cantidad de etapas que queremos tener de una centésima de segundo. Como usamos un cero ·**Cambio** es la cantidad en que aumentamos el en la orden SOUND para envolvente de volumen no volumen, puede ser positivo para subir, negativo para se usa ninguna, pero se pueden combinar ambos bajar, o cero para mantener efectos.

·**Duración** es cuanto dura cada una de las etapas

Cada envolvente puede tener hasta tres tramos, ejecutándose uno tras otro, de forma que podemos Podemos añadir un último parámetro a la orden

ENV 1,5,3,20 SOUND 1,478.0.0.1 ENV 2, 12, 1, 5, 1, 0, 20, 6, -2, 20 SOUND  $1,426,0,0,2$ 

La primera envolvente define que tenemos 5 etapas de aumento, en cada etapa subiremos tres unidades el volumen, y cada etapa durará 20 centésimas de segundo. Luego se emite un DO, que parte del volumen cero, y mediante la envolvente 1 irá<br>subiendo de 3 en 3 unidades hasta que llegue a 15, y la solvede de algorá etra entrada, y a que la serie AV 3 subiendo de 3 en 3 unidades hasta que llegue a 15, y la 891x dedicaré otra entrada, ya que la serie AY-3-duración total del sonido será la del al envolvente, por  $891x$  dedicaré otra entrada, ya que la serie AY-3-duración lo que no indicamos duración, que será en este caso internamente, solo cambia el número de puertos de sería de 5x20, 1 segundo.

tiene 12 tramos de 5 centesimas cada uno, subiendo entre otros, en la tarjeta de sonido Mockingboard para<br>una unidad de volumen en cada tramo a partir de logar de la nobella pen videoconsolas como la Intellivision o indicado en el SOUND, luego tiene una etapa en la la Vectrex. que no toca el nivel del sonido durante 20 centésimas, y termina con 6 etapas de bajada de 2 unidades cada una, que duran 20 centésimas.

De igual manera se puede cambiar el tono de la nota Jose Antonio Vaqué Urbaneja, podéis contactar con la envolvente de tono por tramos y etapas, usando la sentencia:

 $ENT$  nro, etapa, cambio, duración [etapa, cambio,duración][etapa, cambio,duración]

·**Nro** es el número que identifica la envolvente de tono, de esta manera podemos tener varias preparadas a la vez, podemos tener hasta 15 diferentes.

·**Etapa** es la cantidad de etapas que queremos tener ·**Cambio** es la cantidad en que cambiamos el tono de la nota, puede ser positivo para subir, negativo para bajar, o cero para mantener

·**Duración** es cuanto dura cada una de las etapas Cada envolvente puede tener hasta tres tramos, ejecutándose uno tras otro, de forma que podemos subir y bajar el tono de la nota en una sola envolvente. Un ejemplo de una etapa sería este:

> ENT  $1, 80, 4, 1$ 50UND 1,478,50,15,0,1

El sonido comienza con una frecuencia de 478 (DO), la modificamos en 80 pasos, bajando 4 unidades de tono en cada paso, y estos pasos tienen una duración

### **Ruido blanco**

subir y bajar el volumen en una sola envolvente. Un SOUND, que solo puede ser un uno, para indicar que ejemplo de una etapa sería este: emita ruido a la vez que el sonido, alterando el mismo. Este tipo de ruido se denomina ruido blanco por ser una señal completamente aleatoria

> 10 FOR i=0 TO 10 20  $f=INT(RND*20)$ SOUND 1, f, 25, 10, 0, 0, 1 30 40 NEXT

8910/AY-3-8912/ AY-3-8913 son iguales entrada de que disponen, y han sido usados en aparatos como, Amstrad CPC, MSX, Atari STOric 1 y La segunda envolvente tiene tres tramos, el primero Atmos, Timex, Spectrum 128/+2/+3 o Spectravideo<br>tiene 12 tramos de 5 centésimas cada uno, subiendo el Apple II, o en videoconsolas como la Intellivision o

> old8bits.blogspot.com conmigo en javu61@gmail.com o ver más cosas en

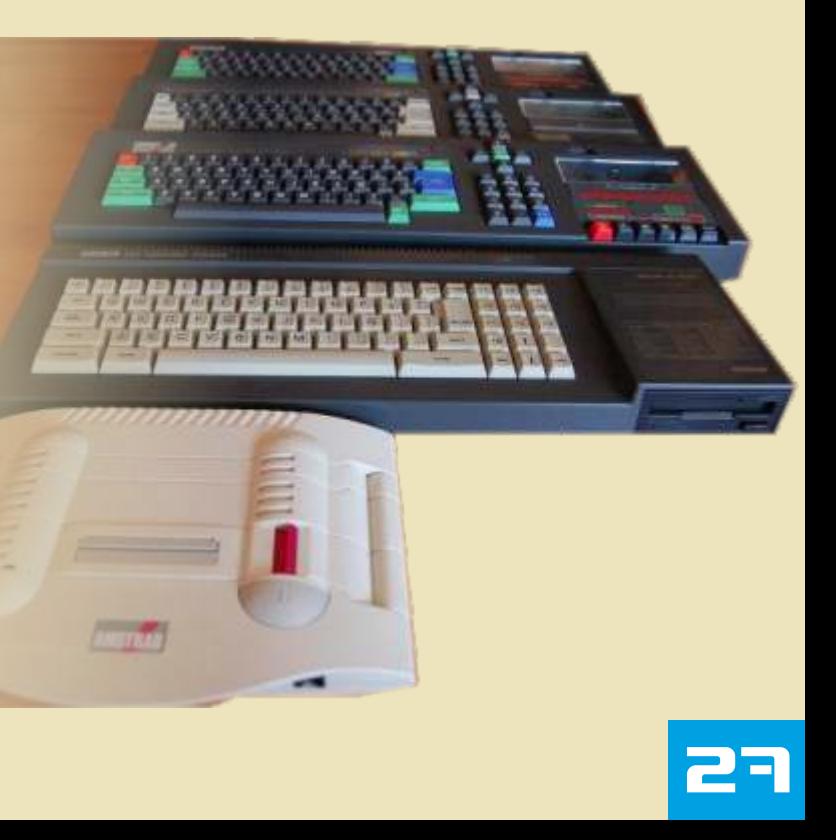

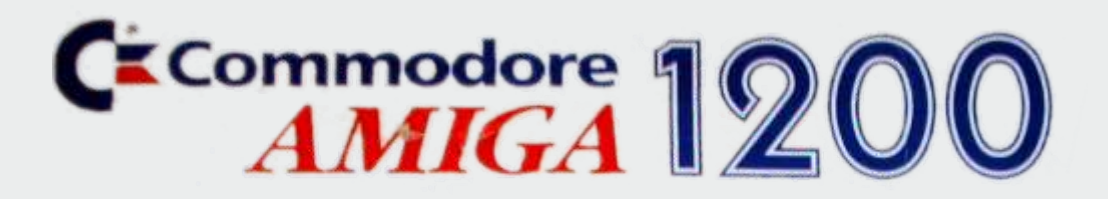

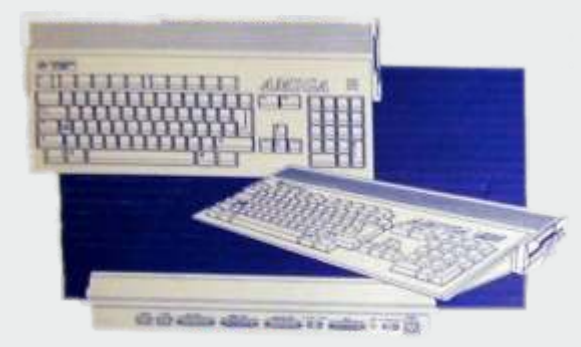

**El A1200 fue el ordenador que Commodore International (también conocida como Commodore Bussines Machines) lanzó al mercado en en 1992 siguiendo la estela del A600 que apareció unos meses antes, orientado al segmento de los ordenadores personales. La serie de ordenadores Amiga fué iniciada con el** 

**Amiga 1000. Este modelo, de la tercera generación de Amigas, salió a la venta el 21 de octubre de 1992, con un precio de 399 Libras Esterlinas.**

1 A1200, así como sus un diseño bastante atractivo para el cuantas unidades se vendieron de<br>
predecesores, el A500, y el momento, vio la luz antes que este modelo a nivel mundial, se<br>
A600, aunaba la CPU y el cualquier otr teclado en un único módulo en aunque lamentablemente únicamente en Alemania hasta formato compacto al estilo de los Commodore no fue capaz de que Commodore quebró a finales ordenadores personales clásicos de hacerse un hueco y aprovechar la de 1994 debido a problemas de 8 bits. Por otro lado los A1000, inercia debido a la falta de calidad solvencia económica. Esto A2000, A3000, y mas tarde A4000 de sus conversiones a CD. Mal acabaría con los 50 años de A2000, A3000, y mas tarde A4000 de sus conversiones a CD. Mal acabaría con los 50 años de adoptaron el formato de sobremesa endémico de la mayoría de las existencia de la mítica compañía típico de los ordenadores conversiones para su hermano de ordenadores de origen profesionales, con teclado gemelo el A1200, pues en la con canadiense, fundada por el separado. demasiada frecuencia se inmigrante polaco y superviviente

Este modelo incorporó notables con mayor colorido frente a su Auschwitz, Jack Tramiel. mejoras con respecto al A500, contrapartida para los Amiga del como una cpu de 32 bits, el segmento inferior como el A500 Posteriormente el consorcio Motorola 68020 a 14mhz (aunque como única mejoría. aleman ESCOM se haría con la la variante incorporada, EC020, de patente Amiga, y continuaría la coste reducido funcionara como un Así y todo, la CD32 vendió producción del A1200 hasta 1996 24 bits por cuestión de buses) el razonablemente bien en varios cuando se abandonaría chip gráfico AGA (comparable al países europeos durante su corto definitivamente la producción de VGA), interface IDE (44 pines) período de producción, incluso todos los modelos Amiga. Los incorporado en placa, puerto de llegó a utilizarse en cierta cadena modelos ESCOM, nunca expansión PCMCIA, un nuevo de academias de inglés como alcanzaron en ventas a los puerto de expansión Zorro II y el soporte multimedia. El A1200 con Commodore originales, y aunque nuevo set de ROMS 3.0 que su color blanco, ya utilizado en el existían varios proyectos de incorporaba novedosas y mejoradas previo A600, destacaba sobre el mejora desarrollados y funciones. resto de ordenadores Amiga de un abandonados por Commodore

el estrepitoso fracaso de la 64GS y pese a sus notables mejoras. Y

 $\angle A600$ , aunaba la CPU y el cualquier otra consola de 32bits, estima que unas 95.000 incorporaba una paleta de colores del campo de concentración de

color beige bastante menos debido a sus problemas Casi al mismo tiempo de la salida llamativo aunque a la larga más económicos, ESCOM se limitó a del A1200, Commodore lanzó al sufrido. Con un tamaño reproducir el modelo original. De mercado la CD32, como una nueva sensiblemente inferior al del Amiga entre estos proyectos cabe incursión de la compañía en el 500, el Amiga 1200 jamás llegaría destacar el A1250 que incluía el segmento de las videoconsolas tras a tener la popularidad del primero chip Akiko incluido en la CD32, segmento de las videoconsolas tras a tener la popularidad del primero chip Akiko incluido en la CD32, el estrepitoso fracaso de la 64GS y pese a sus notables mejoras. Y el cual habría dado al A1200 una el escaso éxito comercial de la esque el A1200 en sus primeros notable capacidad de CDTV. Esta CD32, que compartía tiempos se vendió bastante mal, sin supervivencia ante los nuevos casi todo el hard del A1200 y con embargo, aunque no esta muy claro juegos en 3D, ante los cuales, el

diseño y funcionamiento del chip gráfico del Amiga, destinado al 2D y funcionando por bitplanos, era totalmente ineficaz.

En cualquier caso existe gran controversia acerca de lo que Commodore podría haber hecho o no, para evitar su defenestración, o incluso que políticas habría podido llevar ESCOM para evolucionar el Amiga... Sin embargo, ESCOM se limitó a producir el modelo sin mejoría alguna... Es mas, podríamos decir que lo empeoró. Sus acabados eran de peor calidad para recortar costes de producción, y aunque se incluyó el set de ROMS 3.1, y un interesante pack de navegación, la unidad de disco constituyó un auténtico problema pues no era Amiga nativa, sino una sencilla y poco efectiva adaptación de una unidad de disco de formato PC. Lo cual reportó no pocos problemas a la hora de leer discos que utilizaban el hardware a bajo nivel.

El verdadero desarrollo en potencia de los A1200, llegó a la muerte comercial del sistema propiamente dicho, pues si bien en vida se habían visto aceleradoras que podían dotar a este modelo de CPUs 68030 a 50mhz (8 veces el rendimiento de un Al 200 básico) como los Draco, estaciones Scalar el metuas of8040 a 25mlnz (16 como los Draco, estaciones Scalar el metuas de precisemente se puede incluso precise). La verdadera "chicha" como los Draco, llamado AmiJoe? que hubiera

Existieron asimismo fabricantes de<br>
hardware, para sets de instalación<br>
del A1200 en torre, lo cual le daba<br>
mayores capacidades de expansión.<br>
También toda una serie de<br>
ordenadores clónicos basados en la<br>
del A1200 en to

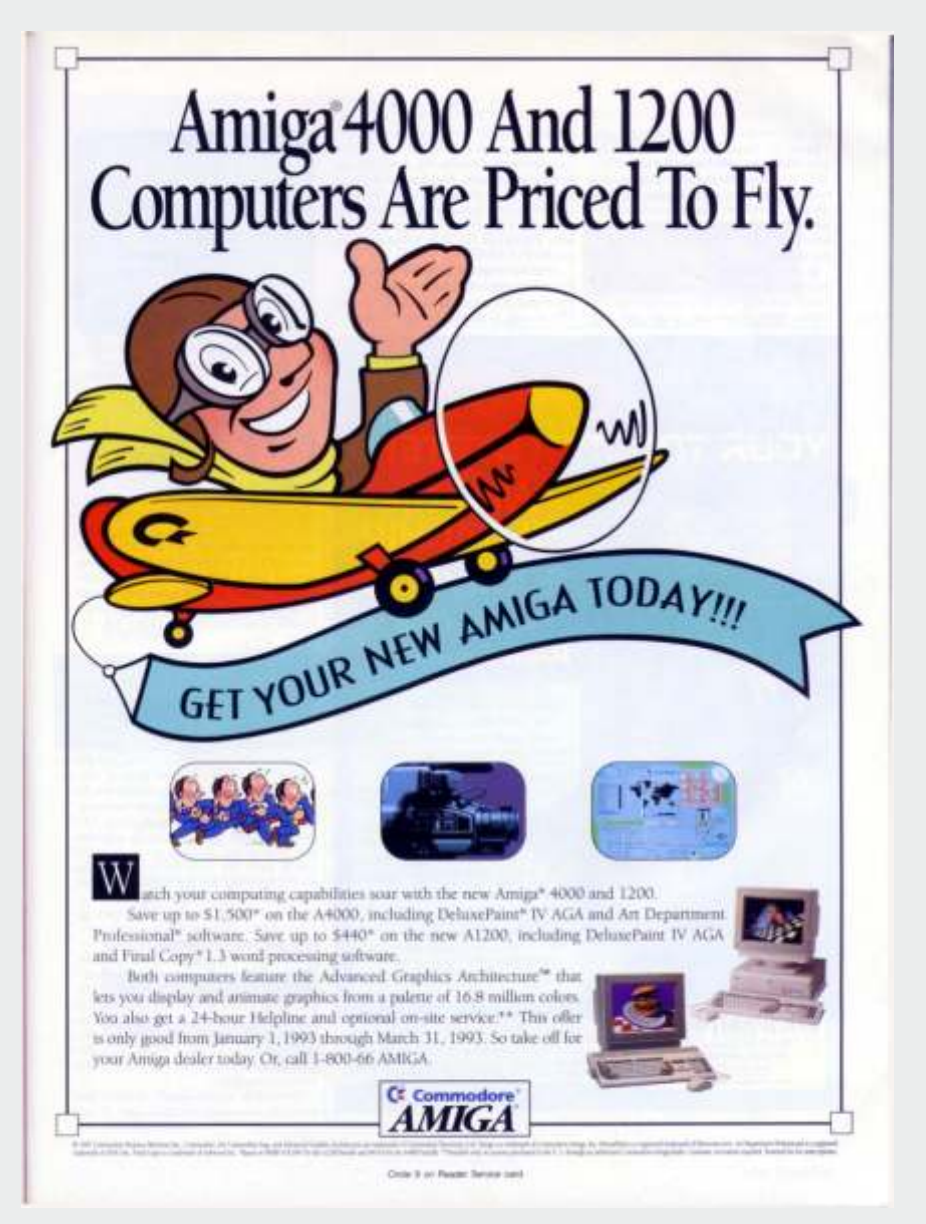

tarjetas Indivision, adaptadores Cocolino, adaptadores Mediator PCI, adaptadores USB y un largo etcétera.

Asimismo, existe el proyecto Natami, el cual esta en desarrollo, y que podría constituir un nuevo reemplazo para los ya viejos y cansados A1200 en un futuro cercano.

**INFORMACIÓN TÉCNICA: NOMBRE:** Amiga 1200 **FABRICANTE:** Commodore **TIPO:** Ordenador personal **ORIGEN:** U.S.A. **INICIO PRODUCCIÓN:**  Octubre 1992 **FIN PRODUCCION:** 1996 **TECLADO:** Incorporado, 96 teclas **CPU:** Motorola MC68EC020 + MC68881 FPU opcional vía expansión en trampilla. **VELOCIDAD:** 14.18758 Mhz(PAL), 14.31818 MHz (NTSC) **CHIPSET:**

-AGA (chip gráfico) -8374 Alice (controlador de memoria y blitter) -4203 Lisa (controlador de video) -8364 Paula (chip de audio) -Gayle (controlador IDE) -391425 Budgie (controlador de bus)

**RAM:** 2 MB Chip RAM, ampliable a 10 MB (2 MB Chip RAM + 8 MB Fast Ram) ROM: Kickstart 3.0 512 KB MODOS VIDEO: desde 320x200 a 1280x512 **COLORES:** Paleta de 16.7 millones de colores. 256 en pantalla en modo normal. 262144 en modo HAM-8 **SONIDO:** 4 canales de sonido PCM 8bits estereo. **DIMENSIONES:** 25cm fondo x 49cm ancho x 7cm alto **PESO:** 3.1 Kg

Zorro II de 150 pines, Clockport, de 3.5" <br>
£329 (UK, 1995, ESCOM) 2x audio RCA, interfaz **OS:** Workbench 3.0<br>
PCMCIA/JEIDA, interfaz IDE, **ALIMENTACIÓN** PCMCIA/JEIDA, interfaz IDE,<br>
salida de video compuesto.<br>
externa de 23 watios 220.

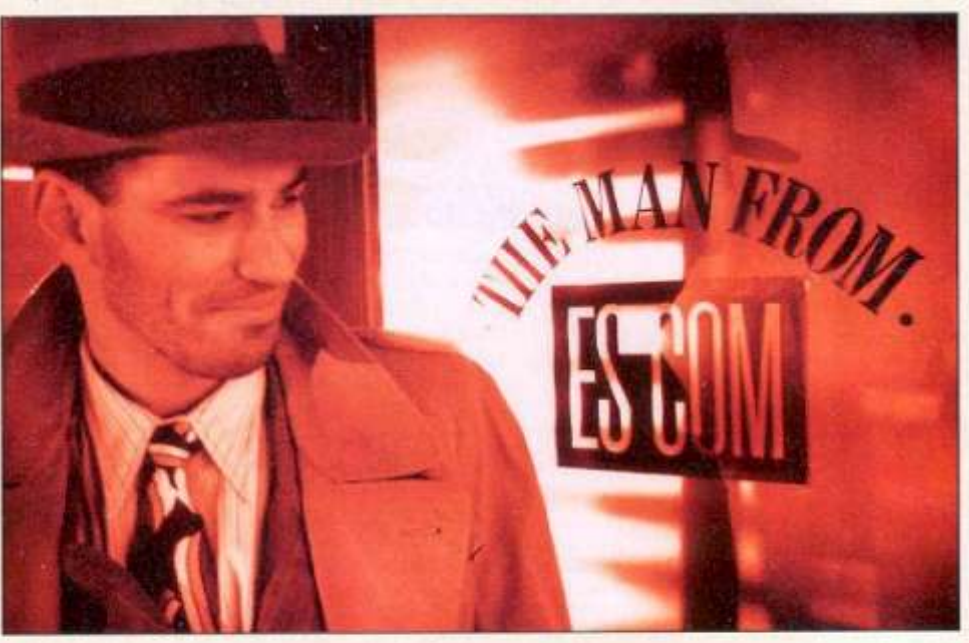

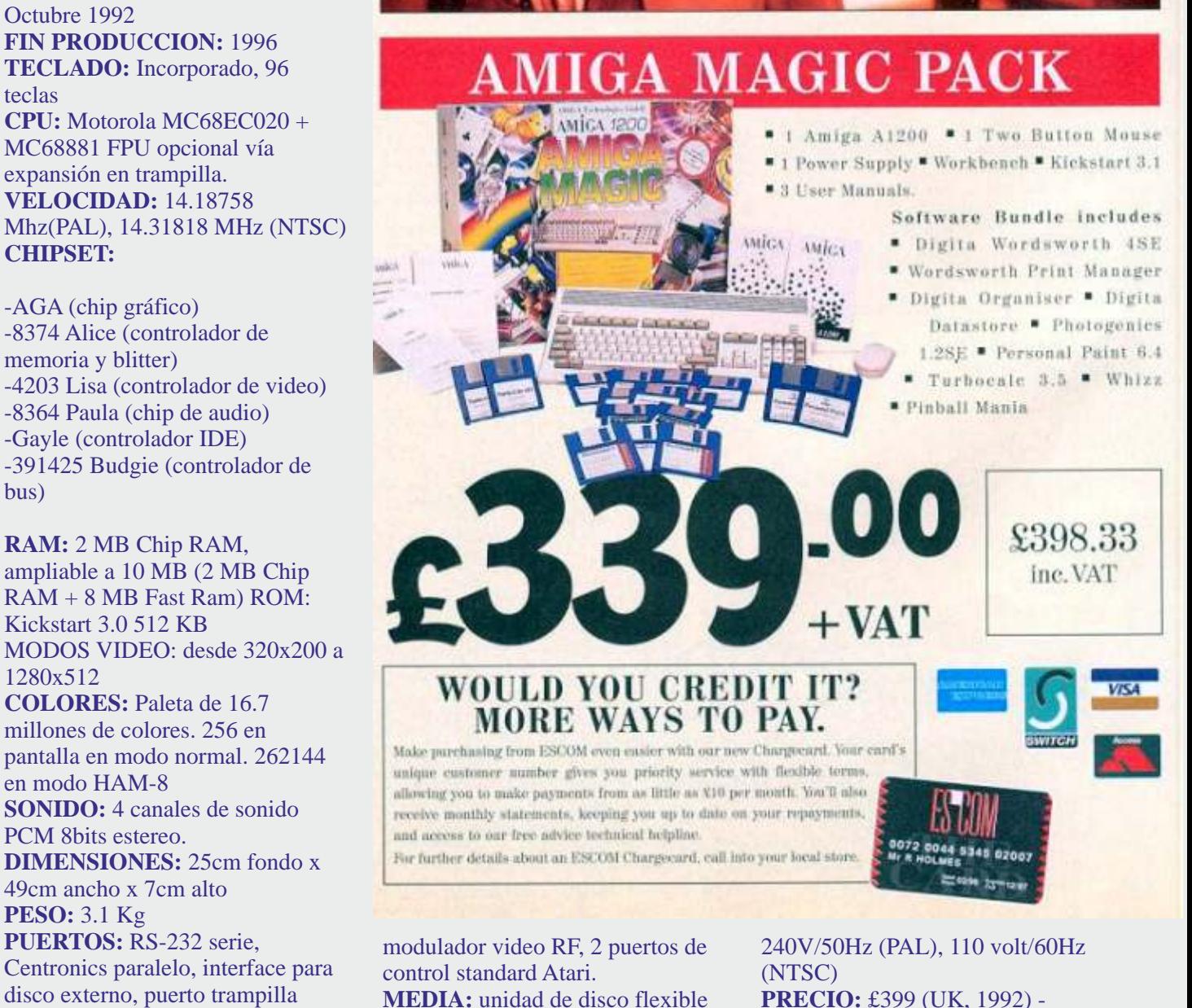

**MEDIA:** unidad de disco flexible externa de 23 watios, 220-

*Por DyLucke*

# AMIGA CDTV. **£200 OFF IF** YOU PAY WITH PLASTIC.

The plastic in question being your trusty Amiga 500, of course. Because if you take it along to your local stockist

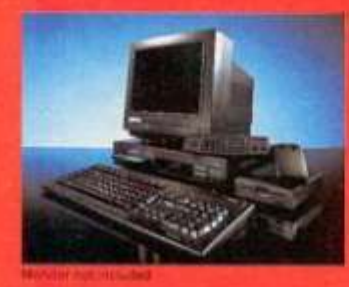

and trade it in, we'll exchange it for a new generation Amiga CDTV multi-media computer pack for only £399.99. That's £200 less than the normal retail price. And remember, that includes an Amiga CDTV player with keyboard, mouse, floppy disc drive and a 12 month warranty - the whole shooting match. This fantastic offer to our Amiga customers closes at the end of September. So hurry, as they say, while stocks last. And don't forget the plastic.

SAIL IN MACHINES MUST BE COMPLETE AND IN WORKING ORDER. OFFER ENDS AFTH VERTEMBES 1997. AVAILABLE AT AFLICTE STREET STORES ENCLUDING DEXINS AND SPECIALIST INDEPENDENTS. FOR DETAILS OF YOUR LOCAL STOCKESTS CALL FREE ON HELL ANDERS

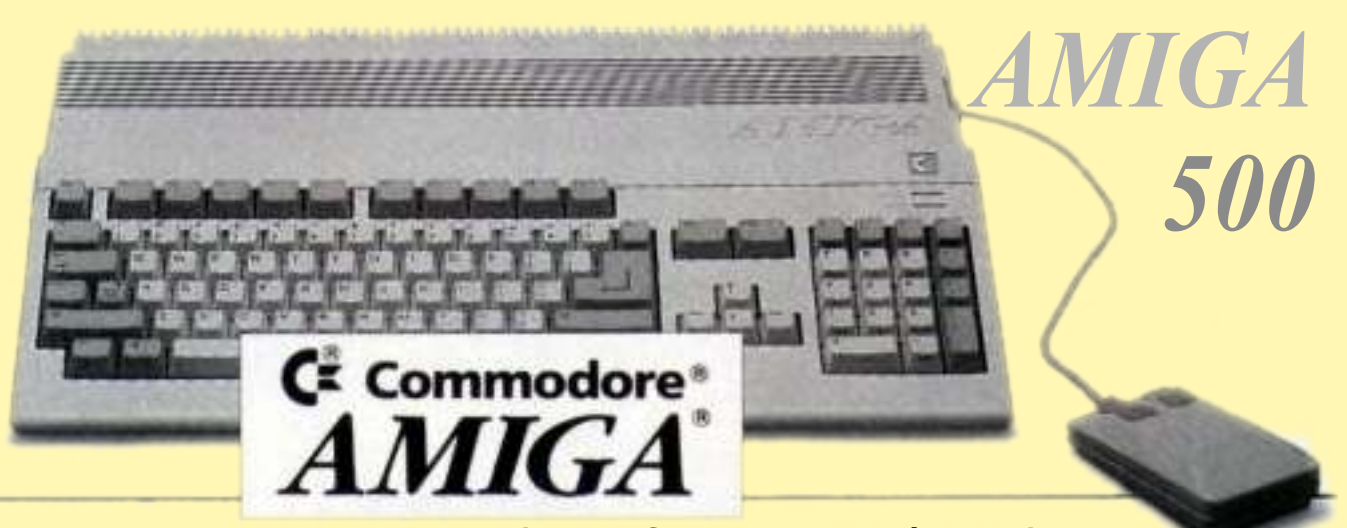

*A500 es el nombre del modelo Amiga que Commodore lanzó en abril de 1987 como versión de bajo coste del Amiga 2000 que ya vio la luz un mes antes, y tras la estela del Amiga original, el A1000 cuyo nombre clave fue "Lorraine". A diferencia de éste y de su sucesor, el A2000, nuestro A500 se diseñó para ser un ordenador asequible y en un formato en la línea de los acostumbrados modelos de 8bits, esto es, el ya conocido formato "todo en el teclado" tan característico.* 

*Como mejoras ante el modelo "Lorraine", el A500 contaba con 512k de memoria de base, frente a 256k, e incluyó el chip Gary para controlar los dispositivos de entrada y salida (I/O). El precio de salida del A500 rondó las 600 Libras Esterlinas, y su producción duraría hasta 1991, año en que sería sustituido por el "breve" A500+. El A500 fué el modelo más popular y prolífico de la serie Amiga.*

generación de Amigas. Optando A1200 fabricados por ESCOM ya fue capaz de desplazar los modelos problemas de Atari en unos años debido a su para con superioridad técnica en conjunto. estos

Sin embargo, el A500 no disponía propietarios de un interfaz MIDI como sí hacía comúnment el ST, y su unidad de disco de 3,5" e conocidos era notablemente más lenta y como ruidosa que en su contrapartida NDOS "atariana"… Su formato lógico (No-DOS). permitía mayor capacidad el los diskettes, pero no fue éste el Por otro formato común de los discos a lado el<br>utilizar va que proliferaron  $\qquad \qquad$  A500 utilizar, ya que proliferaron sistemas de formato propietarios mejoraba con el fin de evitar la piratería, que notablemen no podían ser leídos desde el OS, y te las de esta memoria, es decir 1 mb de que en muchos casos constituían capacidades multimedia del A1000 video lo cual redundaba en

Como ya se ha indicado, el A500 estandarizados, y acceder al modelos originales 8631 y 8637, fue el modelo de bajo coste de hardware a bajo nivel, incluso se da al 8370, y posteriores 8371 y Commodore de esta segunda la circunstancia que los modelos de 8372A. por un diseño mas en la línea 8bits al final de la vida del sistema El chip Agnus original podía era muy superior a éstos en todos Amiga, no fueron dotados de direccionar 512k de memoria de los aspectos, y, concebido como unidades de disco Amiga nativas, video, sin embargo el último competidor directo de los modelos sino con unidades PC puenteadas, modelo montado en un A500, el Atari ST, en su mismo segmento, las cuales dieron muchos 8372A, podía direccionar el doble

> formatos de disco

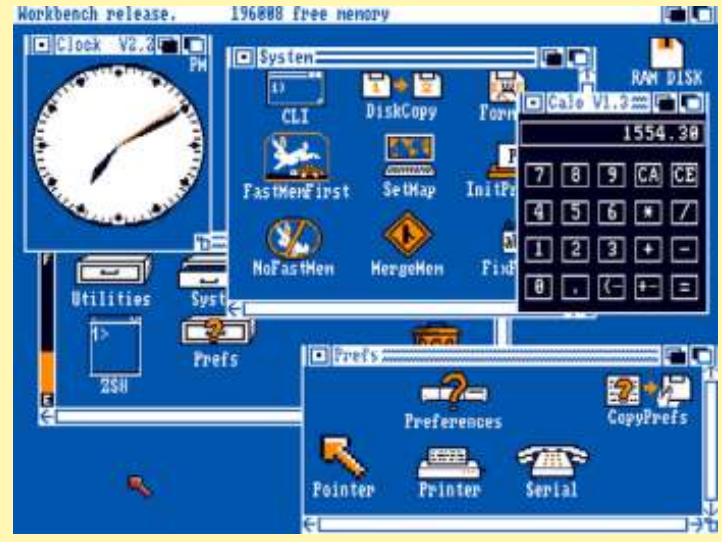

capacidades multimedia del A1000 video, lo cual redundaba en en el que se basa, incluyó una mayores resoluciones y model una auténtica tortura para el lector en el que se basa, incluyó una mayores resoluciones y modos<br>de disco. ROM mejorada Kick 1.2, que luego oráficos dentro del estándar OC sería sustituída por la Kick 1.3. Se<br>
le dotó del chip Gary, para control Agnus 8372A sobre placa re le dotó del chip Gary, para control Agnus 8372A, sobre placa rev6A<br>de dispositivos de entrada y salida, es la configuración más potente y Estos formatos propietarios, de dispositivos de entrada y salida, es la configuración más potente y constituirían un verdadero y se incluirían sucesivas mejoras en moderna así como constituirían un verdadero y se incluirían sucesivas mejoras en moderna, así como quebradero de cabeza al no ser el chip Agnus, que pasaría de los el chip Agnus, que pasaría de los

gráficos dentro del estándar OCS.

probablemente más numerosa de los A500 fabricados.

Estos chips Agnus 8372A, recibirían el sobrenombre de "Fat Agnus". En cuanto a las capacidades de expansión del A500, hay que decir que en su día fue uno de los modelos, si no el modelo que mayores facilidades de expansión tenía de su segmento. Atrás quedaban las nulas o casi necesitaban de un chip GARY de a ser un ordenador basado

El A500 contaba con no uno, sino Todo esto no impedía que ciertos dudas, que un Atari ST pese a su dos puertos de expansión, uno en la fabricantes optaran por inferioridad técnica, tenía<br>trampilla, accesible desde abajo, y ampliaciones de memoria o componentes de mejor cal trampilla, accesible desde abajo, y ampliaciones de memoria o componentes de mejor calidad, y otro lateral, este puerto lateral, es el aceleradoras que fueran instaladas mejor rematados que un Amiga mismo que tenía internamente el directamente sobre la placa del equivalente. A1000, con la diferencia que por A500, obviando los puertos de cuestiones de espacio, está expansión. Por tanto nos dispuesto para su uso desde el encontramos con que el A500 en su

simple velocidad como la A570. incompatibilidades. como los "Fat Agnus", dejaron de De este modo podías encontrar fabricarse unos meses antes. De este modo podías encontrar configuraciones de A500 con 8mb encontrándose Commodore con el de RAM, disco duro de 40mb, y Los modelos de A500 que portaban problema que, pese a no haber

de memoria CHIP y 512k de "otra (SUPER AGNUS 2MB), en lugar memoria", conocida también como Un apunte curioso sobre el A500 de la configuración habitual. SLOW, quedando para la memoria resulta el hecho que a diferencia de Todos los componentes quedaban que pudieras instalar por la sus competidores, Apple o Atari, configurados para funcionar expansión lateral la definición de con mayor frecuencia de la como un A500, pero en realidad, memoria FAST. Existieron deseable, incluía componentes se trataba de un A500+ capado. asimismo ampliaciones de hasta clónicos, una práctica que se Como dato final quiero apuntar<br>
2mb (máximo que permitía el A500 extendió a todos los modelos que el puerto lateral del A500, u 2mb (máximo que permitía el A500 extendió a todos los modelos que el puerto lateral del A500, un por ampliación interna) que Amiga posteriores… Es decir, pese puerto de la clase Zorro, que tan

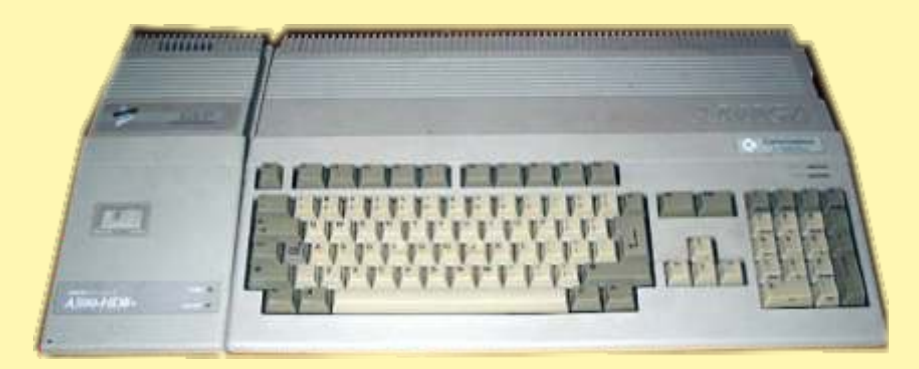

nulas capacidades de expansión sustitución. O incluso de tarjetas netamente en tecnología internas de los modelos de 8bits en emuladoras PC como la KCS Motorola, Commodore optó por el mismo formato, y atrás PowerPC Board, que emulaban por comprar componentes a segundas quedaban las complicadas hardware un i8086 con marcas, lo cual es cierto que ampliaciones con soldaduras y SoundBlaster (recurriendo chip de abarataba el producto, pero en apaños de los ST. audio del Amiga, el Paula). ocasiones también la calidad del

exterior. día podía ser ampliado de tres Esta estrategia comercial,<br>maneras distintas, con distintas provocó que a la caída de maneras distintas, con distintas provocó que a la caída de capacidades y limitaciones, aunque Commodore, Motorola no capacidades y limitaciones, aunque Gran número de dispositivos se de un modo sencillo, a la par que moviera un dedo en su ayuda, fabricaron para este puerto, costoso, todo hay que decirlo. La cosa que sí hizo para apoyar a dispositivos que podían incluso variedad y cantidad de Atari o Apple en distintos encadenarse unos a otros, como ampliaciones disponibles, pueden momentos. El A500 dejó de aceleradoras, discos duros, o constituir un auténtico galimatías fabricarse en 1991, pero sus ampliaciones de memoria… para los no iniciados en el sistema, placas base, cuya última revisión Incluso unidades de CD-Rom de a la par que generar fue la 6A, y otros componentes

aceleradora con CPU M68030 de Fat Agnus, sobre placas modernas, cesado oficialmente la producción hasta 40mhz, e infinidad de podían puentear con una sencilla del modelo, no tenía componentes variaciones entre los periféricos modificación la memoria SLOW suficientes para ensamblar las conectados en serie por dicho como si fuera memoria CHIP, de tal unidades necesarias para cubrir la puerto. Entre los fabricantes de esta modo podías disponer de 1mb de demanda del mismo, lo cual forzó clase de ampliaciones destacaron memoria de vídeo, sin necesitar de a la compañía a utilizar piezas del Supra y GVP. Soldar los correspondientes chips nuevo A500+ para fabricar las de memoria sobre la placa, en los últimas tiradas de A500. Así, es Por otro lado las ampliaciones para lugares al efecto, a menudo más posible, encontrar unos pocos la trampilla, podían ser de 512k de costoso y complicado que puentear modelos de A500, que montan RAM, dotando así al A500 de 512k la memoria de la trampilla. placa rev8A y Agnus 8375

mismo. Podemos decir sin lugar a

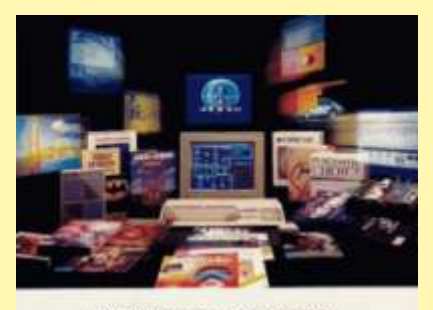

#### **ONLY COMMODORE AMIG MAKES ALL THIS POSSIBLE**

CE.

destacar la popular se haría en el futuro destacar la existencia de gracias a otros modelos Amiga, un clon del nombrado como tal, aunque en verdad es un Zorro I. fabricación,

Presente y futuro del sistema:<br>
El A500 fue el modelo más<br>
prolífico de la serie, pero no por<br>
ello, a día de hoy, el preferido de<br>
los usuarios del sistema, su<br>
limitada capacidad gráfica, de<br>
ampliación de memoria y la<br> segunda mano, hacen de este<br> **INFORMACIÓN TÉCNICA:**<br> **INFORMACIÓN TÉCNICA:**<br> **INFORMACIÓN TÉCNICA:**<br> **INFORMACIÓN TÉCNICA:** inexpertos, y francamente demasiado limitado.

Por lo general, los usuarios que poseen un A500 lo tienen apenas con la ampliación de 512k de la trampilla, y lo suelen utilizar para rodar el software desde disco, a la antigua usanza. Ya que si se pretende dotarlo de disco duro, mayor capacidad de proceso o memoria, puede resultar costoso, y difícil a día de hoy. Existen periféricos de nueva creación que pretenden suplir parte de estas carencias, como el IDE68K, que permite dotar al A500 de un puerto IDE al estilo A600, por medio de un interface que se coloca directamente sobre el zócalo de la CPU, alimentado externamente, pero es incompatible físicamente con aceleradoras y ampliaciones

internas, e incompatible lógicamente hablando con ciertas expansiones externas o vía trampilla.

También se ha desarrollado una ampliación de memoria denominada MiniMegi Chip, que permite dotar al Agnus de 1mb o 2mb de memoria CHIP, según modelo. Esta ampliación se acopla sobre el chip Agnus, pero lamentablemente a día de hoy, sólo

está disponible en versión NTSC. Como cierre, cabe que se

**FABRICANTE:** Commodore.

**TIPO:** Ordenador personal.

**INICIO PRODUCCIÓN: Abril 1987.** 

**TECLADO:** Incorporado, 95 **MEDIA:** Unidad de disco

**VELOCIDAD: 7,09379 Mhz** (PAL) ó 7,15909 Mhz (NTSC). 120V/60Hz (NTSC).

CHIPSET: - OCS (Chipset grafico). **PRECIO:** £599 (UK, 1987) - - 8362R5/8362R6/8362R8 Denise £369 (UK, 1990). (controlador video). -

8370/8371/8372AAgnus (controlador memoria y blitter). - 8364 Paula (controlador audio). - 5719R2 Gary (controlador I/O).

**RAM:** 512k Chip RAM, ampliable a 9mb (512k Chip  $RAM + 512k Slow RAM + 8mb$ Fast RAM).

ROM: Kickstart 1.2 ó Kickstart 1.3.

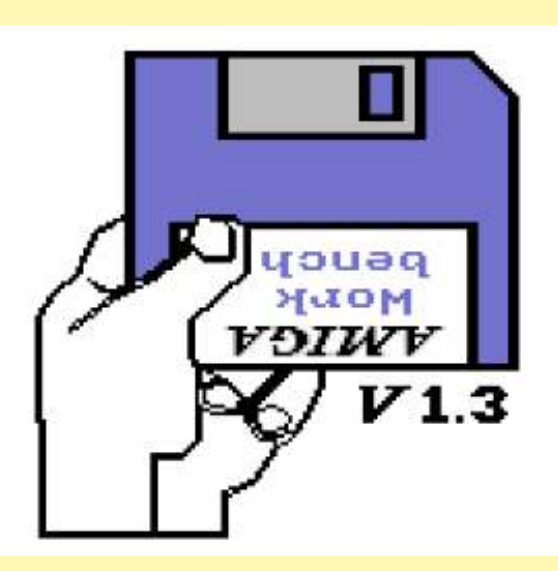

**MODOS DE VIDEO:** 320x256, 320x512, 640x256, 640x512.

**COLORES:** Paleta de 4096. 640: 16 col, 320: 32 col, EHB: 64 col, HAM: 4096 (HAM-6). SONIDO: 4 canales de sonido PCM 8bits estereo.

**DIMENSIONES:** 36cm fondo x<br>49cm ancho x 7cm alto.

**ORIGEN:** U.S.A. **PUERTOS:** RS-232 serie, Centronics paralelo, interface<br>para disco externo, 2x audio RCA, puerto de expansión trampilla, puerto lateral Zorro I, 2 **FIN PRODUCCIÓN:** 1991. puertos de control standard Atari.

teclas. flexible de 3.5". OS: Workbench.

**CPU:** Motorola MC68000. **ALIMENTACIÓN:** Por fuente externa de 37 watios, 220-<br>240V/50Hz (PAL), 110-

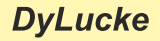

# Adapter disqueu

Desgraciadamente los años pasan por nuestros Amiga y a veces ocurre que las disqueteras dejan de funcionar. Conseguir repuestos para nuestras máquinas se hace cada vez mas difícil, afortunadamente podemos acudir en ocasiones a piezas de pc para sustituir las rotas de nuestros Amiga.

En este caso queremos poner la disquetera de un pc en un amiga, dependiendo del modelo de amiga habrá que recortar parte de la estructura de la misma. En este artículo nos encargaremos únicamente de la parte de electrónica, hacerla compatible con nuestros Amiga. Poner la disquetera en modo DS0, habilitar la señal de ready.

Los pasos son :

- Modificar el puente DS1 a DS0 (quitar una resistencia o estaño en DS1 y puentear Ds0) Algunas tienen un jumper para cambiarlo.

- Conectar el Pin2 (cable naranja) con DC (normalmente la señal DC está puenteada con una resistencia de 0 omh, pues sólo hay que quitarla)

- Puentear la señal RDY (Ready), que siempre va desactivada en las disqueteras de PC

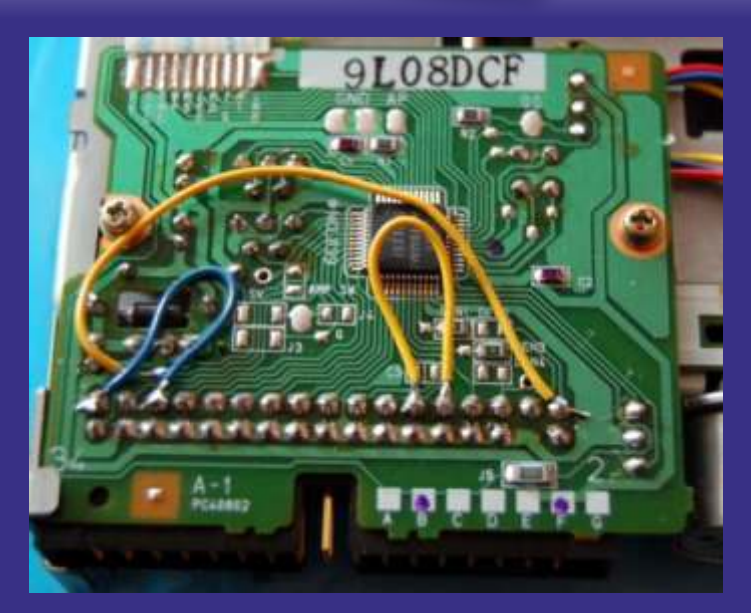

A veces es necesario soldar los pines 10 y 12

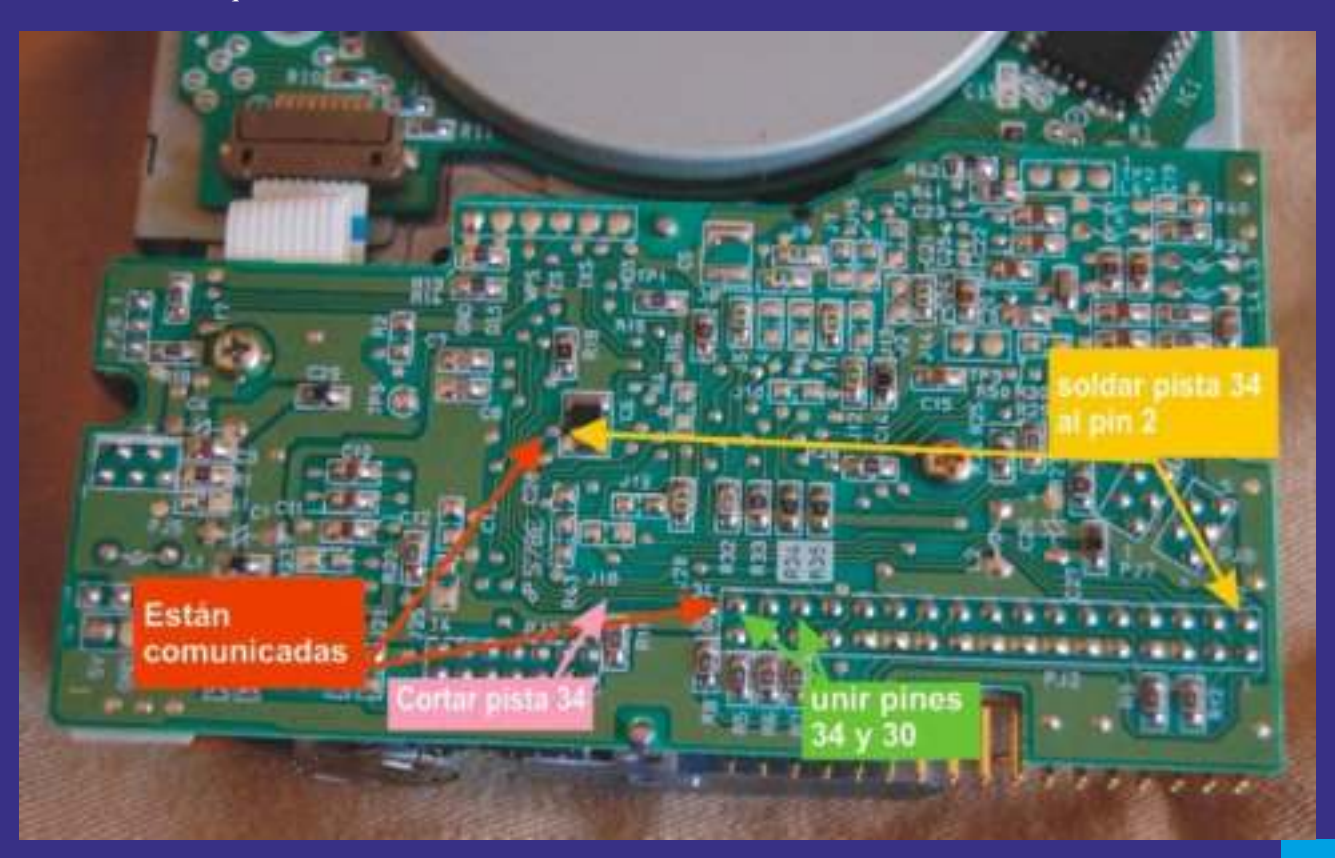

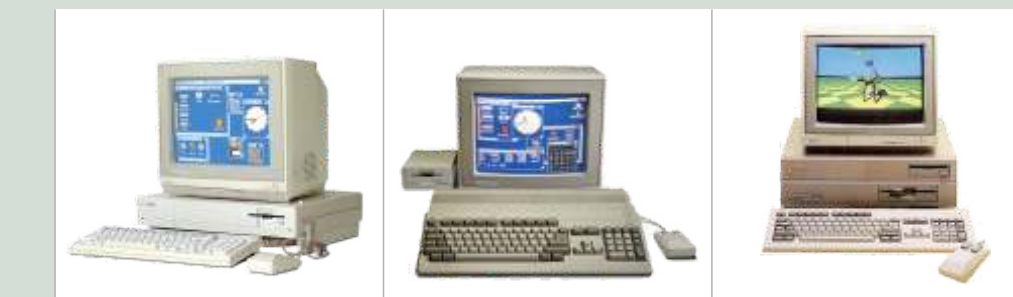

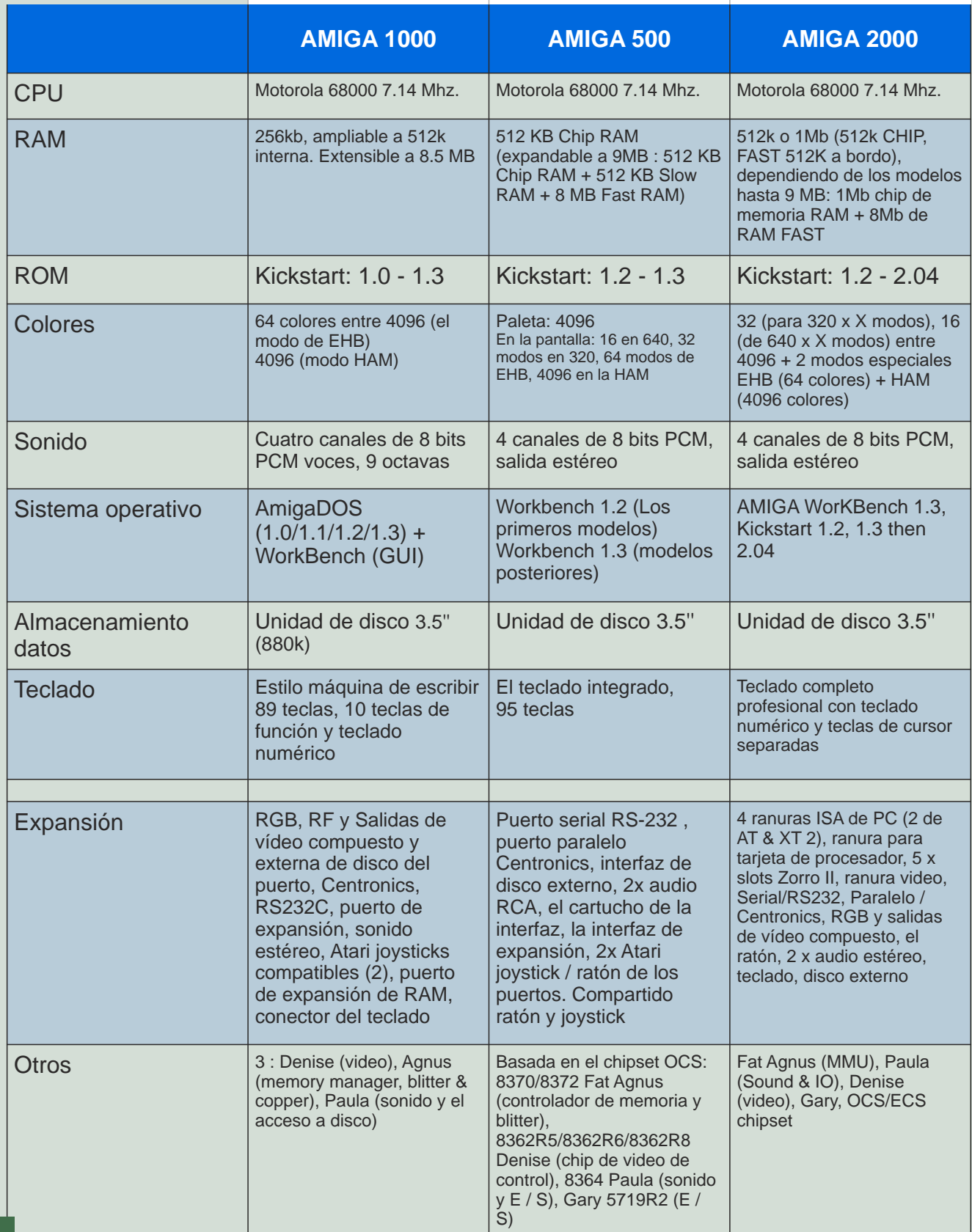
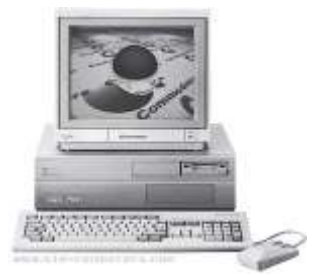

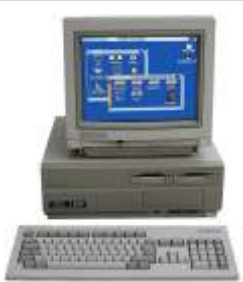

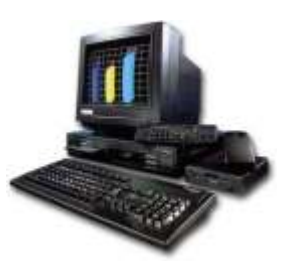

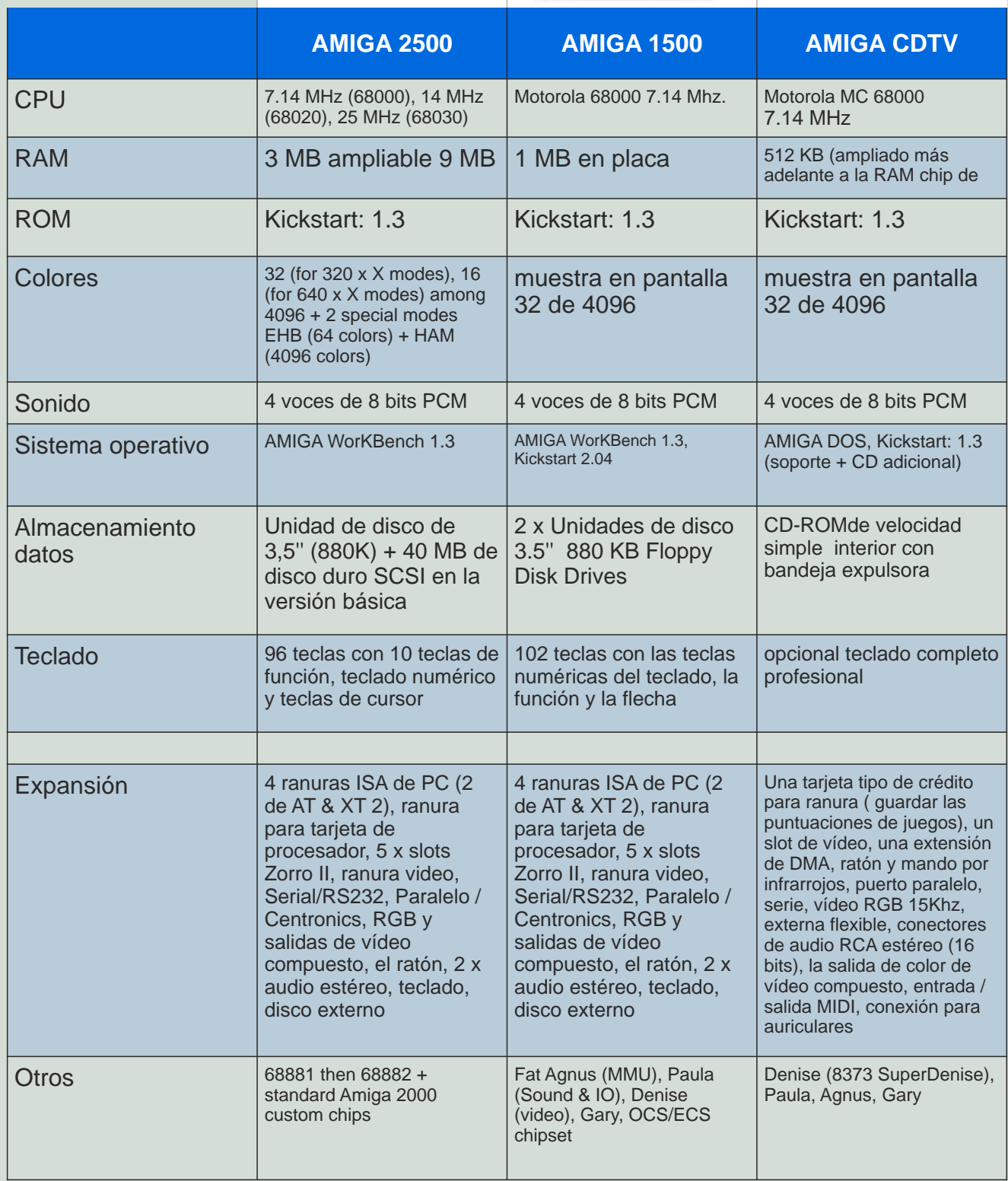

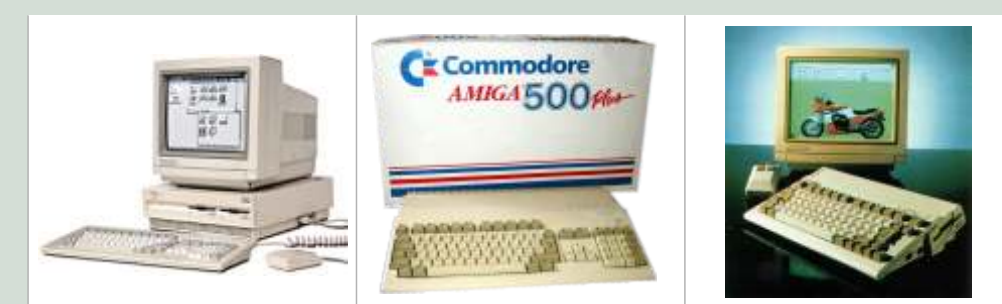

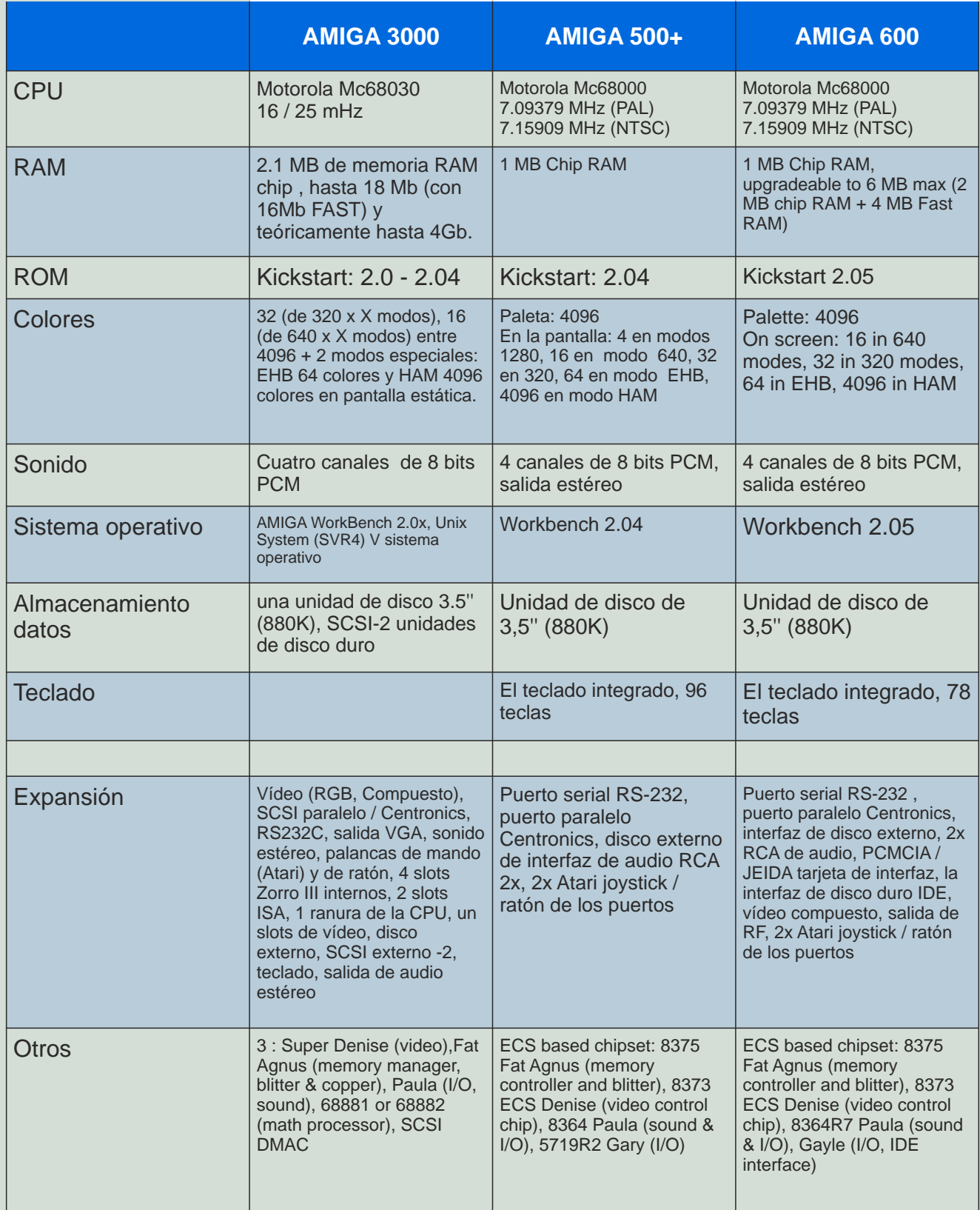

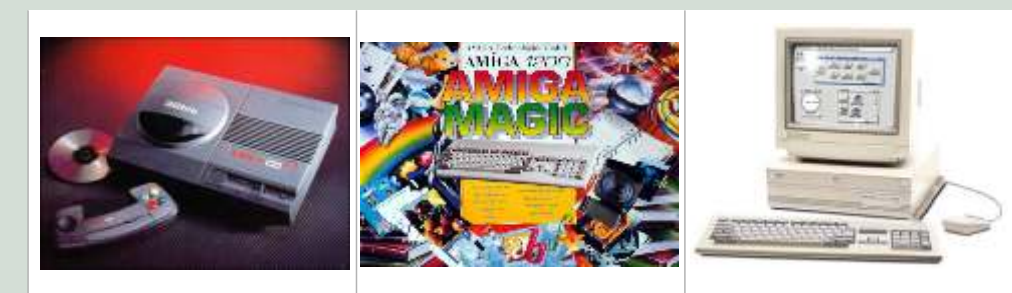

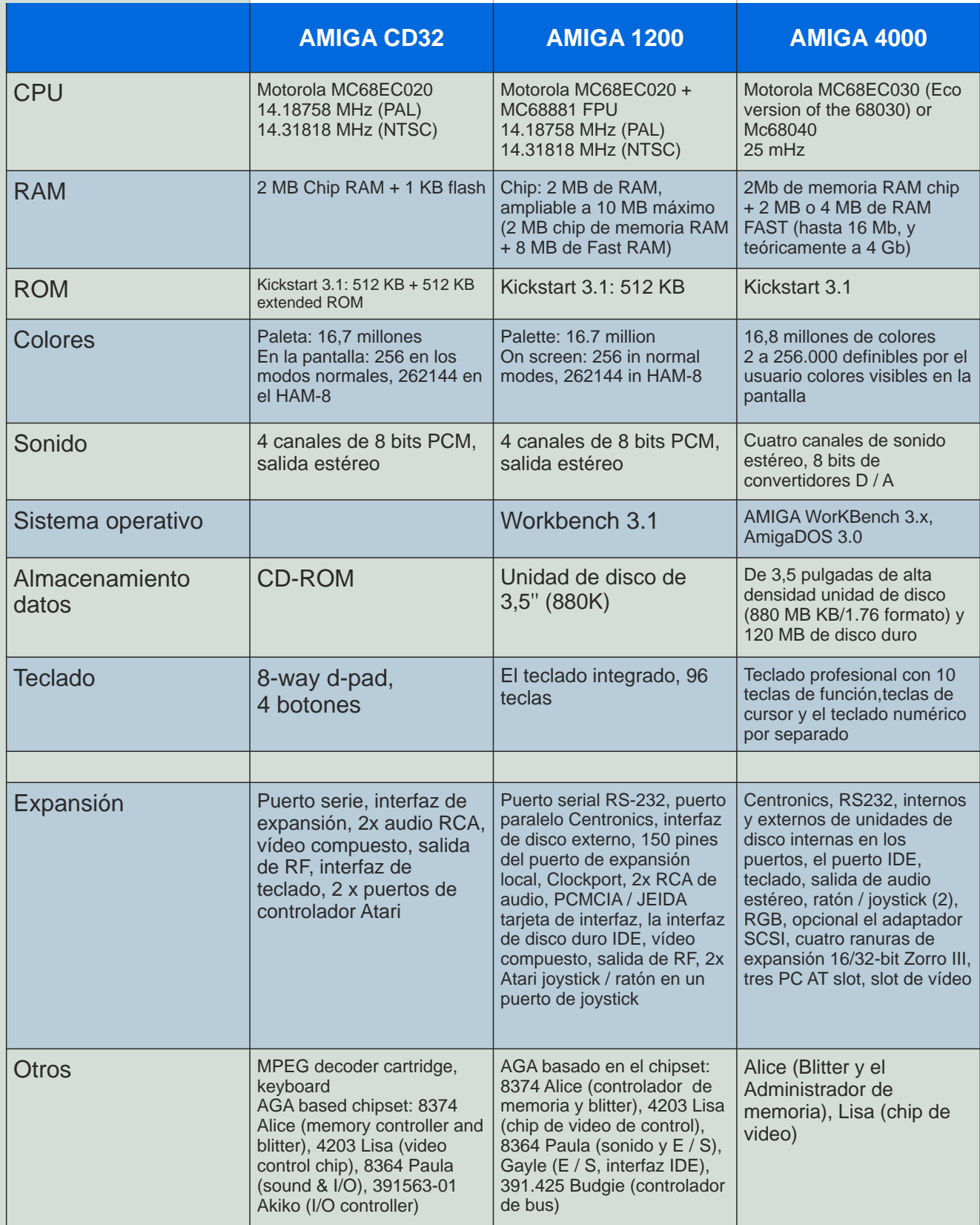

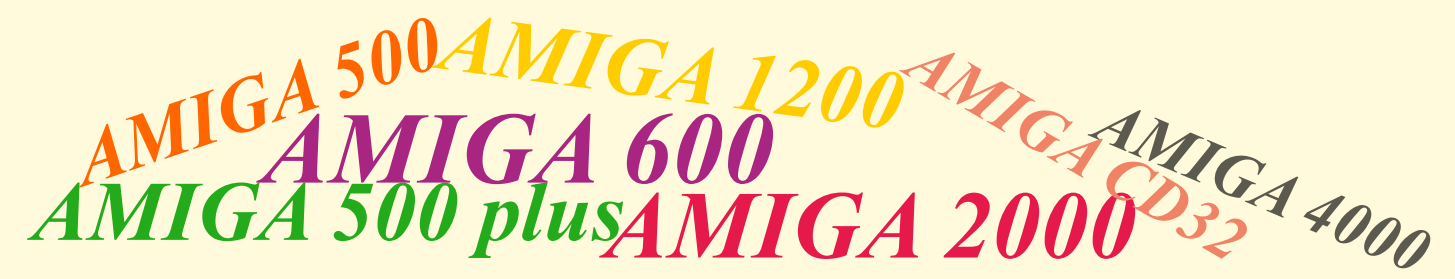

*El AMIGA esa máquina alucinante que nos encandiló en los 80 y 90...Aunque ya se dejó de fabricar hace años, es un sistema que sigue vivo gracias a unos aficionados que siguen manteniendo este sistema a flote, intentando mantenerlo al nivel de un pc medio, mediante injertos y ampliaciones medio caseras...Es una labor que no tiene precio y apenas reconocimiento, pero que estas personas la hacen por amor a estas máquinas y su filosofía....*

este artículo: Mostrar un poco de luz sobre los modelos pistas de la misma. Una disquetera externa también puede clásicos de amiga, para que sirven hoy en día y como ser una buena inversión, siempre y cuando no sea muy cara. encajan en nuestra idea de un amiga. ¿para que sirve esto? Pues vale para que sepas que puedes hacer y para que te vale Estas cosas son comunes para todos los modelos de amiga... ese amiga que tienes o que pretendes tener. Aunque el El ratón, un joystick o pad norma atari, por ejemplo de amiga es un gran ordenador no le pidas mucho mas que para megadrive es fundamental. lo que fue diseñado. Esta claro que si eres un experto podrás<br>modificar el amiga hasta metas insospechadas, pero este artículo va dirigido a gente corriente que se encuentra que no puede hacer ciertas cosas con su amiga y que cuando no puede hacer ciertas cosas con su amiga y que cuando RGB. Lo mejor es el monitor original commodore, pero ya compró, pensó que se podían hacer fácilmente.<br>van siendo caros. Así que mejor es conseguir un cable para

Ante todo hay que pensar que los modelos de amiga son máquinas de los 80 y 90, sus programas y hardware fueron desarrolladas para esa época y aunque podemos actualizar En resumen, el 500 vale para jugar y ver demos mediante ambas con algunas cosas actuales, seguirán dando un discos, para los nostálgicos que no tienen prisa y disfrutan resultado acorde con la máquina y su tiempo. con las cosas originales. Los discos son fáciles de conseguir

El amiga fue originalmente pensado como una consola de gran calidad gráfica y sonido, aunque con el crack de las *AMIGA500 +* consolas, fue reconvertido en un ordenador...Lo que le hizo Es un modelo similar al 500 pero tiene una cosa que no lo mas flexible en el mercado y llegando a más público. Con el meco tan compatible con los juegos de amiga,

Vamos a ver los modelos más comunes de Amiga y que podría ser una ventaja, en la práctica lo hace algo<br>podemos esperar de ellos:<br>podemos esperar de ellos:

## *AMIGA1000*

Es el original, aunque físicamente es muy atractivo no llego *AMIGA2000, 3000* a ser el modelo mas popular, tiene limitaciones de memoria Son modelos enfocados a los profesionales de la edición de que lleva es la primera y no es muy compatible con los optimizarlos. juegos, aunque puedes cargar una más compatible mediante disco, lo que te dejara con algo menos de ram.

## *AMIGA500*

Es el modelo mas popular y más fácil de encontrar, este modelo es recomendable para jugar mediante discos magnéticos de 3 ½. Tienes la posibilidad de conectarle un disco duro ide, mediante un slot de expansión lateral, pero no compensa su valor de compra.

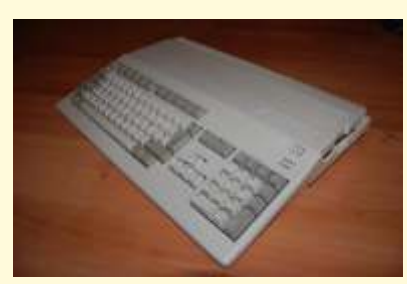

La máquina optima seria: Amiga 500 con la kickstart 1.3, 512k de ram chip y otros 512k de e x p a n s i ó n , mediante el puerto inferior, a ser

Una vez dicho esto en hablaremos un poco del objetivo de posible versión sin pila, ya estas se sulfatan y corrompen las

El Amiga 500 tiene una salida de video compuesto en blanco y negro. También tiene salida para monitor y salida van siendo caros. Así que mejor es conseguir un cable para conectarlo a cualquier tele con euroconector, no son caros.

y hace poco han sacado una utilidad para pasar software de ¿Para que vale un AMIGA? un disco de pc a uno de amiga, en un amiga 500 con su ampliación a 1 mega.

hace tan compatible con los juegos de amiga, su memoria. Este modelo lleva toda la ram como chip, lo que a priori incompatible con juegos que buscan parte de la memoria como fast

video e imagen en su tiempo. Aunque están preparados para al precio que alcanza este modelo no aconseja adquirirlo si ser expandidos, no lo están para dispositivos actuales. Son lo que quieres es disfrutar del catálogo de juegos. La rom caros y no compensa las modificaciones necesarias para

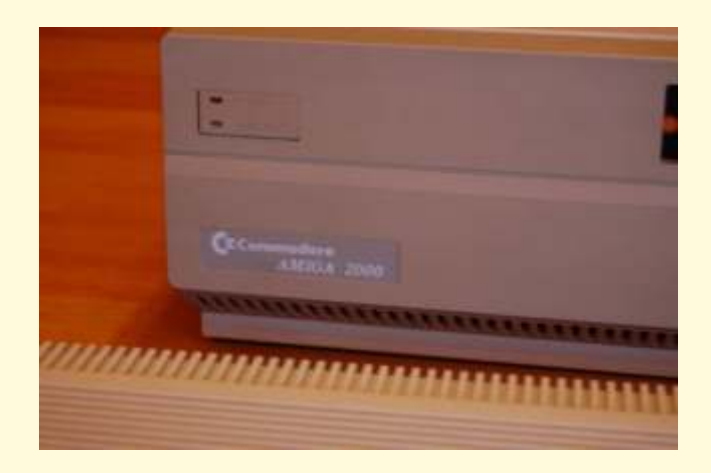

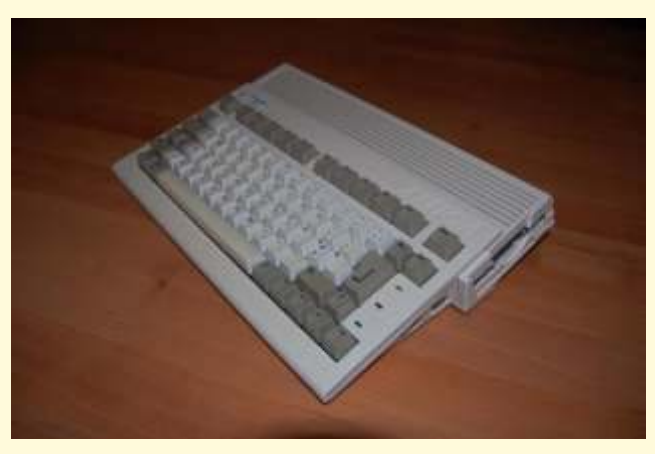

Este Amiga salió junto con el 1200, pero era la gama lowcost. Es compacto y muy bien aprovechando para jugar esta bien, como el 500+ tiene el mega de chip lo que lo puede hacer incompatible con ciertos juegos.

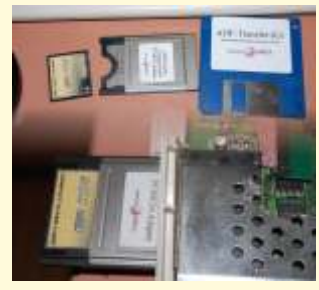

La ventaja de este ordenador es que incorpora medios de expansión utilizables hoy en día. Tiene un puerto ide, para incorporarle un disco duro. Y una ranura para tarjetas PCMcia.

Lo malo de este modelo es que estas expansiones están **La configuración media deseada sería:** activas dependiendo de la rom kickstar que tenga, así que si A600 con ratón y pad de megadrive no tiene la última lo recomendable es buscarte la 3.1. Ram expandida mediante PcMCia 6Mb Comprarla original es muy caro, lo mejor es buscar a Tarjeta PCMcia To CF alguien que te la copie en una eprom, que es un chip Dispositivo IDE to CF de 4GB, 2 para el sistema y 2 para regrabable con el que sustituimos el original. juegos y demos

Con esto tendremos un amiga con disco duro, pero lo mejor *AMIGA1200* es que le podemos poner un adaptador IDE to CF, con lo que El Amiga 1200 de serie tiene la ventaja de ser 68020, tener

Tiene una trampilla inferior como el 500 para expansiones, estas expansiones a parte de ram, también aceleran al ordenador pensando ejecutar juegos desde el disco duro con

El puerto PCMCia es fundamental para la comunicación con el pc, ya que mediante un driver que le instalamos al sistema podemos leer las tarjetas de pc, así que para pasar información del PC al amiga o al contrario es fácil y sencillo con programas con el directorio opus

Este puerto también admite ampliaciones de ram, mediante tarjetas, estas tarjetas se usaron en su mayoría para teclados...

Ahora dirás, perfecto el amiga 600 es mi ordenador amiga, es pequeño, le pongo su CF con los juegos y a disfrutar, pues no es tan fácil...

*AMIGA600* Primero y fundamental, el Amiga 600 no tiene los chips AGA, así que no ejecutara juegos AGA que si lo hace el 1200.

> Segundo, aunque le pongas una CF con el sistema y los juegos, el ordenador necesita un programa que se llama WHDLoad, entre el sistema y el programa, no tendrás suficiente memoria para cargar juegos.

> Tercero las ampliaciones mediante la trampilla son muy caras. Si decides ampliarle ram, mediante el puerto PCMcia, también son muy caras y aun más difíciles de conseguir.

> Bueno pues el A600 tiene posibilidades pero las ampliaciones llegan a ser muy caras, para lo que hacen...

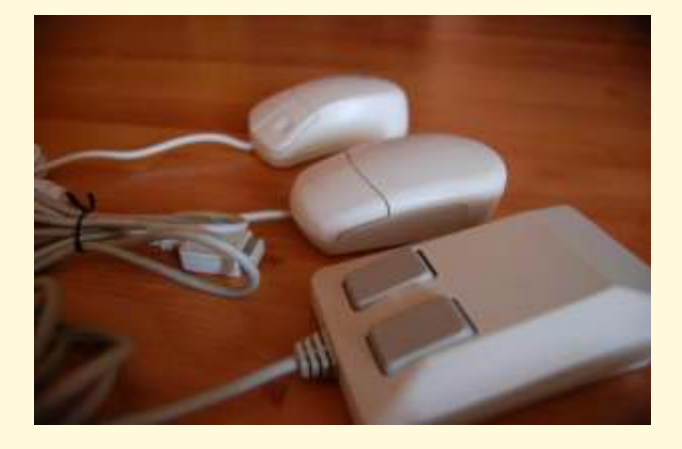

podemos meter dentro esa CF el sistema y los juegos. el chip AGAque mejora sus prestaciones. Tienes expansión por IDE para discos duros o IDE to CF y puerto PCMcia

Este ordenador trae de serie 2Mb de ram, así que si estás WHDLoad ira muy justo, el sistema cargado ocupa ram, el Tiene salida directa de video compuesto en color. programa WHDLoad y después el juego, pero si son juegos de Amiga 500 que no piden mucha ram podrás ejecutarlos

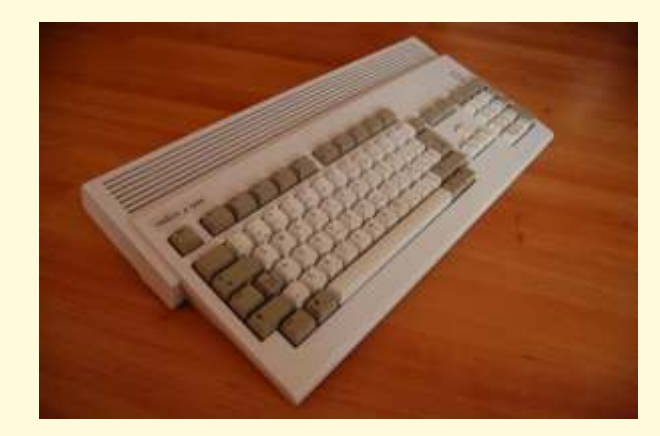

Facilidad de expansión de memoria si tienes una tarjeta aceleradora. Se recomienda un 68030 con coprocesador matemáticos por temas de compatibilidad

El A1200 se a expandido mucho entre los aficionados, es pequeño y es un gran aparato para disfrutar del mundo Amiga, juegos, demos y aplicaciones. Te preguntaras ¿y los problemas de compatibilidad con el 500?

Es cierto que en los 90 había problemas con muchos juegos de A500, hay un disco que carga la rom 1.3 en el 1200 para evitar muchos de esos problemas. Afortunadamente al ser el 1200 un ordenador muy usado por los aficionados, la mayoría, por no decir todos los juegos y demos han sido modificadas para poder ser ejecutadas correctamente en esta máquina. Cosa que no ocurre con otras máquinas de difusión minoritaria, como los 2000, 3000, 4000

**La** *AMIGA4000* **configuración media deseada seriá:** Dispositivo IDE to CF de 4GB, 2 para el sistema y 2 para datos, juegos y demos

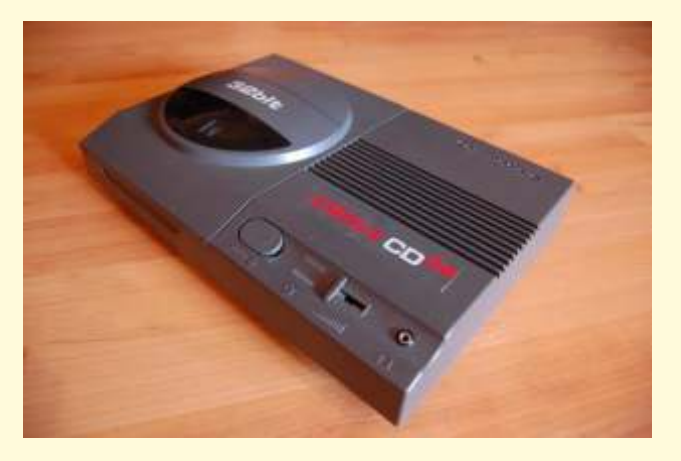

Tiene buenas posibilidades ya que dispone de un Lector de cd, hay recopilaciones de juegos, preparados para cargar mediante un mínimo sistema directamente desde el disco.

El mando original no es muy cómodo, hay una versión profesional muy completa, pero caro y difícil de encontrar, aunque lo mejor es modificar uno de megadrive para tener todos los botones. Ya se que en amiga normalmente solo se usa un botón, pero hay que tener en cuenta que la cd32 no viene con teclado de serie, así que algunas de las funciones pasan a los botones del mando para poder realizar algunas acciones destinadas al teclado.

Para jugar es una de las mejores opciones, si no fuera por que los cd32 se cotizan muy caros.

Si estas pensando en ponerle un teclado, un disco duro, una disquetera y convertirlo en un 1200, mejor dedica tu tiempo a un 1200 real, perderás menos dinero, tiempo y obtendrás mejores resultados

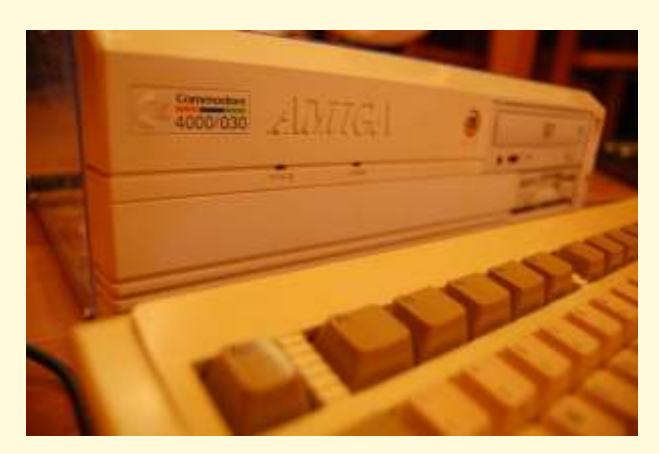

A1200 con ratón y pad de megadrive<br>
A1200 con ratón y pad de megadrive<br>
Tarjeta aceleradora 68030 + copro matemático<br>
este modelo de Amiga es que muchos de los juegos AGA este modelo de Amiga es que muchos de los juegos AGA Ram expandida a 128Mb<br>
Ram expandida a 128Mb<br>
Tarieta PCMcia To CF que decir de los juegos y demos de A500, algunos salen que decir de los juegos y demos de A500, algunos salen acelerados o con problemas de video.

La memoria ram esta limitada a 16Mg en sus slot de *AMIGACD32* expansión. No necesita una aceleradora o tarjeta para expandir la memoria. aunque las hay para ponerle más de 16Mb, pero su precio es muy caro

> Lo bueno es que tiene es que puedes meterle discos duros o IDE to CF sin problema. Un cdrom o un dvd. Tiene la posibilidad de expansión.

> El emulador de cd32 también es un punto a su favor. Lo que descarta este equipo es su elevado precio y de sus expansiones.

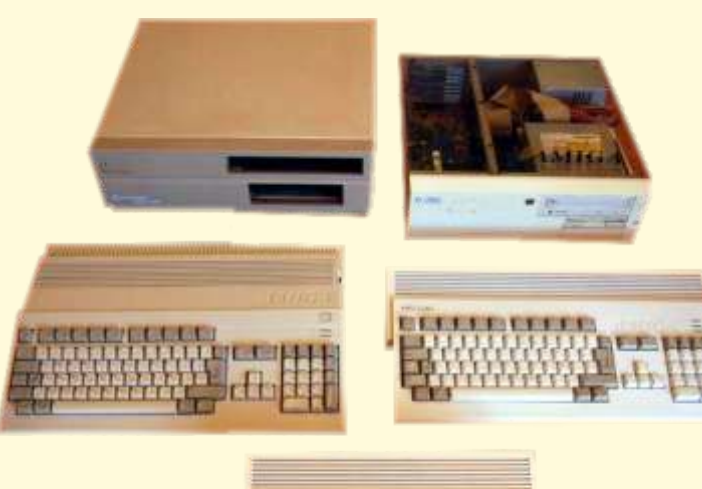

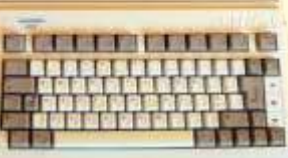

# **MORFREEDOR WATER** CONPRETFLRSH unn onir en el intento.

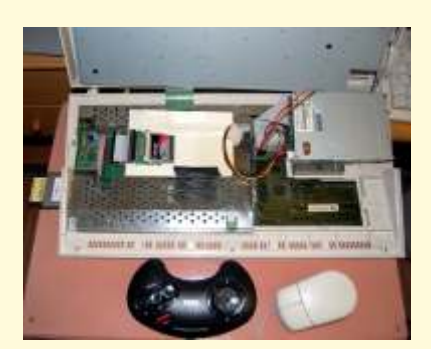

programa, y funciona (la mayor joystick decente. Estoy usando un parte del tiempo) bastante bien, eso por de megaditive que esta mas parte del tiempo) bastante bien, eso pad de megadrive que esta mas<br>si, un detalle... es un pelmazo. La jodido que el chichi de la charito, y x1 classic workbench lite versión no registrada (que es la que no hay manera de tener un control  $\left( \frac{\text{descargar} \cdot \text{argar} \cdot \text{argar}$ viene con classicWB) aparentemente funciona sin 2, rtype o wings of death son x1 juego de discos de instalación limitaciones, pero te regala de directamente injugables :( de Workbench 3.0/3.1 en ADF (no entrada con una "nagscreen" de voy a dar detalles de como obtener v cosa de 1 minuto de retardo, y la 6.- a pesar de que, por la lista, estos discos)<br>susodicha entra en acción cada vez<br>que inicias un juego... por supuesto<br>mos laises de la realidad la verdad que inicias un juego... por supuesto<br>una de las cosas que pone (además cosas que mas ha pasado un rato una de las cosas que pone (además es que me he pasado un rato Bueno, una vez que disponemos de de que este programa ha requerido fantástico rememorando viejas todo el hardware y software un enorme esfuerzo para

2.- Va a ser que voy a necesitar la<br>
ampliación de memoria. Muchos<br>
juegos me han dado mensajes de<br>
"no hay memoria, tolete!", sobre<br>
todo los AGA que fui a probar,<br>
todo los AGA que fui a probar,<br>
todo los AGA que fui a p como slamtilt o super stardust,<br>
x1 amiga con zócalo para disco<br>
dura UNE de pertátil (A1200 aunque también lo ha hecho alguno duro IDE de portátil (A1200, 2<sup>o</sup> arrancamos WinUAE, cargamos que no lo es.

problemático. Lotus turbo esprit, una Toshiba de 2Gb, la verdad es sobre "add hardfile" y le indicamos por ejemplo, tiene problemas de<br>
"corto la música para ponerme a [avav]. Según las especificaciones MBclassic lite. Iniciamos la  $\begin{array}{ll}\n\text{corro} & \text{ia} & \text{quasi} \\
\text{cargar", } & \text{y} & \text{desputés, al cabo de una} \\
\text{con} & \text{on} & \text{or} & \text{measurable} \\
\text{con} & \text{coshelemente} & \text{se AOX}\n\end{array}$ cargar", y después, al cabo de una en internet, probablemente es  $40X$  emulación carrera (sin rivales), vuelve al  $(2.62 \times 10^{14} \text{ kg})$ 

quedo colgado, pq no llegue a la montón de rato cargando sin que compre en ebay aparentemente pasara nada,<br>supercars 2 da un error cargando y supercars 2 da un error cargando y x1 tarjetero CF para el ordenador, reinicia la maquina, y risky woods yo utilice un tarjetero múltiple reinicia la maquina, y risky woods yo utilice un tarjetero múltiple<br>tiene durante la carga problemas USB de la marca HAMA que como los del lotus, pero luego compre en mediamarkt, pero "ingame" funcionaliena.

1.- WHDLoad es un currazo de<br>
1.- WHDLoad es un currazo de tener que ir poniendo a buscar un (asumo que este paso no requiere<br>
1.- WHDLoad es un currazo de tener que ir poniendo a buscar un (asumo que este paso no requiere decente, los shooties, como xenon<br>2, rtype o wings of death son

marcha un A1200 con una

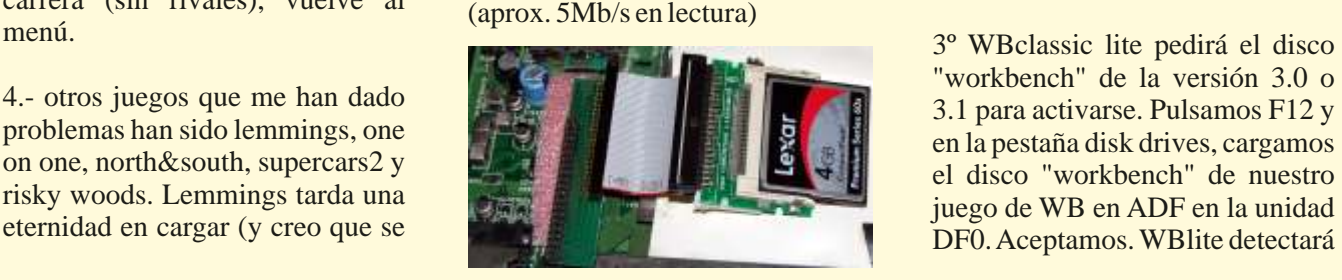

intro), 1on1 y N&S se quedaban un x1 conversor IDE 44 pin a CF, yo lo

USB de la marca HAMA que supongo que cualquiera es válido.

endizarse, y tal y pascual) es que en glorias [oki] necesario, los pasos a realizar para<br>la versión registrada no existe esta A continuación, el increíble "mini-<br>pantalla. tutorial" para conseguir poner en amiga, son las s

A600...) el fichero de configuración que 3.- Algún que otro juego es <br>x1 tarjeta compactflash. Yo utilice pantalla "hard drives", pulsamos

el disco y se validara llegando al escritorio. Cerramos el emulador.

4<sup>°</sup> Conectamos la tarieta compactflash. DEBE ESTAR SIN FORMATO, TAL COMO VIENE DE FÁBRICA(ojo con esto).

"Aquí hago un inciso para aclarar algo de este punto que parce una minucia pero es lo más complicado del proceso si no se tiene ayuda. Resulta que si la tarjeta o el disco esta formateada en pc el emulador de amiga no lo pilla para particionarlo y aunque al entrar en el programa para hacerlo parezca correspondiente a la tarjeta CF, Una vez iniciado, el programa que si, en realidad dará unos selecciona la opción "write" y cargará y deberá detectar el disco errores y al final no podrás aceptala selección. (te aparecerá la misma errores y al final no podrás acepta la selección. ( te a p a r e c e r á l a m i s m a particionarlo. Así que para que lo particionarlo. Así que para que lo<br>pille correctamente necesitas  $\frac{78}{2}$  en la postaña disk drives ventore de selección de discos de pille correctamente necesitas  $7^{\circ}$  en la pestaña disk drives, ventana de selección de discos de ponerlo a CERO, esto se hace con seleccione pero la unidad DEO al suitures). Si no la detecta a porzeca ponerlo a CERO, esto se hace con selecciona para la unidad DF0 el vinuae). Si no lo detecta o aparece un programa yo busque mucho disco "install" del juego de "unknown" hay algún problema para conseguirlo y sólo he visto with with with the ADF, inicia la (interfaz de conexión, el disco no que lo haga uno es gratuito y se emulación. El disco cargará y esta vacío, no has especificado el llama wipedisk, podrás desde cualquier tipo de adaptador<br>usb para tarjetas o con el disco duro<br>correctamente esto, último, me conectado al pc mediante el 8º pincha en el icono de disco pasaba a mi con el hdtoolbox conector IDE. "

5º Arrancamos Winuae desde el Este programa va a ser tu mejor shell DOS de windows (inicio amigo. shell DOS de windows (inicio programa accesorios) con la  $\frac{12^{\circ} \text{pincha en "change drive type",}}{12^{\circ} \text{pincha en "change drive type",}}$ o p c i ó n c i q <sup>9</sup> p in c h a una vez (para y a continuación en "define new", disableharddrives afetycheck. Esta seleccionar) el hdtoolbox, y ahora, en la pantalla que aparece, pincha formato; (por defecto, solo detecta

 $\frac{6^{\circ}}{\circ}$  seleccionamos el fichero de<br>
configuración del WBclassic lite  $\frac{10^{\circ}}{\circ}$  en la parte de abaio, donde coincida con el tamaño del disco). configuración del WBclassic lite 10<sup>°</sup> en la parte de abajo, donde (como antes), en la pestaña "hard pone tooltypes, verás una línea de tamaño de disco que aparece. S e l e c c i o n a e l d i s c o 11<sup>o</sup> inicia hdtoolbox (doble clic). 13<sup>o</sup> ahora nos vamos a "partition

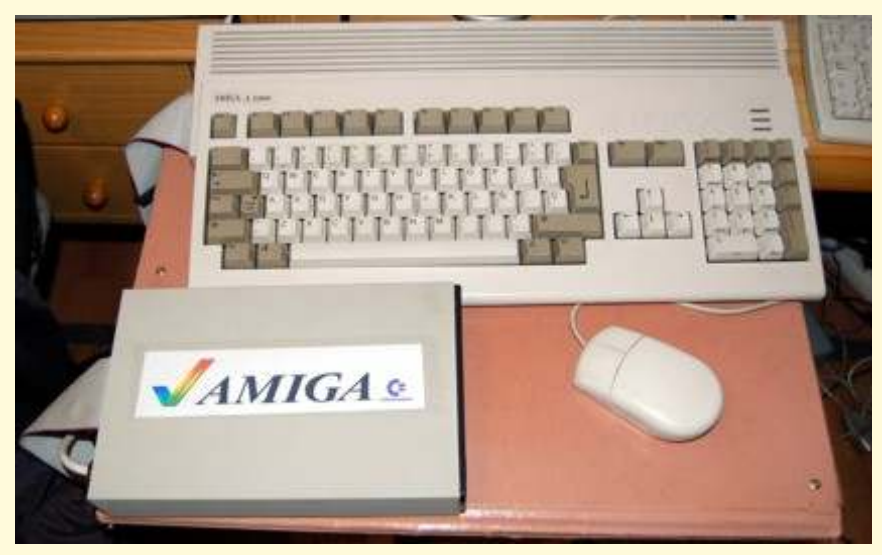

un programa yo busque mucho disco "install" del juego de "unknown" hay algún problema para conseguirlo y sólo he visto WB3.0/3.1 en ADF. inicia la (interfaz de conexión, el disco no

> "install" y después en el cajon incluido en WBclassic, por eso uno de ellos llamado "hdtoolbox". el que viene en el disco de

disableharddrivesafetycheck. Esta seleccionar) el hdtoolbox, y ahora, en la pantalla que aparece, pincha opción hará que winuae detecte pulsa y mantán pulsado el botón en "read configuration". A quí opción hará que winuae detecte pulsa y mantén pulsado el botón en "read configuration". Aquí TODOS los discos duros del PC derecho, en el menú de la parte hdtoolbox detectara el disco para superior, ve a "icons" y después ajustar los parámetros de "information...". Aparecerá un geometría. Puede que de alguna cuadro de dialogo con propiedades clase de error. Cuando termine, discos formateados para amiga)<br>cuadro de dialogo con propiedades clase de error. Cuando termine,<br>fiiate en los datos abaio a la

(como antes), en la pestaña "hard pone tooltypes, verás una línea de Si no lo detecta correctamente drives" quitamos la linea que se t e x t o q u e p o n e tendríamos un problema como los effere al hardfile del WBclassic "SCSI DEVICE NAME-secido" indicados en el pseo enterior Silos refiere al hardfile del WBclassic "SCSI\_DEVICE\_NAME=scsi.de indicados en el paso anterior. Si los lite y pulsamos el botón "add lite y pulsamos el botón "add vice" edita esta linea (pincha sobre valores se han de tectado harddisk", aparecerán unas ella y aparecerá debaio en un correctamente el identificador del harddisk", aparecerán unas ella y aparecerá debajo en un correctamente el identificador del advertencias (una por cada disco eurodro editable) para cambiarla disco sera puesto como pombre en advertencias (una por cada disco cuadro editable) para cambiarla disco sera puesto como nombre en duro detectado) y finalmente p o r 1 o s i g u i e n t e la opción "drive name". Si todo podremos seleccionar que disco "SCSI DEVICE NAME=uaehf.d esta ok, acenta los valores. podremos seleccionar que disco "SCSI\_DEVICE\_NAME=uaehf.d esta ok, acepta los valores.<br>duro añadir. MUCHO OJO CON evice". Cuando termines de editar Volveras a la pantalla principal, los duro añadir. MUCHO OJO CON evice". Cuando termines de editar Volveras a la pantalla principal, los pulsa enter y luego en el botón DE DISCO DURO!! guíate por el "save" ajustado en consecuencia.

"uaehf.device" o hdtoolbox no correctamente...esto último me estoy especificando que se utilice

fijate en los datos abajo a la

drive". donde particionaremos el aparece el hardfile PRIMERO, detección del disco duro en el disco. Esto puedes hacerlo como porque este es el que se usará para hdtoolbox. Si falla algo en este quieras. WB3.x maneja, con el cargar el sistema, y como habrás apartado no podremos continuar! sistema de ficheros estándar, adivinado, en el disco físico aun no repetiré los puntos mas esenciales particiones de hasta 8 gigas, tenemos de eso... inicia la que verificar en el caso de que particiones de hasta 8 gigas, tenemos de eso... inicia la que verificar en el caso de que aunque en algunos casos puede emulación. aunque en algunos casos puede emulación. haber incompatibilidades a partir detectado... de los 4 gigas. Yo definí dos 16º Aparecerás en el escritorio de particiones, una para el sistema de WBClassic lite y encontraras -> arrancaste winuae con la opción 200mb y otra para "datos" con el también las particiones de tu disco -disableharddrivesafetycheck? resto. el interfaz es un pelín físico como iconos. Ve a "system" farragoso, pero podrás ajustar las (el del hardfile, con el icono del -> elegiste el disco correctamente particiones como gustes. disco duro) ve al cajón "programs" en el panel "add hard disk" del Asegurate de que a la partición de e inicia "dopus4". Con esto winuae? (si en este paso el disco arranque le pones de nombre iniciaremos directory opus 4, un que estas tratando de utilizar no "DH0" (sin las comillas) en el navegador de archivos estilo aparece, probablemente havalgún cuadro de texto "partition device "commander". problema con el) [\*] name", elige para esta partición la opción "bootable". La segunda (y 17º En la ventana izquierda, verás -> estas usando el hdtoolbox si acaso, subsiguientes) particiones el raíz de DH0 (del hardfile), correcto? (el mas adecuado por lo se supone que pueden tener el pincha una vez en el panel derecho que tengo comprobado, es el nombre que mas te plazca, pero yo (que estuviera vacío) y busca abajo original de los discos de a la mía le puse "DH1" por si las a la izquierda un botón que pondrá instalación de WB 3.0 o 3.1) moscas. Acepta la selección. "DH0\_0", que será el DH0 del

a p a r e c e r á n l o s d i s c o s archivos. Ahora pulsa en "copy".

seleccionarlo, pulsa y mantén<br>
pulsado el botón derecho y en el 18<sup>°</sup> Conecta la CF en el amiga formateado para amiga y "vacío" menu superior, elige la opción Aquí podrás poner un nombre al pin1 en el amiga esta en la parte vale con que este "sin particionar" volumen. Asegurate de elegir la superior, mas cerca de los según te lo deja FDISK u otras opción "quick format". Acepta y se conectores traseros. En el utilidades de DOS/windows. formateara el disco. Repite la conversor, tendrás que buscar una Deberas hacer un formateo a ceros. o per ación para todas las marca que lo indique. Cuando probe con un disco IDE particiones. Cierra winuae. (que luego no me funciono por

15º Inicia winuae. Carga la cuando enciendas el amiga, este IDE 44pin->40pin que tenía en el anteriormente, Ahora vamos a utilizar el disco, tuve que arrancar disablenosecuantos porque el detalles, como el conexionado del sistema amiga. Asegurate de que en la lista de la opción hard drives El paso mas critico es el de la

navegador de archivos estilo aparece, probablemente hay algún

disco físico, pincha en el panel -> cambiaste la línea 14º Ya hemos particionado nuestro izquierdo y ahora en el botón "all" "SCSI\_DEVICE\_NAME=scsi.de disco. Reinicia el amiga. Ahora, que hay abajo mas o menos en el vi c e " a ademas del disco "install" centro. se seleccionaran todos los "SCSI DEVICE NAME=uaehf.d ademas del disco "install" centro. se seleccionaran todos los "SCSI\_DEVICE\_NAME=uaehf.d<br>aparecerán los discos archivos. Ahora pulsa en "copy". evice" como se especifica en el "DH0:NDOS" y "DH1:NDOS". Con esto copiaras todos los paso 10? archivos del hardfile en el disco Dale tiempo por que suelen tardar físico. Esto valdrá como [\*] un problema "clásico" en aparecer las unidades instalación de sistema operativo. especialmente cuando estas Cuando termine puedes cerrar reutilizando un disco duro, es que Pincha una vez en DH0 para winuae y extraer la CF. winuae, para cargar un disco duro

18º Conecta la CF en el amiga formateado para amiga. y "vacío"<br>utilizando el conversor IDE a CE es VACÍO DE VERDAD. No debe "format disk" del menu "icons". Ojo con la orientación del cable. el estar formateado FAT, y tampoco

> Si todo ha ido bien y espero que si, problemas técnico con el interfaz iniciara desde la CF!! amiga), para que winuae pudiera

cargar el hardfile (como en el paso ... en el caso de que se trate de un un CD de utilidades (un hir\*n's) y 2) y también el disco duro físico disco IDE, los pasos son usar un programa de "**wipe hard**  (como en el paso 5). Ahora no esencialmente los mismos. **disk**". Atención con esta cuestión n e c e s i t a m o s l a o p c i ó n Lógicamente variaran algunos porque es un problema muy común<br>disablenos ecuantos porque el detalles como el conexionado del a la hora de utilizar discos duros disco físico ya esta formateado en disco. con winuae.

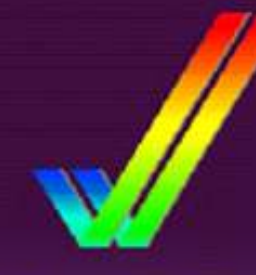

2.8 Roms (37.175) Copyright @ 1985-1991 Commodore-Amiga, Inc. **All Rights Reserved** 

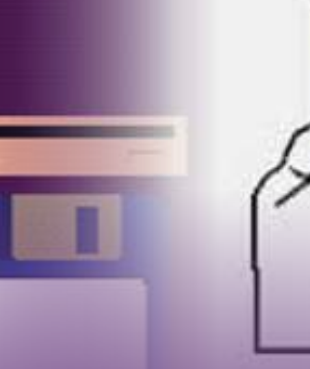

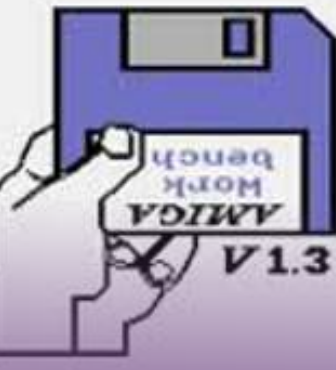

# Como puedo cargar en mi Amiga una Kickstart diferente a la que viene Fisicamente en rom.

ste es un tutorial en el cual Otra cosa a tener en cuenta: 1.2 Herramientas necesarias para<br>
trataré de explicaros como Esta técnica siempre va a anular lanzar la imagen de la ROM.<br>
no tenemos por que estár una cantidad de sujetos a una rom física en equivalente al tamaño de la cualquier amiga, deciros que desde kickstart en cuestión, normalmente que se creó el amiga se usan esta  $\qquad$ : 256KB para las 1.2/1.3 y 512KB Este apartado es para los técnicas, en concreto el primer para las 2.0 a las 3.1. Así que si programas que se harán cargo de amiga, el Amiga 1000 cargaba la andáis escasos de memoria no es lanzar la imagen de la ROM o kickstart desde disco a una parte algo que resulte práctico o romfile, esto varía mucho en reservada en memoria ram ya que realmente útil, partiremos siempre función de la máquina usada y de<br>carecía de ROM, años después de que al menos se disponga de la aceleradora en cuestión (de desde que se lanzó el Amiga 3000 1MB de ram. tenerla) dedicarle un apartado y la Kickstart 2.x también se uso específico para cada una de las esta técnica lanzado el 2.0 desde situaciones mas habituales. disco, las primeras unidades de A3000 arrancaban en si con una 1.1 Herramientas necesarias. - -Relokickers: versión modificada de la ROM 1.3 Creación de la imagen de la ROM \* Amiga 500, 1000 y 2000 con y luego cargaba y mapeaba la 2.0 o romfile: ROM física 1.2 y 1.3 con y sin en la memoria fast-ram, por lo aceleradora (a excepción de las tanto es posible hacer funcionar aceleradoras 040 y 060 cualquier amiga con cualquier Primero hemos de disponer de un disponibles para A2000):

Consideraciones a tener en cuenta decir si pretendes usar una http://aminet.net/util/boot/MKick con este tutorial: Por cuestiones de Kickstart 3.1 en un Amiga 1200 por 19. Iha, es muy compacto, arranca espacio y claridad algunas cosas las ejemplo ha de ser la específica para bajo cualquier kickstart física espacio y claridad algunas cosas las ejemplo ha de ser la específica para doy por sentadas, por ejemplo 1200, aun que no es obligatorio a la (incluso la 1.2) y se puede usar asumo que el lector tiene unos inversa, p. ej. Puedes degradar un con cualquier configuración, el<br>mínimos conocimientos de la 1200 a Kickstart 1.3 usando una único requisito es disponer de a estructuración y manejo básico del imagen de la kickstart de un A500. menos 1MB de ram (de cualquier AmigaOs (copiar archivos, crear tipo, chip o fast y repartida como directorios, renombrar archivos y<br>
editar batchs, es decir editar y/o La herramienta más usada para Kisckstart 3.1. editar batchs, es decir editar y/o La herramienta más usada para crear startup-sequences y extraer una imagen de la ROM es similares), si alguien tiene el: el:  $\bullet$  \* Amiga 500, 600, 1000 y 2000 dificultades con algo de esto que con ROM física 2.0x con y sin echar una mano. http://aminet.net/util/misc/GrabKic

46

 $\Box$  no tenemos por que estár una cantidad de memoria Relockikers, Softkickers:  $ceq$ que al menos se disponga de la aceleradora en cuestión (de

volcado de la kickstart en cuestión, esta DEBE ser la especifica para la Recomendaría usar el Mkick: lo máquina donde pretendas usarla, es teneís aquí en aminet 1200 a Kickstart 1.3 usando una único requisito es disponer de al

no dude en decirlo, se intentará GrabKick, en aminet aceleradora (a excepción de las echar una mano.<br>
http://aminet.net/util/misc/GrabKic aceleradoras 040 y 060 k.lha . disponibles para  $\angle$ A2000) y A1200

de fábrica (y probablemente

es el Skick, lo tenéis

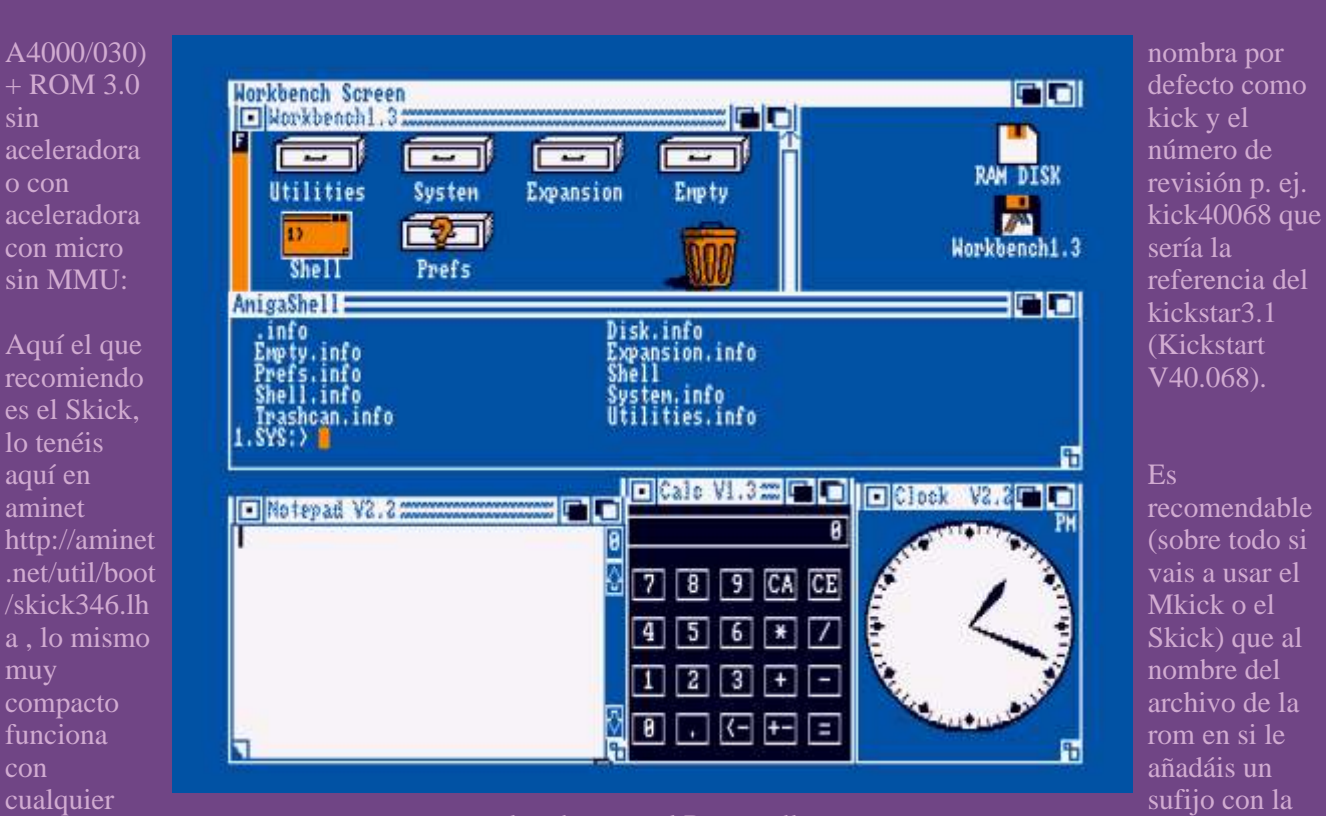

68EC030, sólo requiere 1MB de conozco mucho acerca de este pensada, por ejemplo teniendo el ram (de cualquier tipo, chip o fast) programa en si pero el *archivo kick40068 y es de un* ram (de cualquier tipo, chip o fast) archivo programa en si pero el ves de un se de un se de un se de un se de<br>ves de un segon de un se de un se de un se de un se de un se de un se de un se de un se de un se de un se de u

\* A1200/A2000/A3000/A4000 con aceleradoras distintas a las Kickstarts en devs: en el disco aceleradoras de phase5/dce mencionadas o hacerlo en un que uses para albergar la romfile.<br>(blizzard en cualquiera de sus  $\frac{\text{A3000}}{\text{A3000}}$  de fábrica pero como no es (blizzard en cualquiera de sus de algunese de fábrica pero como no<br>variantes con y sin MMI v todas de momento lo variantes con y sin MMU y todas lo más habitual de momento lo Es decir que se alojen en<br>las Cyberstorm) así como Amiga omito. las Cyberstorm) así como Amiga 4000/040 con la tarjeta 040 de fábrica (Commodore A3640):

Aquí el recomendado para estas usar para kickear la ROM es el configuraciones es el Rizkick esta $\frac{2.1 \text{ Pass} \text{ previous} \text{ (creation de)}}{2}$ configuraciones es el Blizkick esta 2.1 Pasos previos (creación de Mkick aseguraros que los en aminet en configuraciones es el Blizkick esta  $\frac{2.1 \text{ Pasos previos}}{\text{comfile etc...}}$ : romfile etc...): en aminet en archivos .kick y .kshd de dicha http://aminet.net/util/boot/BlizKick ROM esten también alojados en

Para mi el mejor con diferencia ya descomprimir el Grabkick en la del Mkick, volviendo al ejemplo que permite multitud de cosas maquina de la cual queramos anterior tendríamos que tener en (cargar parches de ROM y módulos extraer la ROM y ya sea desde devs: kickstarts/ lo siguiente:<br>adicionales muchos de ellos va diskette o de disco duro sólo adicionales muchos de ellos ya diskette o de disco duro sólo<br>incluidos en la distribución de este tenemos que ejecutar el programa incluidos en la distribución de este tenemos que ejecutar el programa kick40068.A1200<br>soft) viene con todo tipo de desde el shell kick40068.A1200 oft) viene con todo tipo de desde el shell kick40068.A1200.kick utilidades para volcar roms etc.<br>
nero bueno me centraré primero en  $1.$ > grabkick pero bueno me centraré primero en

cpu desde el 68000 hasta el *aceleradoras es el Remapollo*, no máquina para la cual esté<br>68EC030 sólo requiere 1MB de conozco mucho acerca de este el mensada por ejemplo teni y soporta hasta la Kickstart 3.1. funcionamiento del mismo no debe A1200 lo renombréis a<br>diferir sustancialmente del resto kick40068.A1200 diferir sustancialmente del resto

Hay otras opciones que pueden -Softkickers: También es recomendable por darse, como pueden ser otras norma que creéis un directorio<br>aceleradoras distintas a las norma intervienta deve en el disco

Para este fin sólo es necesario vienen en la misma instalación<br>descomprimir el Grabkick en la del Mkick volviendo al ejempl maquina de la cual queramos anterior tendríamos que tener en<br>extraer la ROM y ya sea desde deverkickstarts/lo signiente:

Este guardará el romfile donde este alojado el ejecutable grabkick, aun alojado el ejecutable grabkick, aun Skick aseguraros que los archivos que también tiene un requester si se  $\frac{1}{\pi}$  rth y nat de dicha rom estén \* A1200/A2000/A3000/A4000 con que también tiene un requester si se ... rib y .pat de dicha rom estén<br>aceleradoras Apollo: ejecuta desde icono, para así poder también alojados en ese ejecuta desde icono, para así poder aceleradoras Apollo:<br>grabar la imagen donde quieras (es grabar la imagen donde quieras (es directorio, estos archivos vienen<br>probable que necesite la segundo en la misma instalación del Skicl La herramienta al uso para estas probable que necesite la entre en la misma instalación del Skick. asl.library), normalmente se

kickstar3.1

nota: Si el programa que vais a .lha . ese directorio, estos archivos

el objetivo del tutorial en si...<br>Este guardará el romfile donde este en usar para kickear la ROM es el

UF

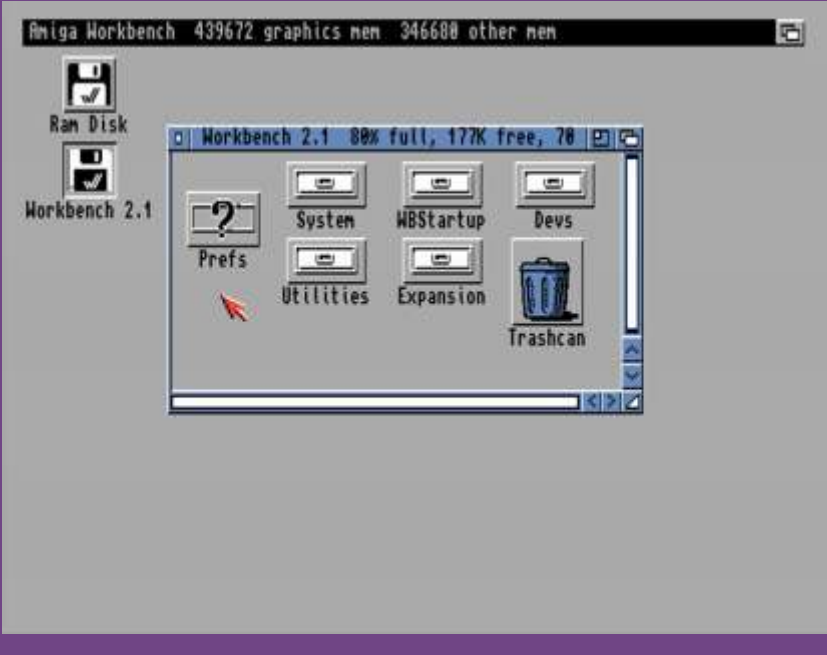

volviendo al ejemplo anterior Mkick:<br>tendríamos que tener en devs: kickstarts/ lo siguiente: Mkick xx.x

kick40068.A1200.RTB

Nota 3: nada de esto es necesario para el blizkick, sólo la ROM y nada mas (aun que los archivos .RTB y .PAT si pueden ser útiles para algunos juegos bajo whdload que llamen a una ROM en concreto pero bueno, eso ya es otra historia).

2.2 Lanzar la kickstart en cuestión:

Una vez tenemos dicho archivo lanzarlo desde cualquiera de los programas arriba mencionados es simple, tened en cuenta que todos ellos tienen multitud de opciones y funciones adicionales (os recomiendo leer los .readme con calma) pero de momento sólo nos centraremos en lanzarla en si.

Asumo que el ejecutable del Mkick/Skick/blizkick en cuestión

nota: Se puede hacer de forma manual pero es recomendable Blizkick añadir la entrada a la startup- devs:kickstarts/kick40068.A1200 sequence de la unidad en si que uséis para arrancar la ROM, solo  $(Mas obvio\,)$ imposible, ¿no?, je) por cuestión de comodidad, eso si siempre como primera línea y Si vuestro amiga una vez hecho siempre ANTES del setpatch.<br>
siempre ANTES del setpatch. 
siempre antes de la setpatch esto hace un reset ya arranca de

48

devs:kickstarts/kick40068.A1200

# Skick

devs:kickstarts/kick40068.A1200

nuevo lo mas probable es que ya tengáis la nueva ROM corriendo, ante la duda (usuarios de 2.0 y superiores) si arrancáis sin startup-sequence un disco donde tengáis alojado el workbench y ponéis en el shell:

1> Version

Debería responder si hemos lanzado una ROM 3.1:

Kickstart: 40.68, Workbench xx.x

Por la contra si nuestra máquina es con una rom fisica 3.0 y después de hacer todo lo arriba indicado el versión os contesta con:

Kickstart 39.106, Workbench

kick40068.A1200 kick40068.A1200.PAT Skick: Skick: debido asi que deberíais revisar debido asi que deberíais revisar debido asi<br>
kick40068.A1200.RTB

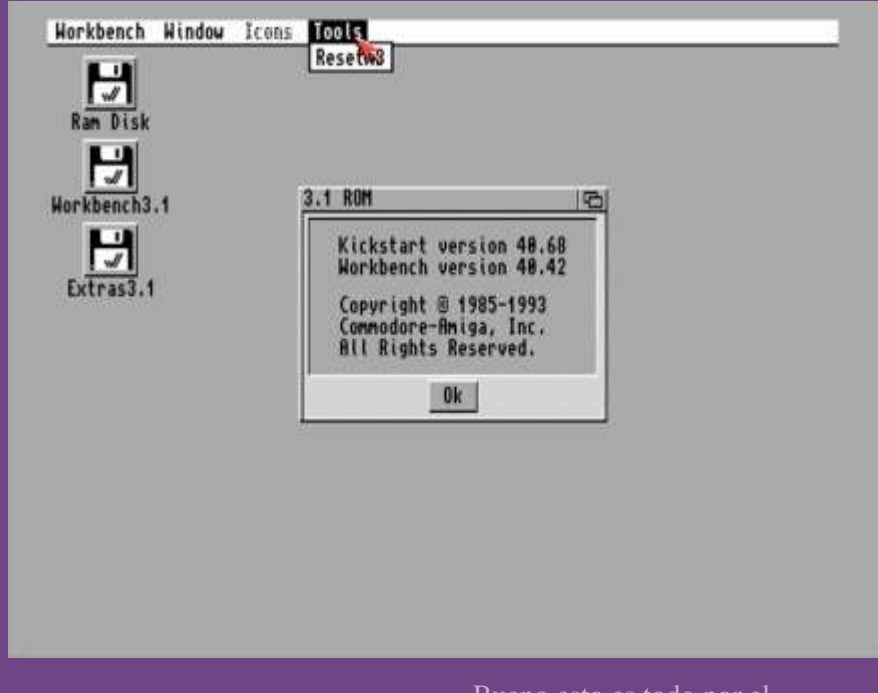

esto hace un reset ya arranca de

# ya este en C:<br>Blizkick: Blizkick: Blizkick: Blizkick: momento , espero que os momento, espero que os sea útil.

**por Martín Lafuente (Lostrego)** 

# Programas<br>Imprescindibles

3.1 ROM 48.863 Copyright @ 1985-1993 Commodore-Amiga, Inc. All Rights Reserved.

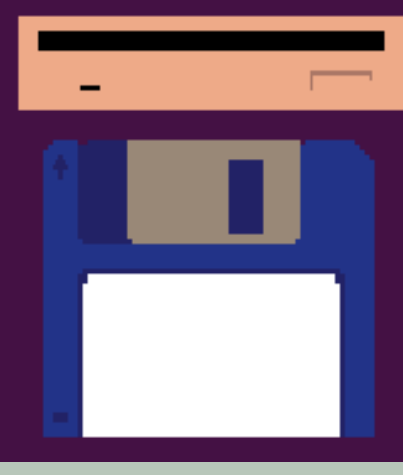

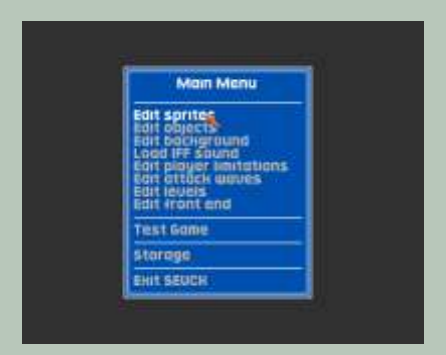

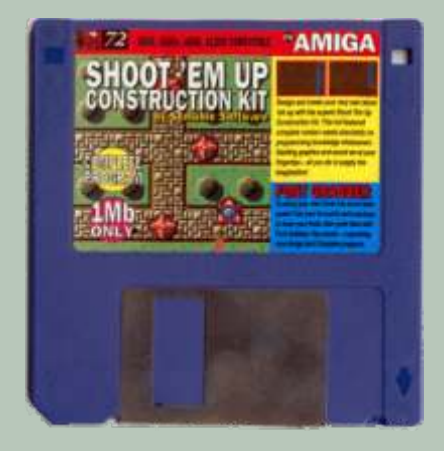

Atari ST. Yo descubrí esta gran herramienta gracias a un disco que venía en una revista, el programa venía completo y le saque un gran partido.

Con este programa puedes hacer pequeños juegos de scroll vertical, esta preparado sobre todo para

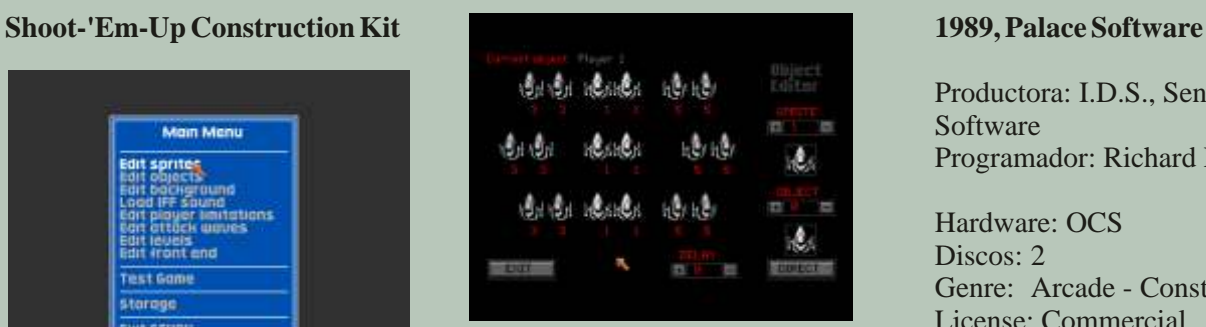

juegos de navecitas o árcade tipo<br>
commando. Su funcionamiento es Players: 1 or 2, Simultaneos commando. Su funcionamiento es Este software fue desarrollado sencillo, te mueves a través de originalmente para C64, aunque menús para crear lo sprites de los también fue portado para Amiga y jugadores, enemigos y objetos. En otros menús creas los fondos para el mapeado. Mediante una opción puedes ir creando el escenario poco a poco, como un mosaico. Después sólo tienes que colocar los enemigos y su comportamiento de una manera toda ella gráfica.

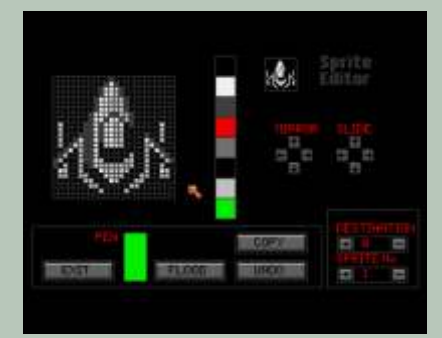

Productora: I.D.S., Sensible Software Programador: Richard Leinfellner

Hardware: OCS Discos: 2 Genre: Arcade - Construction Kit License: Commercial

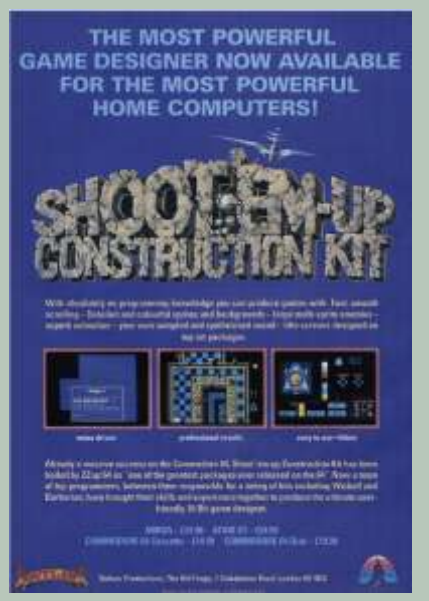

# **Personal Paint Protracker X- Copy**

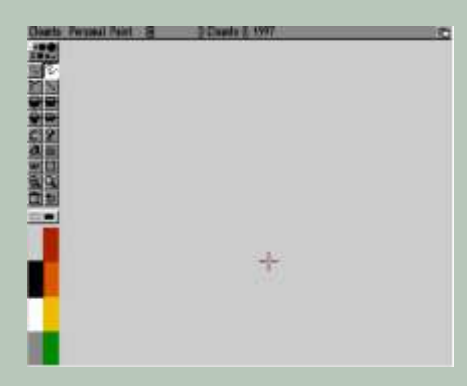

un Amiga normal (1200 pelado, ni

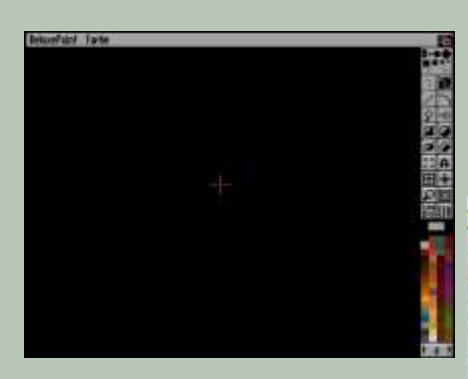

Hay varios de estos programas creo que el ultimo fue el V. Dependiendo de la versión tienen mas o menos herramientas. En las ultimas versiones se incorporaba el editor de animación. Todo tuvieras y de la ram que la animación con un 500 podías comandos nuevos con lo que el utilizar prácticamente cualquier<br>animar bien pero sin darle color, el programa en si podía crecer y procesador. Además, el programa<br>color hacia que la memoria ra acabara rápido. Termina correspondiente. Termina correspondiente.

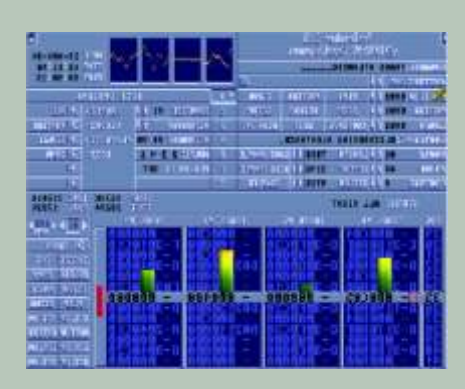

en sain, es compatible con los maravilla y que tardo años en ser formatos gif y jpg, lo que lo hace programas y juegos fallaban, pero próxicio para hacer gráficos de cara en el protracker es un con una herramienta de estas superado...El protracker es un práctico para hacer gráficos de cara con una herramienta de estas en secuenciador, lo que significa que con una herramienta de estas en secuenciador, lo que significa que unos minutos pedías el disco a la web, aunque supongo que para de disco de metemos sonidos en unos minutos pedías el disco que para de nos<br>un Amiga normal (1200 pelado ni nosotros le metemos sonidos en lo intentes en un 500) sera casi sus 4 canales y este lo reproduce nuevo. Otras funciones que intentes en un según lo indiquemos, La verdad es incorpora es el chequeo de discos, imposible trabajar con las según o indiquemos,. La verdad es incorpora resoluciones normales para estos que es realmente sencillo, en sus formateo. resoluciones normales para estos formatos formatos formatos discos con formatos discos con bases rítmicas de todo tipo de música, sólo hay que ir colocando<br>
cada cosa en su sitio para lograr un<br>
buen ritmo, aunque no consigamos<br>
uno de los mejores programas de un disco de oro, nos divertiremos autoedición comercializado para

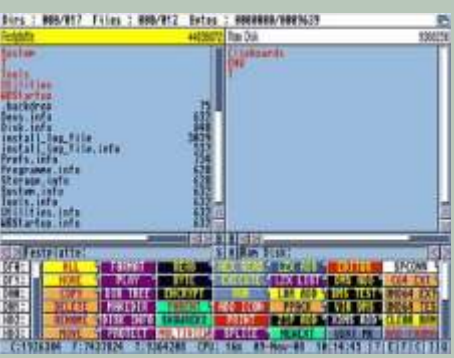

Un gestor de archivos. Una dependía del tipo de Amiga que herramienta muy potente <sup>y</sup> configurable, nos permitía dispusieras, con un A500 podías<br>dibujar a 32 colores con soltura, ya explorar unidades en busca de dibujar a 1906 dibujar a 52 colores con solida, y a<br>
le contaba mucho en 4096 y los algunos. Además podías añadirle<br>
la animación con un 500 podías programas en ejemplo de el el el texto estan completa que se puede<br>
la animación con un 5

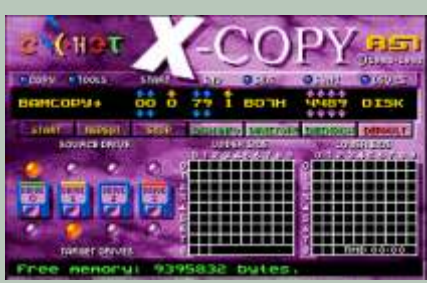

Este programa era esencial para poder conseguir copias de seguridad, era un programa Este programa es uno de los sencillos sencillo, lo cargas, metes el disco a mejores ya que fue de los últimos música, cosa que el Amiga hacía de en salir, es compatible con los merevillo y que terdo eños en ser disco virge

Amiga, e incluso para otros ordenadores, Professional Page **Directory Opus Exercía Exercía en una cantidad de opciones de trabajo que lo convierten en una** herramienta al nivel más serio del mundo de las artes gráficas.

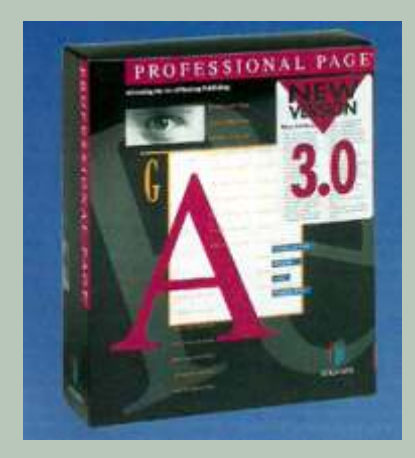

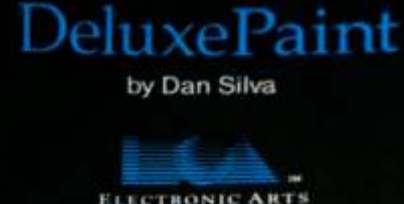

a 256K required, extra features with 512K<br>o 1985 Electronic Arts

лал

eluxe Paint es programa editor de gráficos creado por Dan Silva para<br>Electronic Arts (EA). La versión original fue creada para los computadores Commodore Amiga y fue lanzada en noviembre de 1985. Fue portado a otras plataformas, pero fue sólo en Amiga, gracias a su sistema operativo basado en Unix, donde la aplicación obtuvo el estatus de aplicación estrella.

El Deluxe Paint se creó como herramienta interna de desarrollo de gráficos de nombre Prism utilizada por EA. A medida que Silva fue añadiendo más características a Prism, empezó a disponer de potencial comercial.

Cuando el Amiga empezó a venderse en el año 1985, el DPaint rápidamente lo siguió. En poco tiempo fue aceptado por la comunidad de usuarios de Amiga y llegó a ser el editor de gráficos estándar para dicha plataforma. Más tarde, el fabricante de Amiga, Commodore International, firmó con EA para incorporar el programa (y sus posteriores versiones 2,3,4 y 5)

ELUXE PAINT

Este programa fue tomado como base para los programas de tratamiento de imágenes actuales.

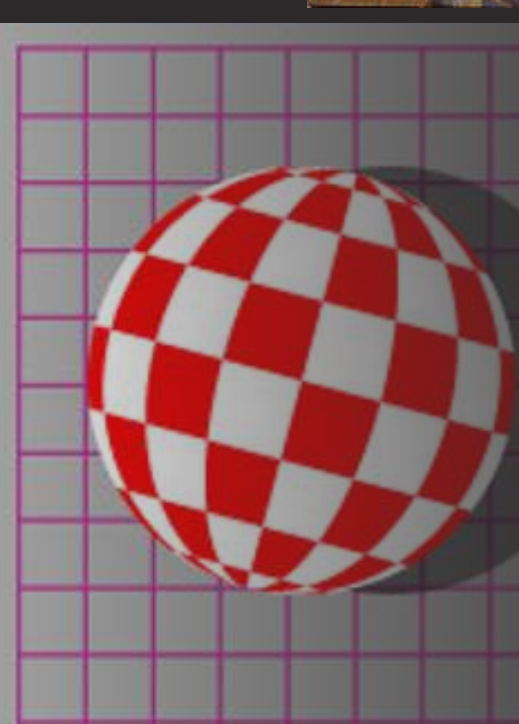

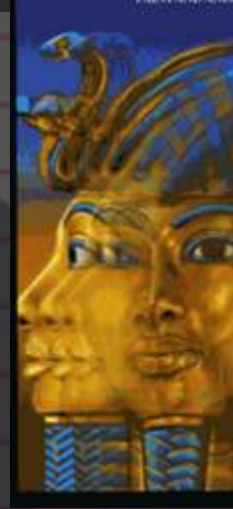

ANIMATION

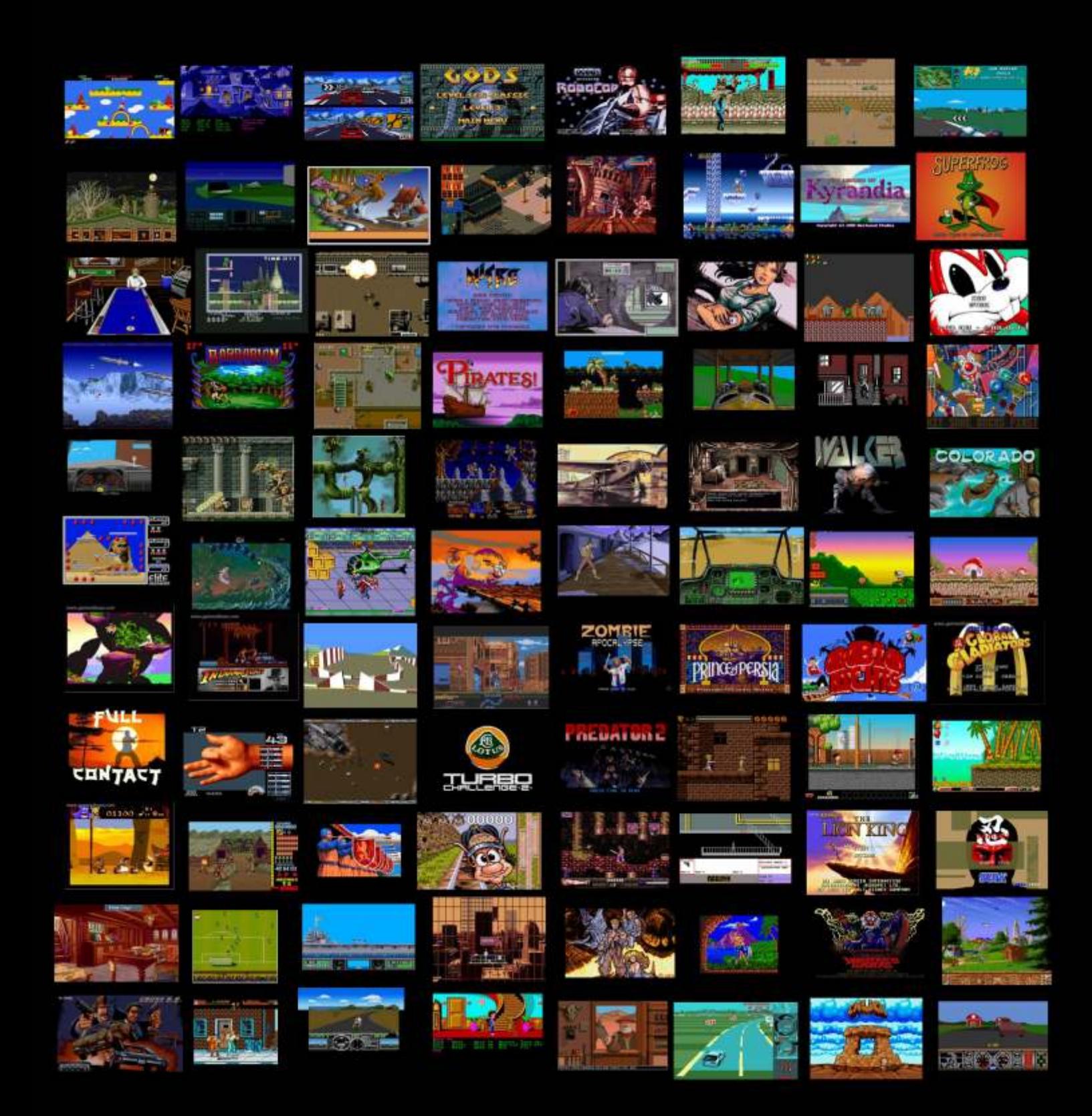

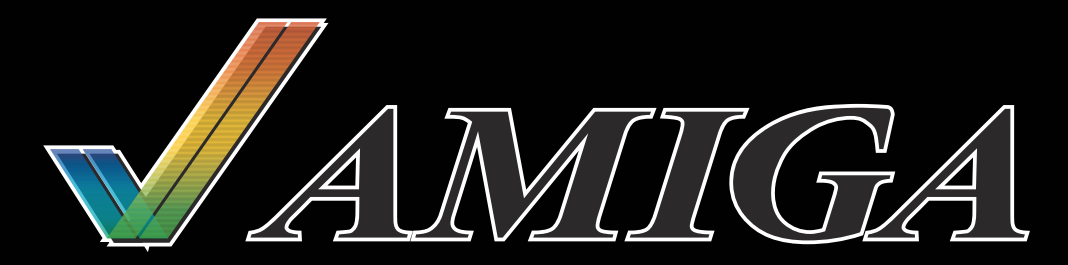

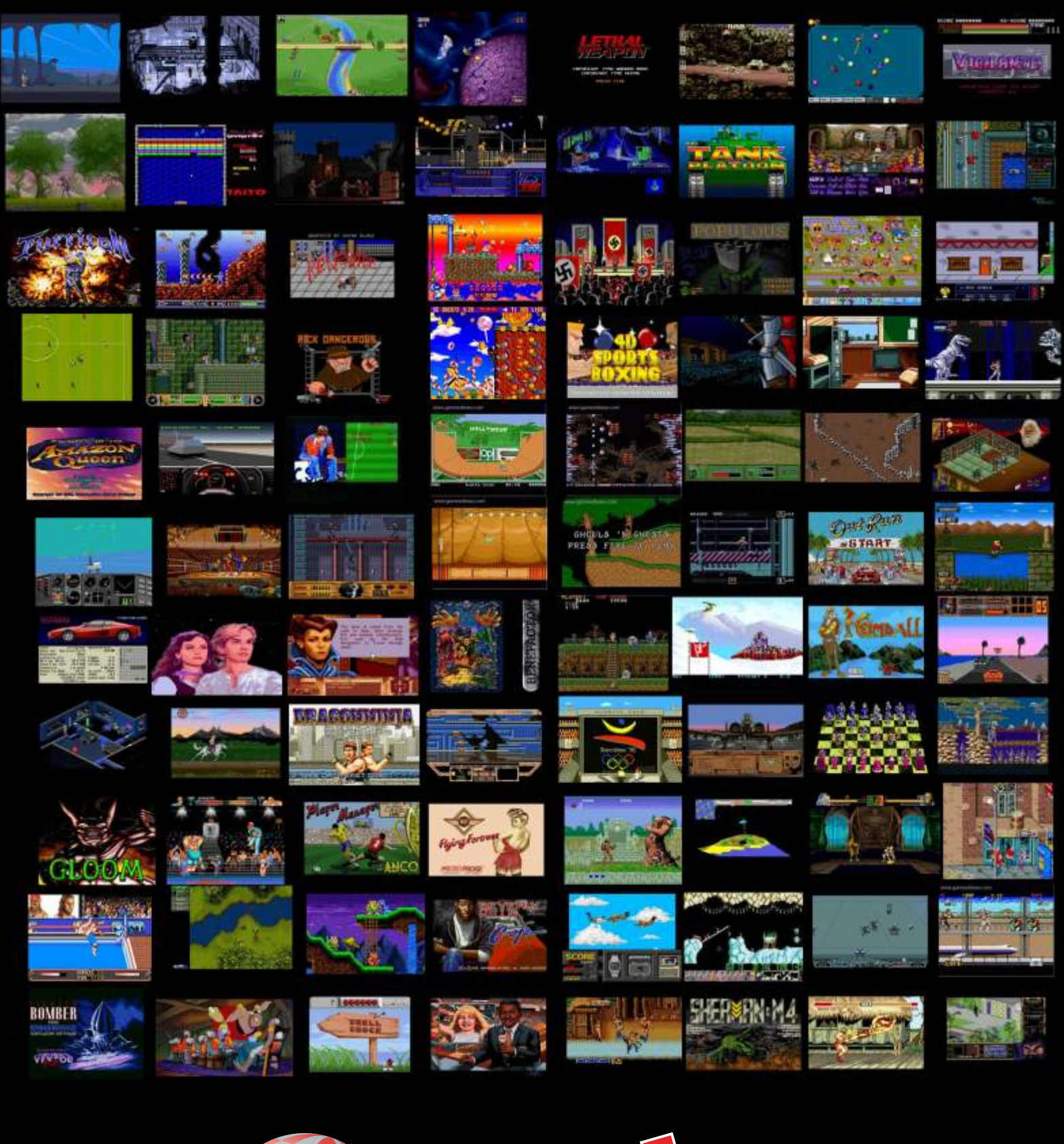

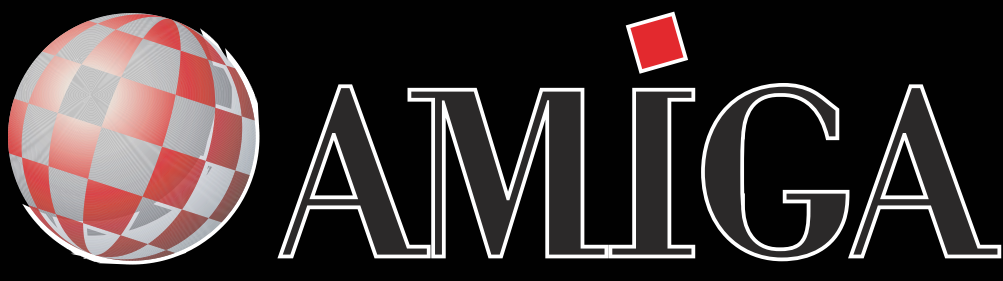

en videojuegos es infinito 54

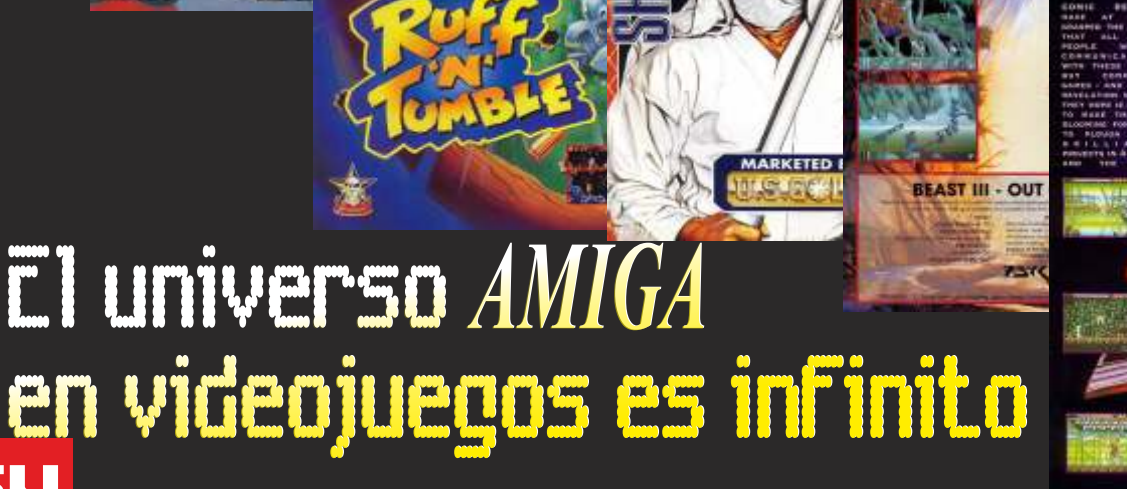

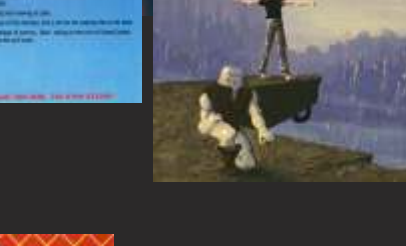

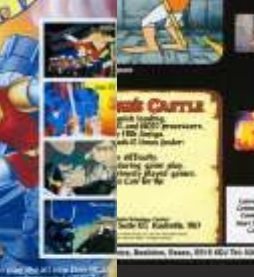

n **AIR** 

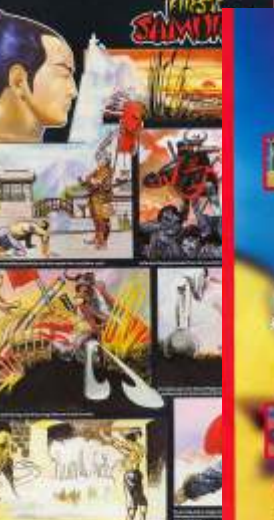

**AVAILABLE SOON!** 

**BNOSTS WEB** 

CAPSOM

OALL

IEM

"Brilliant

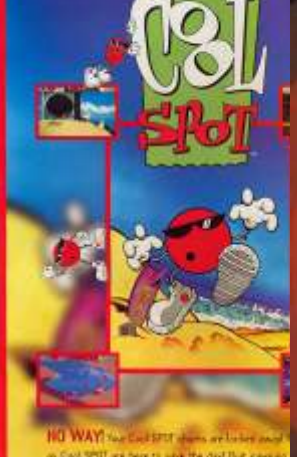

**HE BIRTH** EIR NEW CON

**WOUMEE** 

ROCH

**UNLEASH TH** 

The Mission is Vital. The Odds are Against You.

*El Amiga ese gran sistema de los 80 y 90. A todos los* **3D World Soccer** *aficionados a la retroinformática nos encanta o a casi todos... El caso es que este sistema es muy reconocido por sus fantásticos juegos. Vamos a intentar hablaros un poco de juegos de amiga, cosa bastante difícil ya que hay muchos juegos para este sistema. Vamos a dividir el artículo en varias secciones por temática. Sabemos que siempre algunos se nos quedarán en el tintero, pero es normal, no todos tenemos los mismos gustos, siempre tendremos uno y otro juego favorito.*

# **Fútbol**

mran

# **Kick Off 2**

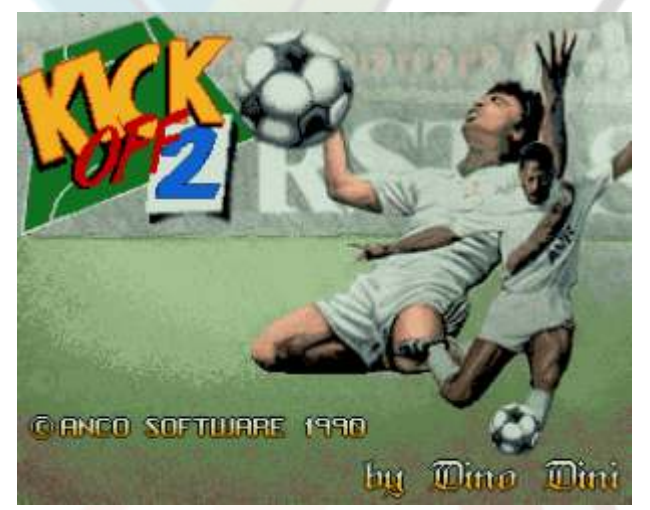

Genial juego, fue toda una revolución por que el balón no iba pegado a los pies del jugador, hay que controlarlo mediante el botón de disparo. Este juego tiene muchas opciones, desde camiar colores, nombres, tipos de campo, competiciones y un largo etc...

## **Sensible Soccer**

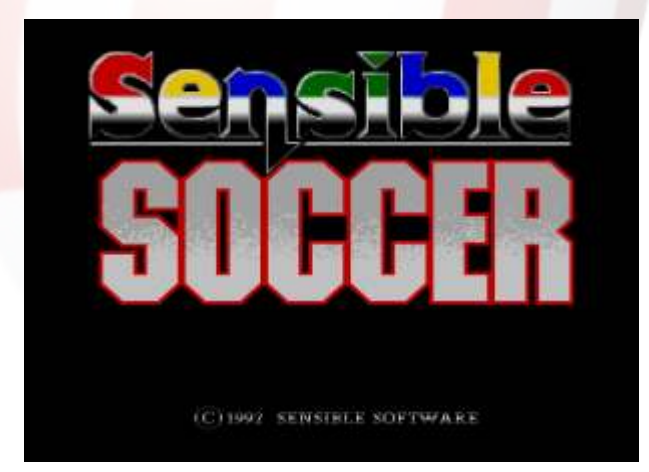

Fue el heredero del Kick off 2, algo más rápido y con otra perspectiva tiene también muchas opciones.

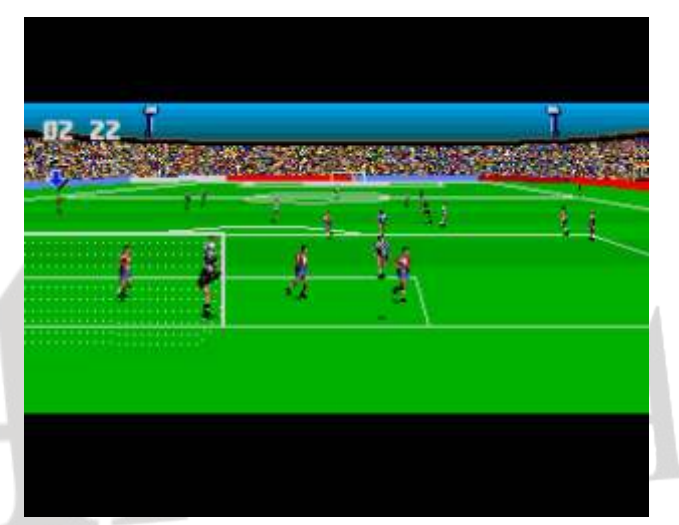

**SOUTH KOREA** 

Este juego resulto ser muy vistoso para su época, ya que simulaba un desarrollo en 3D, aunque era un poco caótico en algunos momento. Se echan de menos más opciones que tenían juegos anteriores

## **PlayerManager**

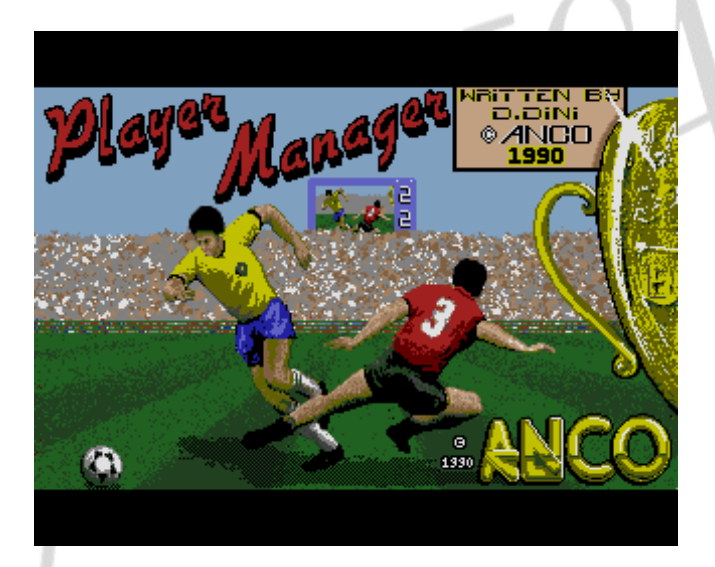

Juego hermano del kick off, es una saga que salió al mismo tiempo, pero dedicada a llevar un equipo de futbol, fichajes, gestión, etc...También permite jugar con un jugador, eso si... la edad va pasando y puede que tengas que abandonar el campo para dedicarte exclusivamente a dirigir el equipo.

*Estamos seguros que hay más juegos de futbol, que son geniales y que muchos les echamos más horas... Esto solo es una pequeña reseña al genero*

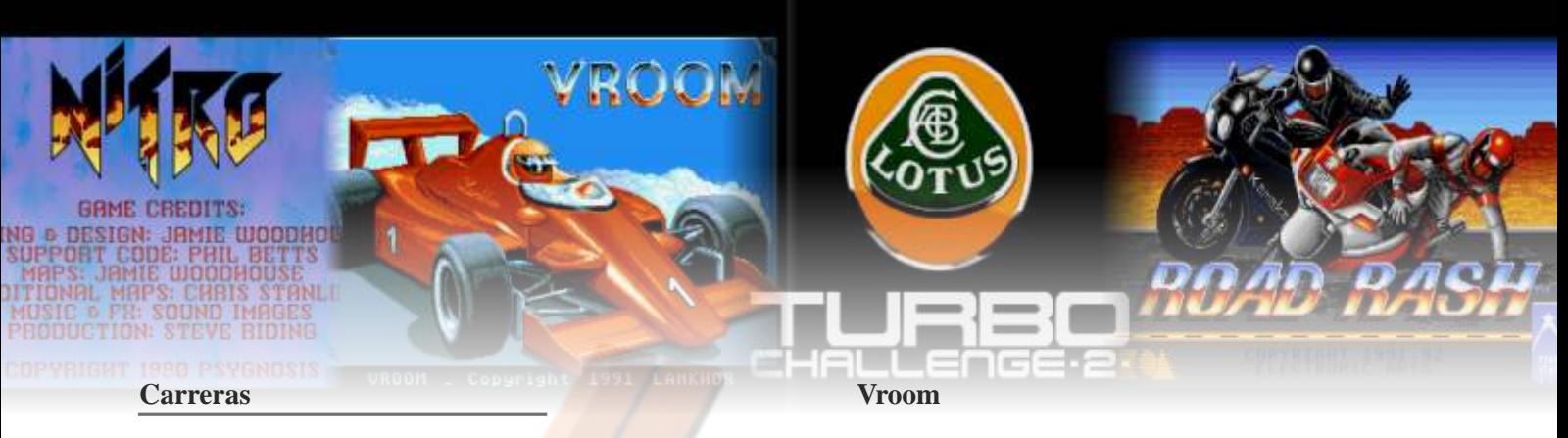

**Nitro**

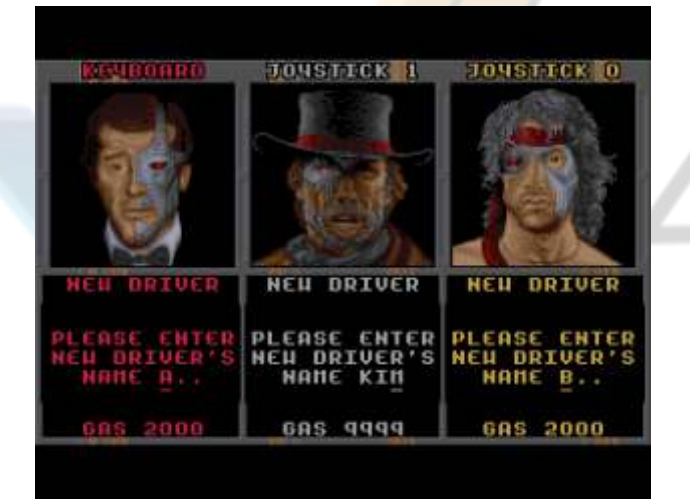

la posibilidad de jugar a varios jugadores, dos con

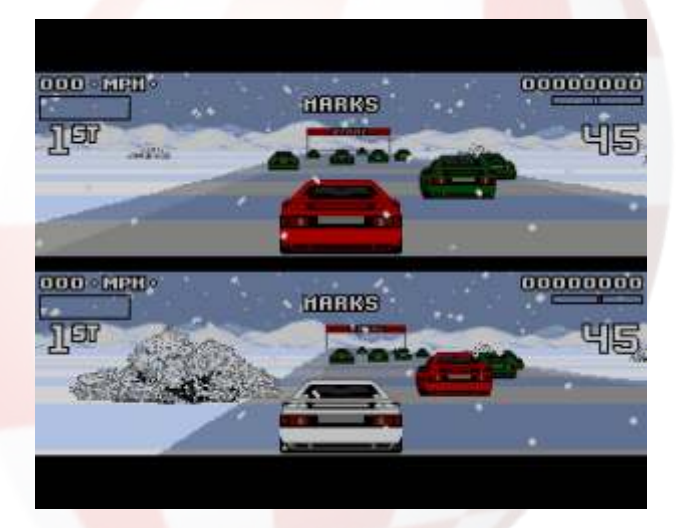

Inicio una gran saga, se ha hablado mucho sobre estos juegos que sorprendieron por la gran suavidad del Otro juego que inicio una saga llegando a las scroll. Para muchos el meior es la segunda parte. Tiene PlayStation. En esta primera entrega podemos la posibilidad de jugar a dobles partiendo la pantalla en

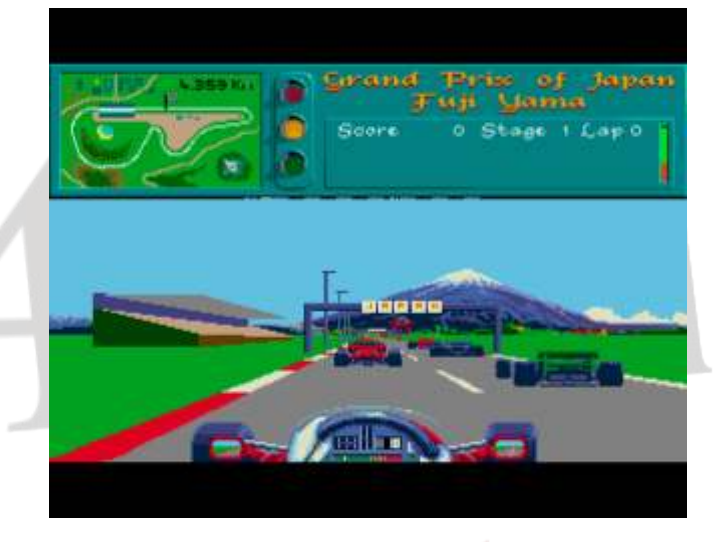

La verdad es que los juegos de  $F1$  no estaban muy logrados hasta que llego este, lo bueno de este juego es Un interesante juego de coches visto desde arriba, tenia logrados hasta que llego este, lo bueno de este juego es interesante juego este juego este juego este juego este juego es que podías ver la carretera a lo lejos, no aparecían los obstáculos delante del coche y no te daba joystick y el resto con el teclado tiempo a reaccionar.

# **Lotus Road rash**

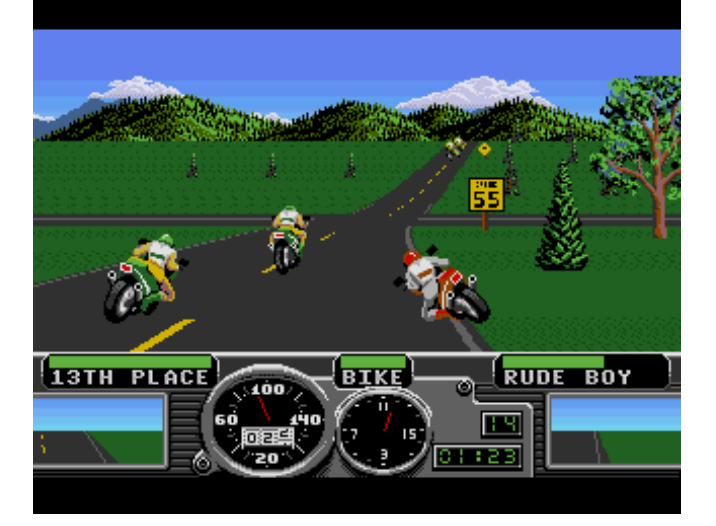

scroll. Para muchos el mejor es la segunda parte. Tiene PlayStation. En esta primera entrega podemos la posibilidad de jugar a dobles partiendo la pantalla en competir en varios escenarios y lo bueno de este jugo dos. es que hay coches circulando y obstáculos como animales en la calzada. El scroll es suave y la sensación de movimiento muy buena.

l S

# UNE 50 I S

# **Estrategia Sim City**

**The Settlers**

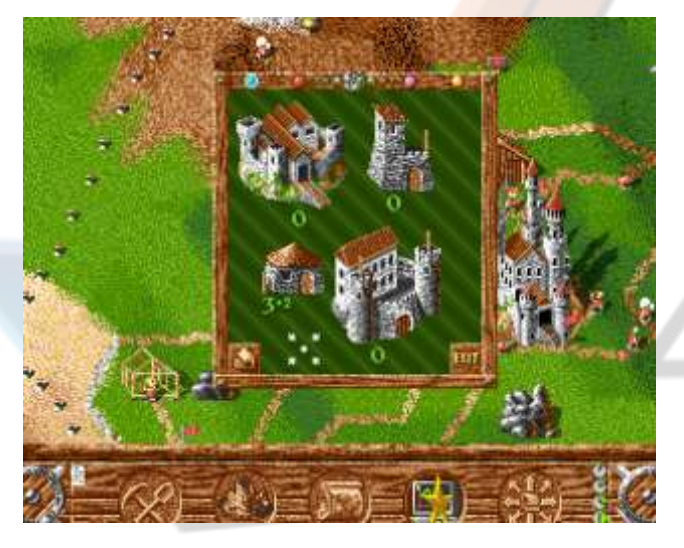

sus dificultades, suministro de energía, carreteras, Coloniza un territorio desde tu castillo, gestiona tus contaminación, impuestos y desastres naturales. recursos, madera, hierro, piedra y oro. No te olvides de optimizar los caminos, ello te permitirá controlar y defender todo tu territorio

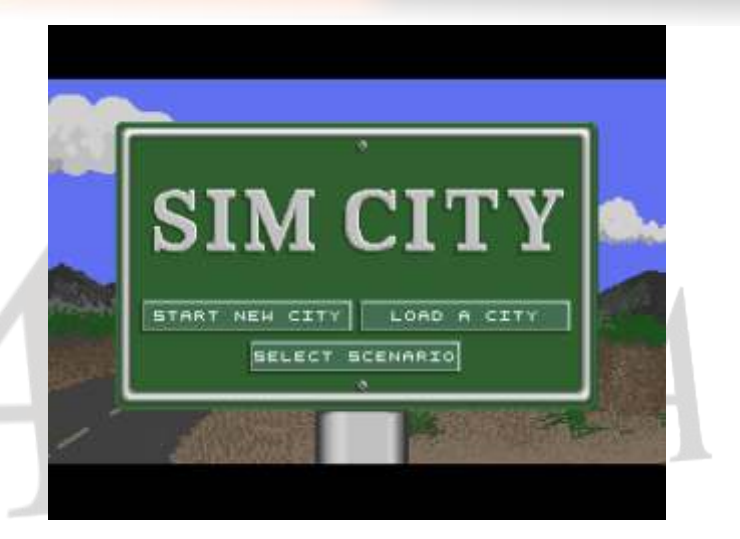

En este juego tienes que gestionar una ciudad, con todas

**Dune II**

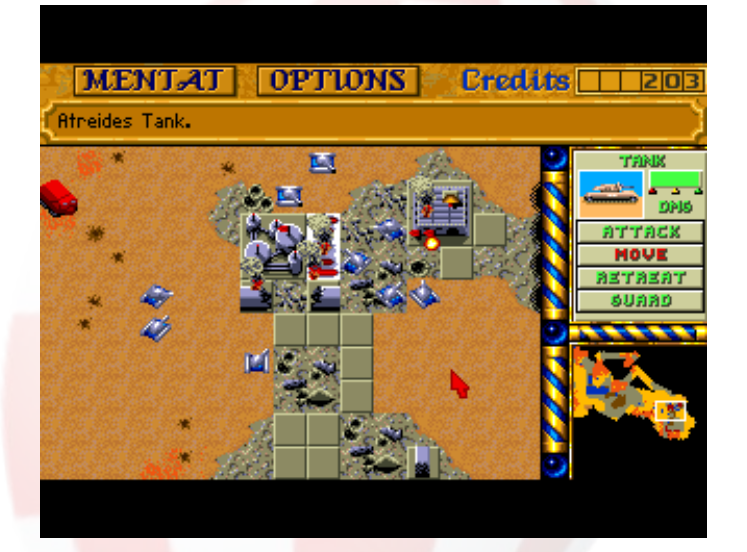

Debes explorar territorios inhóspitos para poder elementos del terreno paraleter la exploración del mísmo. explotar los recursos naturales cuidado con los gusanos y los rivales.

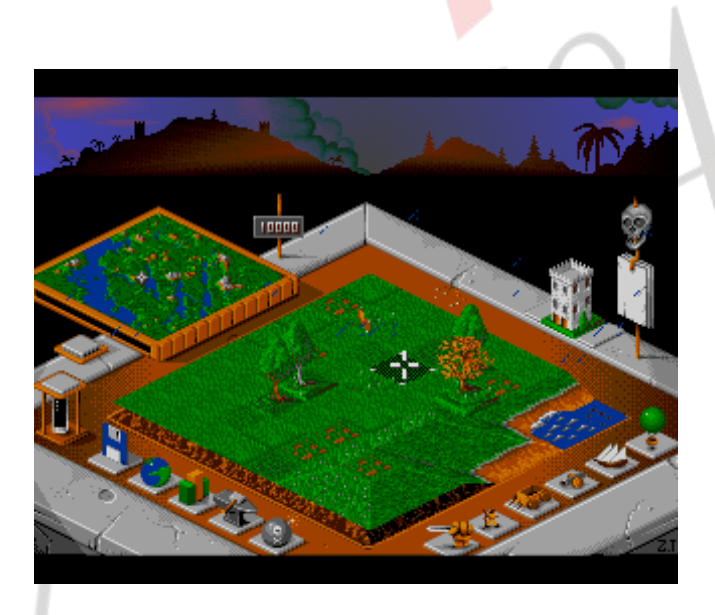

Juego muy parecido al Populus, básicamente controlas los destinos de una civilización a través de tu voluntad debes de hacerlos prosperar. Puedes cambiar ciertos

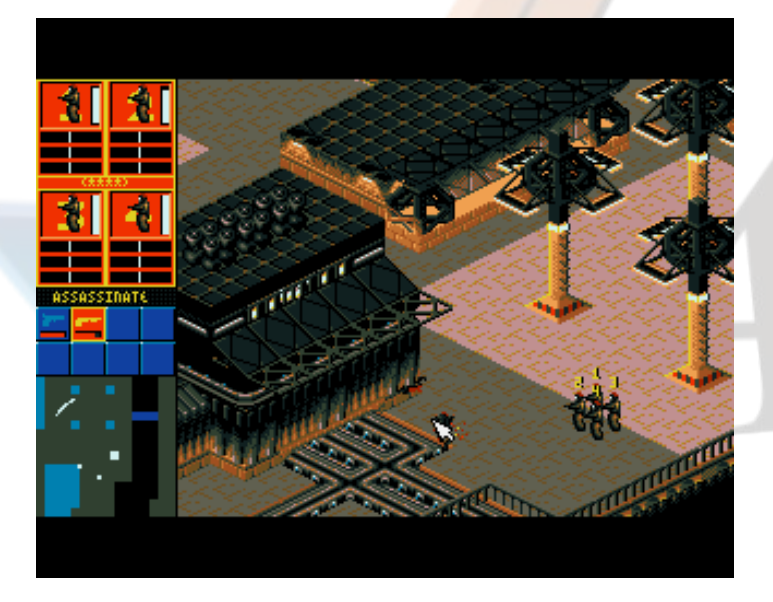

El juego pone al jugador a cargo de una empresa de auto-nombrado en un desagradable futuro cercano al estilo del mundo cyberpunk. Los equipos de hasta cuatro agentes cyborg se utilizan en una serie de misiones mortales, que incluyen asesinatos, la infiltración, el robo y la "persuasión" (usando un dispositivo llamado Persuadertron para capturar ejemplares de importancia). El objetivo del juego es el de establecer en todo el mundo el dominio con el sindicato establecido, un territorio, mientras te encargas de la eliminación de los sindicatos rivales y sofocar motines internos.

# **Cannon fodder 1993, Virgin Interactive**

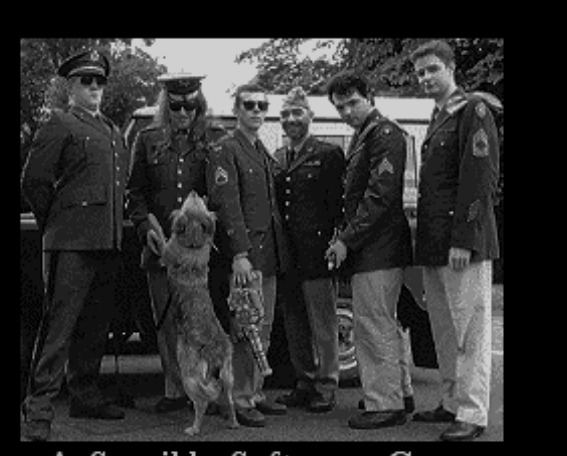

A Sensible Software Game

**Estrategia/arcade** En ambos juegos, el jugador está a cargo de un escuadrón (el titular "cannon fodder" en español "carne **Syndicate** de cañón") de entre uno a ocho hombres que pueden ser divididos en tres grupos para propósitos de mando. Todos los hombres tienen una ametralladora con munición ilimitada, así como limitadas granadas y cohetes que se pueden encontrar en el mapa. En los niveles posteriores, el jugador cuenta con algunas granadas y cohetes en el inicio de la misión. Las armas del jugador no hacen daño a sus propios soldados, pero el fuego amigo de las granadas y los cohetes es posible, que también son las únicas armas capaces de destruir edificios y vehículos. Los hombres también pueden morir si son golpeados por los escombros arrojados de la explosión de edificios y vehículos, quedan atrapados en trampas, sumidos en las arenas movedizas, o alcanzados por fuego enemigo. Los hombres por lo general caminan, pero varios vehículos están disponibles en algunas misiones.

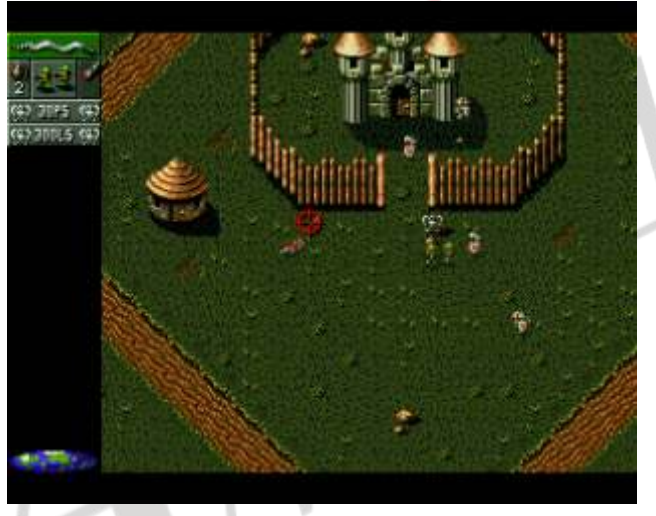

1994, Virgin Interactive Los juegos se dividen en varias misiones, que suelen ser subdivididas en fases. Los soldados muertos son reemplazados por otros nuevos al inicio de cada fase. Cada soldado que sobrevive a una misión es promovido y recibe un pequeño aumento en la velocidad de disparo, la precisión y alcance. El jugador sólo es capaz de guardar el juego al término de una misión entera.

> Cada fase se estructura en torno a objetivos de la misión que van desde "Matar a todos los enemigos" o "destruir edificios enemigos" para "rescatar a todos los rehenes". Algunas fases son complejas, y requieren que el jugador use su imaginación, de pre-planificación y estrategia. Por ejemplo, los jugadores pueden tener que dividir su equipo en dos o más grupos y dejar un grupo para defender una zona o ruta, asignando el control a la inteligencia artificial del juego, mientras que se toma el control del otro grupo.

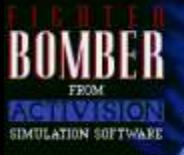

## **FighterBomber 1990, Activision**

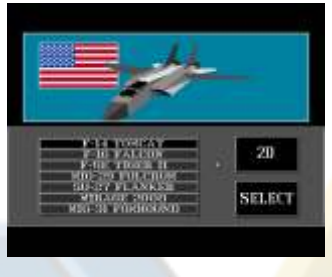

Participa en la competición anual de los bombarderos en la Base incluyendo el Bell X-1, Aérea de Ellsworth en que Yeager pilotó para Dakota del Sur. Las convertirse en el<br>tripulaciones aéreas de primer hombre en tripulaciones aéreas de todo el mundo vienen para superar Mach 1. Las competir unos contra demás aeronaves se otros, realizan de tres puede incluir en el

misiones que se controlan y se otorgan puntos. La vuelo de prueba SR-71 Blackbird , el P-51 Mustang , el mejor tripulación de vuelo, recibe el trofeo de Curtis E. Cessna 172 Skyhawk , el F-16 y el F/A-18 . LeMay.

# **A-10 Tank Killer 1991, Dynamix**

el jugador pilota un A-10

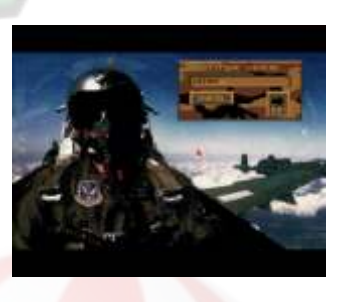

personalizar las armas antes de iniciar la misión, es piratería etc.) interrogado después de la misión.

# **B-17 Flying Fortress Tornado 1993, Digital Integration 1993, MicroProse Software**

B-17 Flying Fortress es un simulador de vuelo legendario basado en la Segunda Guerra Mundial.

Después de personalizar un bombardero, saldremos a una de las varias misiones de bombardeo asignados al azar en Alemania. El juego no sólo cuenta con simulación de

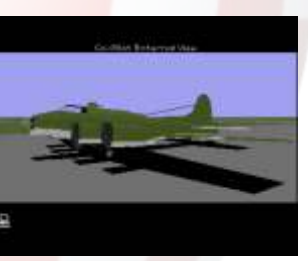

vuelo real, sino también la gestión de la tripulación. Cada uno de los 10 miembros de la tripulación tiene una Simulador de vuelo de combate hecho por Integración categoría, como piloto, bombardero y la artillería. Digital que nos muestra el Tornado Panavia y liberado

# **Simuladores Chuck Yeager's Advanced Flight Trainer 2.0 1990, Electronic Arts**

YEAGET

El juego permite a un<br>jugador probar 14<br>aviones diferentes,

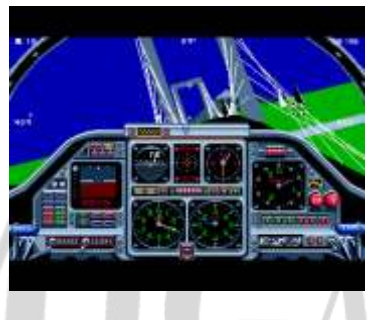

# **Thunderhawk AH-73M 1991, Core Design**

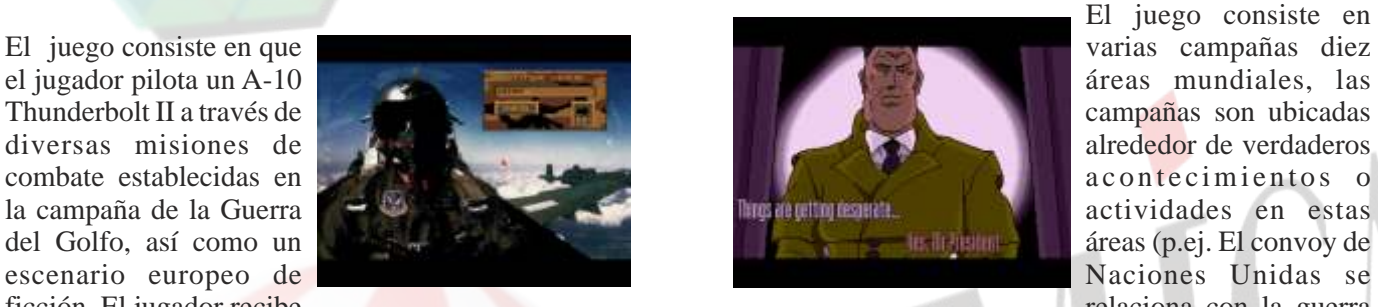

El juego consiste en

ficción. El jugador recibe relaciona con la guerra en informe de la misión, tiene la oportunidad de Bosnia, el Sur Mar de la China se relacionan con la Bosnia, el Sur Mar de la China se relacionan con la

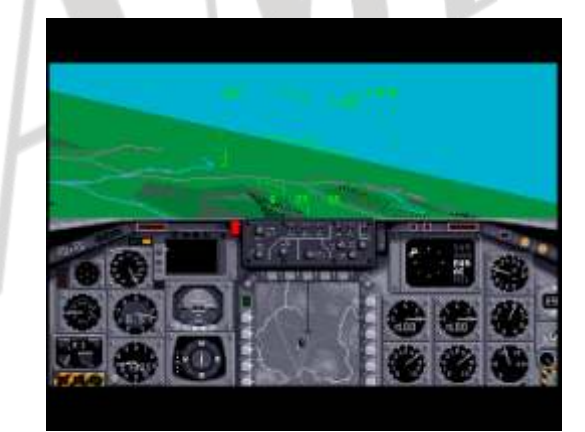

categoría, como piloto, bombardero y la artillería. Digital que nos muestra el Tornado Panavia y liberado Durante una misión, los miembros de la tripulación en 1993 para DOS y Amiga Su Planificador de Durante una misión, los miembros de la tripulación en 1993 para DOS y Amiga. Su Planificador de pueden ser reasignados a otros puestos si es necesario Misiones es meticuloso y las campañas son dinámicas pueden ser reasignados a otros puestos si es necesario Misiones es meticuloso y las campañas son dinámicas.<br>
Misiones es meticuloso y las campañas son dinámicas.<br>
Las armas son muchas y variadas El tornado era Las armas son muchas y variadas El tornado era también una de las primeras simulaciones en ofrecer Un número históricamente exacto de 25 misiones luchas cara a cara en línea. ¿Juntos con su extensión de deben ser volados y sobrevividos para completar el  $\frac{1}{2}$ deben ser volados y sobrevividos para completar el Tormenta de Desierto, es considerado un clásico<br>período de servicio. temprano juego de simulador de vuelo en línea.

TO START

Spot, que puede saltar, y En 2000, el juego fue relanzar el ataque de las **lanzado como parte de lo** burbujas de soda, que mejor de la compilación podrían ser lanzadas en todas de Gremlin.

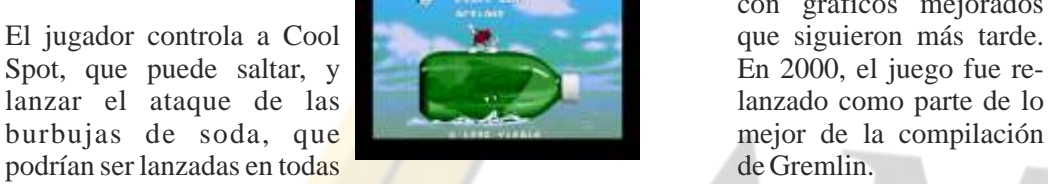

las direcciones y saltar al mismo tiempo. Cool Spot también puede aferrarse a diferentes cosas y subir liberar cinco mundos que han sido invadidos por los saltando a ellos. ejércitos de Krool.

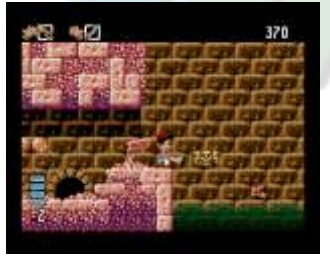

objetivo para el pequeño<br>Sinbad será rescatar a la

Supercoyote en un juego son la representación

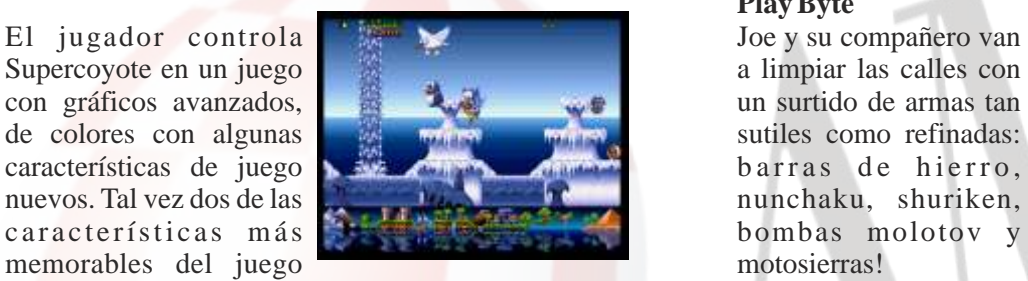

siempre presente del mundo del juego en la parte Un juego de plataformas con un diseño limpio y buen inferior de la pantalla que cuenta con algunos de los nivel de dificultad. Muy divertido en el modo para dos efectos logrados y las brillantes aguas de extinción de jugadores! los efectos de fondo de estilo de color que fueron también memorable usada en el juego de Amiga Zool . **Chuck Rock II: Son of**  La versión de CD32 se ha mejorado gráficamente para **Chuck 1993,**  incluir paisajes de fondo detallada, 256 colores en **Core Design** pantalla y varias capas de scroll parallax .

# **Zool: Ninja of the ''Nth'' Dimension 1992, Gremlin Graphics** primer juego, pero con

# **Zool 2 1993, Gremlin Graphics** que estará jugando como

Zool fue concebido como un rival de Sega 's Sonic the Hedgehog . Fue muy publicitado en su lanzamiento

Plataformas inicial, incluido el que se incluye con el recién **Cool Spot 1993,** lanzado Amiga 1200, **Virgin Interactive aunque no la AGA versión aunque no la AGA versión** con gráficos mejorados

**START** 

**GAME** 

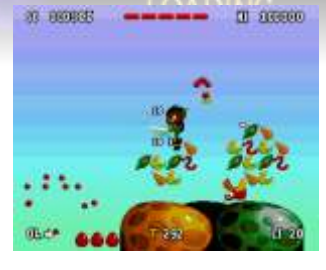

podrían ser lanzadas en todas de Gremlin.<br>
las direcciones y saltar al mismo tiempo. Cool Spot Maneja a Zool en este plataformas en el que tendrás que

# **Arabian Nights 1993, Krisalis Aladdin 1994, Virgin Interactive AGA**

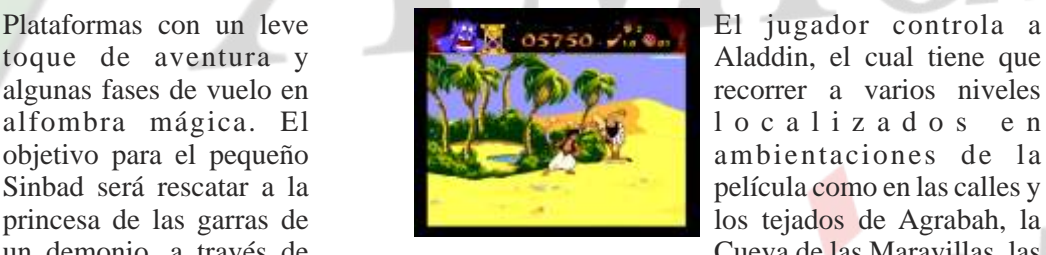

toque de aventura y Aladdin, el cual tiene que algunas fases de vuelo en recorrer a varios niveles alfombra mágica. El **la completa de la completa de la completa de la completa de la completa de la completa de la** película como en las calles y princesa de las garras de los tejados de Agrabah, la un demonio, a través de Cueva de las Maravillas, las

nueve variadas fases. mazmorras del sultán y el palacio de Agrabah

# **Fire and Ice 1992, Renegade Yo! Joe! 1 9 9 3 , Play Byte**

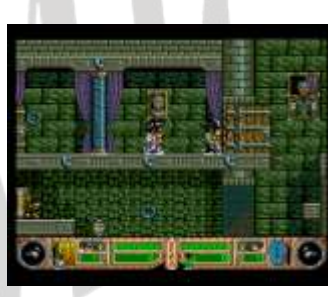

nivel de dificultad. Muy divertido en el modo para dos

El modo de juego de la algunas diferencias como

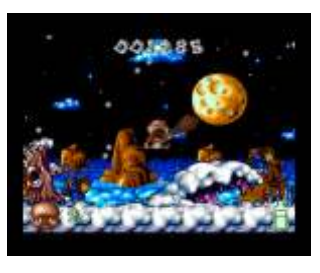

Junior, en lugar de Chuck. Es un juego de plataformas Zool es un videojuego producido originalmente para de desplazamiento con ocasionales rompecabezas el Amiga por Gremlin Graphics en 1992 . lanzado objetos. Adiferencia de Chuck, Junior lleva un garrote para sus ataques.

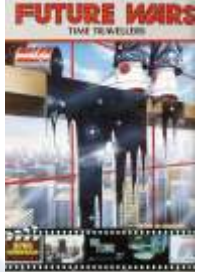

# **Future Wars: Time Travellers Una aventura al más puro**

Que gran aventura... Los saliera ya de una manera desarrolladores de videojuegos tardía, recuerdo que eran un Delphine Software hicieron una montón de discos, aunque verdadera obra de arte en este hay una versión en cd, para increíble juego. El argumento va de Cd32. No hay versión en un limpia cristales que por error español cosa que en su tiempo un limpia cristales que por error

> a partir de ahí los hechos le lleva a vivir **Curse of Enchantia 1992, Core Design** unos acontecimientos

**1991, US Gold**

**Monkey Island 2: Tan pronto como se muda a la** 

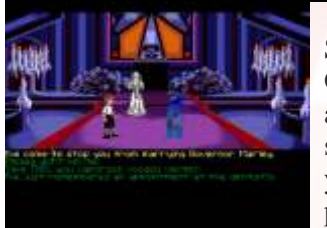

a p r e n d i z a pirata

consumado, adquiriendo sabiduría a golpe de espada y seso... **Flight of the Amazon Queen 1995, Renegade**

# **Cruise for a Corpse Delphine Software**

principio de siglo i n v e s t i g a d o r **1989, US Gold** gráficos buena

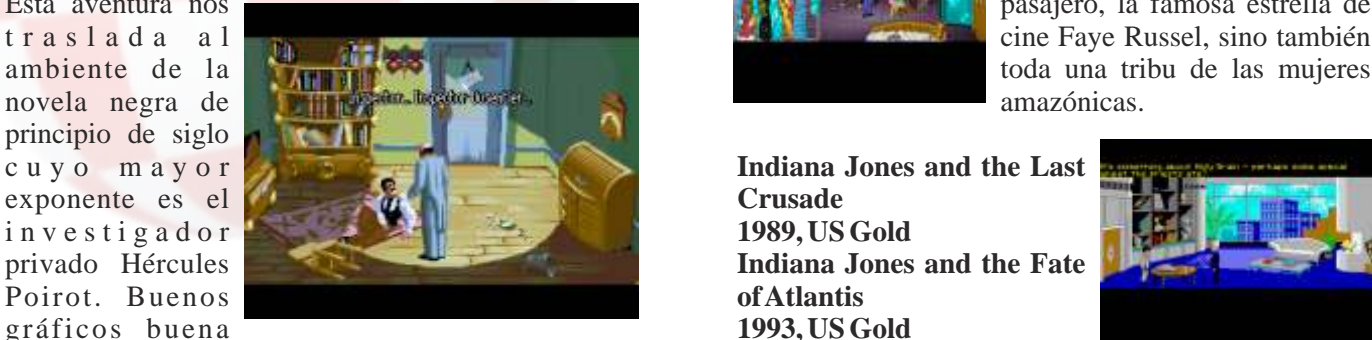

animación, nivel de dificultad alto... No necesitan mucha

**Aventuras gráficas Beneath ASteel Sky 1994, Virgin Interactive**

estilo amiga. Una lástima que entra en una oficina y echo a mucha gente para atrás...

**SChuck's Reve** 

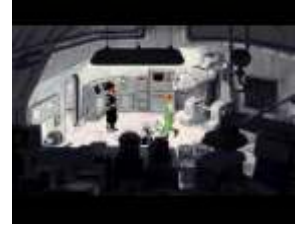

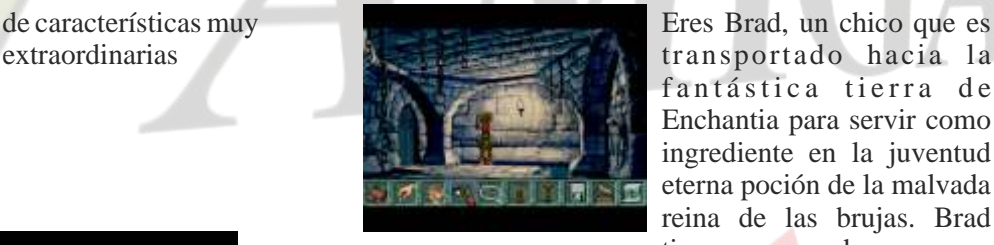

extraordinarias transportado hacia la fantástica tierra de Enchantia para servir como ingrediente en la juventud eterna poción de la malvada reina de las brujas. Brad **Secret of Monkey** tiene que poder escapar,

**Island, The** vencer las brujas y volver a su mundo.

## **Darkseed 1992, Cyberdreams**

**LeChuck's Revenge casa, se queda dormido y tiene 1992, US Gold** una pesadilla en la que se encuentra en un lugar llamado el "Mundo Oscuro", habitado Sin duda que Lucasfilm por criaturas inhumanas, Games dio con un llamadas "Ancianos". Éstos auténtico filón con esta retienen a Mike por la fuerza, retienen a Mike por la fuerza, saga, cargada de aventuras y usan una máquina alienígena

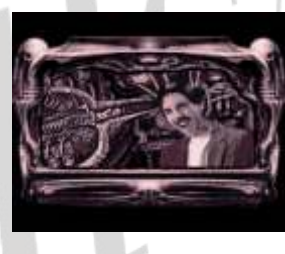

y golpes de humor. Nuestro para implantar en su cabeza un objeto llamado "Dark protagonista pasará de Seed". Cuando Mike despierta, tiene tres días para<br>aprendiz a pirata resolverel misterio...

Joe King, piloto y el dueño de Amazon Queen, un

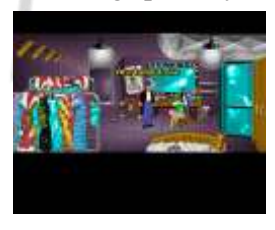

avión que aterriza en la selva tiene que salvar no sólo su Esta aventura nos pasajero, la famosa estrella de pasajero, la famosa estrella de cine Fave Russel, sino también cine Faye Russel, sino también

presentación. Saga de las aventuras de Indiana Jones.

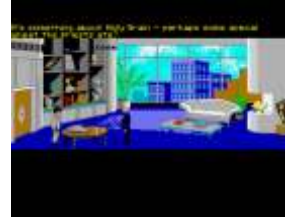

**Space Ace 1989, ReadySoft**

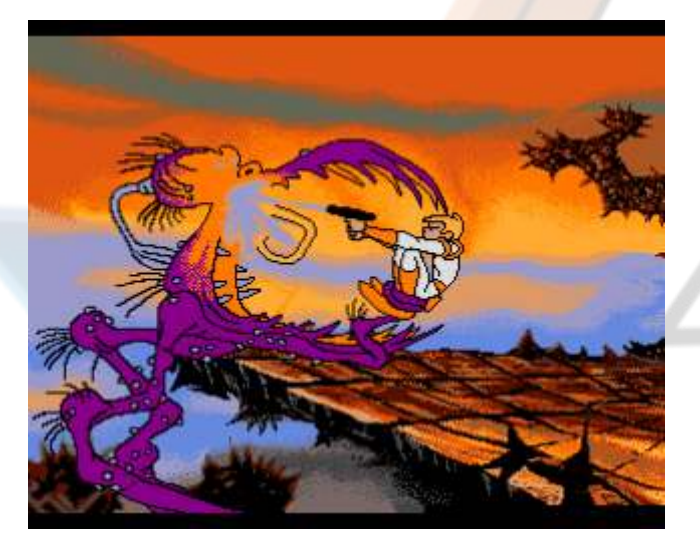

El malvado comandante Borf ha secuestrado a la novia Control as a Dirk el de Ace, la hermosa Kimberley y está conspirando para intrépido el personaje de la esclavizar a la Tierra con su temido "" malvado rayo "", Guarida del Dragón, que ha un arma que cambia a todo el mundo adulto en un bebé indefenso. Armado con sólo una pistola láser, Ace debe encontrar y destruir el rayo, rescatar a Kimberley reclamar una olla de oro. y salvar a la Tierra. Todo un día duro de trabajo para un Singe ha puesto trampas a superhéroe, *i* verdad?<br>
lo largo de su guarida. lo

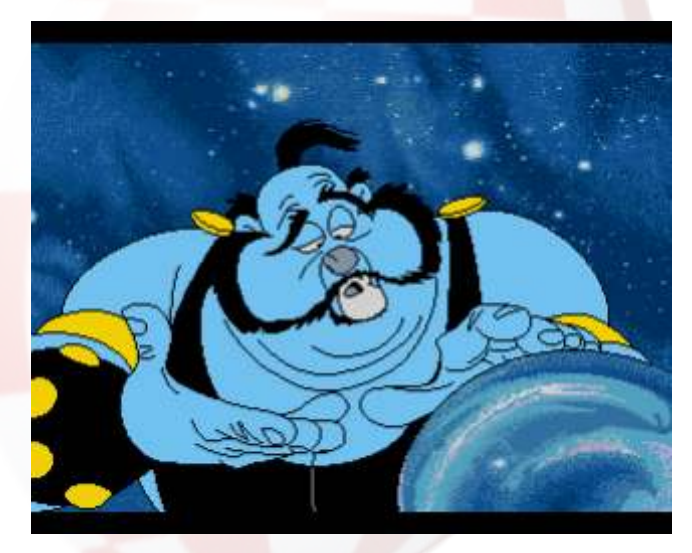

Otra conversión del Laserdisc de uno de los dibujos animados de Don Bluth: Space Ace II: La Venganza no fueron incluidas en la Borf continúa la saga del joven cadete de Dexter, que versión original debido a las trata de liberar a su amor Kimberly de las garras del limitaciones de memoria. El malvado Borf . En situaciones críticas, el Dexter juego también incluye una mansos puede transformarse en su alter ego poderoso nueva producción "El pirata Barbanegra", escenario As del Espacio. que inicialmente estaba destinado a estar en el juego

62

# **Dibujos Animados Dragon's Lair 1989, ReadySoft**

Una aventura fantástica en donde usted se convierte en un valiente caballero, en una búsqueda para rescatar a la princesa de las garras

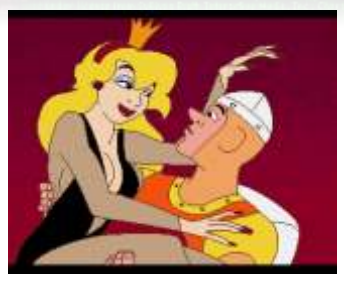

ns lair ii

de un malvado dragón Usted controla las acciones de un aventurero audaz, busca el camino por el castillo del mago oscuro, que lo ha encantado con los monstruos y obstáculos traicioneros. En las misteriosas cavernas debajo del castillo, la odisea continúa contra las fuerzas impresionantes que se oponen a sus esfuerzos para llegar a la Guarida del Dragón. Adelante, aventurero. Tu misión te espera!

# **Dragon's Lair: Escape from Singe's Castle 1990, ReadySoft**

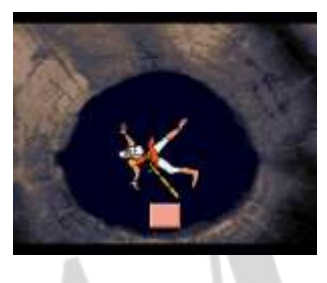

lo largo de su guarida, lo que obligó a los jugadores

**Space Ace II: Borf's Revenge** *guiar a Dirk a través de una serie de pantallas de*<br> **1992, ReadySoft** diferente temática con el fin de robar el oro y escapar. diferente temática con el fin de robar el oro y escapar.

# **Dragon's Lair II: Time Warp 1991, ReadySoft**

El juego inspirado en la secuela (sin tener en cuenta el Escape de Castillo Singe), **Dragon's Lair** II: Time Warp , creada poco después de la original, pero fue liberado en 1991.

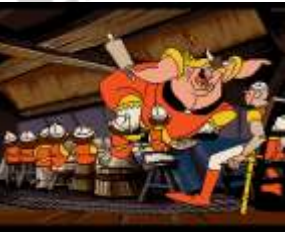

# **Dragon's Lair III: The Curse of Mordread 1992, ReadySoft**

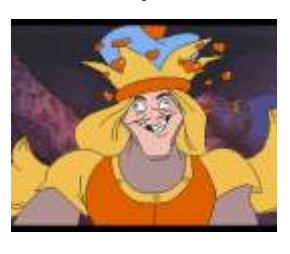

Se hizo para Amiga y DOS en 1993, mezclando material de archivo original con

de árcade, pero nunca fue terminado.

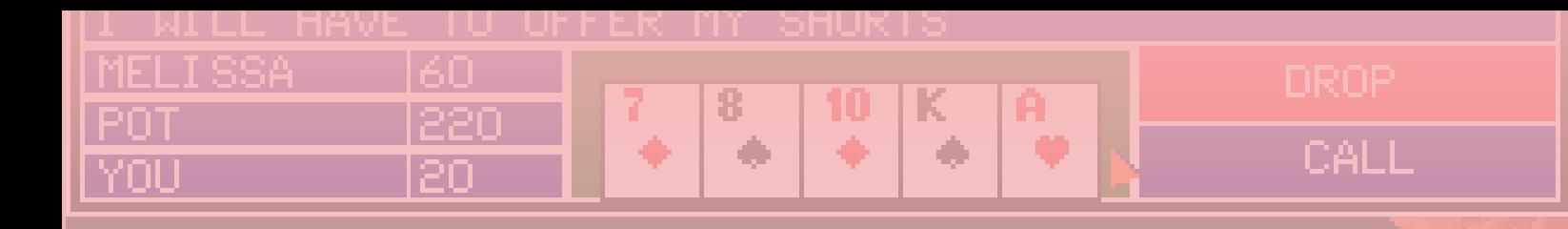

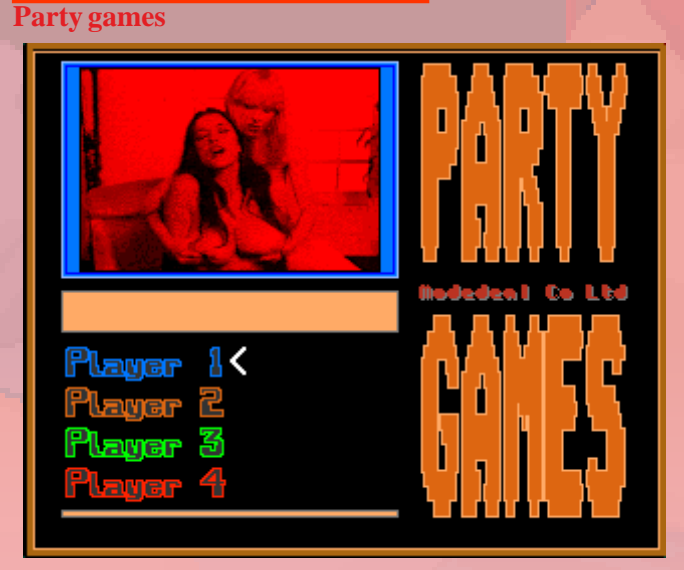

Juego para 1 o varios jugadores, este juego es sencillo Otro juego tipo desnudos por medio de puzzles, en esta simplemente es mover el joystick en forma de círculo ocasión las chicas tenían un toque androide. simplemente es mover el joystick en forma de círculo para que la escena se mueva, cuanto mas rápido más putos, tiene varias escenas.<br> **Strip Fighter** 2002, Erotic Dreamer Multimedia

# **Penthouse Hot Numbers 1992, Magic Bytes**

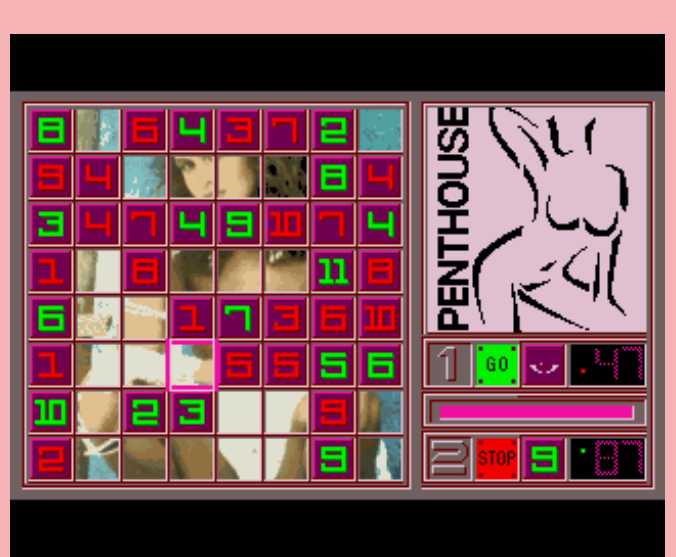

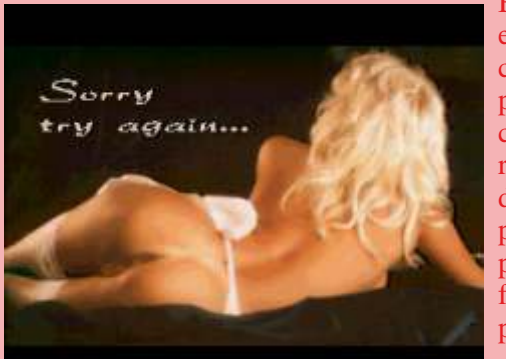

e s t e u n<br>clásico de puzzle en **1993**<br>cuanto vas **VTO** cuanto vas **VTO**  resolviendolo las piezas dan paso a la fotografía picante.

# **Eróticos Sexy Droids 1992, Magic Bytes**

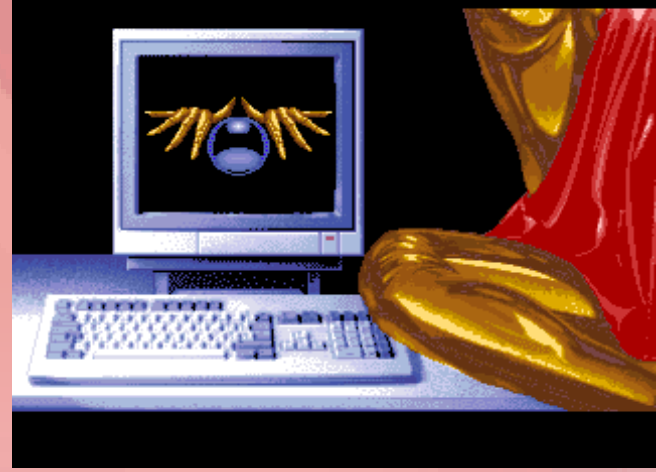

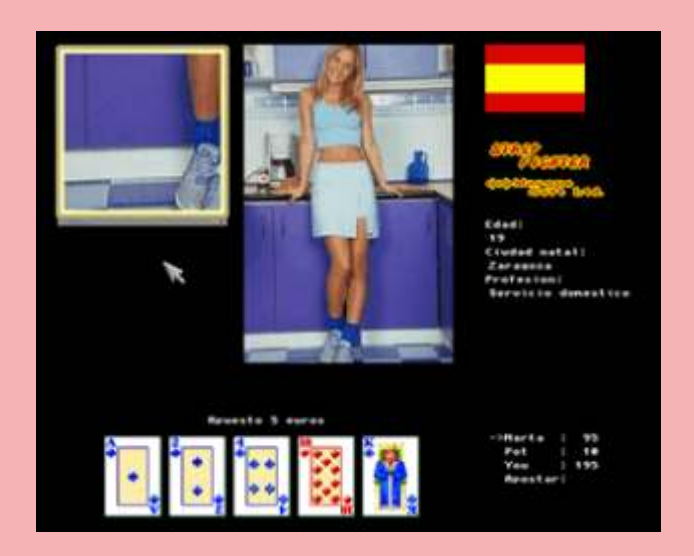

Los juegos de carta también eran una buena excusa para los desnudos.

Bueno es **Poker Nights:**  Personally<br> **1993** 

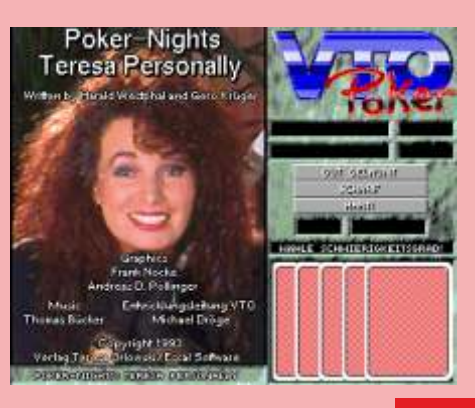

63

**RITMO ALUCINANTE JUEGO TACTICO** SOBERBIO -**PRECISION REALISMO** - ENORME **JUGABILIDAD** 

KICK OFF 2 incrementa de una: forma tremenda la jugabilidad de KICK OFF, ganador del premio al<br>JUEGO DEL AÑO en el Reino Unido y varios galardones similares en todo el mundo. Se han añadido un montón de características nuevas al juego que ha cautivado a miles y miles de personas en todos los países. Campo de tamaño total con "scrolling" multidireccional y con<br>los jugadores, áreas, etc., en proporción correcta. Ópción 1 a 4 jugadores<br>(Amiga y ST solo)<br>Opción EQUIPO DE DOS JUGADORES contra el ordenador o contra otros 2 jugadores.

Cientos de jugadores, cada uno con una combinación única de atributos (Ritmo, Resistencia, Agrestvidad, etc.) y habilidades (Pase, Tiro, Corte, etc.).

Controles instintivos del joystick para driblar, pasar, chutar, cabecear o picar un balón y hacer cortes deslizantes o disparos en "chilena".<br>Controles DESPUES DEL TOQUE para "plcar" la pelota o tirar "a rosca

Variedad de TIROS LIBRES incluyendo la posibilidad<br>de picar el balón o desviarlo de "rosca" alrededor de la barrera del contrario. 9 tipos de saques de CORNER con control completo de la potencia y dirección del<br>saque, SAQUE DE BANDA corto y largo.

Selección del equipo de una plantilla de 16 jugadores con sustitución y elección y dambio de tácticas.<br>Competiciones de LIGA y COPA con descuento por fesiones, PRORROGA y muerte rápida con<br>LANZAMIENTO DE TANDAS DE PENALTIS en caso de empate.

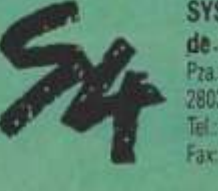

**SYSTEM 4** de España, S. A. Pza. de los Mártires. 10 28034 MADRID Tel: 735 01 02 Fax: 735 06 95

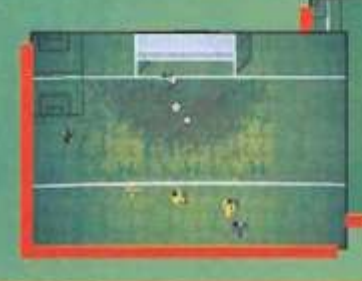

Almacenamiento de hasta 10 REPETICIONES DE

Facilidad para VER, EDITAR y SALVAR las repeticiones<br>de jugadas y crear el disco de GOLES DE ORO.<br>DISENO DE UNIFORME, con 6 estilos y 32 colores.<br>Posibilidad de cargar equipos PLAYER MANAGER para

un juego simple o un juego de liga (Amiga y ST sólo).<br>Carga tus propias tácticas diseñadas en PLAYER

Cartulinas rojas y amarillas, 24 ARBITROS diferentes

cada uno con su temperamento y estilo, reglas del

FUERA DE JUEGO, y un montón de características<br>que hacen de KICK OFF 2 el simulador perfecto de

JUGADAS con goles en memoria.

**MANAGER** 

futbol.

# VIII GA publicidad

*ommodore siempre estuvo presente en*  **los anuncios, fue una marca de** *referencia en sus productos, representando siempre la gama alta de la informática.*

Publireportajes, páginas a todo color en revistas, referencias en periódicos y en ferias de electrónica.

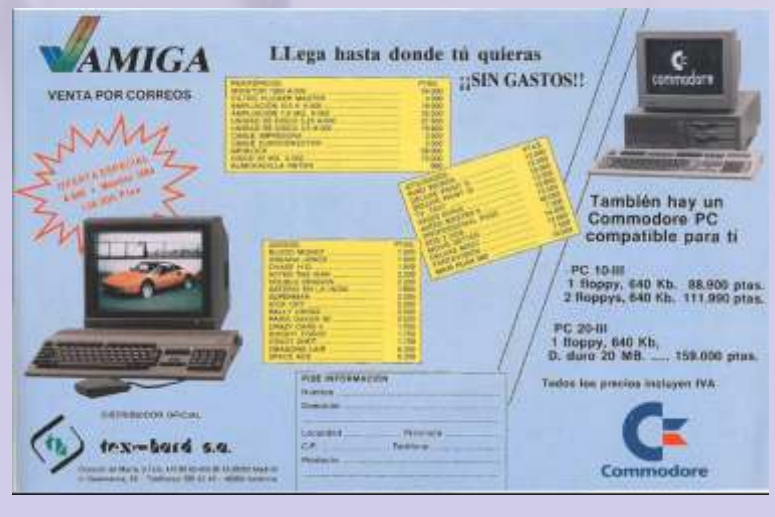

Aunque commodore tenía una gama de pcs, el amiga era la estrella, siempre enfocado a gráficos y sonido.

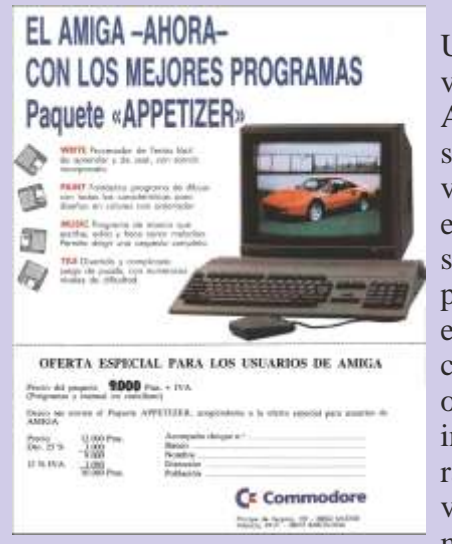

Una de las ventajas del Amiga es que en sus ofertas de venta siempre operativo estaba

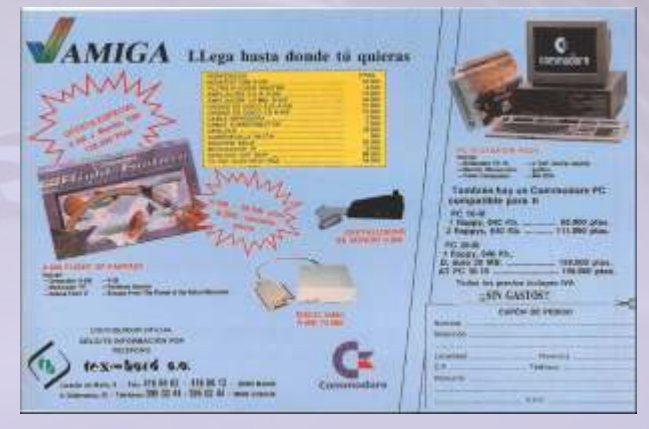

Mientras otros sistemas soñaban con juegos en 4 colores, el amiga ya tenía periféricos para digitalizar sonido y video. En este pack podemos ver incluso que esta incluido del modulador de la tele, un aparato muy útil si no tenías dinero o sitio para el monitor. El amiga se conectaba a la tele.

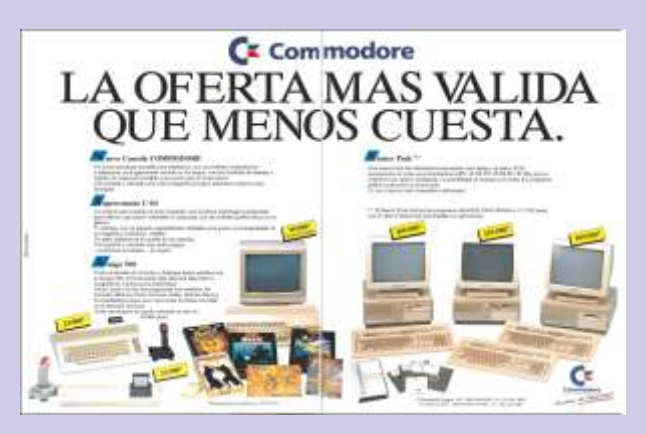

entraban una Aquí podemos ver que el C64 pudo convivir serie de con los Amigas y los commodore PC, Como programas para cosa curiosa si os fijáis podréis ver abajo a la empezar de izquierda la rara consola de commodore, era cero, el sistema básicamente un c64 sin teclado, con el puerto de

incluido, el El commodore 64 que se vende en esta ratón también publicidad es el modelo c, heredo su diseño del venía con la c128 y del Amiga 500.

máquina y Los pc presentan un aspecto similar al A2000, podías ponerte a funcionar en cuestión de aunque apuestan por las disqueteras de 5 1/4, en minutos. cambio en los amigas fueron las disqueteras de

 $3\frac{1}{2}$  las que se montaron, aunque hay  $\frac{1}{2}$  de  $\frac{1}{2}$   $\frac{1}{2}$   $\frac{1}{2}$   $\frac{1}{2}$   $\frac{1}{2}$   $\frac{1}{2}$   $\frac{1}{2}$   $\frac{1}{2}$   $\frac{1}{2}$   $\frac{1}{2}$   $\frac{1}{2}$   $\frac{1}{2}$   $\frac{1}{2}$   $\frac{1}{2}$   $\frac{1}{2}$   $\frac{1}{2}$   $\frac{1$ disqueteras externas para amiga de 5 1/4 ya que hacer de todo, dibujar,<br>los discos eran mas económicos que los de 3 diseñar en 3D, música, los discos eran mas económicos que los de 3 diseñar en 3D, música, <sup>1</sup>/2, en un principio por que después pegaron un editores de texto y de bajón grande, paso de costar la caja de 10 discos regular de comparison datos. Mediante una datos de costar 300 ntas 3.500 ptas. a costar 300 ptas. the costar of tarjeta hacerlo compatible

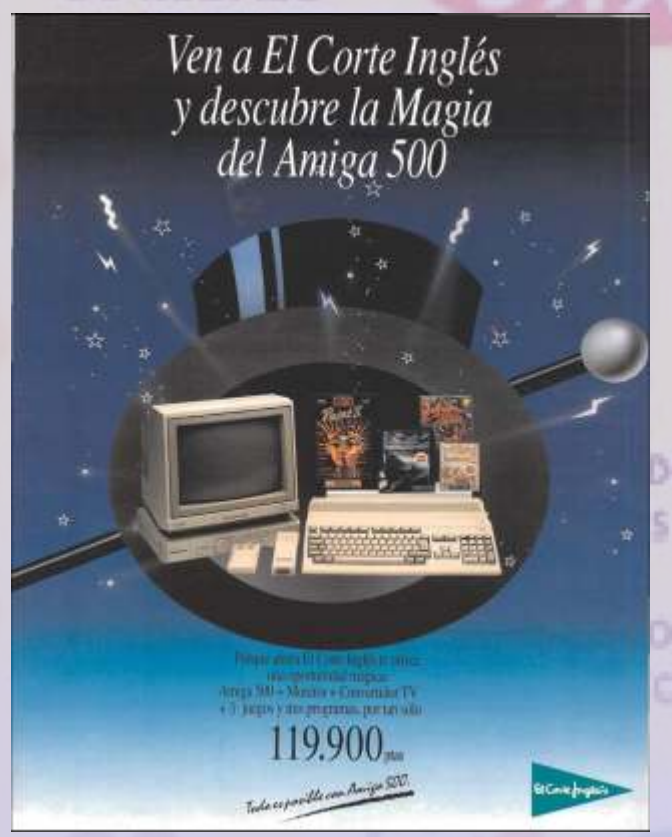

En esta oferta vemos el Amiga con el Deluxe por los tipos de memorias, chip y fast. paint II, unos cuantos juegos, modulador de la tele, monitor y un convertidor del monitor en **AMICAMEN** Se suponía que sería una tele, osea un sintonizador de tv para el algo que revolu-<br>monitor Yo creo que se les colo en la foto el algo que revolumonitor. Yo creo que se les colo en la foto el **ARDO** del cionaria el mercado, modulador de imagen, por que este aparato es de consola de aparato es de jaría atrás a al megad de sega, para conectar el Amiga a una tv. Tampoco esta puesto en la letra de la oferta. pero no se explotó,

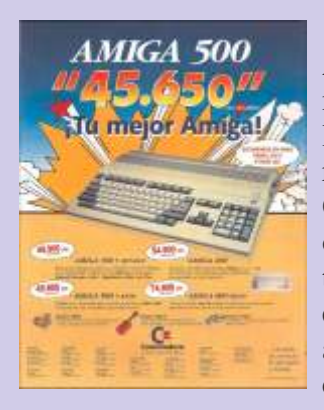

los Amiga 600 con su Ordenadores muy<br>
ontimizados para su se eleccidad de carga y optimizados para su

Es el AMIGA 500 de COMMODORE. Naturalmente

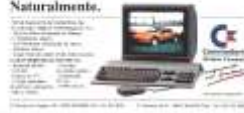

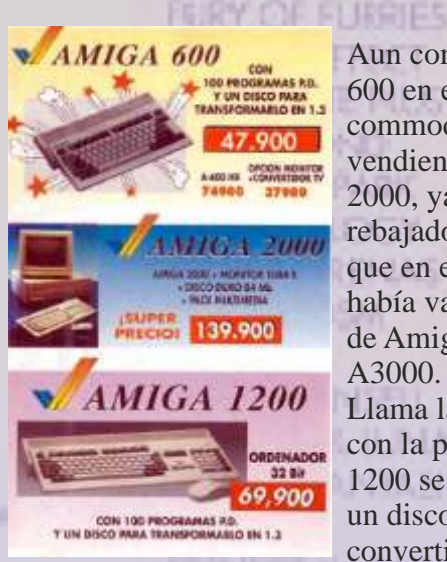

con el pc o mediante un software. Acceso a los mejores simuladores, sintetizador de voz...

> Aun con el 1200 y el 600 en el mercado commodore seguía vendiendo su AMIGA 2000, ya algo más rebajado de precio, ya que en el mercado había varios modelos de Amiga como el A3000. Llama la atención que con la publicidad del 1200 se dice que te dan un disco para convertirlo a la rom 1.3

Esto es debido a que 1200 presentaba incompatibilidad con muchos juegos del 500,

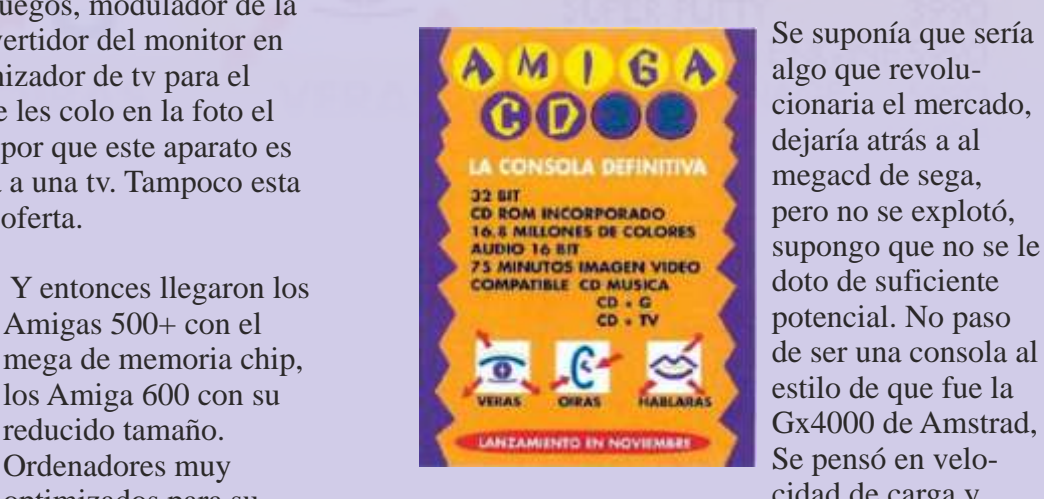

supongo que no se le

recopilatorios y todo terminó cuando te querían tiempos, aunque el pc ya empezaba a despuntar el vender el mismo juego de disco en un cd 10 amiga competía en veces más caro. Supongo que querían dotar al calidad y precio. sistema de enciclopedias interactivas y juegos más visuales que los clásicos de amiga.

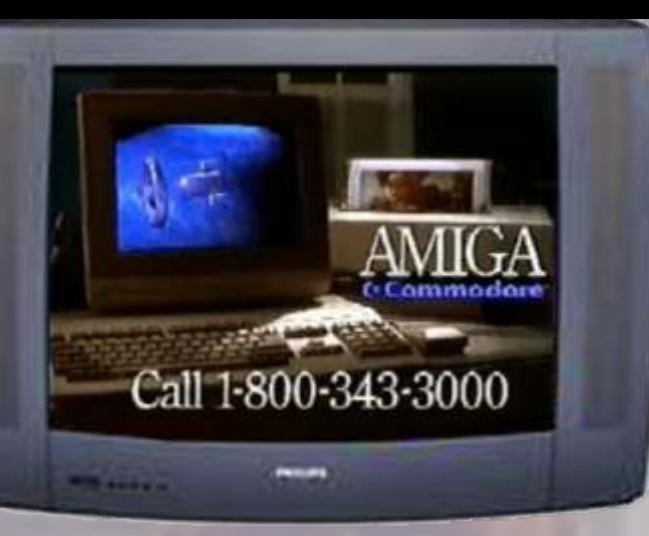

*os anuncios de la tele, Aquí en España* Otros muchos *poco o nada, los ordenadores eran* Otros muchos<br> *prácticamente ignorados, salvo alguna* de la anterior *mención en los anuncios de El Corte Inglés. En* generación a la *cambio, por ahí se ven verdaderas obras de arte* era Amiga. *dedicadas a este ordenador.*

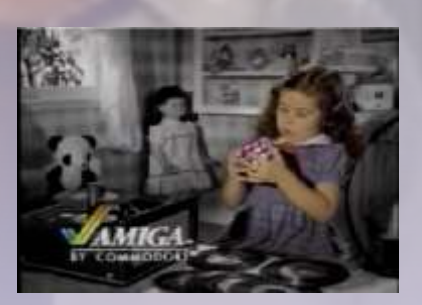

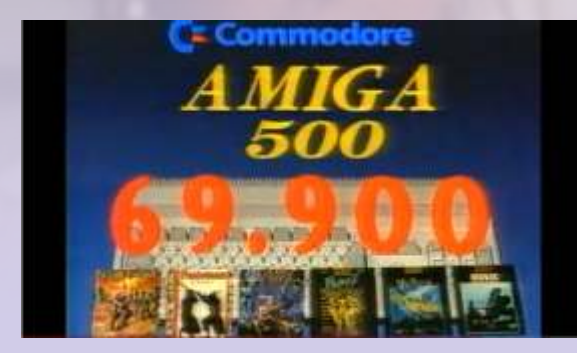

Como me gusta este anuncio donde el chico es joystick se pone a jugar y destruye al proposition de la como un genio solo por tener un tratado como un genio, solo por tener un que este establece de la tratado como un genio, solo por tener un que este este este establece de la tratado como un genio, solo por tener un que este este este este este este este

ordenador Amiga, jajaj. Todos querían ser así, pensábamos<br>que llegaríamos a conocimientos que teníamos sobre aquella maquina.

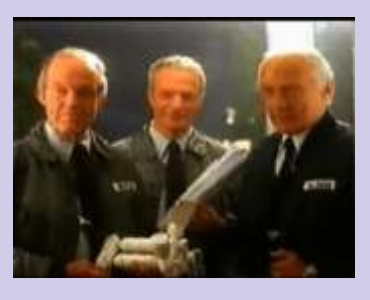

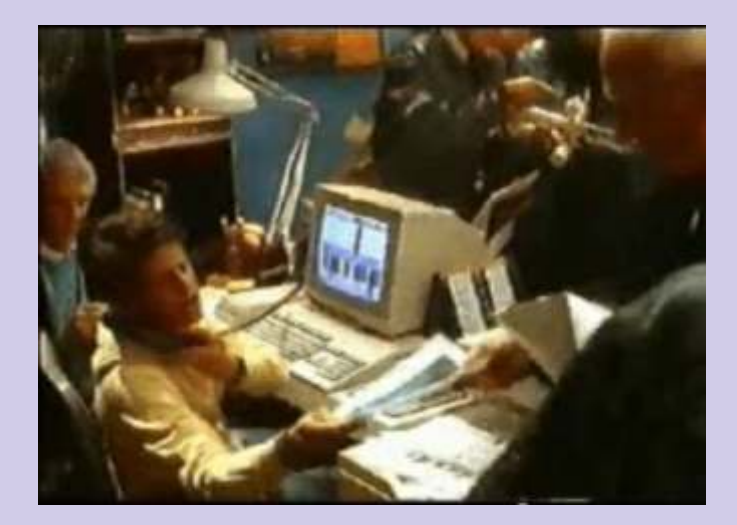

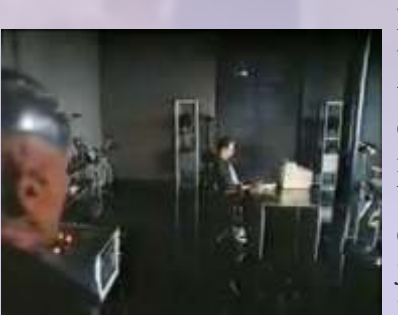

En este anuncio una especie de terminator venía con malas intenciones en busca del chaval, este coge el

que llegaríamos a La mayoría de los anuncios eran una interminable secuencia de imágenes de juegos y gracias a los programas desfilando delante de nuestros ojos,

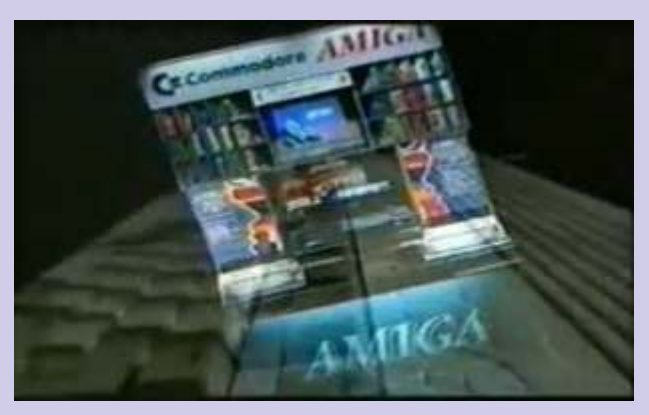

nos hacía pensar que esa máquina sería la definitiva. Si viviéramos en Norteamérica a comienzos de los 90, claro.

El cd32 si fue publicitado en el mercado alemán En este anuncio nuestro protagonista consigue y británico, aquí paso casi desapercibido, ya que impresionar a las vecinas montando un estudio y británico, aquí paso casi desapercibido, ya que lo que la gente esperaba era una mejora del 500 de video en su cuarto, emitiendo su propio y eso fue el 1200. programa de TV o al menos hasta que una de

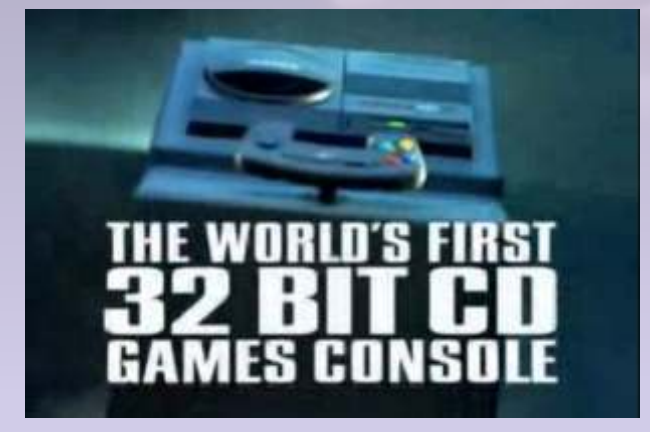

Tenemos también los videos promocionales de Amiga que muestran las capacidades avanzadas de estas máquinas.

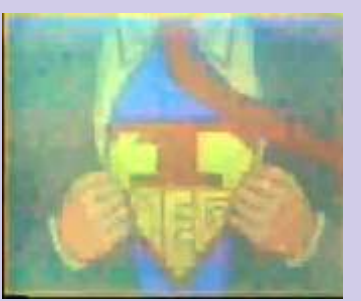

En este anuncio, un chaval esta en casa mientras llueve, se pone a jugar con el Amiga y parece que esta viendo el España - Malta. A esto le llamo yo sobre actuar...

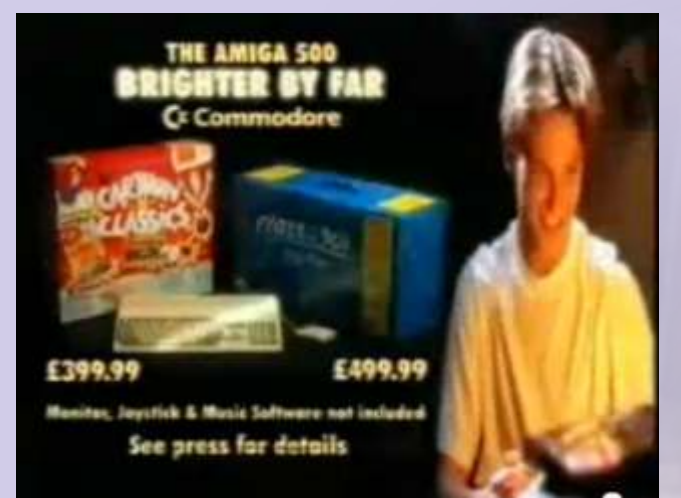

ellas se da cuenta.

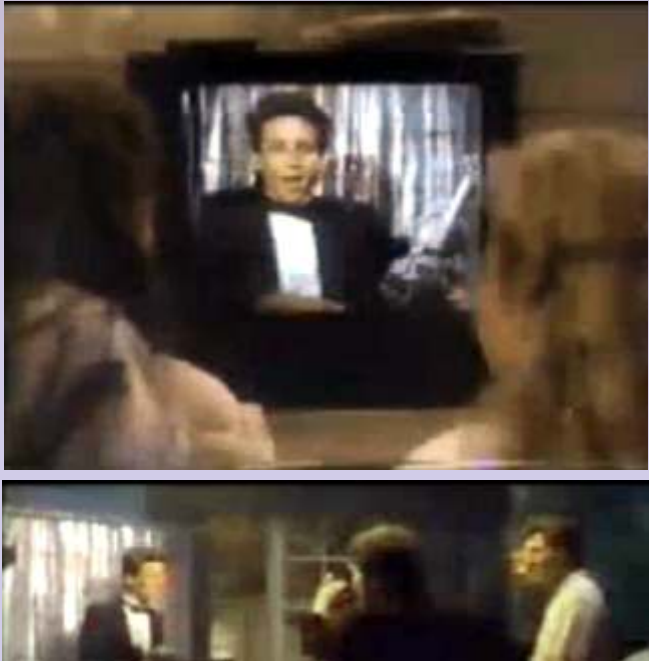

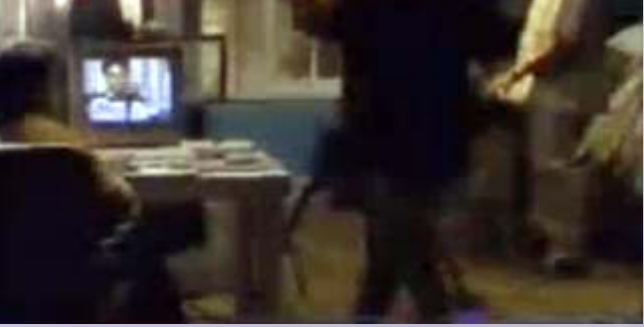

En fin... así eran los 80, con sus fantasías de que cualquier adolescente tenía unos padres con

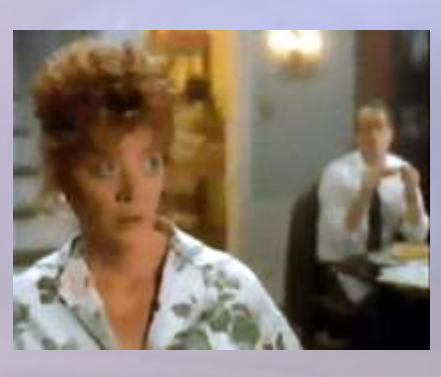

millones de pesetas para invertir en equipos. Al menos todos lo pasamos genial pensando que podíamos ser como el chico de juego de guerra.

act disc that not of the advert is, cres written word. **EXECOTY** Is e. And it's everything suid want for enteradveation and vt. **ETTE** Picture, for e, a child asking the question, "Who was Martin King?" **Bill Easy**, You just on the TV, put in a political history d not only can you read everything crowds and feel the emotion in as he talls you his dream. But

way of looking at it. CDTV in your sitting room, au V lan't just for watching. It's a mine n. A book that talks back. at teacher. A CD quality a. Or a most talented games slayer. **Dill** And if you're happy hanging channels on your TV te, you could work CDTV in Just select your choice title from the 150 available and you're away. ain. Of news ville CDs. But by

could size play drums with Hendrix. No experience require remix any of your CDs to create your own versions. If

testes are more clasical, listen to Beethoven's music while you see a picture of the composer and ead about his life's works. That's multimedia in its truest sense. **ETT** "Switch off the TV e you're doing your homework!"

That phrase could coon all but disannear. Because what batter way to up on Shakespeare than by acting in a play and speaking the part of, sey, Romeo with CDTV as your prompt. For sheer entertainment, there's nothing to touch CDTV. With Trivial Pursuits. you're not just answering quastions on card. You can ask, for example, "Who is the person singing this song?" Whatever your interest, whatever your

age, CDTV is a totally new way of looking at every subject under the sun. **as all For only** £599.99 Including VAT,

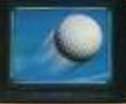

the price of a good CD in player, you are combining fantastic CD und with the familiarity of television. The word's going round that no home should be without CDTV.

**Cr Commodore CDTV** 

**EI CDTV** todo un "desconocido" TO YOUR

# **YOU WON'T RECOGI.** FAMOUS COMPUTER IN THIS AD. OR THE VALUE.

**TIV SHUQU** 

 $t^{10}$ 

MONTON ON DISTRICTION

**Presc** 

 $5.11$ 

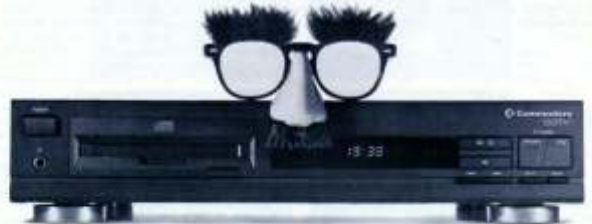

You'd never know the amazing things this black box can do just by looking at it Not only does CDTV" play your audio CDs but it can bring words, music and pictures to life<br>on your television. CDTV simply connects to your TV and stereo and through its ingenious marriage your isseneous Luci in singly contents to your interaction and principal interactive CDs.<br>CDTV is based on the Amiga<sup>s</sup> and if you buy the CDTV*IP system* before June 20th it.<br>CDTV is based on the Amiga<sup>s</sup> and if you buy t of cor

just pick up a CDTV Multimedia Player and you'll have a full IMb Arriga 500 with the potential to be a home video editing system, a home reference library, a children's learning tool, a music studio and a language learning lab. All within reach of your sofa.

For the name of the dosest authorized Amiga dealer or for your free CDTV Welcome Tour video tape call I-800-66-AMIGA, in Canada, call I-800-661-AMIGA Lookinto CDTV Multimedia, You'll be arrazed at what you see.

**Cicon** 

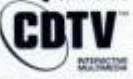

USE Analysi Insultistant

CDTV AVAILABLE FROM<br>Myer, Grace Bros, Harvey Norman, Bing Lee<br>and the following dealers

ELEVISION

:<br>The Hard Disk Cafe", Shop 4 Computers, Free<br>e Demo, Casino Computers, Orana Home Busines<br>ter, Leeton Audiotronics, Chanticleer Video

Maxwell's, Cranbourne<br>etronics, Jennings Discounts,<br>ic, Frank Day & Associates, St ssociates, St. cal TV Services

narket drant Committee Center.

69

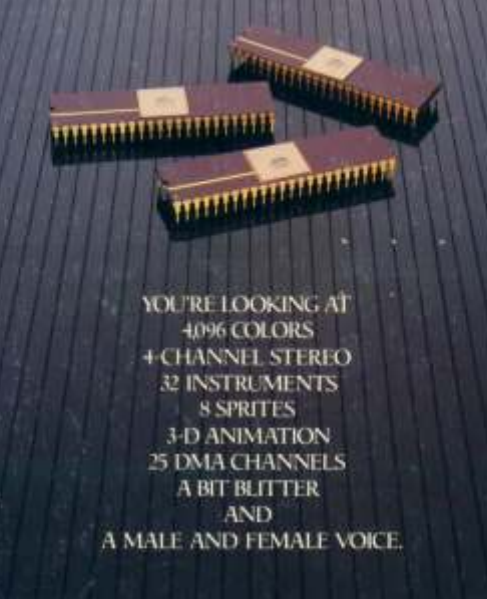

ONLY AMIGA GIVES YOU ALL THIS AND A 68000 PROCESSOR, TOO.

the only cost<br>nevering with

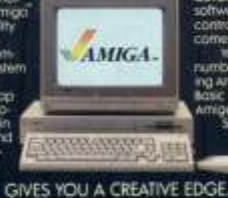

# YOU'VE ALWAYS HAD A LOT OF COMPETITION. NOW YOU CAN HAVE AN UNFAIR ADVANTAGE.

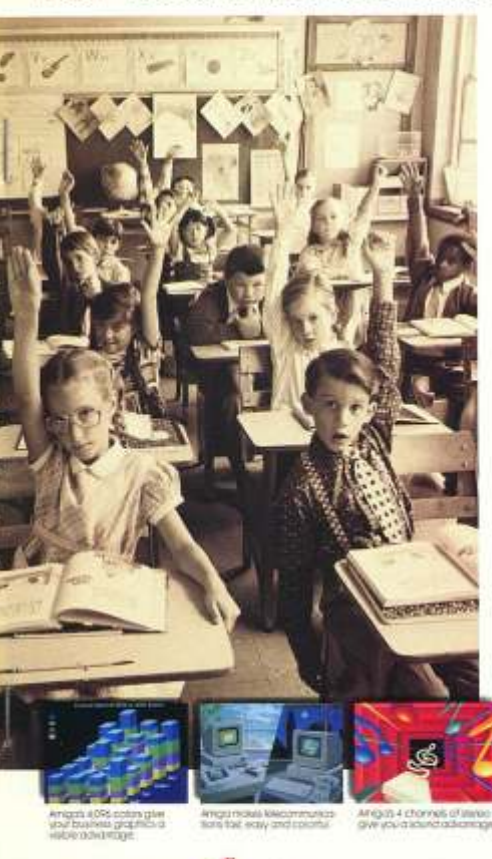

NIFC PIDVPHIN TPICH.<br>
Noboy was noted was going to be easy and the results of was a simple<br>
noing the result of easier from them.<br>
Amiga." The fast and result city computer to<br>
Direct easier was better and the matrix of th

santalensi vieti color graphics and<br>sophishcrowin color graphics and complete.<br>computer and consider the same vieting of the finance of your systems<br>of the finance of the same vieting of the finance of your discussion<br>of t

You can even expand the military to<br>a whopping 8 megabytes with an<br>captornic expansion module<br>between impacts and contained the best you. And don't wall. Your competi-<br>near you. And don't wall. Your competition is gaining

Amiga by Commodore

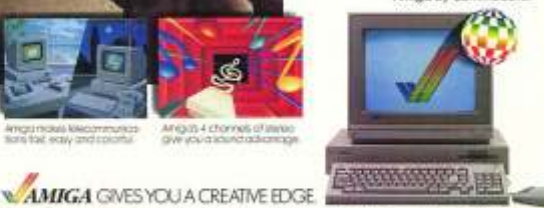

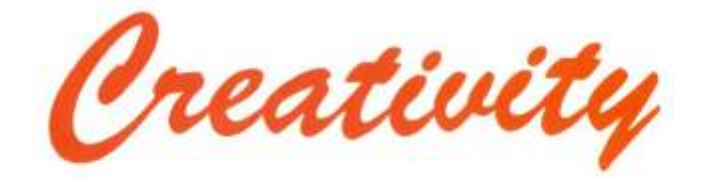

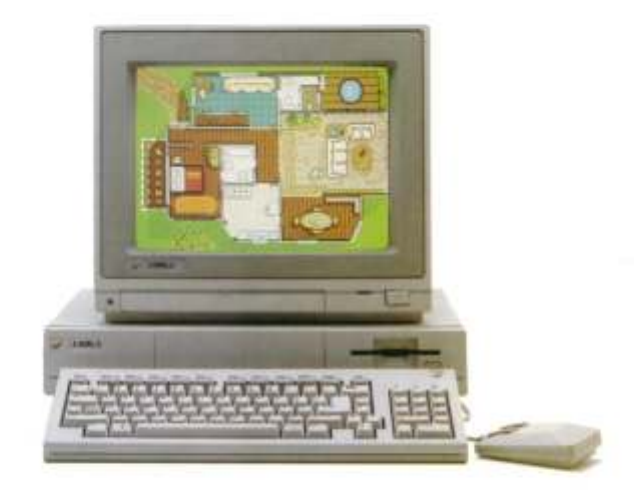

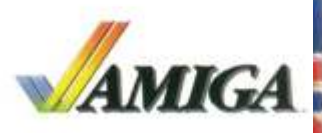

# **Now your** money goes even further with Commodore.

Those's a Diffe bit of Comunidate in all of us. Easthement and adventure, you saw it for yourself in our Christmas commercials. Now your money goes even further

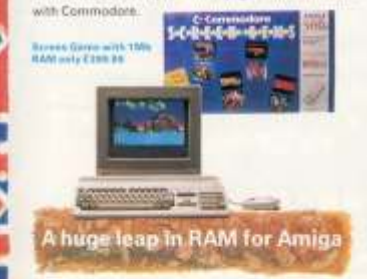

Our Amiga 500 Screen Gerre pack, the UK's most popular 16 Bit homit computer has now doubled from 92K to 1 Megabyte of RAM. This gives even more power

Ver it's still only £399.99, saving you almost £100.<br>5owen Germs includes mouse, Daluxe Paint II and Itsy exiting challenges, including; Back to the Future II.<br>Nightbreed, Shadow of the Beast II and the devantating Days of Thursday

If you're looking for great Amiga value, you or down trada in your old computer for a fantastic world of

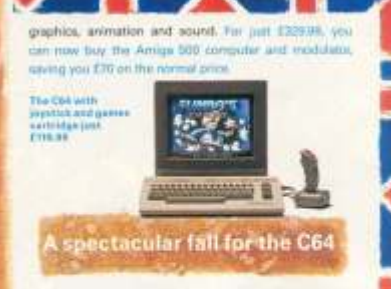

Undoubledly, the world's bost selling home uppt the CS4 is now excellent value down from E160 RF to £119.94.

z

This month, the C64 brings instant fun for all the family and comes complete with joystick and games<br>cartridge consisting of international Soccer, Klax, Fiendish Freddy's Big Top O'Fun and Fimbo's Quest<br>At games caroldges produced for the C64 Games

System are compatible with the standard CB4 Computer.<br>And all Commodore computers, together with a wide range of peripherale, are available at welected high street stores and at most independent computer relaters.

For full details of how you and your money can go saring lengths with Commodore, call o 71 873 980 or send the freepost coupon below All prices are inclusive of WIT

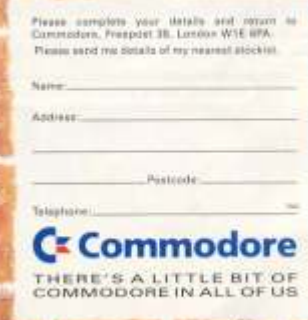

# Canarian Sotware Develop Company.

*Todo comienza en el verano del 1986, Johnny Acevedo (Amiten), toma contacto con un ZX Spectrum 48kb Plus y quedaría amarrado a la informática de por vida.*

*Con esta máquina y ese libro de basic comenzó para él todo un mundo de sueños y creatividad*  **que aun dura hasta hoy (año 2012).** Amiten con 10 Años

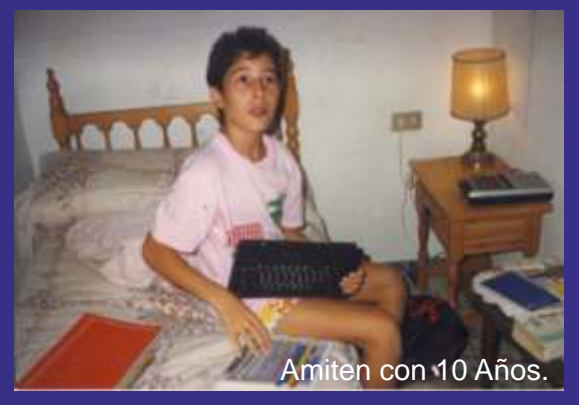

ordenadores y libros desconocido su paradero.<br>
se puede hacer ahora…<br>
con Amiten Volcado en el Amiga y con Amiten Volcado en el Amiga y a la vez terminando sus estudios como la Mítica Microhobby y tecleaba todos los listados que extraño que parecía una panera. que se arrepentiría de no Haber conocido más a fondo la Panera, todos sabemos de que ordenador Hablo ¿verdad?.

Pero aun así 4 jóvenes se reúnen para crear lo que fue el comienzo de Amiten Software, Con Amiten y A. Padrón al frente de la programación del grupo junto a Nestor y Aron como artistas <br>
a Nestor y Aron como artistas <br>
aráficos y de anovo nace HOUSE poseedor de un Amiga 500 que

rescatar algunas fotos de los Sprites en Papel que se realizaron

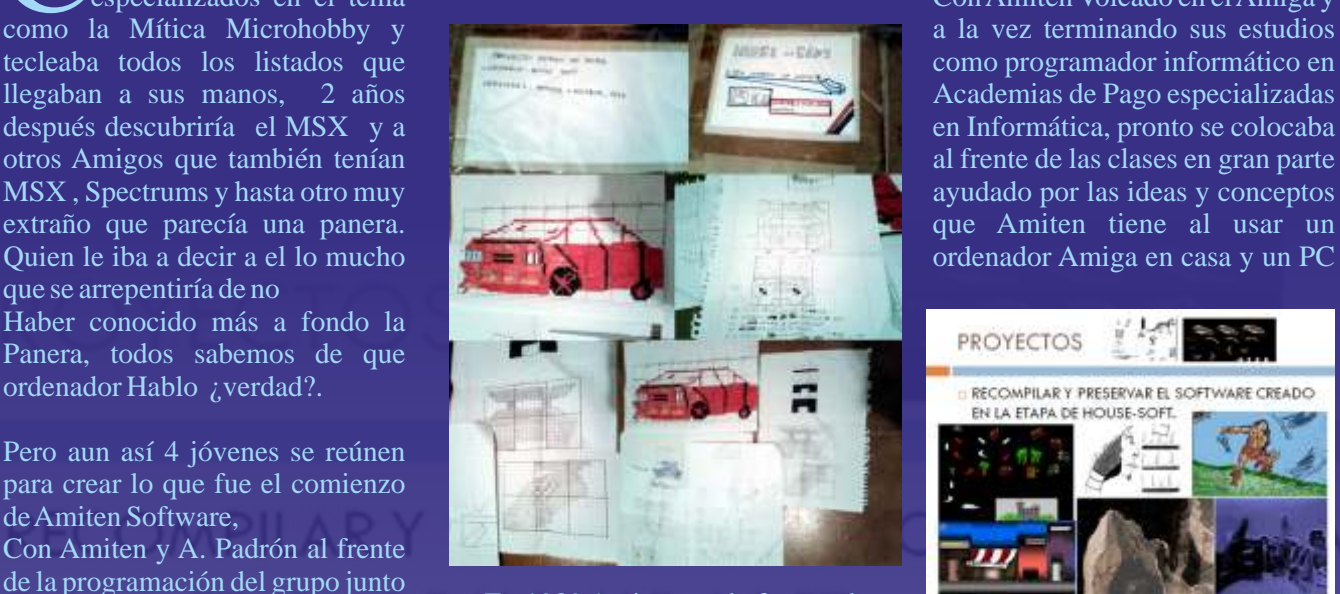

gráficos y de apoyo nace HOUSE-<br>
SOFT (Soft Casero o algo así), y sería para el el paso hacía los Compatible en la escuela.<br>
ahí comienza una exentura de 16bits y que rápidamente para Amiga, End Of the World,<br>
crear una co ahí comienza una aventura de <sup>1001ts</sup> y que rapidamente<br>crear una compañía de <sup>abandonó los 8 bits para dedicarse para Amiga, End Of the World,<br>videojuegos.<br>Commodore al Amiga de videojuegos y conceptos</sup>

NAVEGANTE que corre la misma Sonami GT, al final fue terminada la tecnología de Amiga y luego suerte que el Demon Road no la tecnología de Amiga y luego suerte que el Demon Road no la tecnología de Amiga y luego existe nada de él soló el recuerdo supe De lo poco que hemos podido existe nada de él soló el recuerdo momento de abandonar el su<br>escatar algunas fotos de los en su memoria y de los momento de abandonar el su<br>Sprites en Papel que se realizaron compañeros que lo años.

ompre todas las revistas de códigos fuentes o cintas es Una pena pero es así y poco o nada

en Informática, pronto se colocaba

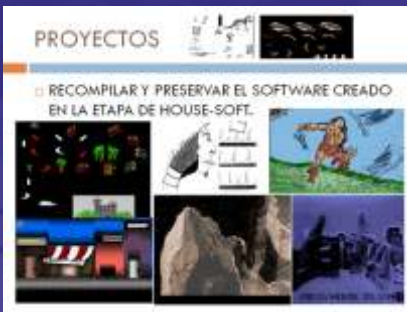

videojuegos.<br>
Algunos de los frutos de esa unión commodore.<br>
Se programaron varios juegos que entertable entre entre programadore.<br>
Se programaron varios juegos que entertable entre programador

solo dios sabe donde estarán i no<br>
hay nada de ellos o casi nada.<br>
Según las fuentes el primer título dios antes el primer título dios sabe donde estarán i no llamado House-Soft se divide y<br>
Según las fuentes el primer tít un juego al estilo o mas bien que video de sa rro llo el ordenadores personales gracias A<br>intentaba simular el juego de Para M s x de sa rro llo el sus avances que ya logran alcanzar<br>Konami GT al final fue terminada NAVEGA

Dejando el Amiga y sus desarrollos **Títulos en Desarrollo Actuales.** años 90. (Requiere min 030 para abandonados, en cambio pasa a<br>
poder ver la Intro para jugar al<br>
poder ver la Intro para jugar al<br>
poder ver la Intro para jugar al<br>
juego nos bastara con un A500 con ordenadores PC Compatibles y mas tarde a vivir de la venta y r e p a r a c i ó n d e e q u i p o s informáticos hasta hoy.

Pero la historia que en este especial Amiga del Magazine Retrowiki que vengo a contarles es otra Historia, que no es otra que la del Sello canario de Software para Amiga y otras plataformas que ha continuado el relevo de este proyecto que en su día fue House-<br>Soft y que nunca logro Culminar el  $\frac{2012}{}$ Soft y que nunca logro Culminar el sueño, ahora es el momento de GENERO: ACCIÓN CON<br>hacerlo bajo el nombre de TOOUES DE SHOT EM PUT hacerlo bajo el nombre de<br>AMITEN SOFTWARE.

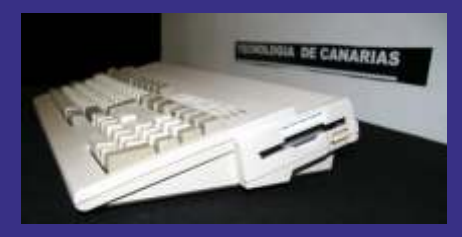

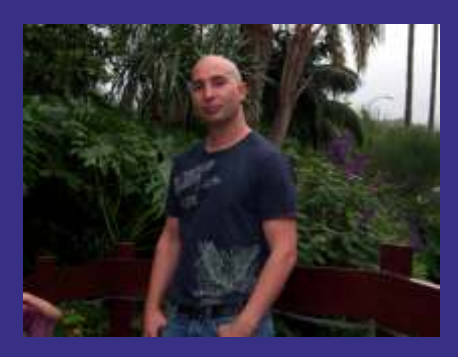

Amiten (Foto en 2011) Canario Programador Informático.

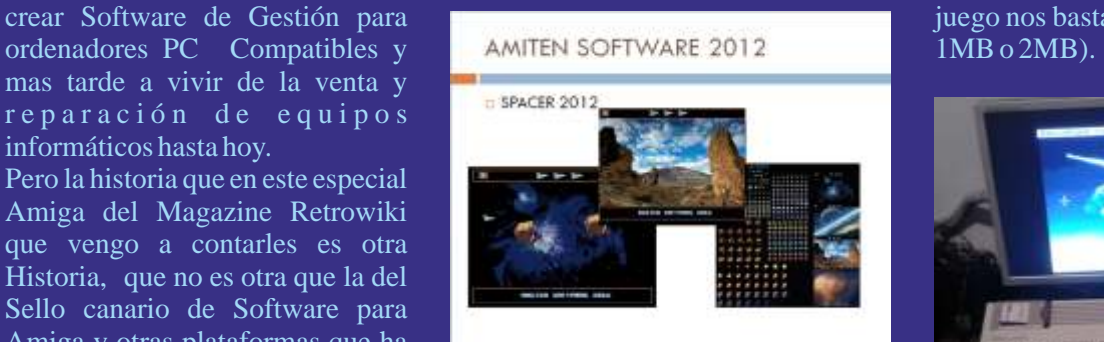

AMITEN SOFTWARE.<br>
Plataforma: Amiga (OCS/ECS)<br>
Requisitos: 2MB Chip / HD<br>
Programador: AMITEN<br>
Programador: AMITEN<br>
MITEN<br>
SECARARE<br>
Intro: hjpz 117<br>
GFX : AMITEN & Almighty God<br>
Programatic stress of the stress of the str es en en este juego de acción que<br>
MUSIC & SFX : AMITEN<br>
Se trata de un Remake inspirado<br>
en el título para Vic-20 del Sr.<br>
Se trata de un Remake inspirado<br>
en el título para Vic-20 del Sr. en el título para Vic-20 del Sr.<br>Anders Petterson "SPACER" en el simultáneos y sincronizados pues 320 X256 pixeles y una paleta de Plataformas en un futuro. Que jugadores para poder pasar las 32 colores del modo Lowres del tiene su sede en Las Islas Canarias misiones sin muchos apuros. Amiga junto al sonido en estéreo concretamente en la Isla de Recorreremos planetas y galaxias de 8 canales del Chip de audio Tenerife. escapando de los Asteroides

colaboración especial del<br>Animador Gráfico en 3D Hipz 117 colaboraciones puntuales por parte corrador de artistas Gráficos, músicos o Animador Gráfico en 3D Hjpz 117 de artistas Gráficos, músicos o que ha colaborado con Amiten Programadores. que ha colaborado con Amiten que ha escondido una máquina con Software dejando usar su el poder de crear agujeros negros el poder de crear agujeros negros<br>animación SKY WAR IN APIX-<br>para hacer salir de el miles de  $\begin{array}{ccc} 3\text{DSMAX} & 2011 & \& \text{AFFER} \\ \text{E} & \text{F} & \text{E} & \text{C} & \text{T} & \text{S} \\ \end{array}$  meteoritos y otros objetos con un poder de destrucción total. poder de destrucción total . (http://www.youtube.com/watch?  $v = 0.0568YjO0yCo$  y la cual se ha<br>incluido en la intro del Juego a  $5.6M$ .  $\frac{\text{mctuado}}{\text{enatra}}$  a intro del Juego 256 M B y carátula más convertida a una resolución de instrucciones junto a un lector de 320X215 y 32 colores hacen que Tarjetas PCMCIA. esta en su versión Amiga<br>OCS/ECS cree un impacto visual OCS/ECS cree un impacto visual Amos Profesional y usando Ciertas<br>en la intro que nada tiene que en la intro que nada tiene que Extensiones y Algunas Rutinas en envidiar a muchas de las mítacas intros para juegos que aparecieron nuestro Amiga casi al máximo de para nuestros Amigas durante los

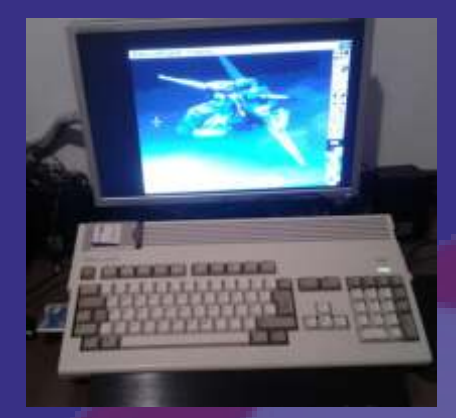

Anders Petterson "SPACER" en<br>
a cal dirijamos una nave<br>
A c t u a l m e n t e A M I T E N<br>
SOFTWARE es una sello cogiendo bonus.<br>
El planteamiento de Amiten<br>
independiente de Software indi costeture and cogien the context independiente de Software indi<br>
sin ánimo de lucro para software es el mismo pero viceversa así que el juego obliga a<br>
plataformas Amiga Classic y otras a aprovechando la Resolución de la coordinación entre los dos<br>
Plataf

Tenerife. absorption de Scanaies del Chip de audio<br>
Está capitaneada por Amiten como Paula del Amiga.<br>
Paula del Amiga.<br>
Paula del Amiga.<br>
Paula del Amiga.<br>
Paula del Amiga.<br>
Reserved ob posible porque fallemos en todo lo responsable de los productos en todo novedad cuenta con una desarrollo y con ayudas o colaboración especial del nuestra misión de llegar al Planeta<br>Colaboraciones puntuales por parte colaboración especial del tierra a la i

Programado íntegramente en código máquina hacen poner sus posibilidades en algunas partes

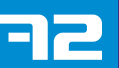
distribución ya que Amiten Lowres de 64 Colores del Amiga, algo curioso.<br>Software es un Provecto sin ánimo De esta manera se consigue una El tiempo de desarrollo se estima

AMIVANIA (KONAMI 1982 / AMITEN SOFTWARE 2012)

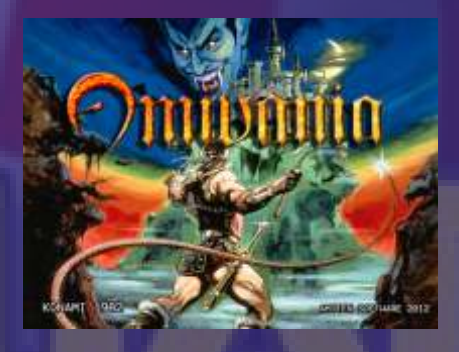

Nombre: AMIVANIA GENERO: Acción-Aventura Plataforma: Amiga (OCS/ECS) Requisitos: 2MB Chip / HD Programador: AMITEN GFX : AMITEN & Almighty God MUSIC & SFX : AMITEN & VARIOS ARTISTAS\*

Se trata de un proyecto muy ambicioso que hace que Amiten Software se tenga que emplear a fondo para conseguir un resultado impecable o al menos lo mas jugable posible con un aspecto<br>visual muy cuidado e intentando<br>Gráfico del grupo Level 64

De esta manera se consigue una paleta de color generosa y una

de lucro y que sólo se mueve por la paleta de color generosa y una en 1 Año y dado que lleva varios pasión al ordenador Amiga y de velocidad de ejecución bastante meses ya en desarrollo y el motor y esta manera aportar su grano de aceptable esto unido a un buen gráficos usados fueron los arena al ordenador AMIGA y su repertorio de Sprites y Fondos primeros pasos paraque esta nueva arena al ordenador AMIGA y su repertorio de Sprites y Fondos primeros pasos para que esta nueva comunidad de usuarios. Sacados directamente de último Versión V3 tenga este aspecto y la Podemos ver videos del Juego en el Remake de la Saga Castelvania el jugabilidad sea más suave, Canal de Youtube de La web Último videojuego Castlevania: esperamos que a mediados del

> Combinados con el personaje de Ritcher Belmot que hacía su circulando por la Red. aparición en

Castlevania: Rondo of Blood

Castlevania: Symphony of the Night

•Castlevania: Harmony of Despair •

•Castlevania: Portrait Of Ruin Para Supernintendo entre otras Consolas.

El modo de juego esta entre Arcade de Accion y Aventura con una pizca de Plataformas.

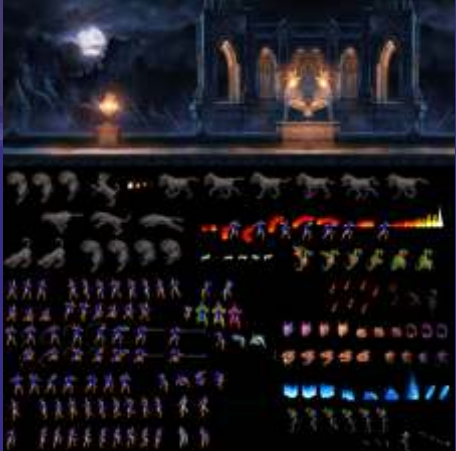

Alguna de las imágenes del desarrollo del Remake.

visual muy cuidado e intentando Gráfico del grupo Level 64 (Almighty God) visite su web en

del Juego. y titulo original del cual se basa http://level64andmore.blogspot.c El juego se pretende Distribuir en este juego "CASTEL VANIA" o om.es/ Aporta su colaboración en encargo en este juego "CASTEL VANIA" o el diseño de algunos Logos v unidades Limitadas y por encargo, "VANPIRE KILLER". el diseño de algunos Logos y este título se espera esté terminado diseño de la Portada y manual en para finales de este año 2012. un principio junto a un apartado El precio será el mismo que el el En esta ocasión el modo de sonoro también cuidado todo esto coste de los materiales para su pantalla usado es el modo EHB bien mezclado se espera conseguir coste de los materiales para su pantalla usado es el modo EHB bien mezclado se espera conseguir

www.amiten.webatu.com Mirror of Fate<br>http://youtu.be/qv8IK6aXV8k Combinados con el personaje de viendo algún Beta o RC

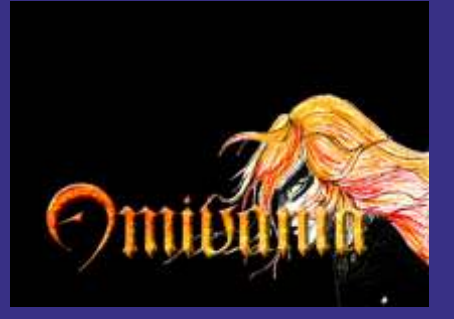

LOGO AMIVANIA( Cortesia de Almighty God gran Scener del commodore 64.)

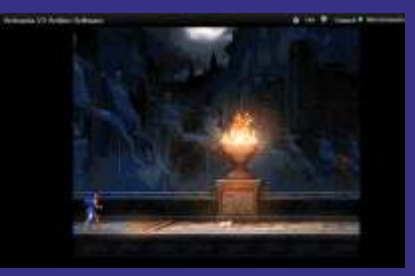

Capturas del primer nivel en su versión V3.0

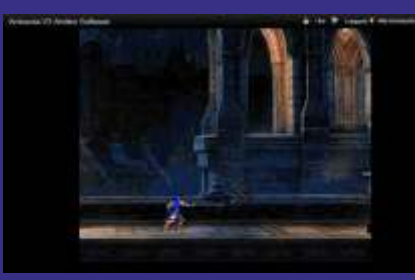

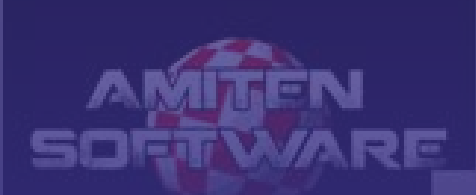

El juego carece de scroll de MUSIC & SFX : AMITEN AND MUSIC & SFX : AMITEN AND MUSIC & SFX : AMITEN AND MUSIC & SFX : AMITEN AND MUSIC & SFX : AMITEN AND MUSIC & SFX : AMITEN AND MUSIC & SFX : AMITEN AND MUSIC & SFX : AMIT momento en un principio pero se variante de male de contra al Euturo de male de male de contra al Euturo de male de male de contra al Euturo de male de male de male de male de male de male de male de male de male de male d

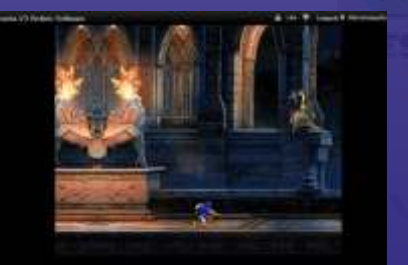

### Enemigo Final del Primer Nivel

El Juego pretende ser Distribuido Demos e intros Para Amiga y otros http://androidarts.com/exile/exile-<br>de la misma manera que el Prueba de ello son estas 2 ish.htm .<br>SPACER en unidades limitadas y

y modificar el Código Fuente del Amivania quizás dando lugar a unos clones de este clon con sus God y juego Nocturno en el cual se<br>
particularidades o mejoras con de la Pecera. particularidades o mejoras con respecto a el clon original.

El Juego Esta También programado íntegramente en Amos Profesional, Extensiones y Nombre: FISH<br>alguna rutina en código máquina. GENERO:Abili<br>Así que tan solo el tiempo es el que dad nos dirá cuando este terminado y Plataforma: se pueda acceder a el... Amiga

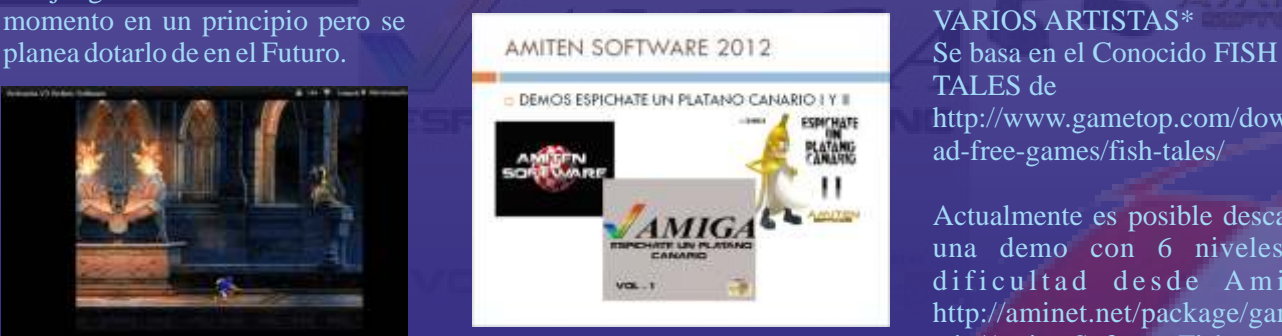

Prueba de ello son estas 2 producciones que se hacen llamar por encargo en formato Físico, producciones que se hacen llamar<br>pero dependiendo de los "Espichate un Plátano Volly II" desarrollo una Actualización "Espichate un Plátano Vol I y II" pero dependiendo de los Espichateun Platano volly il desarrollo una Actualización Se tratan de animaciones y efectos importante del Fish en el cual se musicales con un toque OldSkool.<br>
Se musicales con un toque OldSkool.<br>
Actualmente el proyecto está en "EISU" a "EL PEU" tominá que este un Juego que contiene de la creación de una obra para de "FISH" a "EL PEJE" terminó que de la creación de una obra para de la Creación de una obra para de la creación de una obra para de la creación de una obra para d Actualmente en Activo hay ciertas<br>
dudas de cual seria el Formato mas dudas de competición de este tipo. Con la mar mantenar referirse a el PEZ de conveniente para que todos competición de este upo. Con la mar.<br>
podamos disfrutar de el una vez colaboración de nuevo del Sr. Se ha añadido un Modo Grande en

Descarga Online para un uso laboratorios Amiten y para ya puede comer sin temor a que sea<br>
meramente de investigación y desde la web de la revista mordido por los peces grises desde la web de la revista ayuda a otros Programadores de la durante un tiempo limitado,<br>E durante un tiempo limitado, www.retrowiki.es o directamente existada alamaza mun apartas ai Scena Amiguera a que puedan usar www.retrowiki.es o directamente cuidado algunos muy grandes si<br>v modificar el Código Fuente del e n la web de Amiten morderán siempre!" - Nuevo e n la web de Amiten<br>www.amiten.webatu.com.

### **FISH (AMITEN SOFTWARE 2012)**

(OCS/ECS) Requisitos: 68000 / 1MB Chip / HD o floppy 3.5 Programador: **AMITEN** GFX : AMITEN

### **AMAGA**

**DEMOS E INTROS** & Almighty God<br>MUSIC & SFX : AMITEN & TALES de http://www.gametop.com/downlo ad-free-games/fish-tales/

Actualmente es posible descargar una demo con 6 niveles de dificultad desde Aminet http://aminet.net/package/game/a Otro de los proyectos dentro de los Personajes usados en el juego Amiten Software es la creación de los Personajes usados en el juego son extraídos desde esta web<br>Demos e intros Para Amiga y otros https://ordinalexts.com/o

response de la convenience para que couse a colaboración de nuevo del Sr.<br>
Se ha añadido un Modo Grande en este terminado.<br>
Probablemente sea en Formato de la cual nuestro peje se hace grande<br>
Probablemente sea en Formato Marcador creado por Almighty

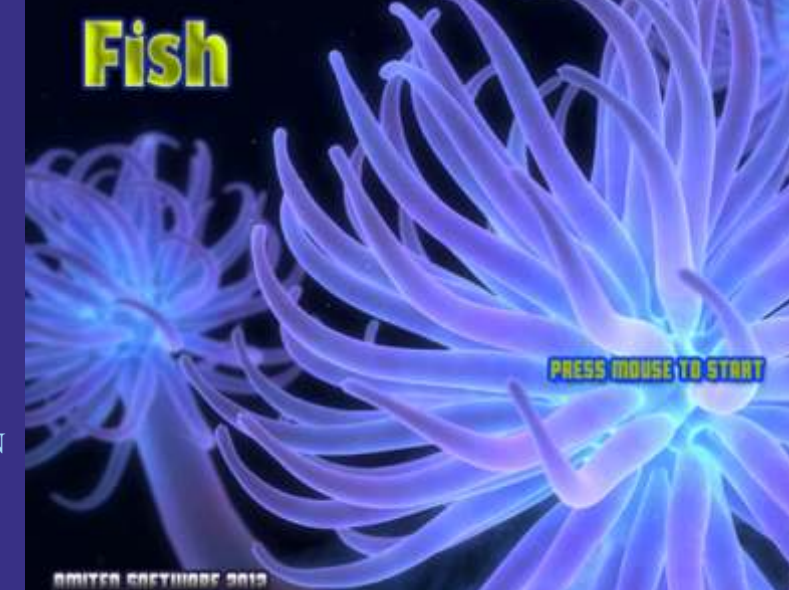

w w w . a m i n e t . c o m / Amiten Software es desenfrenado<br>w w w . r e t r o w i k i . e s / y cuesta creer que sólo una w w w . r e t r o w i k i . e s / y cuesta creer que sólo una<br>www.amiten.webatu.com / persona v alguna colaboración por www. amit en.web atu.com / persona y alguna colaboración por<br>www.tenerifegoretro.com parte de algunos, este sello valla

Formato: Descarga Gratuita desde Como podéis ver el ritmo de parte de algunos, este sello valla

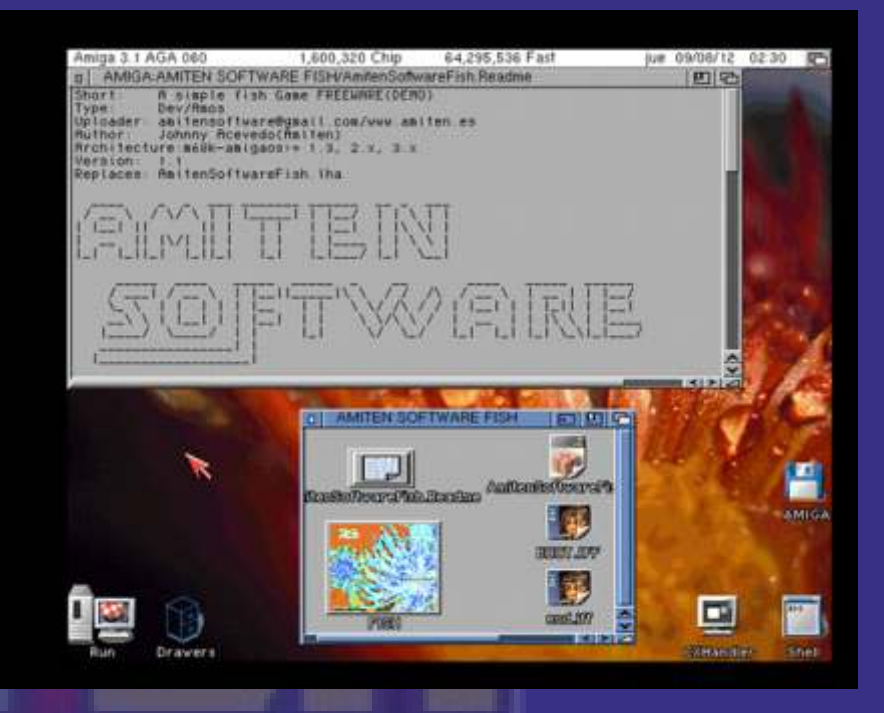

El Archivo que encontramos al descargar la Demo desde Aminet.

tirando hacía delante el carro que (Actualmente) para algunas esperantos un día llegue a buen pequeñas pruebas de concepto. esperamos un día llegue a buen puerto o si no al menos que llegue

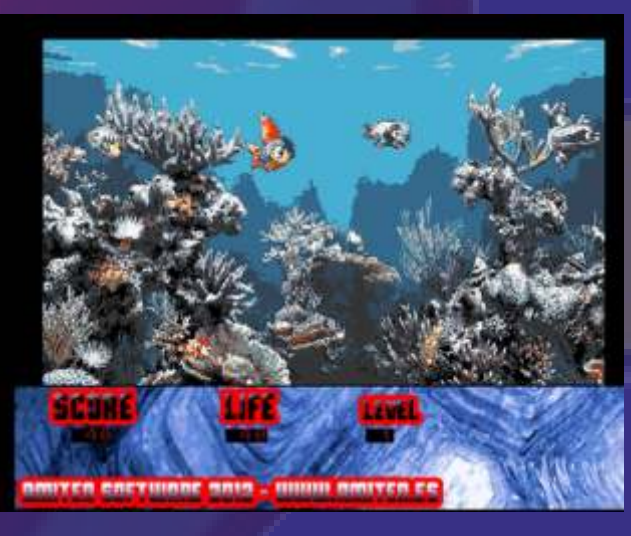

Captura del Juego en Acción.

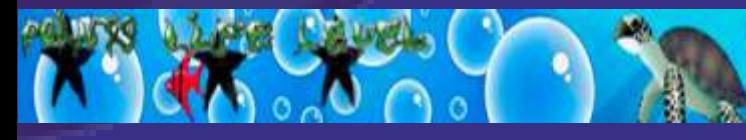

Muestra de los nuevos marcadores cortesía de Almighty God , con un toque infantil buenísimo.

tiempo sin salir juegos con aires<br>frescos para ver nacer nuevos títulos que aun siendo desarrollos independientes e incluso Amateurs

buen rato delante de nuestros Amigas

Actualmente todo se basa en técnicas de procesado de imágenes desde Photoshop y aplicaciones de video para WINDOWS que luego

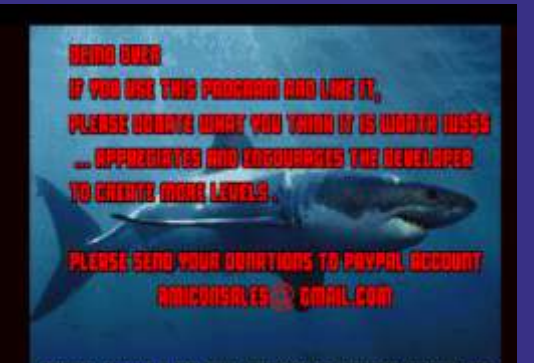

RITIGA-68000-1 MB CHIP-RITITED.ES-RITITED SOFTWARE

son convertidas o pasadas al Amiga y tratadas ahí Para finalmente añadirle Código desde el Amos Profesional un Basic Exclusivo para desarrollo de Juegos en Amiga.

La parte de Audio es llevada de la misma manera SoundForge 10, Acid Pro 11, conversores de formato , y el ProTracker en Amiga cubren el sonido de los diferentes títulos.

Se están haciendo pruebas con Blitz B A sic o A mi Blitz<br>(Actualmente) para algunas

alguno de estos El Futuro del Sello Pasa por fantásticos títulos Proyectos aun más complejos que seguramente a como puede ser nuevos títulos esta como puede ser nuevos títulos esta los usuarios de vez desarrollados bajo entornos de Amiga le dibujen compilado cruzado en lenguajes C,<br>una sonrisa en la o Hollywood para ir empezando a o Hollywood para ir empezando a cara al ver que dar soporte a otros sabores Amiga después de mucho como pueden ser Morphos, AROS<br>tiempo sin salir y Os4.

Todas las marcas aquí descritas son nuestros casi utilizadas únicamente con olvidados Amigas propósitos informativos y estas Clásicos podemos pertenecen a sus respectivos<br>ver nacer nuevos propietarios.

> *Hasta Pronto. Amiten.*

creemos pueden *P.D. Espero Verles en el Próximo*  hacer pasar un *Retrowiki Magazine!*

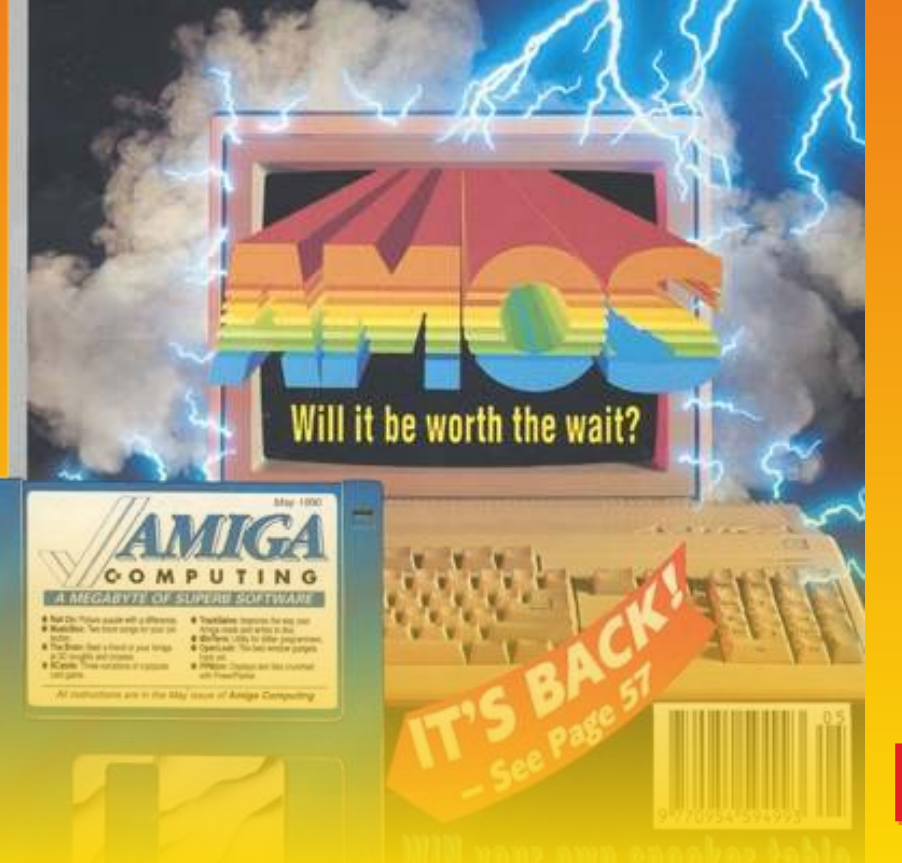

# **THETAL ARMS** <u>CLASSIC &</u> ANDS PROFESIONAL <u>DESDEWINUAE</u>

instalar Amos Profesional instalar con éxito el Amos Pro en - VinUae 2.4.1<br>
2.0 en tu imagen de HD y así tener todas sus - WB Classic Lite (o - Workbench .HDF emulando - WinUae 2.4.1 V así tener todas sus - WB Classic Lite Workbench .HDF emulando<br>
Amiga desde Windows con lanzar en el momento que lo http://classic.what hime net/ Amiga desde Windows con lanzar en el momento que lo http://classicwb.abime.net/<br>Winuae 2.4.1 con particiones de necesitemos sin tener que estar la mágenes .Adf de Discos Winuae 2.4.1 con particiones de necesitemos sin tener que estar<br>4GB o mas, te habrás dado cuenta introduciendo disquetes con las que el instalador que incluye el diferentes Extensiones y - disco. ADF con la imagen del  $\frac{1}{\text{utilidades que incorpora este}}$ disco .ADF con la imagen del utilidades que incorpora este Profesional AMOS Professional<br>Amos Profesional 2.0 en la parte fantástico y a veces infravalorado  $v^2$  00 (1993)(Europress)(Disk 1 Amos Profesional 2.0 en la parte fantástico y a veces infravalorado v2.00 (1993)(Europress)(Disk 1<br>que nos pregunta donde queremos tenguaje BASIC of 6)(AMOSPro System) Son 6 instalar el Programa vemos como de la programa ventos como Discos! el espacio libre de nuestro disco<br>duro es casi siempre un valor<br>inidad virtual DH1: de duro es casi siempre un valor<br>negativo aun sabiendo que tenemos Gigas de sobra para su el Wb Classic Full (60 a 70 instalación, (suponiendo que usted MB aprox ) y así reducir la instalación, (suponiendo que usted posea una instalación de WB Classic mayor de 4GB o mas de espacio en la unidad System (primero pasaremos el pH0:)

Pues bien es por ese exceso de<br>
"GIGAS" para el Amiga, hace<br>
vez finalizada la "GIGAS" para el Amiga, hace que el script de instalación de instalación Amos Pro

Amos Pro (en adelante) sea poder volcar el contenido de ese incapaz de leer correctamente el WB de 100mb en una imagen incapaz de leer correctamente el<br>espacio libre de nuestro disco duro y piensa que no hay espacio suficiente, seguramente provocado por el sistema de<br>archivos del formato ffs y la archivos del formato ffs y la operativo montado en una<br>limitación con unidades Grandes partición = o mayor de 4G

Si vamos a utilizar FFS como no hace falta este paso. sistema de archivos lo que vamos i alguna vez has tratado de a hacer es un "Apaño" para poder Lo que necesitamos.<br>
instalar Amos Profesional instalar con éxito el Amos Pro en WinUae 2.4.1 44 introduciendo disquetes con las de Workbench 3.0 o 3.1<br>diferentes Extensiones y Figure 2.1 Imagen .<br>Adf del Amos Lenguaje BASIC. of 6)(AMOSPro\_System) Son 6

> 100MB con espacio para capacidad de este para que<br>el Amos Pueda instalarse contenido de DH0 en DH1

.HDF de mayor tamaño para tener espacio suficiente para otras aplicaciones y programas. (Sólo<br>en caso de tener ya el sistema  $partición = o mayor de 4GB) si$ para su manejo. **pretende seguir el tutorial desde 0** 

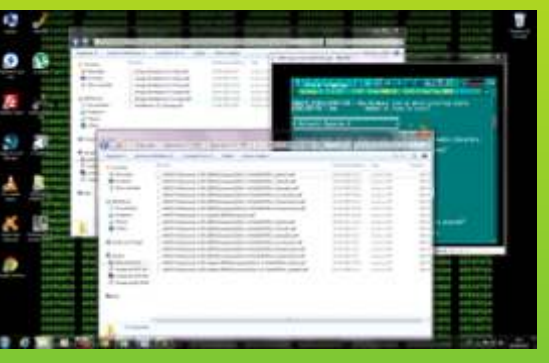

Tener a mano los Adf´s del Workbench 3.1 y el Amos es lo mejor en esta etapa.

Ayuda instalación WBClassic Lite desde Winuae 2.4.1 -Creamos una configuración

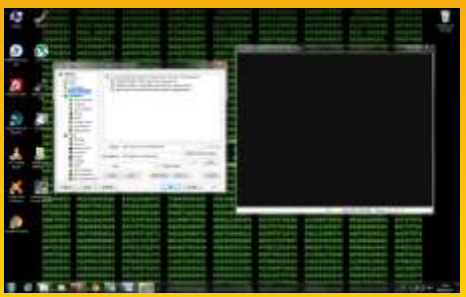

Guardamos con el nombre wb classic Full A1200 030.uae

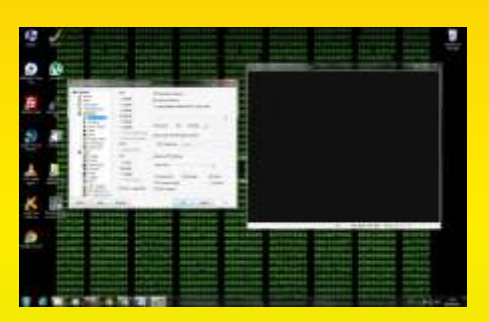

Configuramos la CPU y FPU<br>marcando 030 / Fastest posible /

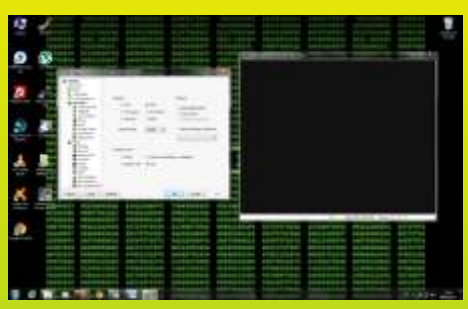

 Chipset / AGA / ChipsetExtra 1200/collision full

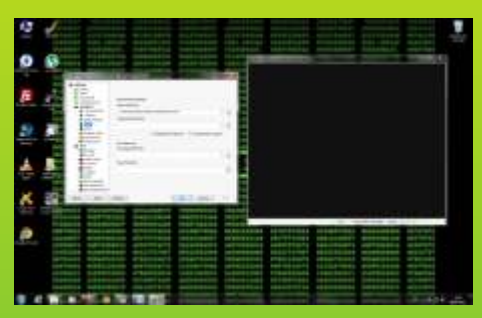

 ROM/ buscamos la ruta de la Rom 3.1 para Amiga 1200 \*

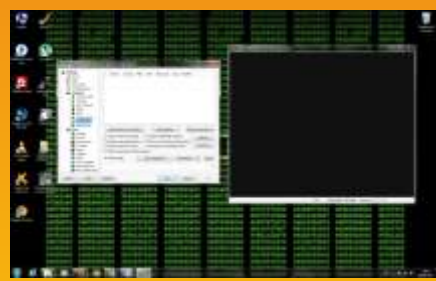

 Por último elegimos add Hardfile y buscamos la imagen .HDF<br>system que encontramos dentro<br>del archivo .rar en la descarga del disco 1 de Workbench(boot) 3.1 o<br>3.0 también vale y pulsamos enter<br>disco 1 de Workbench(boot) 3.1 o<br>3.0 también vale y pulsamos en WB Classic Full en 3.0 también vale y pulsamos enter<br>http://classicwb.abime.net/classic luego nos pedirá otros como el

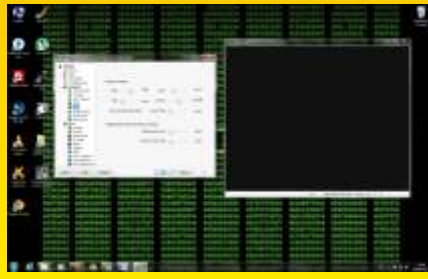

 RAM / 2 mb chip / 128 mb Fast Y listo ya podemos ir a configuración y Guardar / Save Reseteamos y nos aparecerá esto

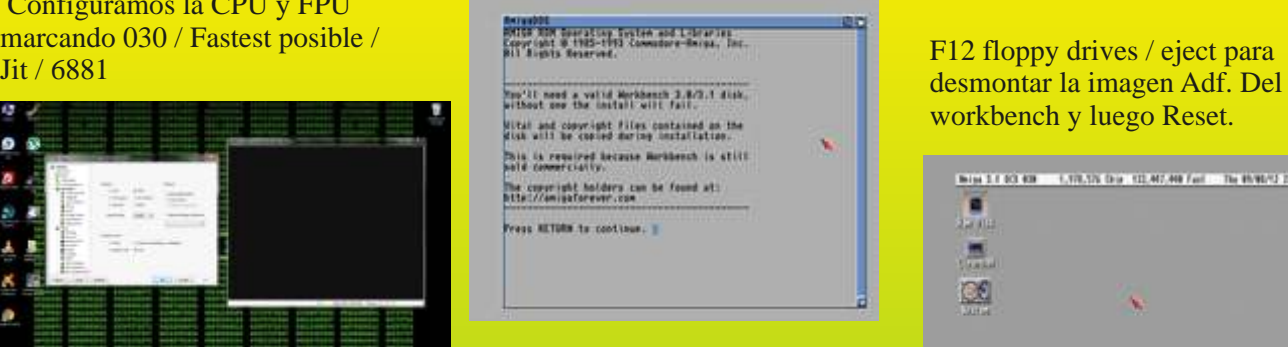

 Pulsamos enter hasta que nos aparece:

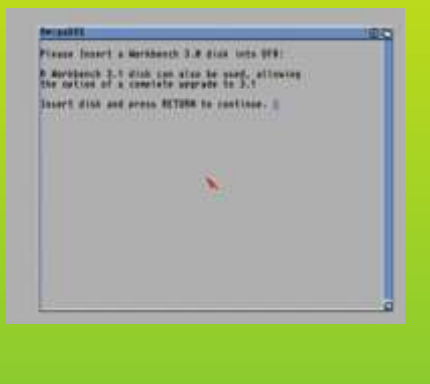

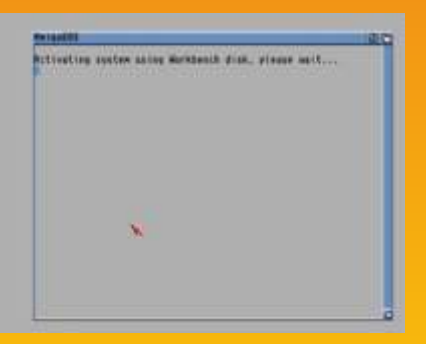

luego nos pediráles como el http://classicwb.abime.net/classic<br>web/download.htm instrucciones del instalador hasta que hemos finalizado de instalar

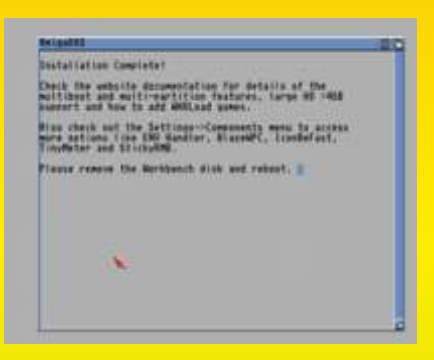

workbench y luego Reset.

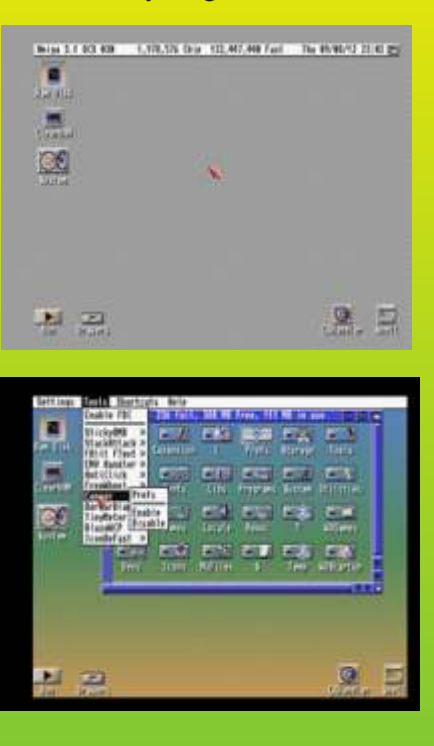

 Dependiendo si activamos el copper o no tendremos uno u otro estilo en nuestro WB

Una vez tengamos instalado nuestro caso el WB Classic full en nuestro PC deberemos hacer lo siguiente:

Ya tenemos el S.O. preparado el sistema WB Classic full e introducimos una imagen \*.adf en el emulador con F12 / floppies

Amos Prof e insertamos la imagen en la unidad DF0:<br>(podemos colocar hasta 5 pero si es la primera vez es mejor ir despacio que no cuesta nada y

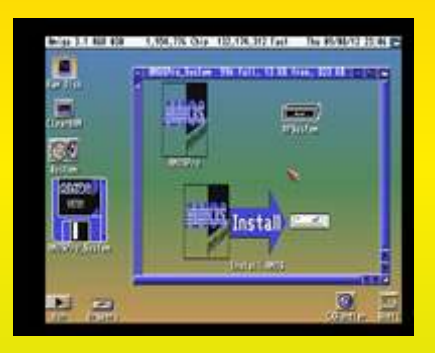

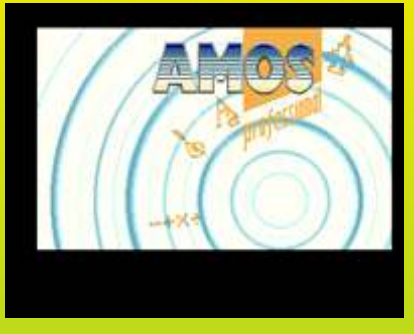

Una vez que tengamos el cuando nos pide cambiar de instalador delante le damos doble disco pulsamos F12 y le metemos el disco correcto.

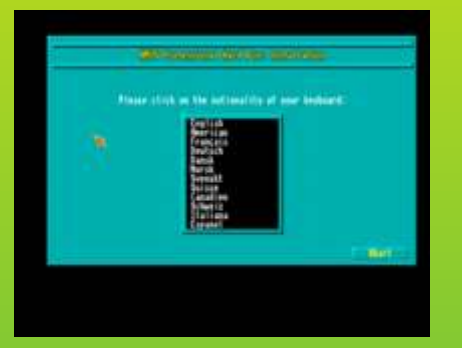

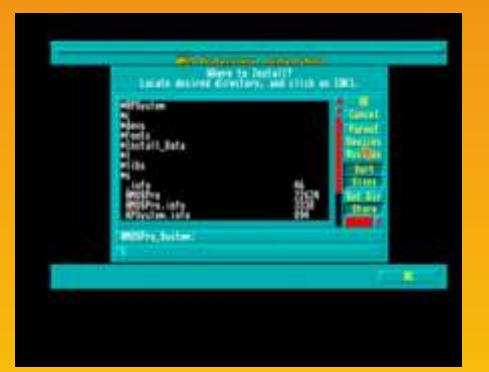

Drives<br>Drives Nos pedirá el idioma de nuestro Listo... nuestra Distribución de<br>Ruscamos las imágenes edifidel teclado y el destino del Programa. Amos Profesional esta lista para Buscamos las imágenes adf del teclado y el destino del Programa. Amos Profesional esta lista esta lista para Buscamos la esta lista para Buscamos la esta lista para Buscamos de la esta lista para Buscamos de la esta lista

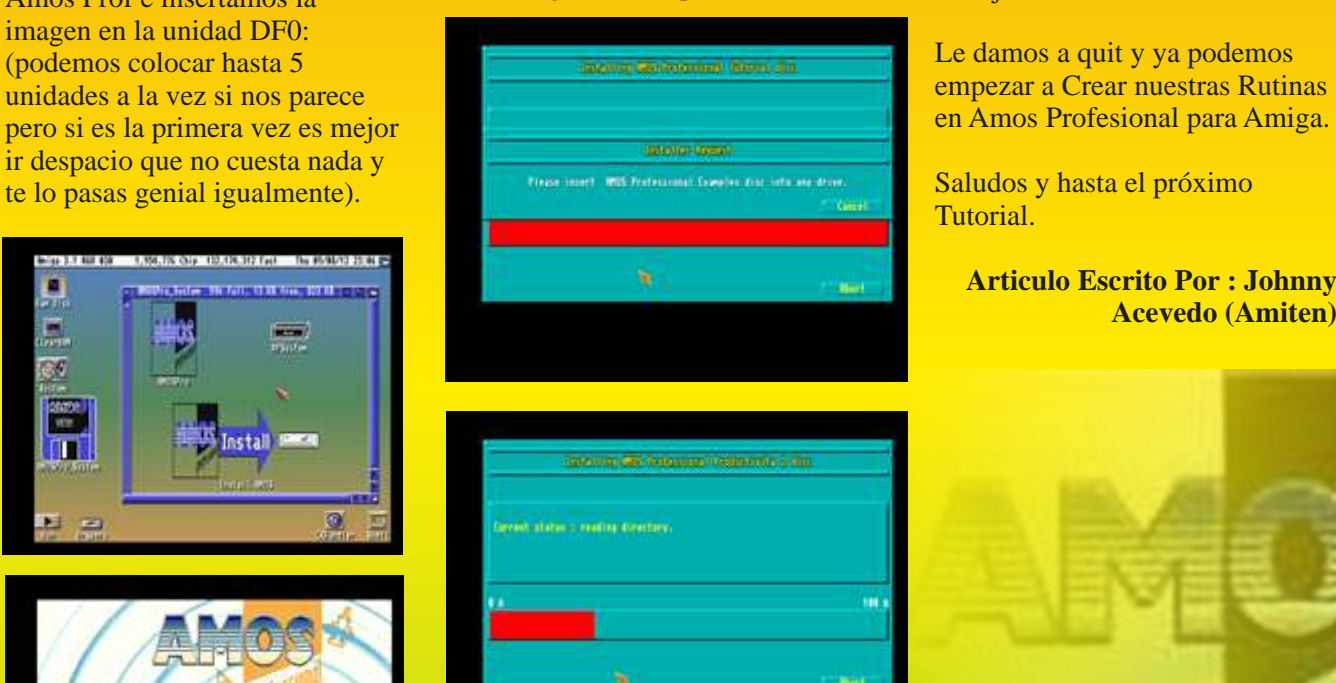

instalarlo elegimos devices/dh0:/programas

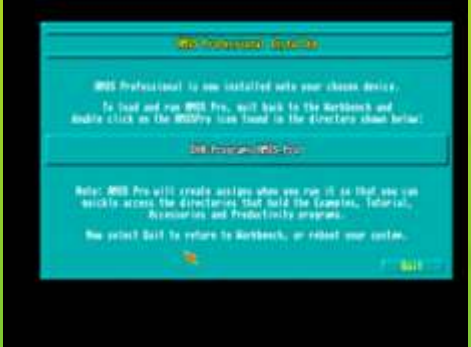

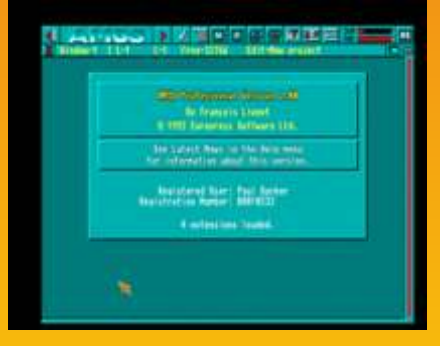

**Le damos a quit y ya podemos** (podemos colocar has formed been all the empezar a Crear nuestras Rutinas

Tutorial.

**Articulo Escrito Por : Johnny Acevedo (Amiten)**

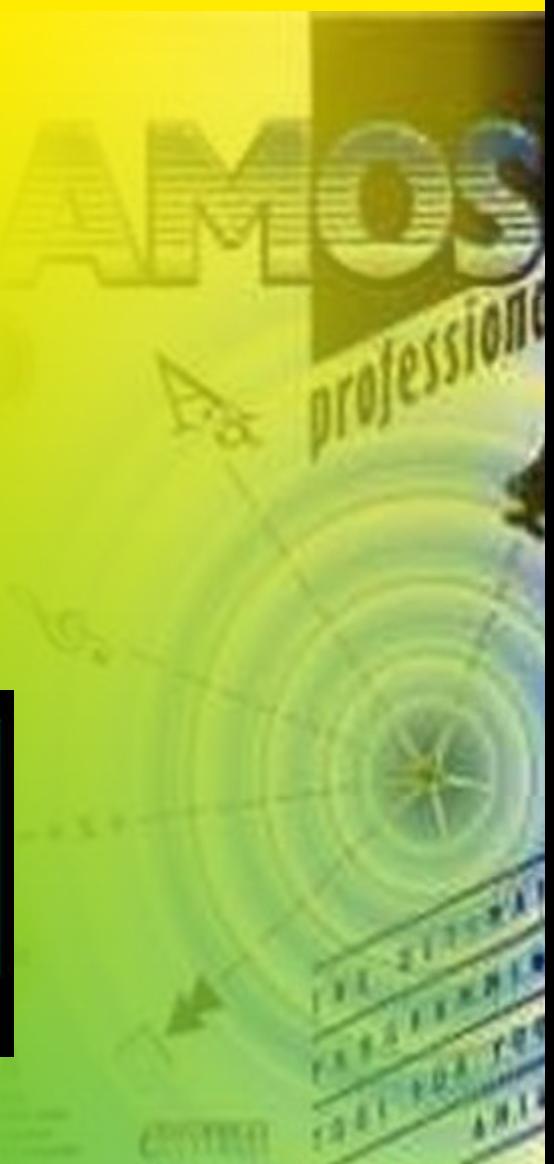

## Commodore AMIGA 500

Lanzamiento 1986

**Commodore** 

I

Ĩ I I  $\mathbf{I}$ 

CPU: CISC Motorola 68000 a 7,15909 MHz **RAM: 512 KB ROM: 512 KB** Gráficos: 4.096 colores, 12 bits Sonido: 4 voces, estéreo, 9 octavas, 8 bits estándar Amiga QWERTY Almacenamiento: disco de 3 1/2 880 Kb. Conexión: RGB, Video, Audio (2 RCA), Serie, Paralelo, 2ª unidad de disco, 2

I

 $\lambda$ 

c

J

JoyStick / ratón, slot de expansión.

## Commodore AMIGA 1200

Lanzamiento oct de 1992

**Commodore** 

I I I I

CPU: Motorola MC68EC020 a **14.18 MHz RAM: 2 MB ROM: 512 KB** Gráficos: 16.7 Millones de colores Sonido: 4 voces / 2 canales (Estéreo) estándar Amiga QWERTY Almacenamiento: disco de 3 1/2 880 Kb. **Conexión: Puerto PCMCIA Type II de** 16-bits. Ide DH. Conectores RCA audio

estéreo.

c J

 $\overline{\phantom{a}}$  $\blacksquare$   $\lambda$ 

# RetroWiki Magazine

NO TE OLVIDES DE TUS NÚMEROS ANTERIORES ENCUENTRALOS EN WWW.RETROWIKLES

**GESTERUTE** 

## <u>www.netnowiki.es</u>

REGISTRITE

PARTICIPA

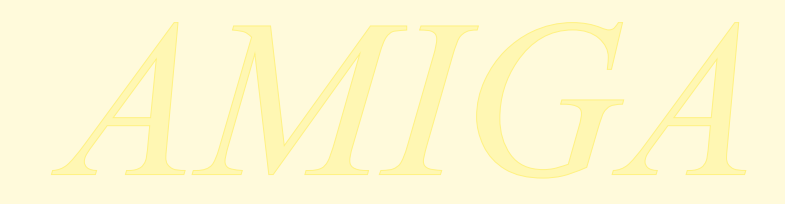

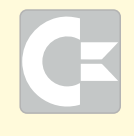

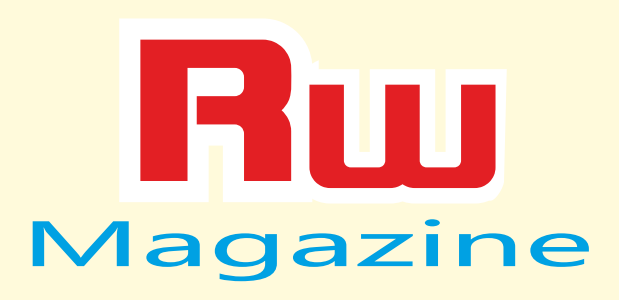